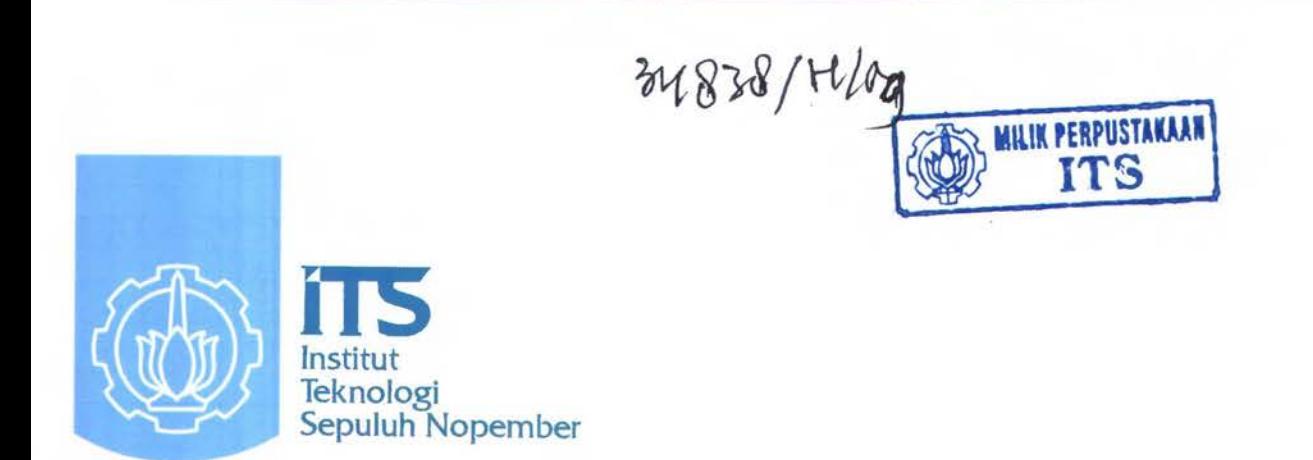

*PS/Je*   $623.812$ *l+r-/*   $-4-1$  $\cdot$   $\longrightarrow$  $-2009$ 

TUGAS AKHIR- LK 1347

# ANALISA STABILITAS KAPAL DENGAN DATA AWAL BERUPA SARAT KAPAL

Muhamad Arifin N.R.P. 4104 100 078

Dosen Pembimbing Prof. Ir. Djauhar Manfaat, M.Sc, Ph.D

JURUSAN TEKNIK PERKAPALAN Fakultas Teknologi Kelautan lnstitut Teknologi Sepuluh Nopember Surabaya 2009

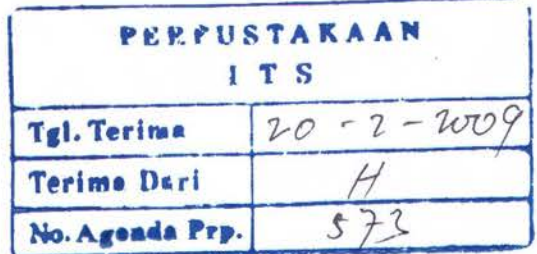

## LEMBAR PENGESAHAN

## ANALISA SfABILITAS KAPAL DENGAN DATA AWAL BERUPA SARAT KAPAL

## TUGASAKHIR

Diajukan Untuk Memenuhi Salah Satu Syarat Memperoleh Gelar Sarjana Teknik pada Bidang Studi Perencanaan Jurusan Teknik Perkapalan Fakultas Teknologi Kelautan lnstitut Teknologi Sepuluh Nopember

Oleb:

MUHAMAD ARIFIN N.R.P. 4104 100 078

Disetujui oleh Dosen Pembimbing Tugas Akhir :

Prof. Ir. Djauhar Manfaat, M.Sc., Ph.D

SURABAYA, JANUARI 2009

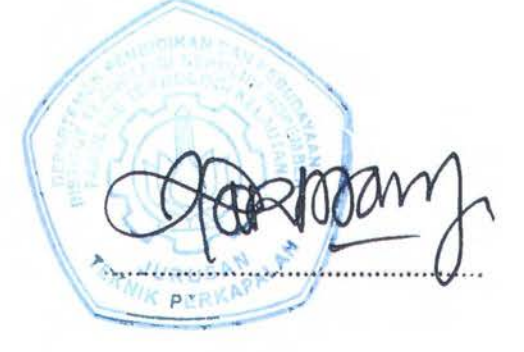

## LEMBAR REVISI

## ANALISA STABILITAS KAPAL DENGAN DATA AWAL BERUPA SARAT KAPAL

**TUGAS AKHIR** Telah direvisi sesuai hasil sidang Ujian Tugas Akhir Tanggal 28 Januari 2009

> Bidang Studi Perencanaan Jurusan Teknik Perkapalan Fakultas Teknologi Kelautan Institut Teknologi Sepuluh Nopember

> > Oleh:

MUHAMAD ARIFIN N.R.P. 4104 100 078

Disetujui oleh Dosen Pembimbing Tugas Akhir ./'

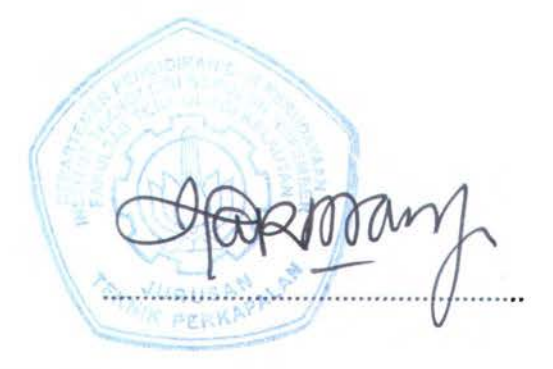

Prof. Ir. Djauhar Manfaat, M.Sc, Ph.D

SURABAYA, JANUARI 2009

## KATA PENGANTAR

Syukur Alhamdulillah penulis panjatkan ke Hadirat Allah SWT. Tiada daya dan upaya selain izin-Nya. Atas izin Allah SWT pula penulis dapat menyelesaikan Tugas Akhir yang berjudul " Analisa Stabilitas Kapal Dengan Data Awal Berupa Sarat Kapal". Tugas Akhir ini disusun untuk memenuhi salah satu syarat mencapai gelar Sarjana Teknik dati Jurusan Teknik Perkapalan-ITS.

Penyusunan Tugas Akhir ini tidak terlepas dari bantuan banyak pihak. Untuk itu, penulis mengucapkan terima kasih yang sebesar-besarnya kepada :

- 1. Bapak Prof. Ir. Djauhar Manfaat, M.Sc, PhD, selaku Dosen Pembimbing Togas Akhir yang telah banyak membimbing dan memberikan ilmu serta informasi yang belum dimengerti atau diketahui.
- 2. Bapak Hasanudin, Bu Hesty dan segenap Bapak lbu Dosen dan Karyawan Jurusan Teknik Perkapalan-ITS yang telah mernberikan ilrnu dan bantuannya selama proses perkuliahan.
- 3. Kedua orangtua dan rnertua yang telah memberikan doa dan bantuan baik motivasi maupun finansial dari awal sampai akhir.
- 4. Istriku tercinta, yang dengan setia mendampingi baik suka maupun duka.
- 5. Mbak Aziz, Mas Rado, Mbak Ipah, Mas Sigit, Mbak Ung, Mas Andika, Adik Hanip, Una, Anang Alip, Padli, Faruq, Ang, Mbak Opi, Iqbal dan seluruh keluarga besarku yang telah memberikan doa dan bantuan yang sangat berarti.
- 6. Dika, Alimun, Wasis, Alex, Satria dan Teman-teman P-44 yang telah menjadi sahabat dan keluarga sampai kapanpun.
- 7. Ternan-ternan seperjuangan Jurusan Teknik Perkapalan-ITS yang memberikan bantuan baik berupa tenaga maupun pikiran.
- 8. Pihak-pihak lain yang tidak bisa penulis sebutkan satu persatu.

Penulis menyadari bahwa Tugas Akhir ini masih jauh dari sempurna, untuk itu penulis menerima saran dan kritik yang bersifat mernbangun. Penulis berharap sernoga Togas Akhir ini berguna untuk masyarakat Juas.

Surabaya, Januari 2009

Penulis

### **ABSTRAK**

*Stabilitas Kapal adalah kemampuan kapal untuk /cembali pada posisi semula setelah gaya luar dihilangkan, sehingga stabilitas perlu dianalisa untuk tiap-tiap kapal sebelum berlayar. Analisa stabilitas kapal dapat dilakukan apabila berat dan titik berat kapal total telah diketahui. Dalam analisa berat dan titik berat kapal total dapdt dilakukan dengan metode Equipment Numeral maupun metode post per post. Perhitungan berat maupun titik berat kapal menggunakan nilai dari Equipment numeral hasil masih dikatakan kurang teliti karena hanya mengunakan pendekatan ukuran utama. Jika perhitungan menggunakan metode post*  per post, hasil yang didapat cukup mewakili kondisi kapal tersebut, karena nilai errornya */cecil, tetapi butuh waktu yang relatif lama. 0/eh karena itu, perlu met ode baru yang dapat digunakan untuk menghitung berat dan titik berat serta analisa stabilitas kapal yang tidak membutuhkan waktu yang lama, tingkat ketelitian yang sedang, dapat digunakan untuk*  tahap desain maupun ketika kapal beroperasi, mempunyai tingkat error yang kecil.

*Salah satu metode yang dapat digunakan adalah metode analisa stabilitas dengan data awal berupa kondisi trim/sarat lcapal. Metode ini dapat digunakan dalam tahap desain maupun pada saat kapal beroperasi, tanpa membutuhkan banyak waktu serta memberikan hasil yang*  mempunyai nilai error yang kecil. Analisa berat dan titik berat kapal ini jika dilakukan pada kapal tongkang akan efektif pada sudut trim kapal 1.73° sampai 2.25°, karena pada kondisi tersebut nilai errornya kurang dari 1%.

*Kata Kunci: Stabilitas Kapal, Equipment Numeral, Post per post, Sarat Kapal, Berat Kapal, Titik Berat Kapal.* 

## **ABSTRACT**

*Ship's stability is the ability to ship back to the original position after the style of foreign eliminated, so that stability needs to analyzed for each ship before sailing. Stability analysis can be done when the ship's weight* and *center of gravity was known. In the analysis center of gravity and total weight of ship can be done with the Equipment Numeral method or post per post method* The *calculation's result of weight* and *center of gravity ships with Equipment Numeral method are inaccurate because it is only use the size of the main approach.* If *using the calculation method of post per post, the results are enough to represent the condition of*  vessels, because the error's value is small, but it takes a relatively long time. Therefore, the *new method should be used to calculate the weight* and *center of gravity* and *stability analysis of ships that do not require a long time, the current level of accuracy, can be used for the design and operate the ship, have a small level of error.* 

One *method that can be used is a method of analysis of stability with the original form of the condition of trim / draft's ships. This method can be used in the design stage and at the time* of ships in operation, without a lot of time and the results that have a value of error is small. *Analysis of weight* and *center of gravity ships* if *this is done on the ship will be effictive on the barge in condition trim angle ship 1.73<sup>°</sup> to 2.25<sup>°</sup>, because in this conditions error's value of less than 1%.* 

*Keyword: Ship's Stability, Equipment Numeral, Post per post, Ship's Draft, Weight of ship, Center of Gravity* 

## **DAFTAR ISI**

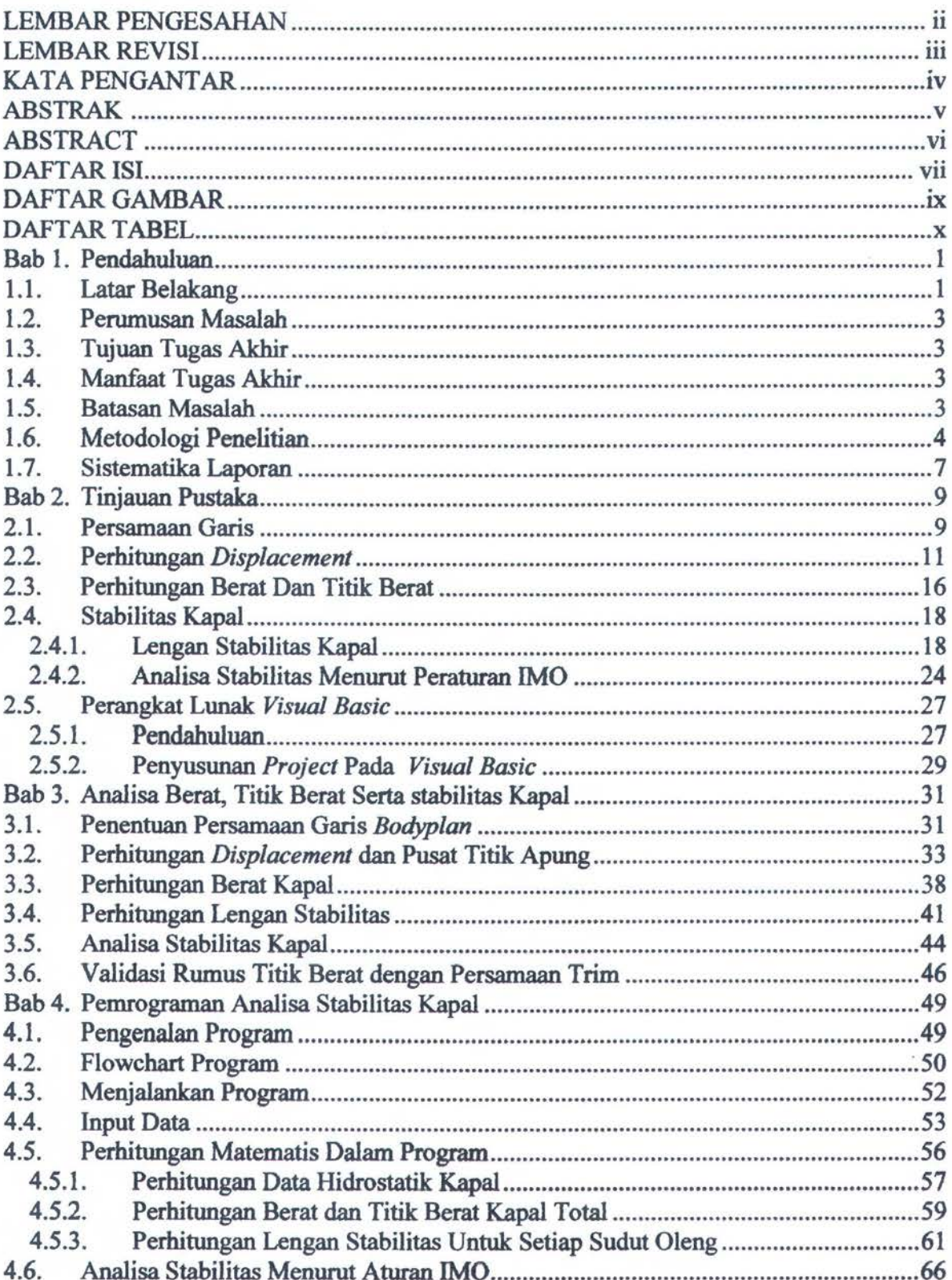

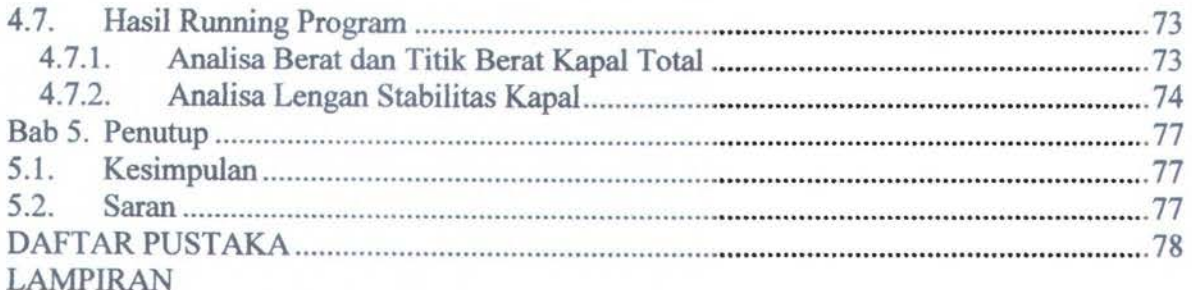

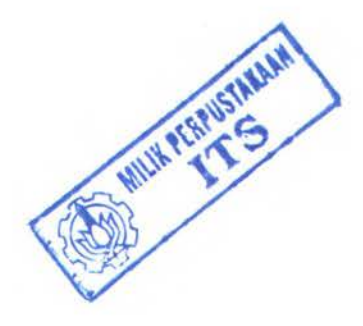

## **DAFTAR GAMBAR**

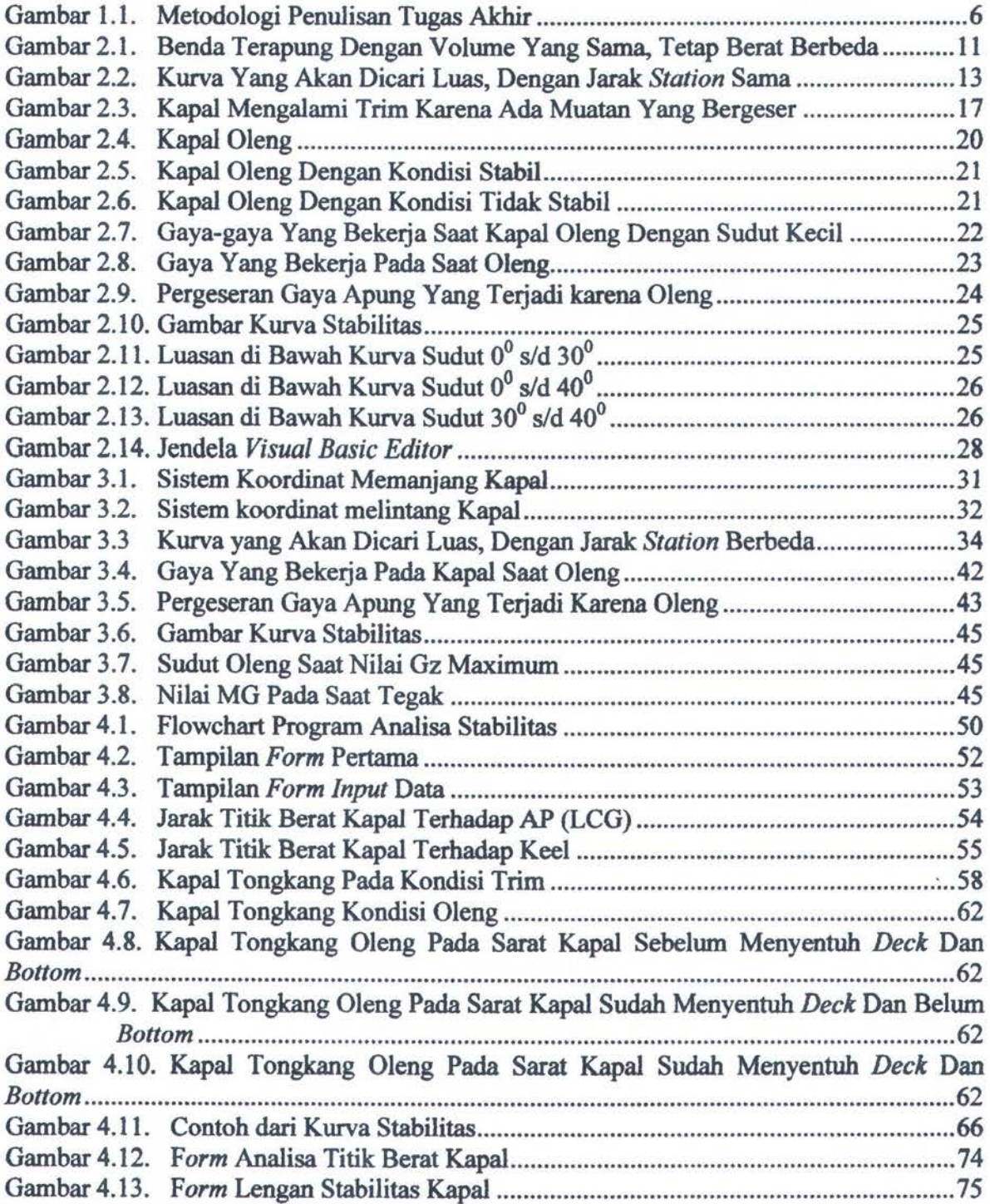

### **DAFTAR TABEL**

Tabel 4.1. Perhitungan Luasan Di Bawah Kurva Stabilitas Jika Nilai GZ-nya Positif Pada Sudut Antara 61 dan 62 Berjumlah Lebih Dari 2 dan Bemilai Ganjil .................................. 67 Tabel 4.2. Perhitungan Luasan Di Bawah Kurva Stabilitas Jika Nilai GZ-nya Positif Pada Sudut Antara 61 dan 62 Berjumlah 4 .................................................................................... 68 Tabel4.3. Perhitungan Luasan Di Bawah Kurva Stabilitas Jika Nilai GZ-nya Positif Pada Sudut Antara 61 dan 62 Berjumlah 10 .................................................................................. 68 Tabel 4.4. Perhitungan Luasan Di Bawah Kurva Stabilitas Jika Nilai GZ-nya Positif Pada Sudut Antara 61 dan 62 Berjumlah 16 .................................................................................. 69 Tabel 4.5. Perhitungan Luasan Di Bawah Kurva Stabilitas Jika Nilai GZ-nya Positif Pada Sudut An tara 61 dan 62 Berjumlah 6 (Langkah 1) ............................................................... 69 Tabel 4.6. Perhitungan Luasan Di Bawah Kurva Stabilitas Jika Nilai GZ-nya Positif Pada Sudut Antara 61 dan 62 Berjumlah 6 (Langkah 2) ............................................................... 70 Tabel 4. 7. Perhitungan Luasan Di Bawah Kurva Stabilitas Jika Nilai GZ-nya Positif Pada Sudut Antara 61 dan 62 Berjumlah 12 (Langkah 1) ............................................................. 70 Tabel 4.8. Perhitungan Luasan Di Bawah Kurva Stabilitas Jika Nilai GZ-nya Positif Pada Sudut Antara 61 dan 62 Berjumlah 12 (Langkah 2) ............................................................. 70 Tabel 4.9. Perhitungan Luasan Di Bawah Kurva Stabilitas Jika Nilai GZ-nya Positif Pada Sudut Antara 61 dan 62 Berjumlah 14 (Langkah 1) ............................................................. 71 Tabel 4.1 0. Perhitungan Luasan Di Bawah Kurva Stabilitas Jika Nilai GZ-nya Positif Pada Sudut An tara 61 dan 62 Berjumlah 14 (Langkah 2) ............................................................. 71 Tabel 4.11. Perhitungan Luasan Di Bawah Kurva Stabilitas Jika Nilai GZ-nya Positif Pada Sudut Antara 61 dan 62 Berjumlah 8 (Langkah 1) ............................................................... 72 Tabel 4.12. Perhitungan Luasan Di Bawah Kurva Stabilitas Jika Nilai GZ-nya Positif Pada Sudut Antara 61 dan 62 Berjumlah 8 (Langkah 2) ............................................................... 72 Tabel 4.13. Analisa Hasil perhitungan dengan Aturan Yang Ditetapkan Oleh IMO ........... 72

### **Dab 1. Pendahuluan**

#### **1.1. Latar Belakang**

Indonesia dikenal sebagai salah satu negara kepulauan terbesar di dunia, memiliki beraneka ragam sumber daya alam hayati laut yang sangat potensial. Laut merupakan bagian yang tidak dapat dipisahkan dari kehidupan masyarakat Indonesia, antara lain sebagai sumber bahan baku, sumber energi, transportasi air dan lain sebagainya. Oleh karena itu, kapal sangat dibutuhkan sebagai sarana transportasi di laut.

Kecelakaan kapal sering terjadi di perairan Indonesia, salah satunya disebabkan oleh kurang diperhitungkannya stabilitas kapal sebelum kapal berangkat. Analisa stabilitas tersebut menggambarkan kekuatan kapal untuk kembali ke kondisi semula setelah gaya luar dihilangkan. Dengan kata lain, stabilitas merupakan respon dari kapal setelah terkena gaya luar baik berupa angin maupun gelombang sehingga stabilitas perlu dianalisa untuk tiap-tiap kapal sebelum berlayar.

Pada perhitungan stabilitas kapal perlu dicari lengan stabilitas tiap sudut oleng, dimana lengan stabilitas dapat dicari jika berat dan titik berat kapal diketahui. Titik berat suatu kapal terdiri dari dua komponen besar yaitu titik berat kapal kosong dan titik berat muatan. Titik berat kapal kosong letaknya tetap, maka pengaruh terbesar stabilitas kapal adalah titik berat muatan, dimana jika titik berat muatan berpindah maka kondisi stabilitas kapal juga berubah.

Analisa stabilitas kapal dapat dilakukan apabila berat dan titik berat kapal total telah diketahui. Pada tahap desain, perhitungan berat dan titik berat kapal umumnya dilakukan dengan metode pendekatan *Equipment Numeral* (E) berdasarkan Watson. Pada perhitungan berat maupun titik berat kapal hanya menggunakan pendekatan ukuran utama kapal. Perhitungan awalnya adalah menghitung *Equipment Numeral* yang mana perhitungan tersebut hanya menggunakan pendekatan ukuran utama kapal, nantinya nilai dari *Equipment Numeral*  dikalikan dengan koefisien dari masing-masing tipe kapal sehingga didapatkan berat kapal. Begitu juga dalam rnenghitung titik berat kapal. Perhitungan titik berat kapal juga menggunakan nilai dari *Equipment numeral* sehingga basil yang didapat menggunakan ~

tersebut masih dikatakan kurang teliti karena hanya mengnnakan pendekatan ukuran utama yang kurang mewakili dari kapal itu sendiri.  $\ln n$ 

Berat dan titik berat kapal juga dapat dicari dengan: menggunakan perhitungan *post per post* selain menggunakan rumus pcndekatan di atas,. Dimana dalam melakukan perhitungan tersebut kapal dibagi menjadi beberapa *station* dan di setiap *station* dilakukan perhitungan berat LWT maupun DWT, serta titik beratnya, kemudian dari hasil perhitungan tiap-tiap *station* dilakukan perhitungan global dari berat dan titik berat kapal total. Hasil yang didapat '• dengan menggunakan perhitungan ini memang lebih teliti, akan tetapi waktu yang dibutuhkan untuk melakukan perhitungan ini lebih lama jika : dibandingkan dengan menggunakan pendekatan *Equipment Numeral.*  mul b iantionanant original identica molduturlib

Ketika kapal sudah beroperasi, stabilitas juga tetap harus diperhitungkan agar dalam pelayaran nantinya tidak membahayakan kapal maupun muatannya. Pada kapal-kapal lama, dalam pembuatannya tidak memperhitungkan analisa stabilitas. Oleh karena itu, pada saat ini kapal-kapallama jika ingin berlayar, maka perlu dianalisa stabilitasnya. Dalam analisa berat .. I dan titik berat kapal total dapat dilakukan dengan metode *Equipment Numeral* maupun mctode *post per post.* Akan tctapi dalam perhitungan menggunakan mctode *Equipment Numeral,* basil yang didapatkan kurang mewakili kondisi kapal sebenamya, karena pada perhitungan ini mempunyai nilai error yang cukup besar. Jika perhitungan menggunakan metode *post per post*, hasil yang didapat cukup mewakili kondisi kapal tersebut, karena nilai errornya kecil, akan tetapi waktu yang dibutuhkan untuk melakukan proses perhitungan ini cukup lama. Oleh karena itu, perlu metode baru yang dapat digunakan untuk menghitung<br>berat dan titik berat serta analisa stabilitas kapal yang tidak membutuhkan waktu yang lama, dengan tingkat ketelitian yang sedang, dapat digunakan untuk tahap desain maupun ketika kapal beroperasi, tetapi hasil yang didapatkan cukup menggambarkan keadaan kapal sebenarnya atau mempunyai tingkat *error* yang kecil. department metabolisment continued

Salah satu metode yang dapat digunakan adalah metode analisa stabilitas dengan data awal berupa kondisi trim. Metode ini dapat digunakan dalam tahap desain maupun pada saat kapal beroperasi, tanpa membutuhkan banyak waktu serta memberikan hasil yang mempunyai nilai error yang kecil. Inqubib nggairles haqud sqit gamma ghisam hub maishead nugush nadihedib Begitu juga dalam menghitung +idik berat kemui. Perhitungan titik berat kapal juga nengganakan rumus menus nen<br>mengganakan ndai dari *Euskanaan menus d*esininga hasil yang didupat mengganakan rumus

f

':',.'•.

2

#### 1.2. Perumusan Masalah

Berdasar pada latar belakang yang ada maka penmasalahan yang dibahas, antara lain:

1. Proses perhitungan berat dan titik berat total kapal tanpa harus diketahui berat serta letak dari muatan yang masuk?

an ann a tuath that at

2. Proses perhitungan untuk menganalisa stabilitas kapal pada kondisi tertentu?

#### $1.3.$ **Tujuan Tugas Akhir**

Tujuan utama dari tugas akhir ini adalah:

- 1. Menghitung titik berat kapal total tanpa diketahui berat serta letak muatan yang masuk.
- 2. Menganalisa stabilitas pada kondisi tertentu, berdasarkan aturan IMO.

### 1.4. Manfaat Tugas Akhir

Manfaat yang diharapkan dari Tugas Akhir ini adalah :

- 1. Membantu proses *design* dalam menganalisa stabilitas kapal sehingga dapat dilakukan dengan lebih cepat dan akurat.
- 2. Proses operasional juga dapat membantu menganalisis stabilitas kapal yang akan berangkat tanpa melakukan pengecekan berat maupun letak muatan yang masuk, sehingga dapat mempercepat pengerjaan di lapangan.

#### 1.\$- Batasan\_ Masalah

Batasan masalah yang digunakan dalam pengerjaan Tugas Akhir ini adalah:

- 1. Jenis kapal dalam bahasan ini adalah kapal tongkang.
- 2. Kapal yang dianalisa dianggap tidak mempunyai *chamber* dengan sudut oleng 0°.
- 3. *Constraints* yang digunakan adalah kondisi trim, jadi sarat haluan dan sarat buritan harus berbeda walaupun nilainya kecil.
- 4. Analisis stabilitas yang dilakukan menurut aturan IMO.

#### **1.6. Metodologi Peaelitiaa**

Langkah - langkah dalam pengerjaan Tugas Akhir ini adalah: and analah: alam adalah:

1. Studi literatur zumd ngust legud latot tanod slirit anb inned magneticheq zozon4 11

Studi literatur digunakan sebagai dasar teori dalam pembuatan program analisa ~ stabilitas ini, mulai dari perumusan latar belakang sampai dokumentasi atau penulisan<br>tugas akhir ini.

Perumusan Masalah

hijuan Tugay Aldin

ritalidade ini vidale engori indi panatu quanto i

S.

2. Pengumpulan data

Data-data yang dibutuhkan untuk tugas akhir ini adalah:

- a. Ukuran utama kapal.
- unay neu b. Berat dan titik berat kapal kosong. Inici tagait tanad shin mundumal M
	- c. Data *bodyplan.*
	- d. Kondisi kapal saat muatan masuk dan saat di ballas
	- 3. Penentuan metode perhitungan

Menentukan metode perhitungan yang sesuai berdasarkan rumus-rumus yang telah ada. Dari persamaan yang telah dikumpulkan, selanjutnya diproses menggunakan metode perhitungan yang telah dibuat.

4. Evaluasi metode perhitungan Membantu proses devien dalam odercanalisa sta Penyesuaian data hasil hitungan manual ( dengan menggunakan rumus yang telah ditentukan) dibandingkan dengan data pada program *Hydromax*. Jika error yang dihasilkan lebih dari 5%, maka dilakukan penentuan metode perhitungan yang lain.

- *S.* Pembuatan program di komputer schingsa danat mempercepat penyeriaan d Program dibuat dengan menggunakan Bahasa PemrogramanVisua/ *Basic* 6.0.
- 6. Hasil Perhitungan

Hasil optimasi dari perhitungan di dalam program, adalah nilai berat dan titik berat kapal serta data-data numerik lengan stabilitas yang telah dihitung.

7. Penggambaran

Agar data-data numerik yang telah dihasilkan oleh program pada poin 6 dapat lebih ~ berguna dan lebih mudah dipahami, selanjutnya data-data numerik tersebut diterjemahkan dalam bentuk kurva stabilitas. Gambaran yang dibuat oleh program ini masih sangat sederhana. Analisis stabilitas vang dilakakan menurut aturan IMO,

 $r^*$  .

8. Validasi program

4

**FILSTER** 

Hasil perhitungan yang telah dihitung, berupa data-data lengan stabilitas kemudian dibandingkan dengan hasil perhitungan manual yang telah dilakukan. Jika tidak sesuai dilakukan pembuatan ulang program.

ATAV W- THINGING

- 9. Kesimpulan dan saran
- 10. Penulisan laporan

Pada tahap ini dilakukan penulisan laporan terhadap semua tahap yang telah dilakukan.

Newsley (as Newsley of

a limit sime interest

Metodologi penulisan tugas akhir ini dijelaskan pada Gambar 1.1.

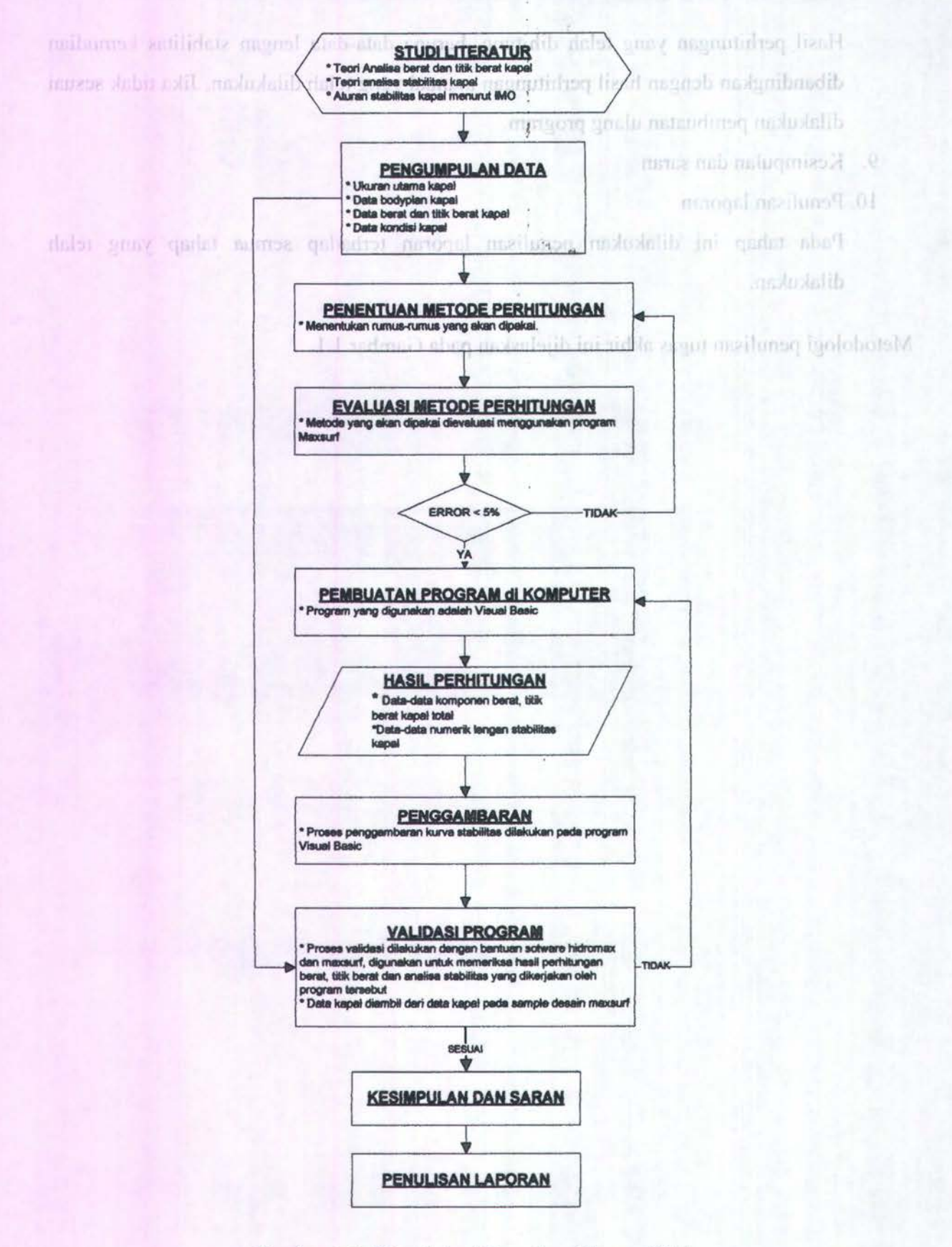

¥

Gambar 1.1. Metodologi Penulisan Tugas Akhir

#### 1.7. Sistematika Laporan

#### Bab 1. Pendahuluan

Mencalrup latar belakang, tujuan, manfaat, permasalahan, batasan permasalahan, metode penulisan dan sistematika laporan tugas akhir.

#### Bah 2. Tinjauan Pustaka

Meliputi tinjauan pustaka mengenai konsep perhitungan berat dan titik berat kapal serta perhitungan lengan stabilitas. Selain itu bab ini juga mencakup peraturan analisa stabilitas yang ditentukan oleh IMO.

Bah 3. Analisa Berat, Titik Berat Serta Stabilitas Kapal

Bab ini mencakup tahapan-tahapan proses perhitungan berat dan titik berat kapal serta analisa stabilitas kapal, dari data awal sampai perhitungan lengan stabilitas tiap sudut oleng dan basil analisa stabilitas menurut aturan IMO.

#### Bab 4. Pemrograman Analisa Stabilitas Kapal

Bab ini berisikan penjelasan tentang struktur dari makro perhitungan dari berat dan titik berat kapal total serta analisa stabilitas yang dibuat baik secara umum maupun tiap tahapan perhitungan.

#### Bah *5.* Kesimpulan Dan Saran

Bah ini meliputi kesimpulan yang didapat dari penyelesaian masalah dan tujuan yang ingin dicapai serta saran-saran terhadap upaya penyelesaian pennasalahan selanjutnya.

#### DAFTAR PUSTAKA

#### **LAMPIRAN**

### **Bab 2. Tinjauan Pustaka**

#### **2.1. Persamaan garis**

Garis atau *curva* dapat dipresentasikan sebagai koleksi dari titik-titik (Manfaat, 2001). Jadi garis atau kurva terbentuk dari titik-titik yang jumlahnya banyak, sehingga terlihat tidak terputus. Akan tetapi dalam permasalahan biasanya kurva dibentuk dari beberapa titik, kemudian dari titik tersebut dihubungkan dengan sebuah garis baik yang melalui semua titik *(fit* data) maupun yang mendekati titik yang ada *(fair* data).

Dalam konteks matematika, masalah penentuan sebuah kurva secara analitik dari sejumlah data titik merupakan salah satu bentuk interpolasi (Manfaat, 2001 ). Dimana suatu garis atau kurva biasanya digambarkan dengan suatu persamaan, baik persamaan itu melalui semua titik yang ditentukan ataupun tidak. Tepat pada titik yang ditentukan atau tidak biasanya diperlihatkan dengan koreksi dari persamaan garis tersebut.

Persamaan-persamaan garis tersebut ada beberapa macam yaitu:

- *1. Polynomial*
- *2. Cubic Splines*
- *3. Bezier Curves*
- *4. B-Spline Curves*

*Polynomial* suatu persamaan garis dengan derajat tertentu. Derajat dari persamaan garis *Polynomial* tersebut sesuai dengan jumlah titik yang diketahui. Jika ada k titik, maka persamaan *Polynomial* terse but dengan derajat (k-1 ). Persamaan *Polynomial* adalah:

$$
y = a_0 + a_1 x + a_2 x^2 + a_3 x^3 + \dots + a_n x^n \quad \text{(Manfaat, 2001)}\tag{2.1}
$$

Nilai konstanta-konstanta tersebut, dilakukan dengan perkalian *matrik* yaitu:

$$
[y] = [x] \times [a] \tag{2.2}
$$

$$
[a] = [x]^{-1} \times [y]
$$
\n
$$
(2.3)
$$

Dimana nilai dari masing-masing *matrik* adalah:

$$
[a] = \begin{bmatrix} a_0 \\ a_1 \\ a_2 \\ a_3 \\ \vdots \\ a_n \end{bmatrix} \qquad [y] = \begin{bmatrix} y_0 \\ y_1 \\ y_2 \\ y_3 \\ \vdots \\ y_n \end{bmatrix} \qquad \text{[II II I I I II II II II III II } \begin{bmatrix} 1 & x_1 & x_1^2 & x_1^3 & \cdots & x_1^n \\ 1 & x_2 & x_2^2 & x_2^3 & \cdots & x_2^n \\ 1 & x_3 & x_3^2 & x_3^3 & \cdots & x_3^n \\ 1 & x_4 & x_4^2 & x_4^3 & \cdots & x_4^n \\ \vdots & \vdots & \vdots & \ddots & \vdots & \vdots \\ 1 & x_n & x_n^2 & x_n^3 & \cdots & x_n^n \\ \vdots & \vdots & \vdots & \vdots & \ddots & \vdots \\ 1 & x_n & x_n^2 & x_n^3 & \cdots & x_n^n \end{bmatrix} \qquad (2.4)
$$

Dengan persamaan *matrik* di atas maka nilai konstata diketahui sehingga persamaan *Polynomial* dapat diselesaikan. Metode ini menghasilkan sebuah kurva dalam bentuk y = f(x) yang meminimumkan jumlah deviasi kuadrat dari nilai-nilai y antara data titik dan curve (Manfaat, 2001).

*Cubic spline* secara *ftsik* direpresentasikan dengan *strooldat,* balok elastis yang tipis. Dengan persamaan *cubic spline parametric* tunggal adalah :

$$
Q(t) = \sum B_i t^{i-1} \quad \text{(Manfaat, 2001)} \quad \text{and} \quad \text{and} \quad \text{map} \quad \text{and} \quad \text{as a point, and a point (2.5)}
$$

Keterangan:

 $t = parameter \, dan \, t1 \leq t \leq t2$  : ( We show that is the final set of a single parameter summary of  $Q(t) = [x(t), y(t)]$ 

Persamaan *spline* tergantung pada nilai-nilai ujung dari parameter dengan 2 vektor posisi dan 2 vektor tangent.

*Bezier Curve* selalu mulai dati *vertex* awal dan berakhir pada *vertex* akhir. *Slope* dati *curve*  pada titik-titik. awal dan akhir adalah sama dengan sisi-sisi *poligon* awal dan akhir (Manfaat, \_. 2001). Dengan rumus *Bezier Curves* adalah: / ~p

$$
Q(t) = \sum P_i J_{n,i} \quad t, 0 \le t \le 1
$$

Keterangan:

$$
J_{n,i} = \binom{n}{i} t^i (1-t)^{n-i}
$$

$$
\binom{n}{i} = \frac{n!}{i!(n-i)!}
$$

duli be Al-Sum grunner-seroum rinb mint annun-

Polynomial

 $t_{\rm{1000~cm} }$  1005 3 million  $V_{\rm{1}}$   $\approx$   $\alpha$  s  $\approx$  3 m  $\approx$   $\alpha$   $\approx$   $2.6$ 

dini konstanta-konstanta ter civit difakukan denem perkalian marrik yaitu

.~.

Kelemahan dari *cubic splines* dan *Bezier curves* adalah pada bentuk-bentuk yang patah atau *knuckle,* pada persamaan garis ini akan mengambil titik yang mendekati.

Persamaan garis *bodyplan* tiap-tiap *station* ditentukan dengan menggunakan persamaan *Polynomial.* Data-data titik setiap *bodyplan,* dicari konstata dari persamaan *Polynomial*  dengan menggunakan persamaan matrik. Setelah semua konstata diketahui, maka persamaan *bodyplan* dapat digunakan. Derajat persamaan tergantung dari jumlah titik yang diberikan untuk masing-masing *station.* 

#### **2.2. Perhitungan** *Displacement*

Hukum dasar fisika yang mengatur tentang kelakuan benda yang secara keseluruhan atau sebagian tercelup dalam fluida adalah Prinsip Archimedes, dimana benda yang tercelup dalam fluida ada yang menahan ke atas oleh gaya yang besamya sama dengan berat dari fluida yang dipindahkan. Jadi besar gaya apung adalah sama dengan berat fluida yang dipindahkan (Lewis, 1988).

Pertimbangkan dari sebuah benda yang tercelup dalam fluida adalah fluidanya, misalkan pada permukaan air yang tenang. Berat benda yang akan diapungkan dalam air harus lebih kecil dari pada berat air sebanyak volume benda tersebut agar benda dapat terapung. Massa jenis yang menentukan benda akan terapung, melayang atau tenggelam. Benda akan terapung jika massa jenis benda lebih kecil dari pada massa jenis fluida. Akan tetapi, jika massa jenis benda lebih besar dari massa jenis fluida, maka benda tersebut akan tenggelam. Untuk lebih jelasnya lihat Gambar 2.1.

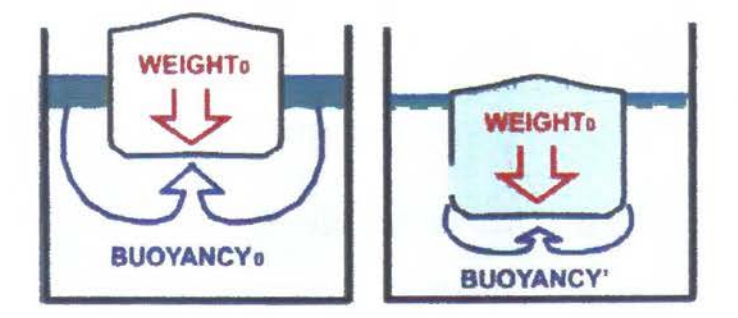

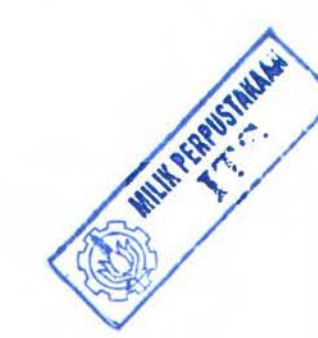

Gambar 2.1. Benda Terapung Dengan Volume Yang Sama, Tetap Berat Berbeda (Clark, 2002)

Displacement kapal juga dapat didefinisikan sebagai massa sebenarnya dari konstruksi kapal dan seluruh muatannya, baik barang bawaan, bahan bakar maupun seluruh perbekalan (Clark, 2002). Perhitungan berat pada waktu mendesain kapal harus diperbatikan.

Massa dari kapal dapat diketahui dari banyaknya air yang dipindahkan, dapat diketahui dari volume bagian benda yang tercelup. Jika pada kapal, volume bagian kapal yang di bawah permukaan air yang dihitung. Hasil yang didapat adalah *volume displacement ..* Maka massa dari kapal adalah basil kali dari *volume displacement* 

Untuk mendapatkan *volume displacement* dari suatu kapal, maka perlu dihitung luas tiap-tiap *station* terlebih dahulu. Luas *station* adalah area yang dibatasi oleh *bodyplan* kapal dengan sarat kapal. Dimana untuk bentuk *bodyplan* kapal dibatasi oleh beberapa titik yang tidak tertentu letaknya, akan tetapi jika dihubungkan dengan sebuah kurva, akan terbentuk potongan dari bentuk kapal.

Luasan *station* dapat dicari dengan mengintegralkan garis pembentuk area *bodyplan.* Cara pengintegralannya dari data titik-titik yang ada, dapat diintegrasi dengan menggunakan metode simpson, maupun dengan dicari dahulu persamaan garis pembentuk *bodyplan*  kemudian diintegralkan pesamaan garis tersebut. Dengan menggunakan rumus dasar inegrasi yaitu:

(2.7)

 $Y = A + BZ + CZ^{2} + DZ^{3} + EZ^{4} + FZ^{5} + ... + NZ^{n}$ T *Luos* = *jYdz*  Zo

Keterangan:

Y = Persamaan *Bodyplan*  Zo = Jarak Keel dengan *Baseline*   $T =$  Sarat Kapal

Dari rumus tersebut dapat diketahui luas tiap-tiap *station.* 

Selain luas tiap *station,* letak titik berat secara vertikal dari *baseline* untuk tiap-tiap luasan juga perlu dicari. Persamaan garis dari *bodyplan* sudah diketahui maka dalam mencari titik berat dari tiap-tiap luasan *station* dapat menggunakan persamaan titik berat dasar yaitu:

$$
Y = A + BZ + CZ^{2} + DZ^{3} + EZ^{4} + FZ^{5} + ... + NZ^{n}
$$
  
\n
$$
\overline{Z} = \frac{\int_{z_{0}}^{T} (Y \times Z) dz}{\int_{z_{0}}^{T} Y dz}
$$
 (2.8)

Keterangan:

 $\overline{Z}$  = Jarak antara titik berat total dengan *baseline* 

Z = Jarak titik berat masing-masing luasan *station* dengan *baseline* 

Setelah luasan dan titik berat tiap *station* diketahui, maka *volume displacement* (v) dan pusat titik apung dapat diketahui. Perhitungan *volume displacement* (v) dan pusat titik apung menggunakan metode integrasi simpson. Faktor simpson yang dipakai adalah faktor simpson untuk jarak *station* yang berbeda. Rumus tersebut didapat dari penurunan rumus simpson. Penurunan rum us untuk faktor simpson dengan jarak *station* yang sama yaitu:

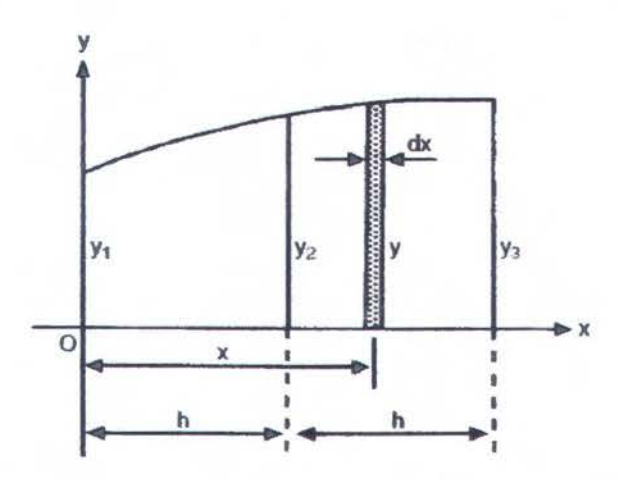

Gambar 2.2. Kurva Yang Akan Dicari Luas, Dengan Jarak *Station* Sarna (Derre, 1999)

$$
LUAS = \int_{0}^{2h} ydx
$$
  
= 
$$
\int_{0}^{2h} (a_0 + a_1x + a_2x^2)dx
$$
  
= 
$$
2a_0h + 2a_1h^2 + \frac{8}{3}a_2h^3
$$

(2.9)

13

Asumsi luas pada gambar adalah:

$$
LUAS = AY_1 + BY_2 + CY_3
$$
  
=  $Aa_0 + B(a_0 + a_1h_1 + a_2h_1^2 + C(a_0 + 2a_1h + 4a_2h_1^2)$   
=  $a_0[A + B + C] + a_1h[B + 2C] + a_2h_1^2[B + 4C]$   

$$
\therefore 2a_0h + 2a_1h_1^2 + \frac{8}{3}a_2h_1^3 = a_0[A + B + C] + a_1h[B + 2C] + a_2h_1^2[B + 4C]
$$
  
Sehingga didapatkan persamaan koefisien yaitu: (2.10)

 $[A + B + C] = 2h$ ;  $B + 2C = 2h$ ; dan  $B + 2C = 2h$ Sehingga didapatkan: (2.11)

$$
A = \frac{h}{3}, \quad B = \frac{4h}{3} \quad \text{dan} \quad C = \frac{h}{3}
$$
 (2.12)

Maka luas dari gambar tersebut adalah =  $\frac{h}{3} (y_1 + 4y_2 + y_3)$ (2.13)

Sebelum mengintegralkan luas maupun titik berat tiap-tiap *station* untuk mencari *volume*   $displacement$   $(\nabla)$  dan pusat titik apung kapal, harus ditentukan terlebih dahulu faktor simpson dari masing-masing *station.* Faktor simpson disini dipengaruhi oleh letak dari masing-masing *station,* atau jarak antar *station.* Jika jarak antar *station* berbeda-beda maka faktor simpson untuk tiap-tiap *station* pun akan berbeda.

*Volume displacement* (V) dan pusat titik apung kapal total dapat diketahui setelah faktor simpson untuk tiap-tiap *station* diketahui. Karena rumus dasar volume adalah integral dari luas, maka sama halnya untuk *volume displacement, volume displacement* adalah integral dari luas tiap-tiap *station,* hal ini dapat dirumuskan dengan persamaan sebagai berikut:

$$
\nabla = \int_{X_0}^{X_T} A dx \text{ (Rawson, 2001)} \tag{2.14}
$$

*Volume displacement* (v) dapat dihitung dengan cara menjumlahkan hasil perkalian antara faktor simpson untuk masing-masing *station* dengan luas tiap-tiap *station.* Semakin banyak *station* maka nilai dari *volume displacement* (v) semakin akurat.

Sedangkan pusat titik apung dapat diketahui dengan cara mencari titik berat dari *volume displacement* (v). Karena pusat titik apung adalah sama dengan titik berat dari air yang dipindahkan oleh badan kapal yang tercelup (Lewis, 1988).

Perhitungan *displacement* kapal dapat dilakukan dengan cara mengalikan *volume*   $displacement (v)$  dan berat jenis dari fluida  $(v)$ .

$$
\Delta = \gamma \times \nabla \text{ (Lewis, 1988)}\tag{2.15}
$$

#### Keterangan:

A = *Displacement* 

V *=Volume displacement* 

 $Y =$ Berat Jenis fluida

#### 2.3. **Perhitungan Berat Dan Titik Berat**

Pada analisa stabilitas sebuah kapal, titik berat kapal merupakan inputan utama. Perhitungan titik berat kapal ini perlu dilakukan sedetail mungkin. Ada beberapa metode yang dapat dilakukan dalam menghitung berat maupun titik berat kapal, diantaranya adalah:

- 1. Metode pendekatan *Equipment Number*
- 2. Metode *Post per Post*

Pendekatan *Equipment Number* dalam menghitung berat adalah dengan membagi komponen berat menjadi berat konstruksi, berat mesin, berat *outfitting* dan *dead weight.* Dimana dalam menghitung berat konstruksi hanya menggunakan pendekatan ukuran utama yaitu panjang, Iebar, tinggi dan sarat yang dikalikan dengan koefisien untuk mendapatkan *equipment number.* Nilai dari *Equipment Number* dikalikan dengan koefisien K, CB, dan beberapa koefisien lainnya menghasilkan berat konstruksi kapal (Parson, 2002).

Metode *post per post,* metode ini adalah sebuah metode dalam perhitungan berat dan titik berat kapal, yang mana pada perhitungan ini kapal dibagi menjadi beberapa *station,* kemudian dihitung berat pada tiap-tiap *station,* baik L WT kapal maupun DWT kapal. Selain berat dari masing-masing *station,* titik berat dari tiap *station* juga harus dicari.

Setelah berat dan titik berat dari masing-masing *station* diketahui, maka berat kapal dapat diketahui dengan menjumlabkan berat dari masing-masing *station.* Sedangkan titik berat dapat diketahui dengan menggunakan rumus dasar dalam mencari titik berat yaitu:

 $(2.16)$  think inch since much as  $(2.16)$ 

 $\Lambda = y \times V$  (Lewis 1933)

$$
\overline{X} = \frac{\sum L u a s \cdot X}{\sum L u a s}
$$

Keterangan:

X = Titik Berat tiap *station*   $\overline{X}$  = Titik berat total

Pada metode ini memiliki kelebihan pada basil hitungan, berat maupu titik berat yang dihasilkan dari hitungan dengan metode ini dapat dipastikan lebih teliti dibandingkan dengan metode pendekatan *Equipment Number.* Akan tetapi dalam melakukan perhitungan dengan metode *post per post* membutuhkan waktu yang lama dan ketelitian yang lebih dibandingkan dengan metode pendekatan *equipment number.* 

Waktu pengerjaan untuk mempercepat, tetapi tanpa mengurangi ketelitian dari hasil perhitungan, maka perlu menggunakan metode yang lain dalam menentukan berat dan titik berat kapal. Metode yang dapat kita gunakan adalah dengan melihat kondisi bagian kapal yang tercelup. Pada bagian kapal yang tercelup, dapat diketahui besar dari *displacement.*  Sesuai dengan prinsip Archimedes, yaitu berat air yang dipindahkan karena bagian kapal yang tercelup sama dengan berat benda itu (Lewis, 1988). Berat kapal dapat dihitung dengan cara mencari *displacement* dari kapal tersebut.

Titik berat kapal dapat dicari dengan rumus dasar dalam melakukan *inclining test.* Dimana dasar perhitungannya yaitu adanya suatu muatan di dalam kapal yang bergerak sehingga menyebabkan kapal trim. kociaten lainnan menjakaikan bend konstrukci kapat (Parson

diposed night period in period to series LW1 and negotiate DW1 stated Schin bereat death

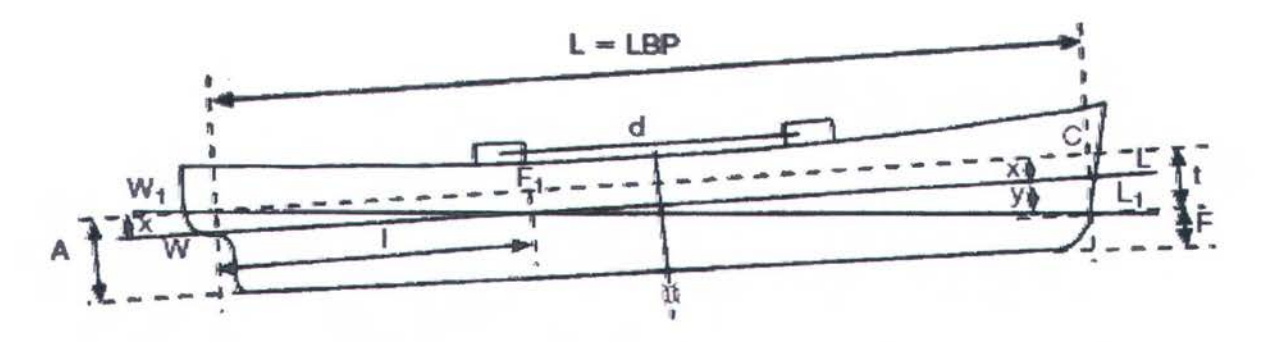

Gambar 2.3. Kapal Mengalami Trim Karena Ada Muatan Yang Bergeser (Derret, 2006)

Jika kondisi kapal trim seperti gambar di atas, maka didapatkan persamaan yaitu :

$$
\tan \theta = \frac{w \times d}{W \times \overline{GM}_L}
$$
 (Derret, 2006) (2.17)

Dimana nilai tan 9 adalah :

$$
\tan \theta = \frac{t}{L} \qquad \text{(Derret, 2006)}\tag{2.18}
$$

Sehingga

$$
\frac{t}{L} = \frac{w \times d}{W \times \overline{GM}_L}
$$
\n(2.19)

Keterangan :

 $t = Trim$ 

- w = berat muatan yang dipindahkan
- $W =$  berat kapal total
- d = jarak perpindahan muatan
- $GM<sub>L</sub>$  = jarak pusat masa kapal (G) dengan titik metacenter memanjang  $(M<sub>L</sub>)$

Titik berat kapal dapat di hitung dengan persamaan dasar yaitu:

$$
KML = KG + MGL
$$
  
\n
$$
GML = KML - KG
$$
  
\n
$$
= (KB + BML) - KG
$$
\n(2.20)

Keterangan:

- $KG =$  jarak titik berat total dengan keel
- KB = jarak titik apung total dengan keel
- $BM<sub>L</sub>$  = jarak titik apung total dengan Metacenter

Karena KB telah diketahui dari basil integrasi, maka untuk mencari titik berat (KG) maka perlu dicari titik metacenter terlebih dahulu, baik jaraknya terbadap titik berat (MG) maupun jaraknya terhadap titik apung (MB). Kondisi awal yang diperhitungkan adalah kondisi trim maka titik metacenter yang dicari adalah titik metacenter memanjang (ML)·

Jarak metacenter memanjang dengan titik apung (BML) dapat dicari dengan rumus:

$$
\overline{BM}_L = \frac{I_L}{\nabla} \text{ (Rawson, 2001)} \tag{2.21}
$$

Dimana I<sub>L</sub> adalah momen inersia memanjang kapal, yaitu kemampuan luas bidang air untuk mempertahankan posisinya jika diputar pada bidang Y. momen inersia memanjang juga sering disebut (I<sub>YY</sub>), yang dapat dirumuskan dengan:

 $I_{yy} = \int x^2 y_1 dx$  (Rawson, 2001) (2.22)

#### 2.4. Stabilitas **Kapal**

#### 2.4.1. Lengan Stabilitas Kapal

Perancangan kapal tidak hanya harus menyediakan gaya apung yang cukup untuk memberikan dukungan pada kapal dengan muatannya, tetapi juga harus menjamin bahwa kapal itu akan mengapung dengan kondisi yang pantas, dengan kondisi tetap tegak ketika diberi muatan penumpang maupun barang. Sumber dari masalah stabilitas dan trim adalah gaya berat, umumnya referensi yang digunakan adalah kondisi air tenang. Pertimbangan juga dilakukan dengan penilaian dari kriteria yang diberikan tentang kecukupan pada stabilitas kapal (Lewis, 1988).

Beberapa kondisi seimbang yaitu (Lewis, 1988):

a.) Kesetimbangan

Benda tegar adalah benda pada kedudukan statis, dimana jumlah seluruh gaya dan momen yang bekerja pada benda adalah nol. Disebut juga dengan stabilitas statis benda terapung, jika kita perhatikan kumpulan kedudukan Statis dengan benda yang terapung tegak lurus pada saat di perairan tenang. Pada kasus ini jumlah seluruh gaya berat yang bekerja pada benda dengan arah ke bawah, dan jumlah dari gaya apung bekerja pada benda ke arab atas, yang mana besarnya sama dan terletak pada garis vertikal yang sama.

#### b.) Kedudukan stabil.

Jika benda terapung, awalnya dalam kedudukan yang seimbang kemudian diganggu dengan momen dari luar maka akan merubab kedudukan benda. Jika momen dari luar dihilangkan, benda akan kembali pada posisi semula sehingga dikatakan dalam kedudukan stabil dan mempunyai stabilitas positif.

c.) Kedudukan netral.

Jika pada kondisi yang lain, sebuah benda terapung yang diasumsikan kecenderungannya berubab karena momen dari luar, akan tetapi keadaan benda tersebut tetap ketika gaya luar dihilangkan. Benda tersebut dinamakan dalam keadaan kedudukan netral dan mempunyai stabilitas netral.

d.) Kedudukan tidak stabil.

Jika benda terapung, berubab dari kedudukan semula karena ada gaya dari luar, berlanjut bergerak dengan arab yang sama setelab gaya dihilangkan, ini dikatakan sebagai kedudukan tidak stabil.

Sebuah kapal mempunyai kemungkinan miring ke beberapa arab. Di kapal perhitungan kemiringan pada melintang kapal disebut oleng, dan kemiringan memanjang dinamakan trim, umumnya dibagi jadi dua stabilitas melintang dan stabilitas memanjang (Lewis, 1988).

Untuk melihat stabilitas kapal, yang digunakan sebagai pertimbangan adalab jarak antara Metacenter dengan titik berat kapal total (MG). Pada kapal yang terapung, dimana titik berat pada G, dan titik gaya apung di B, maka GZ adalab lengan momen pembalik. Ketika kapal oleng dengan sudut kecil (9) seperti pada gambar. Karena tidak ada berat yang berpindah jadi titik berat tetap di titik G dan berat kapal tetap W.

Ketika kapal mengalami oleng, baji WOW<sub>1</sub> keluar dari air dan baji LoL<sub>1</sub> masuk dalam air. Karena ada baji masuk dan baji yang keluar, maka titik pusat gaya apung berpindah dari B ke Bt. Karena volume baji masuk sama dengan volume baji keluar maka *volume displacement*  kapal tetap. Misal titik berat baji keluar WOW<sub>1</sub> di g, dan titik berat baji masuk LOL<sub>1</sub> di g<sub>1</sub>.

19

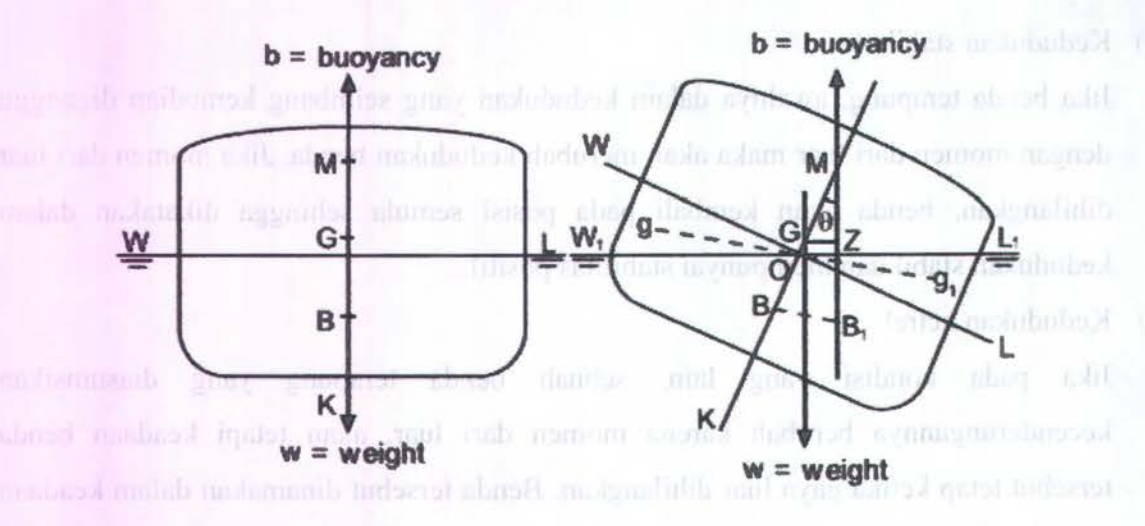

Gambar 2.4. Kapal Oleng (Derre, 1999)

Maka garis BB<sub>1</sub> sejajar dengan garis gg<sub>1</sub>, dan  $\overline{BB_1} = \frac{v \times gg_1}{g}$  dimana v adalah volume baji dan *v*  V adalah *volume displacement* kapal.

Garis vertikal dari pusat titik apung pada dua sudut oleng yang berurutan berpotongan di suatu titik yang disebut dengan metacenter. Tinggi dari titik metacenter dari keel (KM) bergantung pada bentuk kapal pada bawah air (Derre, 1999).

Momen pembalik terjadi karena ada 2 buah gaya yang sejajar dan mempunyai lengan, yaitu gaya berat dan gaya apung. Sehingga ketika kapal mengalami oleng kapal dapat kembali ke posisi tegak karena adanya momen pembalik ini. Besar gaya apung dan gaya berat itu besamya sama dan tetap, tetapi lengan dati momen pembalik yang nilainya berubah-ubah, tergantung posisi titik metacenter (M) dan sudut olengnya.

Kapal dikatakan stabil karena adanya momen penegak, atau karena lengan momen pembaliknya (GZ) positif. Nilai GZ positif karena titik G berada di bawah titik M. Kapal dikatakan dalam kedudukan netral jika momen penegaknya bemilai 0. Hal ini dikarenakan lengan momen pembaliknya nol. Lengan momen pembalik bernilai nol karena titik: metacenter (M) berimpit dengan titik berat kapal (G). Sedangkan kapal pada kondisi tidak stabil ketika lengan momen pembaliknya bemilai negative (-). Hal ini disebabkan karena titik metacenter (M) terletak di bawah titik berat kapal (G). MG atau yang sering disebut sebagai tinggi metacenter sangat mempengaruhi stabilitas dari kapal.

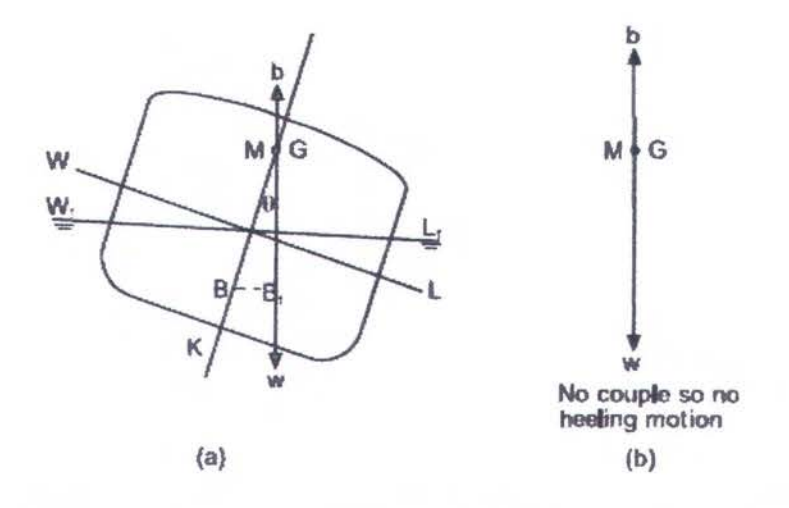

Gambar 2.5. Kapal Oleng Dengan Kondisi Stabil (Derre, 1999)

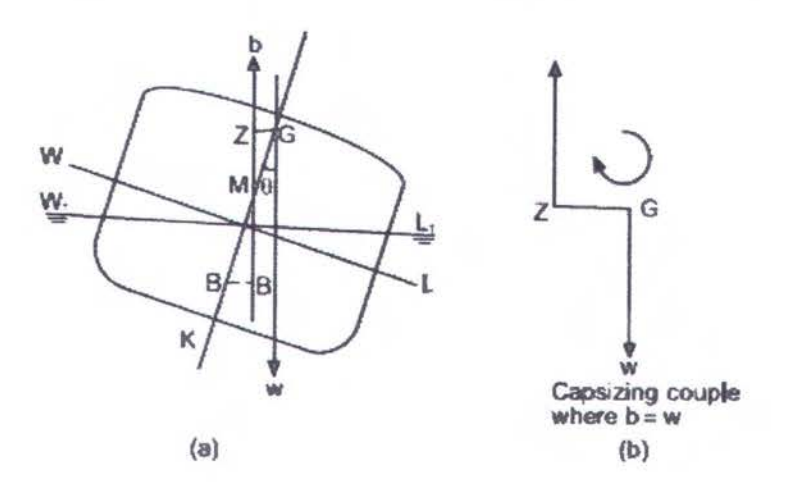

Gambar 2.6. Kapal Oleng Dengan Kondisi Tidak Stabil (Derre, 1999)

Pada perhitungan lengan stabilitas pada sudut kecil tidak sama dengan menghitung lengan stabilitas pada sudut besar. Pada sudut kecil, baji masuk dan baji keluar diperkirakan mempunyai volume yang sama sehingga tidak ada pergeseran sarat. Akan tetapi, pada sudut oleng yang besar harus memperhitungkan *volume displacement,* sehingga agar *volume displacement* tetap, maka perlu adanya pergeseran sarat.

Pada perhitungan lengan stabilitas sudut kecil, titik metacenter (M) diperkirakan tetap, sehingga panjang dari lengan stabiltas hanya berpengaruh oleh sudut oleng yang terjadi dari Gambar 2.7, dapat kita ketahui panjang GZ atau lengan stabilitas adalah: GZ = MG Sin9. Dimana karena pada sudut oleng kecil maka perubahan titik apung (B) tidak merubah titik metacenter (M), sehingga nilai MG tetap. Jadi pada sudut oleng kecil, perubahan lengan stabilitas hanya dipengaruhi sudut oleng kapal.

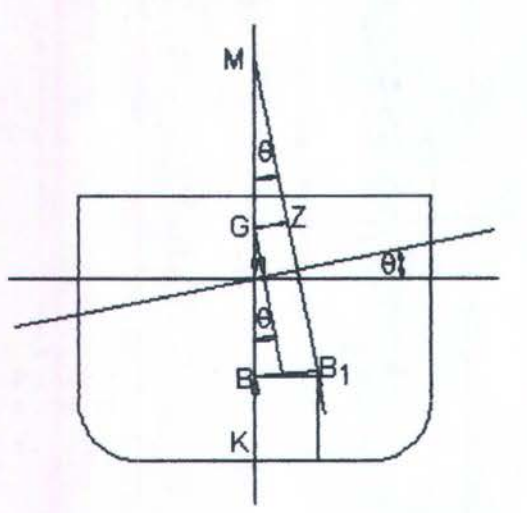

Gambar 2.7. Gaya-gaya yang Bekerja Saat Kapal Oleng Dengan Sudut Kecil

Pada sudut oleng besar ada beberapa langkah yang harus dilakukan untuk mendapatkan nilai lengan stabilitas (GZ) yaitu:

- 1. Menentukan sarat awal kapal yang akan diolengkan.
- 2. Membuat garis air oleng tiap  $2^{\circ}$  dari  $10^{\circ} \le \theta \le 80^{\circ}$ .
- 3. Menghitung luasan dan titik berat untuk masing-masing *station* tiap sudut oleng yang dihitung.
- 4. Mengintegralkan luasan dan titik berat masing-masing *station* tiap sudut oleng yang dihitung 1mtuk mencari *Displacement* dan pusat titik apung (KB dan TB) dari setiap sudut oleng yang dihitung.
- *S.* Mencari jarak keel dengan titik N (KN) tiap sudut oleng.
- 6. Menghitung lengan stabilitas (GZ) tiap susut oleng.

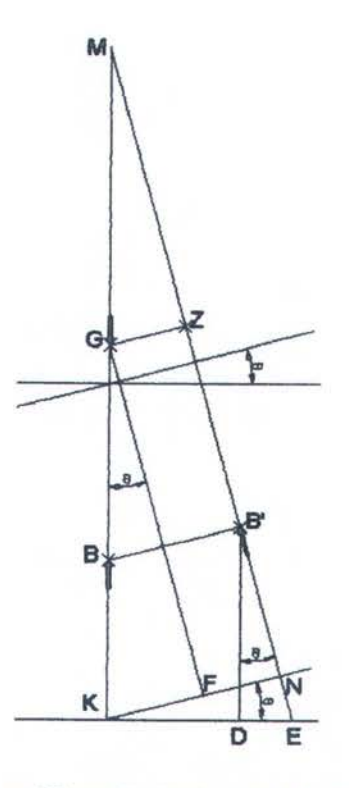

Gambar 2.8. Gaya Yang Bekerja Pada Kapal Saat Oleng

Pada perhitungan lengan stabilitas (GZ) dapat dihitung dengan menggunakan perbandingan garis dan sudut pada segitiga. Semua jarak yang sudah diketahui adalah KB, DB', KD dan KG. Sedangkan sudut yang diketahui adalah KMB', KGF, NKE dan DB'E. Besar sudut-sudut tersebut adalah sama dengan besar dari sudut oleng, oleh karena itu nilai GZ dapat di carl dengan langkah berikut :

$$
GZ = FN
$$
  
= KN - KF (2.23)

Untuk lebih jelasnya lihat Gam bar 2.9 berikut.

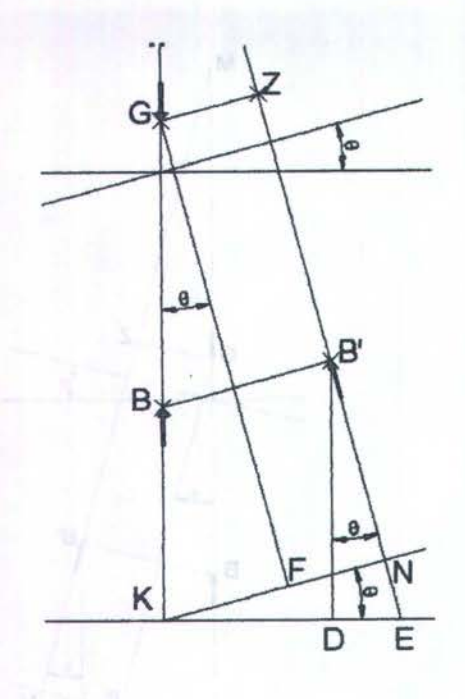

Gambar 2.9. Pergeseran Gaya Apung Yang Terjadi Karena Oleng

Dengan rumus tersebut maka besar lengan stabilitas (GZ) pada sudut besar dapat dicari, karena pada rumus tersebut tidak menggunakan titik metacenter. Managan akan menyebut dan menggunakan titik metacenter.

gars due sudot pada segidos. Serora jamá y o a sudah dila tultal alatah KB, DH, KL) da di

#### 2.4.2. Analisa Stabilitas Menurut Peraturan IMO

Kurva stabilitas perlu dibuat setelah lengan stabilitas tiap sudut oleng dicari, agar stabilitas dari kapal tersebut dapat dianalisa. Dalam membuat kurva stablitas, ada beberapa langkah yang mesti diikuti, yaitu:

- 1. Pada kurva stabilitas, sumbu horisontal menunjukkan sudut oleng dan sumbu vertikal untuk lengan stabilitas (GZ).
- 2. Menggambar garis tegak pada sudut satu radian (57,3°) di kurva stabilitas setinggi MG pada waktu sudut nol derajat, lalu dihubungkan dengan titik pusat kurva (0,0).
- 3. Mengeplot nilai dari lengan stabilitas pada kurva stabilitas.

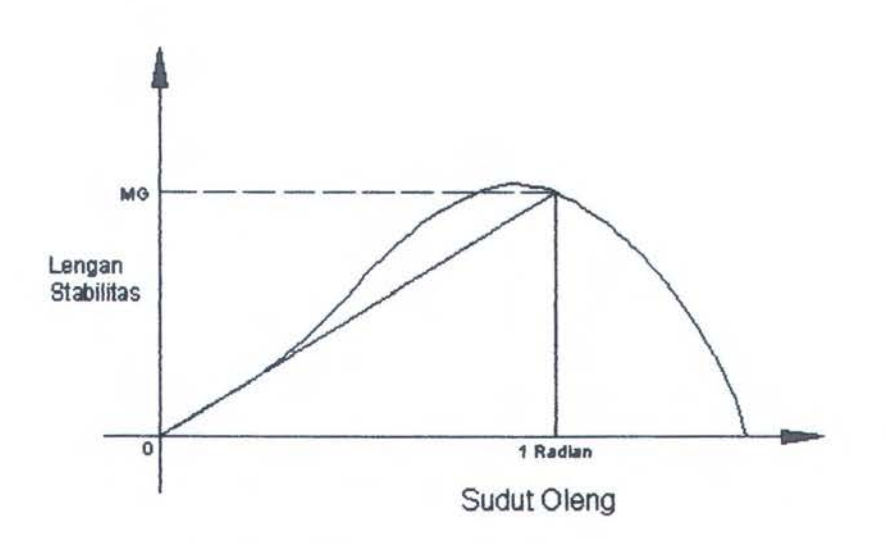

Gambar 2.1 0. Gambar Kurva Stabilitas

Setelah kurva stabilitas selesai dibuat, maka perlu dianalisa atau dicocokkan dengan aturan yang telah ditentukan oleh IMO, yaitu:

- 1. Luasan di bawah kurva dari sudut 0° s/d 30° minimal 0,055 meter.radian
- 2. Luasan di bawah kurva dari sudut 0° s/d 40° minimal 0,09 meter.radian
- 3. Luasan di bawah kurva dari sudut 30° s/d 40° minimal 0,03 meter.radian
- 4. Nilai GZ maksimal pada sudut 30° atau lebih nalainya minimal adalah 0,20 meter
- *5.* Nilai GML pada sudut nol tidak boleh kurang dari 0,15 meter
- 6. Nilai GZ maximum tidak boleh lebih dari 30° dan tidak boleh kurang dari 25°

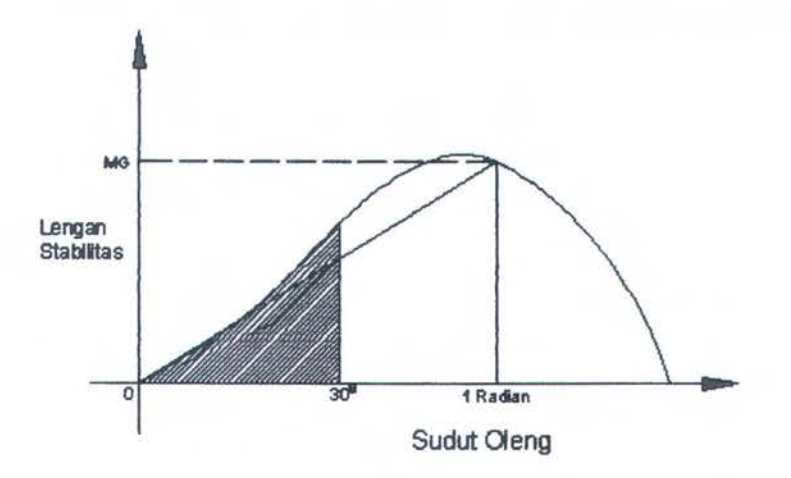

Gambar 2.11. Luasan di Bawah Kurva Sudut 0° s/d 30°

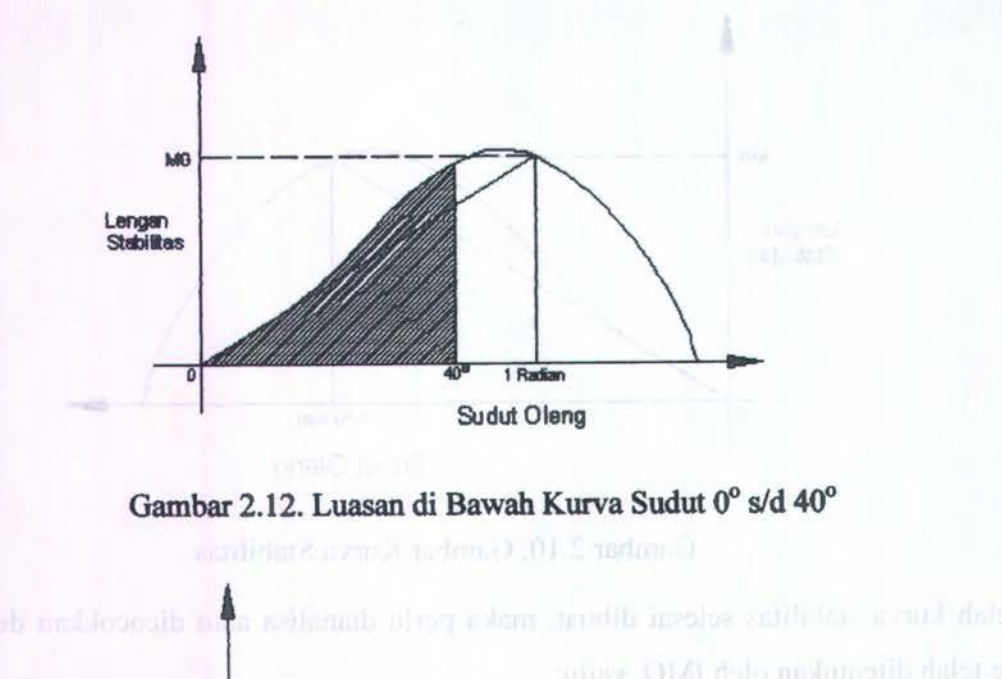

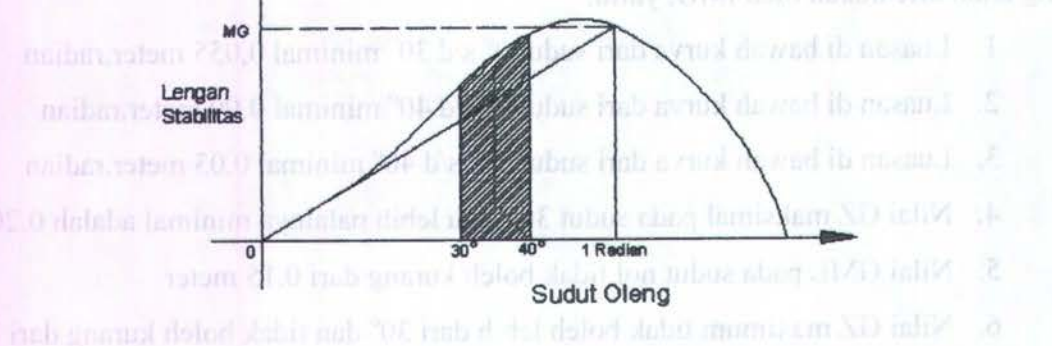

Gambar 2.13. Luasan di Bawah Kurva Sudut 30° s/d 40°

Setelah basil kurva stabilitas basil perhitungan dikoreksi dengan aturan yang telah ditetapkan oleh IMO, maka akan terlihat basil yang didapat. Jika semua kriteria tersebut memenuhi maka kapa1 tersebut dapat dikatakan sebagai kapa1 yang stabil, akan tetapi jika dalam kriteria tersebut ada yang tidak memenuhi maka kapal tersebut dikatakan tidak stabil.

#### 2.5. Perangkat Lunak *Vuual Basic*

#### 2.5.1. Pendahuluan

Pada pemrograman *Visual Basic* memakai bahasa Basic, akan tetapi pada pemrograman *Visual Basic, form* dapat dibuat sebelumnya secara manual. Seperti halnya pada *Visual Basic for Application* (VBA) yang terdapat pada program office, pemrograman ini dimulai dengan pembuatan form yang nantinya dapat langsung dilanjutkan dengan penulisan kode baik berupa prosedur, langkah perhltungan maupun berupa pendeklarasian.

Istilah makro, prosedur dan rutin adalah sama, yaitu serangkaian instruksi untuk melakukan tugas tertentu secara otomatis. Dari program *Visual Basic* sendiri, digunakan istilah *project,*  tetapi pada pemrogram *Visual Basic Application* lebih dikenal dengan istilah macro atau rutin. Untuk memudahkan dalam pembahasan dan penyusunan kode, maka beberapa istilah yang perlu dibahas antara lain :

- 1. Kode, adalah serangkaian instruksi yang dapat dilaksanakan oleh komputer.
- 2. Makro atau *project,* adalah serangkaian kode yang dituliskan sebagai instruksi untuk melakukan *project* tertentu. Setiap *project* harus mempunyai nama yang dituliskan di bagian awal *project.*
- 3. *Module,* adalah wadah untuk menyimpan *project* dan merupakan bagian dari gambar kerja
- 4. Variabel, adalah nama tempat penyimpanan data dalam memori komputer. Variabel ini dapat diisi dengan data, baik berupa teks, angka atau nilai logika *(True* dan *False).*
- 5. MsgBox, adalahjendela yang digunakan untuk berinteraksi antara *user* dengan makro ketika makro dijalankan.

Setelah masuk program *Visual Basic,* maka dapat langsung membuat *form. Form* adalah tampilan program yang dibuat. lngat, bahwa *Module* adalah wadah untuk *project,* maka untuk membuat *project* kita harus membuat dulu *Module-nya.* Perintah untuk membuat *Module*  adalah *Insert* - *Module.* Maka suatu jendela *Module* yang kosong akan ditampilkan di jendela utama *Visual Basic* (Gambar 2.13).
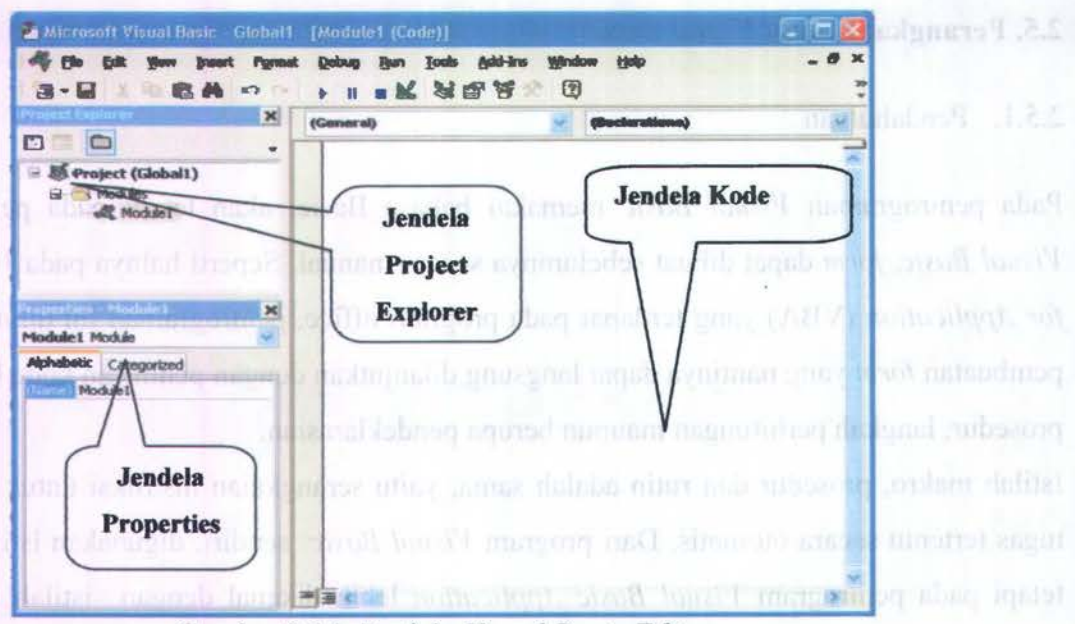

Gambar 2.14. Jendela *Visual Basic Editor* 

Pada Gambar 2.13 di atas, ada tiga jendela yang tampak, yaitu:

- 1. Jendela kode, adalah jendela tempat mengetikkan dan membangun prosedur untuk membuat program baru. With many about maintaining
- 2. Jendela *Project* Explorer menampilkan susunan hirarki dari makro yang dibuat pada IDE. Pada jendela ini ditampilkan list dari semua *Userform, Module* dan *Class Module*  yang bersesuaian dengan makro yang dibuka.
- 3. Jendela Properties, adalah jendela untuk mengatur properties dari setiap obyek yang ada pada *Module* dan *userform* yang dibuat.

Selanjutnya untuk berinteraksi dengan *user* nantinya, pada *Visual Basic* ini dapat pula dimasukkan *userform*, perintah untuk menambahkan *userform* ini adalah *Insert* → Userform. Pada *userform* yang telah dibuat dapat ditambahkan teks, input teks, tombol, combo box dll.

Kenyataannya, *project* yang dibangun dari *Visual Basic* terdiri dari beberapa tipe *file,* yang terkandung di dalamnya antara lain:

- 1. *Userform Module (file* dengan ekstensi .frm) adalah *file file* yang berisikan teks pada *form* yang dibuat, kontrol-kontrol dan setting properties. *File* ini juga mengandung deklarasi konstanta, variabel, prosedur dan event prosedur pada *form* tersebut.
- 2. *Standard Module (file* dengan ekstensi .bas) *adalah file* yang mengandung deklarasi tipe data, konstanta, variabel dan prosedur.

3. *Class Module (file* dengan ekstensi .cis), *tipefile* ini digunakan untuk membuat obyek sendiri, termasuk: metode, properties dan *event.* Class *Module* sama dengan *userform Module* kecuali pada visualisasi *interface-nya.* 

Pada *Visual Basic,* untuk menyimpan *file-file* yang terbentuk dari pembuatan *project* harus disimpan dalam tipe *file* yang berbeda-beda. Oleh karena itu, dalam menyimpan suatu *project*  dalam *Visual Basic*, akan lebih mudah jika satu *project* disimpan dalam satu folder.

Ketika memulai *project* dengan manggunakan *userform*, disediakan toolbox untuk membangun tampilan pada *userform.* Toolbox yang ditampilkan adalah toolbox standar, untuk menambahkan item pada toolbox tersebut melalui *Tools* > *Additional Control.*  Beberapa kontrol tidak dapat langsung digunakan karena berkaitan dengan aplikasi *software* lainnya. Maka *references* pada aplikasi/makro yang sedang dibangun harus ditambahkan, melalui *Tools* > *Reference.* Setelah itu, *project* yang kita buat dapat terhubung dengan program yang lain.

#### 2.5.2. Penyusunan *Project* Pada *Visual Basic*

*Visual Basic* telah menyediak.an susunan bahasa yang digunakan untuk membuat *Project* pada program ini. Susunan bahasa tersebut berupa kode-kode yang nantinya dapat memberikan perintah ketika program dijalankan. Berikut contoh kode yang digunakan dalam pembuatan *Project* ini:

1. Fungsi logika

Dengan fumgsi ini, *project* melakukan uji kondisi yang diberikan dan bekerja sesuai hasil uji kondisi tersebut. Kode yang digunakan adalah:

```
If <condition I> Then 
  <statement 1>
Else If 
  <statement 2> 
Else 
  <statement 3> 
End If
```
#### 2. Fungsi Looping randamanib ini shi sajit tala namanda manash akit dadadil yand 1 ta

Dalam fungsi ini, *project* dapat melalrukan perhitungan yang diulang dan akan terus menghitung hingga beberapa kali sesuai dengan yang ditentukan dalam *project.* Kode yang digunakan adalah: For <br/>batas bawah> to <br/> <br/>batas atas><br/> $\textit{Fors} \xrightarrow{\textit{Fors}} \textit{Fors} \xrightarrow{\textit{Fors}} \textit{Fors} \xrightarrow{\textit{Fors}} \textit{Fors} \xrightarrow{\textit{Fors}} \textit{Fors} \xrightarrow{\textit{Fors}} \textit{Fors} \xrightarrow{\textit{Fors}} \textit{Fors} \xrightarrow{\textit{Fors}} \textit{Fors} \xrightarrow{\textit{Fors}} \textit{Fors} \xrightarrow{\textit{Fors}} \textit{Fors} \xrightarrow{\textit{Fors$ 

# <total nilai awal> <rumus perhitungan>

### Antoni virticoli no Next <viabel> vivivi nastono primi nagash vistove, talumom altrali

memberghan tanpilan pada asariawa. Teolbex yang alimnya adalam adalah teolbex standar. Beberapa keeti al tabel, dagaal langsang digumakan karena berkaitim dengan aplikasi yaknya ya

program ini Susunan bahas tersebut berupa Lode-tode van gramma dapat memberikan

has if it is conflict tensors as two days and only adulting

### Bab3. Analisa Berat, Titik Berat Serta Stabilitas Kapal

#### 3.1 Penentuan Persamaan Garis *Bodyplan*

Salah satu data yang diperlukan dalam perhitungan di sini adalah persamaan garis dari *bodyplan* dari masing-masing *station.* Karena dengan diketahuinya persamaan garis dari *bodyplan,* maka luasan dari tiap-tiap *station* dapat diketahui berapapun saratnya Selain itu, dalam menghitung luasan *station* pada saat diolengkan untuk mencari lengan stabilitasnya, akan lebih mudah jika telah diketahui persamaan *bodyplan* untuk masing-masing *station.* 

Pada analisa ini dibutuhkan data *bodyplan* kapal yang akan dianalisa stabilitasnya. Data tersebut berupa titik-titik penentu bentuk *bodyplan* untuk tiap-tiap *station.* Data-data tersebut berupa data koordinal 3 dimensi dari tiap-tiap titik pembentuk *bodyplan* untuk masing-masing *station.* Dimana mengenai sumbu koordinat disamakan seperti umumnya pada kapal, yaitu:

- Sumbu X digunakan sebagai sumbu memanjang kapal
- Sumbu Y digunakan sebagai sumbu melintang kapal
- Sumbu Z digunakan sebagai sumbu vertikal kapal

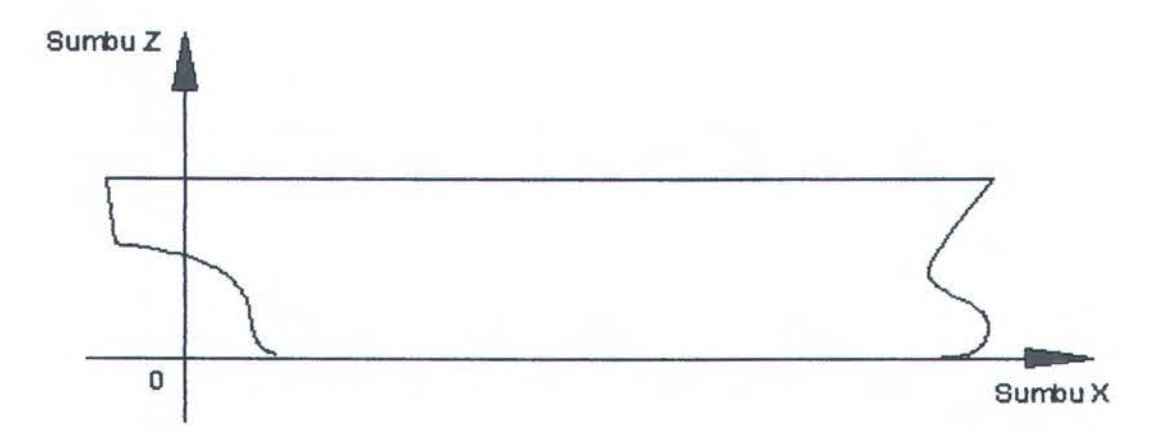

Gambar 3.1. Sistem Koordinat Memanjang Kapal

Pada memanjang kapal pusat sumbu (0,0) berada pada potongan antara AP dan *baseline.*  Sedangkan pada melintang kapal pusat sumbu (0,0) berada pada potongan antara *baseline*  dengan *centerline.* 

Koordinat yang berada di kiri pusat sumbu bemi1ai negatif, sedangkan yang berada di kanan pusat sumbu bemi1ai positif. Titik yang dijadikan data masukan nantinya tidak ada batasan dalam hal jumlah. Begitu pula dengan jarak antar titik, tiap titik tidak harus mempunyai jarak yang sama. Namun pada bentuk-bentuk yang patah atau *knucle*, titik yang menyebabkan patah harus ditulis dua kali, karena jika tidak pada titik yang patah akan berupa lengkungan. Hal itu dikarenakan persamaan garis yang dibentuk adalah persamaan *Polynomial.* 

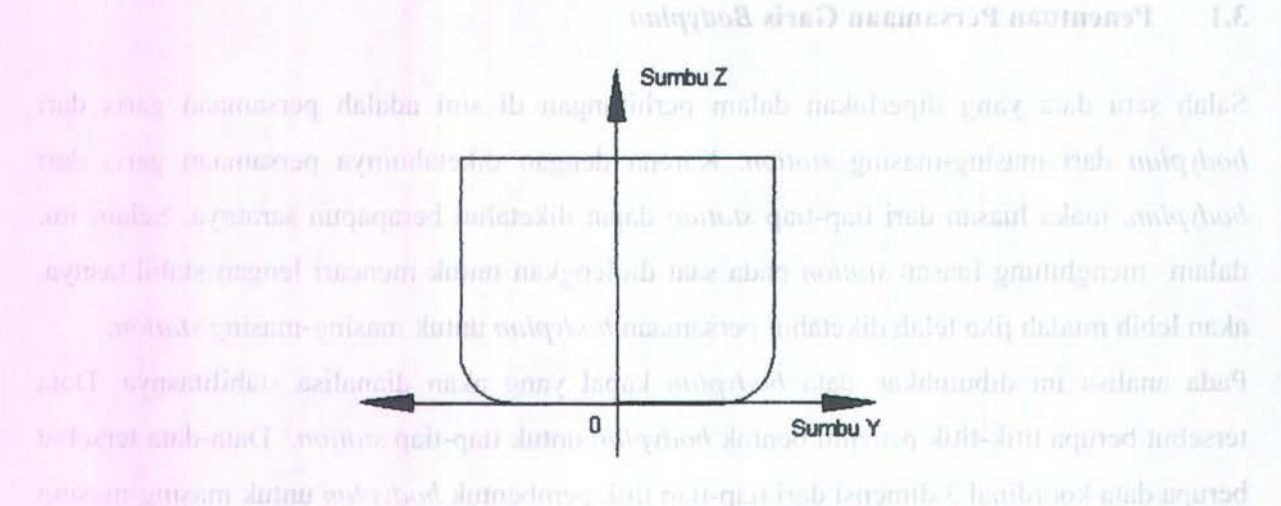

#### Gambar 3.2. Sistem Koordinat Meljntang Kapal

Untuk merubah dari data titik-titik tiap *station* menjadi persamaan *Polynomial* adalah dengan menggunakan persamaan matrik. Titik koordinat yang telah dimasukkan dijadikan dalam persamaan matrik yaitu:

$$
[y] = [z] \times [a]
$$
\n
$$
[a] = [z]^{-1} \times [y]
$$
\n(3.1)\n
$$
(3.1)
$$
\n(3.2)

dimana nilai dari masing-masing *matrik* adalah :

$$
[a] = \begin{bmatrix} a_0 \\ a_1 \\ a_2 \\ a_3 \\ \vdots \\ a_n \end{bmatrix} \qquad [y] = \begin{bmatrix} y_0 \\ y_1 \\ y_2 \\ y_3 \\ \vdots \\ y_n \end{bmatrix} \qquad [z] = \begin{bmatrix} 1 & z_1 & z_1^2 & z_1^3 & \dots & z_1^n \\ 1 & z_2 & z_2^2 & z_2^3 & \dots & z_2^n \\ 1 & z_3 & z_3^2 & z_3^3 & \dots & z_3^n \\ 1 & z_4 & z_4^2 & z_4^3 & \dots & z_4^n \\ \vdots & \vdots & \vdots & \ddots & \vdots & \vdots \\ 1 & z_n & z_n^2 & z_n^3 & \dots & z_n^n \\ 1 & z_n & z_n^2 & z_n^3 & \dots & z_n^n \end{bmatrix} \qquad (3.3)
$$

Kemudian persamaan matrik tersebut diselesaikan. Setelah nilai konstata pada matrik [a] telah diketahui, maka persamaan garis *bodyplan* telah diketahui yaitu:

$$
y = a_0 + a_1 z + a_2 z^2 + a_3 z^3 + \dots + a_n z^n
$$
 (3.4)

Persamaan itu nantinya yang digunakan dalam menghitung luas tiap *station,* agar *Volume displacement* dapat diketahui.

#### 3.2. Perhitungan *Displacement* dan Pusat Titik Apung

Setelah persamaan garis *bodyplan* untuk setiap *station* diketahui, maka langkah berikutnya adalah mencari luas tiap-tiap *station.* Dimana cara mencari luas tiap-tiap *station* adalah dengan mengintegralkan persamaan garis yang ada. Batas yang digunakan dalam integral tersebut adalah tinggi keel dari baseline (ZO) dan sarat kapal (ZT). Jadi dapat dirumuskan dengan:

$$
Y = A + BZ + CZ^{2} + DZ^{3} + EZ^{4} + FZ^{5} + ... + NZ^{n}
$$
  
\n
$$
Luas = \int_{z_{0}}^{z_{r}} Ydz
$$
\n(3.5)

Keterangan:

Y = Persamaan *Bodyplan*  ZO = Jarak Keel dengan *Baseline*  ZT= Sarat Kapal

Selain luasan tiap *station,* titik berat dari luasan masing-masing *station* juga pelu dicari. Hal itu digunakan untuk mencari pusat titik apung nantinya. Titik berat dari luasan tersebut dicari dengan rumus:

$$
Y = A + BZ + CZ^{2} + DZ^{3} + EZ^{4} + FZ^{5} + ... + NZ^{n}
$$
  
\n
$$
\overline{Zn} = \frac{Z_{0}}{Z_{T}} = \frac{YZ_{0}}{Z_{T}}
$$
  
\n
$$
\int_{Z_{0}}^{Y} Ydz
$$
\n(3.6)

Keterangan:

*Zn* = titik berat masing-masing *station* 

Dengan rumus di atas luasan dan titik berat luasan dari masing-masing *station* dapat diketahui.

Setelah luasan tiap *station* diketahui, maka dapat menghitung *volume displacement. Volume displacement* dapat dihitung dengan cara mengintegralkan luasan tiap-tiap *station* dengan arab memanjang kapal. Cara pengintegralannya menggunakan metode simpson. Dimana dalam mencari *volume displacement* dengan rumus:

gauge diff to all ash insussained asymptote (3.7) 2.8

$$
\nabla = \sum Luas \times FS
$$

Keterangan:

 $\nabla$ *FS*  = *Volume displacement*  = Faktor Simpson

Faktor simpson yang digunakan adalah faktor simpson dengan jarak *station* yang berbeda. Hal itu disebabkan untuk mengantisipasi jika data *station* yang diinputkan ada yang mempunyai jarak yang berbeda. Pada umumnya pada daerah baluan dan buritan jarak *stationnya* lebih pendek, jika dibandingkan dengan jarak *station* pada bagian tengah kapal. Faktor simpson tersebut dicari dengan cara yang sama dalam mencari faktor simpson untuk jarak *station* yang berbeda, yaitu dengan menurunkan persamaan luas sebuah kurva. Untuk lebih jelasnya adalah sebagai berikut:

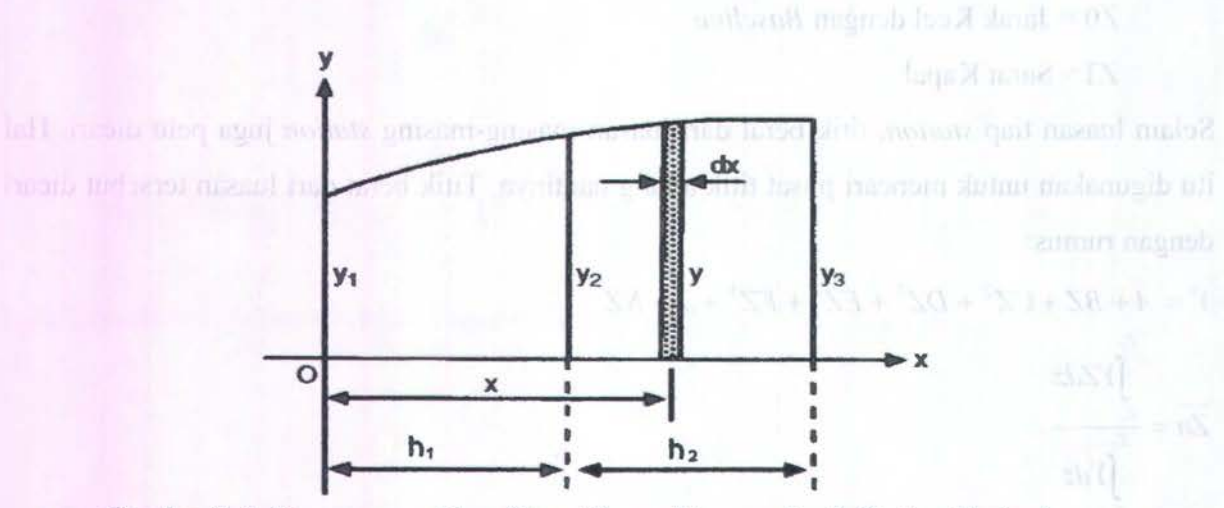

Gambar 3.3. Kurva yang Akan Dicari Luas, Dengan Jarak *Station* Berbeda  $\frac{h_1+h_2}{h_1}$  $LUAS = \int ydx$ 

$$
\mathbf{a} = \int_{0}^{h_1+h_2} (a_0 + a_1 x + a_2 x^2) dx
$$
 and find the number of *k* in the interval *h* and *m* and *m* and *m*

$$
= a_0(h_1 + h_2) + \frac{a_1}{2}(h_1 + h_2)^2 + \frac{a_2}{3}(h_1 + h_2)^3
$$

(3.8)

Asumsi luas pada gambar adalah:

$$
LUAS = AY_1 + BY_2 + CY_3
$$
  
=  $Aa_0 + B(a_0 + a_1h_1 + a_2h_1^2 + C(a_0 + a_1(h_1 + h_2) + a_2(h_1 + h_2)^2)$   
=  $Aa_0 + Ba_0 + Ba_1h_1 + Ba_2h_1^2 + Ca_0 + Ca_1(h_1 + h_2) + Ca_2(h_1 + h_2)^2$   
=  $Aa_0 + Ba_0 + Ba_1h_1 + Ba_2h_1^2 + Ca_0 + Ca_1(h_1 + h_2) + Ca_2(h_1 + h_2)^2$   
=  $a_0(A + B + C) + a_1[Bh_1 + C(h_1 + h_2)] + a_2[Bh_1^2 + C(h_1 + h_2)^2]$  (3.9)

Dimana persamaan koefisien:

$$
a_0(A + B + C) = a_0(h_1 + h_2)
$$
  
\n
$$
(A + B + C) = (h_1 + h_2)
$$
  
\n
$$
a_1[Bh_1 + C(h_1 + h_2)] = a_1 \frac{1}{2}(h_1 + h_2)^2
$$
  
\n
$$
[Bh_1 + C(h_1 + h_2)] = \frac{1}{2}(h_1 + h_2)^2
$$
  
\n
$$
2Bh_1 = (h_1 + h_2)^2 - 2C(h_1 + h_2)
$$
  
\n
$$
B = \frac{(h_1 + h_2)^2 - 2C(h_1 + h_2)}{2h_1}
$$
  
\n
$$
a_2[Bh_1^2 + C(h_1 + h_2)^2] = a_2 \frac{1}{3}(h_1 + h_2)^3
$$
  
\n
$$
3Bh_1^2 + 3C(h_1 + h_2)^2 = (h_1 + h_2)^3
$$
  
\n
$$
3Bh_1^2 + 3C(h_1 + h_2)^2 = (h_1 + h_2)^3
$$
  
\n(3.12)

Kemudian nilai B dari persamaan (3.11) disubtitusikan ke persamaan (3.12),

$$
3 \cdot \left[\frac{(h_1 + h_2)^2 - 2C(h_1 + h_2)}{2h_1}\right]h_1^2 + 3C(h_1 + h_2)^2 = (h_1 + h_2)^3
$$
  

$$
\frac{3}{2}\left[(h_1 + h_2)^2 - 2C(h_1 + h_2)\right]h_1 + 3C(h_1 + h_2)^2 = (h_1 + h_2)^3
$$
  

$$
(h_1 + h_2)\left[\frac{3}{2}\left[(h_1 + h_2) - 2C\right]h_1 + 3C(h_1 + h_2)\right] = (h_1 + h_2)^3
$$
  

$$
\frac{3}{2}(h_1 + h_2)h_1 - 3Ch_1 + 3C(h_1 + h_2) = (h_1 + h_2)^2
$$

$$
C(-3h_1 + 3(h_1 + h_2)) = (h_1 + h_2)^2 - \frac{3}{2}(h_1 + h_2)h_1
$$
  
3 $Ch_2 = (h_1 + h_2)^2 - \frac{3}{2}(h_1 + h_2)h_1$  (3.13)

Nilai C dari persamaan (3.13) disubtitusikan pada persamaan (3.11)

$$
B = \frac{(h_1 + h_2)^2 - 2C(h_1 + h_2)}{2h_1}
$$
  
\n=
$$
\frac{(h_1 + h_2)^2 - 2(\frac{(h_1 + h_2)^2 - \frac{3}{2}(h_1 + h_2)h_1}{3h_2})(h_1 + h_2)}{2h_1}
$$
  
\n=
$$
\frac{(h_1 + h_2)^2(1 - \frac{2(h_1 + h_2) - \frac{3}{2}h_1}{3h_2})}{2h_1}
$$
  
\n=
$$
\frac{(h_1 + h_2)^2(1 - \frac{2(h_1 + h_2) - \frac{3}{2}h_1}{3h_2})}{2h_1}
$$
  
\n=
$$
\frac{(h_1 + h_2)^2(\frac{3h_2 - 2((h_1 + h_2) - \frac{3}{2}h_1)}{3h_2})}{2h_1}
$$
  
\n=
$$
(h_1 + h_2)^2(\frac{3h_2 - 2h_1 - 2h_2 + 3h_1}{6h_2h_1})
$$
  
\n=
$$
(h_1 + h_2)^2(\frac{h_1 + h_2}{6h_1h_2})
$$
  
\n
$$
B = \frac{(h_1 + h_2)^3}{6h_1h_2}
$$
  
\n
$$
B = \frac{(h_1 + h_2)^3}{6h_1h_2}
$$
  
\n
$$
B = \frac{(h_1 + h_2)^3}{6h_1h_2}
$$
  
\n
$$
(1 + \frac{1}{16})^2 = 1
$$
  
\n
$$
B = \frac{(h_1 + h_2)^3}{6h_1h_2}
$$
  
\n
$$
(3.14)
$$

Nilai C dari persamaan (3.13) dan nilai B dari persamaan (3.14) disubtitusikan pada persamaan

$$
A + B + C = (h_1 + h_2)
$$
  
\n
$$
A = (h_1 + h_2) - B - C
$$
  
\n
$$
= (h_1 + h_2) - \frac{(h_1 + h_2)^3}{6h_1h_2} - \frac{(h_1 + h_2)^2 - \frac{3}{2}(h_1 + h_2)h_1}{3h_2}
$$

$$
= \frac{(6h_1h_2(h_1 + h_2) - (h_1 + h_2)^3 - 2h_1(h_1 + h_2)^2 + 3h_1^2(h_1 + h_2)}{6h_1h_2}
$$
  
\n
$$
= \frac{(h_1 + h_2)}{6h_1h_2}(6h_1h_2 - (h + h_2)^2 - 2h_1(h_1 + h_2) + 3h_1^2)
$$
  
\n
$$
= \frac{(h_1 + h_2)}{6h_1h_2}(6h_1h_2 - h_1^2 - 2h_1h_2 - h_2^2 - 2h_1^2 - 2h_1h_2 + 3h_1^2)
$$
  
\n
$$
= \frac{(h_1 + h_2)}{6h_1h_2}(2h_1h_2 - h_2^2)
$$
  
\n
$$
= \frac{(h_1 + h_2)h_2(2h_1 - h_2)}{6h_1h_2}
$$
  
\n
$$
A = \frac{(h_1 + h_2)(2h_1 - h_2)}{6h_1}
$$
  
\n(3.15)

Jadi dari penurunan rumus di atas ditemukan faktor simpson untuk jarak *station* yang berbeda, yaitu:

 $LUAS = AY_1 + BY_2 + CY_3$ 

Dimana nilai constanta A, B dan C adalah :

$$
A = \frac{(h_1 + h_2)(2h_1 - h_2)}{6h_1}
$$
  

$$
B = \frac{(h_1 + h_2)^3}{6h_1h_2}
$$
  

$$
C = \frac{(h_1 + h_2)^2 - \frac{3}{2}(h_1 + h_2)h_1}{3h_2}
$$

Setelah *Volume displacement* diketahui, maka *Displacement* dapat dengan mudah dicari, dengan cara mengalikan *Volume displacement* dengan berat jenis fluidanya. Dengan rumus:

$$
\Delta = \nabla \times \gamma \tag{3.16}
$$

Keterangan:

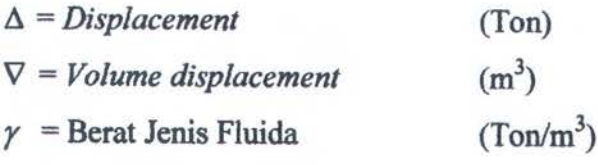

Selain *displacement* yang perlu dicari lagi adalah pusat titik apung baik yang vertikal (KB) maupun yang longitudinal (LCB). Hal itu dicari untuk menghitung titik berat kapal total nantinya. Dalam menghitung LCB maupun KB tetap menggunakan data luasan dan titik berat luasan *station* yang telah dihtung sebelumnya. Pada perhitungan LCB dan KB tetap menggunakan metode simpson dengan faktor simpson untuk jarak *station* yang berbeda. Rumus umum dalam mencari KB dan LCB adalah:

 $(3.17)$ 

urunmatu?l

$$
\overline{Z} = \frac{\sum L uas \times FS \times \overline{Zn}}{\sum L uas \times FS} \qquad \qquad \overline{X} = \frac{\sum L uas \times FS \times \overline{Xn}}{\sum L uas \times FS}
$$

Keterangan:

 $\overline{Z}$  = titik apung total secara vertikal (KB) Zn = titik berat tiap *station* secara vertikal  $FS = faktor simposon$  $\overline{X}$  = titik apung total secara memanjang (LCB)

*Xn* = jarak memanjang setiap *station* dari AP

Dengan rumus di atas maka titik apung baik secara memanjang maupun secara melintang telah diketahui.

#### 3.3. **Perbitungan Berat Kapal**

Analisa berat kapal lebih mudah, sebab sesuai dengan prinsip Archimedes, jika benda mengapung maka berat benda tersebut sama dengan berat fluida yang dipindahkan karena ada begian benda tersebut yang tercelup dalam suatu fluida. Karena besamya gaya apung atau *Displacement* telah dicari, maka berat kapal total telah ditemukan yaitu besarnya sama dengan *Displacement* kapal.

Berat kapal total *=Displacement* kapal

Setelah berat kapal diketahui, maka tinggal mencari letak titik berat total kapal. Dimana dalam mencari nilai titik berat kapal total dengan menggunakan persamaan yang sering digunakan pada saat *inclining test,* yaitu:

$$
t = \frac{w \times d \times L}{W \times \overline{GM}_L}
$$

Dimana nilai GML adalah :

$$
\overline{GM}_L = \overline{KM}_L - \overline{KG} \tag{3.18}
$$

Maka:

$$
t = \frac{w \times d \times L}{W \times (K\overline{M}_L - \overline{KG})}
$$
  
\n
$$
(\overline{KM}_L - \overline{KG}) = \frac{w \times d \times L}{W \times t}
$$
  
\n
$$
\overline{KG} = \overline{KM}_L - \frac{w \times d \times L}{W \times t}
$$
\n(3.19)

Pada kondisi saat muatan masuk maka menjadi persamaan :

$$
\overline{KG_2} = \overline{KM}_{L2} - \frac{W_{muatan} \times LCG_{muatan} \times L_2}{\Delta_2 \times t_2}
$$
\n(3.20)

Pada kondisi ballas masuk maka menjadi persamaan :

$$
\overline{KG_3} = \overline{KM}_{L3} - \frac{[(W_{muatan} \times LCG_{muatan}) + (W_{ballas} \times LCG_{ballan})] \times L_3}{\Delta_3 \times t_3}
$$
(3.21)

Dimana nilai KG sendiri adalah :

$$
\Delta_3 \times \overline{KG_3} = (KG_2 \times \Delta_2) + (KG_{balls} \times W_{balls})
$$
\n(3.22)

Jika pada persamaan (3.20) dan (3.21) disubtitusikan dengan persamaan (3.22), maka :

$$
\Delta_3 \times \left(\overline{KM}_{L3} - \frac{[(W_{mustan} \times LCG_{mustan}) + (W_{ballas} \times LCG_{ballan})] \times L_3}{\Delta_3 \times t_3}\right) = (KG_2 \times \Delta_2) + (KG_{ballas} \times W_{ballas})
$$
\n
$$
(\Delta_3 \times \overline{KM}_{L3}) - \left(\frac{[(W_{mustan} \times LCG_{mustan}) + (W_{ballas} \times LCG_{ballan})] \times L_3}{t_3}\right) = (KG_2 \times \Delta_2) + (KG_{ballas} \times W_{ballas})
$$
\n
$$
(\Delta_3 \times \overline{KM}_{L3}) - \left(\frac{[(W_{mustan} \times LCG_{mustan}) + (W_{ballas} \times LCG_{ballan})] \times L_3}{t_3}\right)
$$
\n
$$
= \left(\overline{KM}_{L2} \times \Delta_2 - \frac{W_{mustan} \times LCG_{mustan} \times L_2}{t_2}\right) + (KG_{ballas} \times W_{ballas})
$$

$$
\left(\frac{W_{\text{muatam}} \times LCG_{\text{muatam}} \times L_2}{t_2}\right) - \left(\frac{W_{\text{muatam}} \times LCG_{\text{muatam}} \times L_3}{t_3}\right) = \left(KG_{\text{ballas}} \times W_{\text{ballas}}\right)
$$
  
+  $\left(\overline{KM}_{L2} \times \Delta_2\right) - \left(\Delta_3 \times \overline{KM}_{L3}\right) + \left(\frac{W_{\text{ballas}} \times LCG_{\text{ballam}} \times L_3}{t_3}\right)$ 

$$
LCG_{\text{muod tan}} \times \left[ \left( \frac{W_{\text{muod tan}} \times L_2}{t_2} \right) - \left( \frac{W_{\text{muod tan}} \times L_3}{t_3} \right) \right] = \left( KG_{\text{ball as}} \times W_{\text{ball as}} \right) + \left( \overline{KM} \, L_2 \times \Delta_2 \right)
$$
  
- \left( \Delta\_3 \times \overline{KM} \, L\_3 \right) + \left( \frac{W\_{\text{ball as}} \times LCG\_{\text{ball as}} \times L\_3}{t\_3} \right)

$$
LCG_{\text{muodian}} \times \left(\frac{(W_{\text{muodian}} \times L_2 \times t_3) - (W_{\text{muodian}} \times L_3 \times t_2)}{t_2 \times t_3}\right) = (KG_{\text{ballas}} \times W_{\text{ballas}}) + (\overline{KM}_{L2} \times \Delta_2)
$$

$$
-(\Delta_3 \times \overline{KM}_{L3}) + \left(\frac{W_{ballas} \times LCG_{ballan} \times L_3}{t_3}\right)
$$

$$
LCG_{\text{muotam}} = \left(\frac{t_2 \times t_3}{(W_{\text{muotam}} \times L_2 \times t_3) - (W_{\text{muotam}} \times L_3 \times t_2)}\right) \times
$$

$$
\left[ \left( KG_{\text{balls}} \times W_{\text{balls}} \right) + \left( \overline{KM}_{L2} \times \Delta_2 \right) - \left( \Delta_3 \times \overline{KM}_{L3} \right) + \left( \frac{W_{\text{balls}} \times LCG_{\text{ballam}} \times L_3}{t_3} \right) \right] \tag{3.23}
$$

JBa performant (3.20) dan (3.24) abanburing and angaro personant (3.22), making

 $S$ etelah nilai LCG<sub>muatan</sub> dapat diketahui dengan persamaan 4, maka nilai KG total kapal dapat **diketahui dengan menggunakan persamaan 2. Nilai KG itulah yang digunakan dalam perhitungan selanjutnya.** 

#### **3.4. Perhitungan Lengan Stabilitas**

Letak titik berat kapal total diketahui maka tinggal mencari lengan stabilitas masing-masing sudut oleng. Panjang lengan stabilitas dari masing-masing sudut oleng berbeda-beda. Perbedaan itu disebabkan karena posisi pusat dari gaya apung berbeda pada masing-masing sudut oleng.

Pada tiap-tiap sudut oleng pada sarat yang sama, tentunya potongan melintang kapal memiliki luasan yang berbeda-beda sesuai dengan besar sudut oleng. Oleh karena itu, *Volume displacement* dari suatu kapal pada sudut oleng yang berbeda nilainya akan berbeda pula. Umumnya semakin besar sudut oleng maka semakin besar *Displacement* dari kapal tersebut, karena semakin besar sudut oleng kapal pada sarat yang sama bagian yang tercelup air semakin besar.

Oleh karena itu, pada perhitungan lengan stabilitas sarat kapal dibagi menjadi *5* bagian, yaitu:

- 1.  $T_1 = Z_T$   $\longrightarrow$  nilai sarat itu sendiri
- 2.  $T_2 = Z_T + 5\%$   $\rightarrow$  nilai sarat ditambah 5% dari nilai sarat itu sendiri
- 3. T<sub>3</sub> =  $Z_T$  + 10%  $\rightarrow$  nilai sarat ditambah 10% dari nilai sarat itu sendiri
- 4.  $T_4 = Z_T 5\%$   $\longrightarrow$  nilai sarat dikurangi 5% dari nilai sarat itu sendiri
- 5.  $T_5 = Z_T 10\% \rightarrow \text{nilai sarat dikurangi } 10\% \text{ dari nilai sarat itu sendiri}$

Nantinya dari masing masing nilai sarat (T) dari yang pertama hingga kelima diolengkan pada tiap sudut oleng dari 0° sampai dengan 80° dengan selisih setiap 2°. Dari setiap kondisi oleng tersebut di cari besarnya *Displacement* kapal, pusat titik apung kapal dan lengan stabilitas dari kapal itu sendiri.

Dalam menentukan besar lengan stabilitas pada sudut oleng besar tidak dapat menggunakan rumusan mencari lengan stabilitas pada sudut oleng yang kecil, yaitu:

$$
\overline{GZ} = \overline{MG} \times \overline{Sin\theta} \tag{3.24}
$$

Hal ini dikarenakan pada sudut oleng besar terjadi pergeseran sarat agar *Displacement* tetap, yang menyebabkan titik metacenter kapal pada saat oleng bergeser. Pergeseran titik metacenter tersebut membuat jarak antara titik metacenter dengan titik berat (MG) kapal pada waktu sudut oleng nol tidak akan sama dengan jarak MG pada waktu oleng, maka rumus diatas pada sudut oleng besar tidak dapat digunakan.

Pada sudut oleng besar ada beberapa langkah yang harus dilakukan untuk mendapatkan nilai lengan stabilitas (GZ) yaitu:

- l. Menentukan sarat awal kapal yang akan diolengkan
- 2. Membuat garis air oleng tiap  $2^{\circ}$  dari  $10^{\circ} \le \theta \le 80^{\circ}$ .
- 3. Menghitung luasan dan titik berat untuk masing-masing *station* tiap sudut oleng yang dihitung.
- 4. Mengintegralkan luasan dan titik berat masing-masing *station* tiap sudut oleng yang dihitung untuk mencari *Displacement* dan pusat titik apung (KB dan TB) dari setiap sudut oleng yang dihitung. An al anne unsha mikus adang Tuqua untus hada tuste, anlegala
- *5.* Mencari jarak keel dengan titik N (KN) tiap sudut oleng.
- 6. Menghitung lengan stabilitas (GZ) tiap susut oleng.

M

pertaina hingga ketima diokengkun pada quiros de By

Gambar 3.4. Gaya Yang Bekerja Pada Kapal Saat Oleng

D

Е

Pada perhitungan lengan stabilitas (GZ) dapat dihitung dengan menggunakan perbandingan garis dan sudut pada segitiga. Semua jarak yang sudah diketahui adalah KB, DB,, KD dan KG. Sedangkan sudut yang diketahui adalah KMB', KGF, NKE dan DB'E. Besar sudut-sudut tersebut adalah sama dengan besar dari sudut oleng, oleh karena itu nilai GZ dapat di carl  $k_{\text{acc}}$  ... dengan langkah berikut:

$$
GZ = FN
$$

 $=$ KN $-$ KF  $\qquad$   $\qquad$ 

and a bar and the bin

42

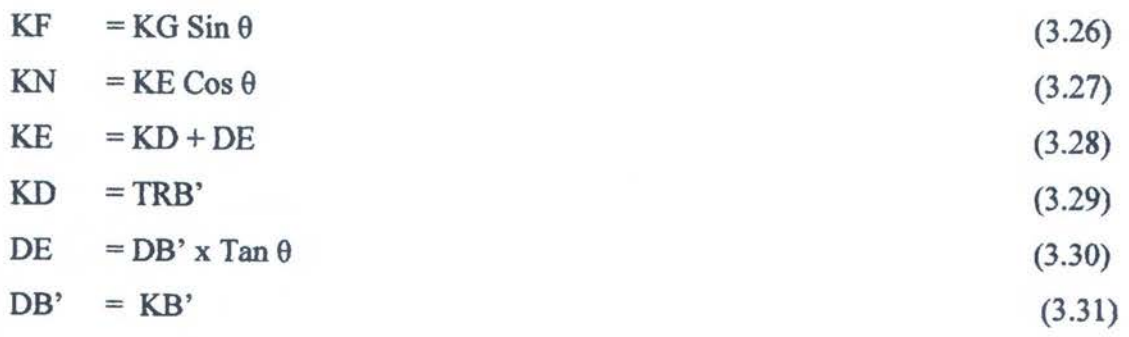

Untuk lebih jelasnya lihat gambar berikut.

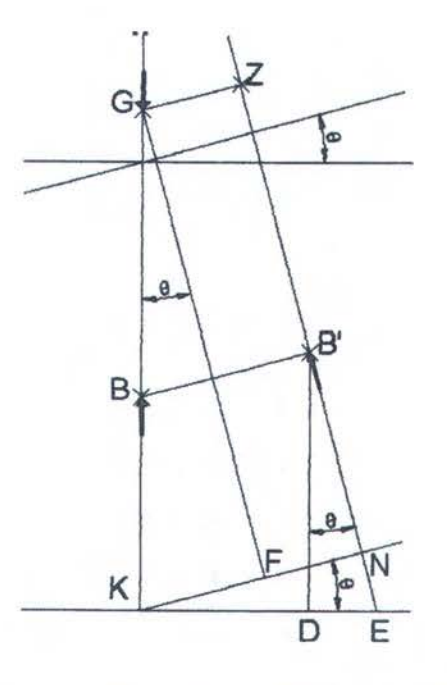

Gambar 3.5. Pergeseran Gaya Apung Yang Terjadi Karena Oleng

Dengan runms tersebut maka besar lengan stabilitas (GZ) pada sudut besar dapat dicari, karena pada rumus tersebut tidak menggunakan titik metacenter.

Setelah besar lengan stabilitas kapal tiap sudut oleng pada masing-masing sarat diketahui maka dapat dibuat grafik hubungan antara *Displacement* dengan lengan stabilitas masingmasing sudut. Yang nantinya digunakan sebagai dasar dalam menganalisa stabilitas dari kapal tersebut.

MILIN PERPUSTANNAN

#### 3.5. Analisa Stabilitas Kapal

Setelah nilai lengan stabilitas tiap sudut oleng didapatkan, maka tinggal melakukan analisa tentang lengan stabilitas tersebut, sehingga nantinya akan diketahui apakah kondisi kapal stabil atau tidak. Pemyataan tersebut dapat digunakan sebagai dasar apakah kapal siap berlayar atau tidak.

Analisa stabilitas kapal dapat dilakukan apabila telah terbentuk kurva stabilitas. Kurva stabilitas adalah grafik yang menggambarkan nilai dari lengan stabilitas tiap-tiap sudut oleng. Dari kurva tersebut nantinya dapat dianalisa kestabilan sebuah kapal. Kurva tersebut adalah sebuah grafik dua dimensi dengan sumbu vertikal menunjukkan besar lengan stabilitas (GZ), sedangkan sumbu horizontal menunjukkan besar sudut oleng (9).

Dalam membuat kurva stabilitas tersebut harus melalui beberapa langkah yaitu:

- 1. Pada kurva stabilitas, sumbu horisontal menunjukkan sudut oleng dan sumbu vertikal untuk lengan stabilitas (GZ).
- 2. Menggambar garis tegak pada sudut satu radian (57,3°) di kurva stabilitas setinggi MG pada waktu sudut nol derajat, lalu dihubungkan dengan titik pusat kurva (0,0).
- 3. Mengeplot nilai dari lengan stabilitas pada kurva stabilitas.

Setelah kurva stabilitas selesai dibuat maka tinggal menganalisa kurva tersebut. Langkahlangkah yang dilakukan dalam menganalisa kurva stabilitas tersebut adalah:

- 1. Menghitung luasan di bawah kurva antara sudut  $0^{\circ}$  sampai dengan 30° (Gambar 2.11).
- 2. Menghitung luasan di bawah kurva antara sudut 0° sampai dengan 40° (Gambar 2.12).
- 3. Menghitung luasan di bawah kurva antara sudut 30° sampai dengan 40° (Gambar 2.13).

master state Yang a miles

- 4. Menghitung nilai lengan stabilitas maximum pada sudut lebih dari 30° (Gambar 3.6)
- *5.* Menghitung sudut dimana nilai GZ maksimum(Gambar 3. 7).
- 6. Menghitung nilai  $MG_T$  saat kapal tegak. (Gambar 3.8)

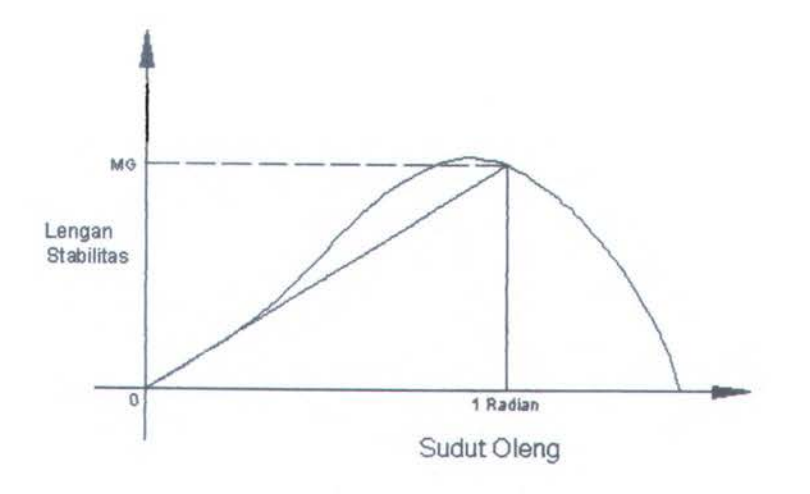

Gambar 3.6. Gambar Kurva Stabilitas

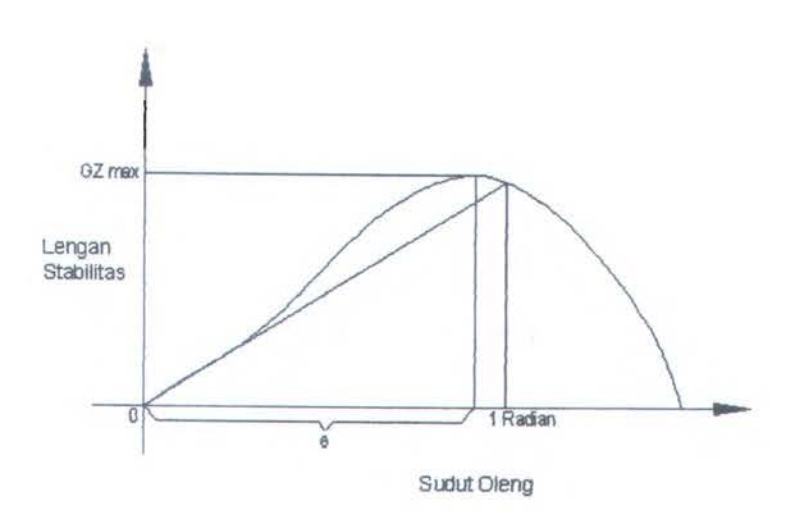

Gambar 3.7. Sudut Oleng Saat Nilai Gz Maximum

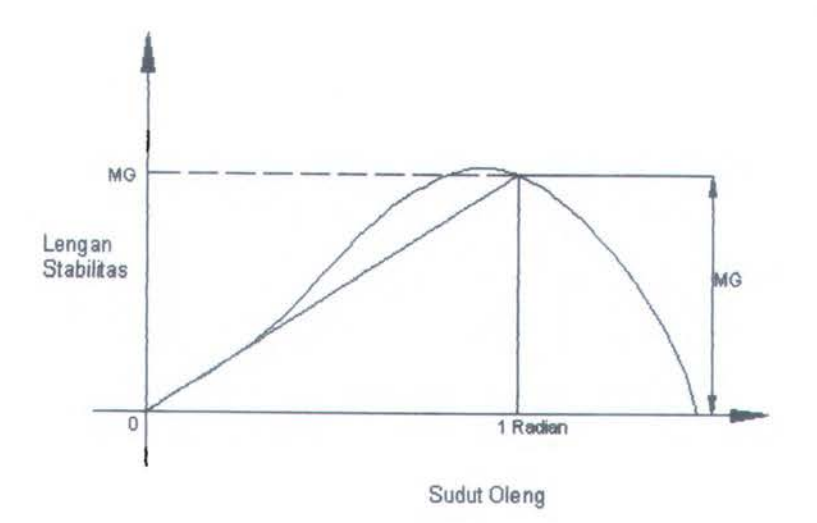

Gambar 3.8. Nilai MG Pada Saat Tegak

Setelah dilakukan perbitungan di atas, maka basil perbitungan perlu dilakukan koreksi menurut aturan IMO. Jika memenuhi semua aturan yang telah ditetapkan IMO maka dapat dikatakan bahwa kapa1 tersebut stabil. Akan tetapi jika ada yang tidak memenuhi satu persaratan tersebut, maka kapa1 dikatakan tidak stabil. Persaratan yang ditentukan IMO adalah:

- 1. Luasan di bawah kurva dari sudut 0° s/d 30° minimal 0,055 meter.radian
- 2. Luasan di bawah kurva dari sudut 0° s/d 40° minimal 0,09 meter .radian
- 3. Luasan di bawah kurva dari sudut 30° s/d 40° minimal 0,03 meter.radian
- 4. Nilai GZ maksimal pada sudut 30° atau lebih nalai minimalnya adalah 0,20 meter
- *S.* Nilai GMy pada sudut nol tidak boleh kurang dari 0,15 meter
- 6. Nilai GZ maximum tidak boleh lebih dari 30° dan tidak boleh kurang dari 25°

Dari ketentuan-ketentuan itulah kapal dapat dikategorikan menjadi kapal yang stabil dan kapal yang tidak stabil.

#### 3.6. Validasi Ramus Titik Berat dengan Penamaan Trim

Pada tugas akhir ini, metode yang digunakan untuk menghitung titik berat kapal total adalah dengan menggunakan persamaan trim yang digunakan saat melakukan *inclining test,* yaitu :

Gambar 3.7. Sudur Olem-Saat Milui Gz Maximum

$$
t = \frac{w \times d \times L}{W \times \overline{GM}_L}
$$

Dengan asumsi ada 2 kondisi trim, pada tugas akhir ini kondisi tersebut telah ditentukan yaitu kondisi muatan masuk dan kondisi ballas masuk. Letak dari muatan dan ballas di dalam kapal berbeda dan tidak pada *midship,* sehingga dengan adanya muatan maupun ballas tersebut kondisi kapa1 menjadi trim.

Sehingga setelah persamaan tersebut diturunkan didapatkan, akan didapatkan persamaan untuk mencari LCG muatan dan KG total kapal, yaitu :

(ambur 3 8, M + M) bada Sant Tetal

46

$$
LCG_{\text{muotan}} = \left(\frac{t_2 \times t_3}{(W_{\text{muotan}} \times L_2 \times t_3) - (W_{\text{muotan}} \times L_3 \times t_2)}\right) \times \left[\left(KG_{\text{ballas}} \times W_{\text{ballas}}\right) + \left(\overline{KM}_{L2} \times \Delta_2\right) - \left(\Delta_3 \times \overline{KM}_{L3}\right) + \left(\frac{W_{\text{ballas}} \times LCG_{\text{ballan}} \times L_3}{t_3}\right)\right]
$$

Dan

$$
\overline{KG_3} = \overline{KM}_{L3} - \frac{[(W_{muotan} \times LCG_{muotan}) + (W_{ballas} \times LCG_{ballan})] \times L_3}{\Delta_3 \times t_3}
$$

Sebelum menggunakan persamaan tersebut, maka persamaan tersebut perlu di uji nilai *erromya.* Pada tugas akhir ini, uji nilai *error* atau tingkat kevalidan persamaan tersebut dengan menggunakan perhitungan manual dengan bantuan program Excel, dan program *Maxsurf* Pada program *Maxsurf* ada komponen yang digunakan untuk untuk menghitung data hidrostatik jika berat dan titik berat kapal diketahui yaitu program *Hydromax.* 

Proses validasi persamaan tersebut dengan beberapa langkah yaitu:

- 1. Menentukan model kapal yang akan digunakan. Pada tugas akhir ini digunakan *5* model kapal tongkang.
- 2. Menentukan kondisi kapal dari tiap-tiap model. Kondisi kapal yang ditentukan adalah berat kapal kosong, berat muatan, berat kapal kosong, KG kapal kosong, KG muatan, KG ballas, LCG kapal kosong, LCG muatan dan LCG ballas. Pada tugas akhir ini untuk tiap-tiap model kapal digunakan lebih dari 30 kondisi.
- 3. Untuk tiap kondisi model kapal tersebut di running di Program *Hydromax* sehingga didapatkan data-data hidrostatiknya.
- 4. Menghitung manual nilai LCG muatan dan KG total kapal menggunakan persamaan di atas dengan menggunakan data hidrostatik yang didapat dari Program *Hydromax*  dengan bantuan program Excel.
- *5.* Dilakukan perbandingan nilai LCG muatan dan KG total kapal basil perhitungan dari persamaan di atas dengan nilai LCG muatan dan KG total kapal yang merupakan input pada program *Hydromax.*
- 6. Mencari besar *error* dari nilai LCG muatan dan KG total kapal.

Pada tugas akhir ini validasi persamaan tersebut telah dilakukan, proses validasi tersebut dapat dilihat pada lampiran laporan tugas akhir ini.

Jika dilihat dari nilai error yang dihasilkan dari persamaan LCG muatan dan KG total kapal yang dibandingkan dengan nilai yang sebenarnya, maka persamaan ini akan mcmpunyai nilai error yang kecil jika dijalankan pada kapal tongkang dengan sudut trim tertentu.

dengton monochalen perhitungan menta dengan bantan program. Besel, dan pergunan

Proses validasi personan tersaku dengan cherapa langkab initir:

- Pada togas akhir ini digamakan 5 medal kecal topasanan.
- Isbom no equit indi fond withms nukunsosid kosona, KG lapal kosong, KG maann, KG bollas, LCG lapal kosong [177] samunin
- 
- Manghitten: manual artist LCG months dan KG totall lager medicine to many the constitution
- personal distinct clear miles (2010). CO manual form KG total international state and international
	- Meneuvi besar error dan milu Li Li mantan dan KU tatul kamal.

## **Bab4. Pemrograman Analisa Stabilitas Kapal**

#### **4.1. Pengenalan Program**

Pemograman untuk menganalisa stabilitas suatu kapal, tanpa menginputkan data mengenai berat muatan dan letak muatan dalam kapal. Program ini dibuat untuk. membantu proses perhitungan berat, titik berat dan dalam menganalisa stabilitas kapal jika menggunakan metode yang telah dijelaskan pada tahapan sebelumnya. Hal ini dilakukan karena perhitungan yang dilakukan dengan bantuan komputer akan menghasilkan data yang lebih teliti, dengan proses perhitungan yang lebih cepat jika dibandingkan dengan perhitungan manual.

Program ini dibuat dalam bahasa *Visual Basic.* Langkah ini dipilih karena beberapa alasan yaitu:

- 1. Bahasa programnya lebih familiar karena menggunakan bahasa *Visual Basic* dan tampilan dari program ini juga lebih mudah diikuti oleh pengguna program nantinya. Karena telah disediakan jendela-jendela *useform* yang dapat dilengkapi dengan tombol, kotak dialog, matrik dan komponen lainnya.
- 2. Hasil akhir yang diharapkan adalah kurva stabilitas yang mana pada program *Visual Basic Studio* diberikan fasilitas gambar yang dibuat berdasarkan koordinat yang diinputkan.

Pada program ini banyak dilakukan iterasi dalam menyelesaikan perhitungan. Kecepatan iterasi yang dilakukan sangat tergantung pada spesifikasi komputer yang digunakan. Pada bah ini dijelaskan *flow chart* program, petunjuk penggunaan program dan *running* program, seluk beluk dan proses perhitungan oleh program optimasi dan basil optimasinya.

# 4.2. Flowchart Program<br>Anonce a astillidate asilan Anonce powers

Program ini dibangun pada *Visual Basic Studio* dengan bantuan *Microsoft Excel* sebagai data basenya. Untuk mempermudah penjelasan dari kinerja program, flow chart dari kinerja program ini ditampilkan pada Gambar 4.1 .

 $L_H \sim 1$ 

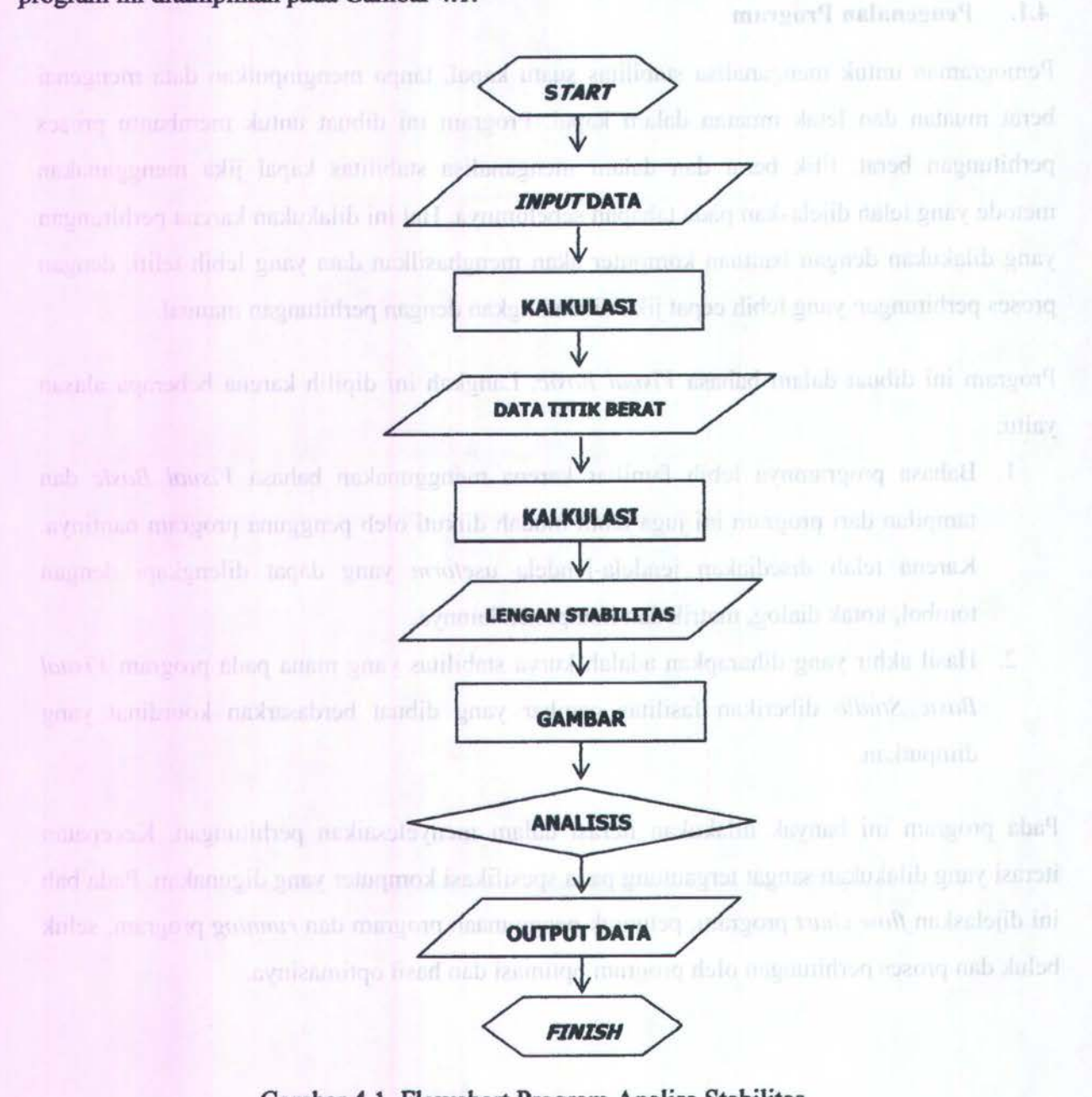

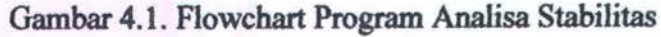

Penjelasan dari flow chart pada Gambar 4.1 adalah sebagai berikut:

1. *Start* 

Ketika program pertama kali dijalankan, maka pengguna akan diberikan pilihan, yaitu menggunakan bahasa Indonesia atau menggunakan bahasa lnggris.

#### 2. Input Data

Data yang dimasukkan adalah nama kapal, ukuran utama kapal (panjang, lebar, tinggi, sarat dan CB), titik berat kapal kosong, data *bodyplan* kapal, kondisi kapal awal atau sebelum dimuati (sarat haluan dan sarat buritan) dan kondisi kapal akan berangkat atau sesudah dimuatai (sarat haluan dan sarat buritan). Input data dapat berupa rnasukan baru ataupun dari data lama yang sudah ada, dan di panggil kembali. Dan data baru yang telah diinputkan dapat langsung disimpan dalam data base *Microsoft Excel.* 

#### 3. Kalkulasi

Data yang telah dimasukkan akan dianalisis untuk mendapatkan berat dan titik berat kapal total (KG). Data berat dan titik berat kapal digunakan sebagai data awal dalam perhitungan lengan stabilitas kapal.

4. Gambar

Data lengan stabilitas kapal yang telah dihitung, kemudian digunakan sebagai dasar atau koordinat untuk membuat kurva stabilitas kapal. Kurva tersebut berupa grafik 2 dimensi dengan sumbu vertikal adalah lengan stabilitas (GZ) dan sumbu horisontal adalah sudut oleng  $(\theta)$ 

5. Analisis

Analisis pada tahapan ini hanya melakukan cek, apakah hasil dari perhitungan yang telah tergambar pada kurva stabilitas tersebut memenuhi aturan yang telah ditetapkan oleh IMO atau tidak. Jika sudah memenuhi maka kapal tersebut dapat dinyatakan stabil, tetapi jika belum maka kapal tersebut dinyatakan tidak stabil.

6. Selesai

Pada akhir iterasi, program akan menampilkan jendela berupa gambar kurva stabilitas, hasil perhitungan berat dan titik berat kapal, serta data-data lengan stabilitas tiap sudut oleng yang telah dihitung.

#### 4.3. **Menjalankan program**

Program analisa stabilitas ini dibangun pada *Visual Basic Studio,* agar program ini tidak bergantung dengan proram lain dan dapat berdiri sendiri. Karena program ini berdiri sendiri maka untuk menjalankan program ini cukup dengan membuka lewat *icon Instant Pro.* Setelah masuk program stabilitas ini lewat *icon* dari program ini, maka akan muncul jendela baru seperti gambar 4.2, yang merupakan jendela awal dari program stabilitas ini.

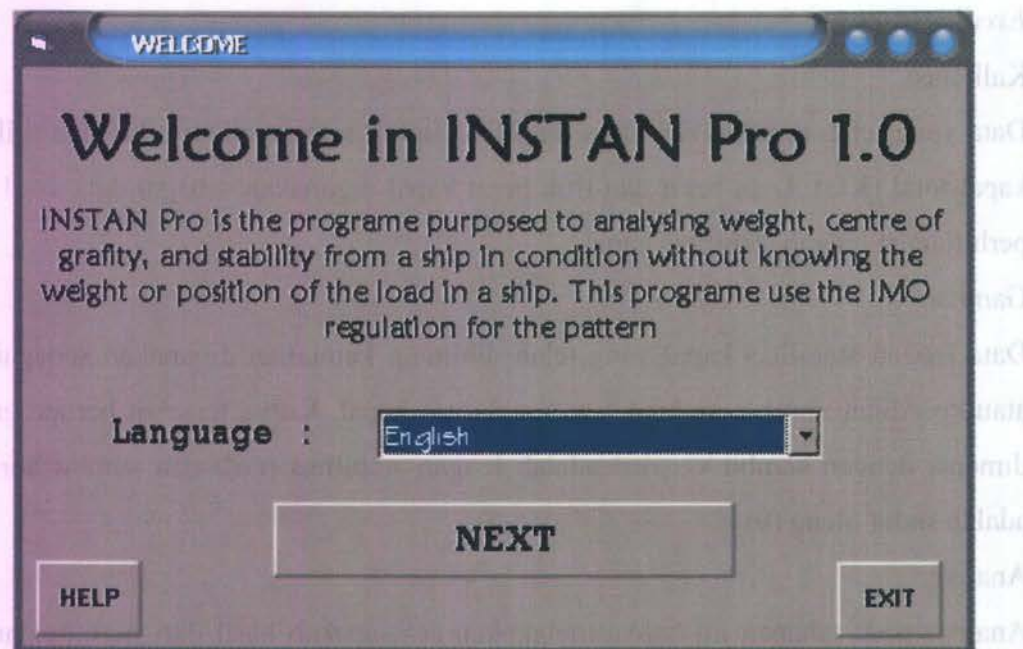

Gambar 4.2. Tampilan *Form* pertama

Pada jendela awal program ini disediakan pilihan antara lain:

1. Language

Pilihan ini untuk memilih bahasa yang ingin digunakan dalam program ini, dimana dalam program ini disediakan dalam dua bahasa yaitu bahasa Indonesia dan bahasa lnggris.

2. Exit

Pilihan ini digunakan untuk keluar dari program analisa stabilitas

3. Help

Pilihan ini digunakan untuk menampilkan jendela bantuan untuk menggunakan program analisa stabilitas.

4. Next

Pilihan ini digunakan untuk melanjutkan program setelah memilih bahasa yang akan digunakan.

#### 4.4. *Input* Data

Pada halaman atau *form* kedua dari program ini digunakan untuk memasukkan data secara manual, ditunjukkan pada gambar 4.3. *Form* ini muncul setelah tombol next pada *form*  pertama di pilih.

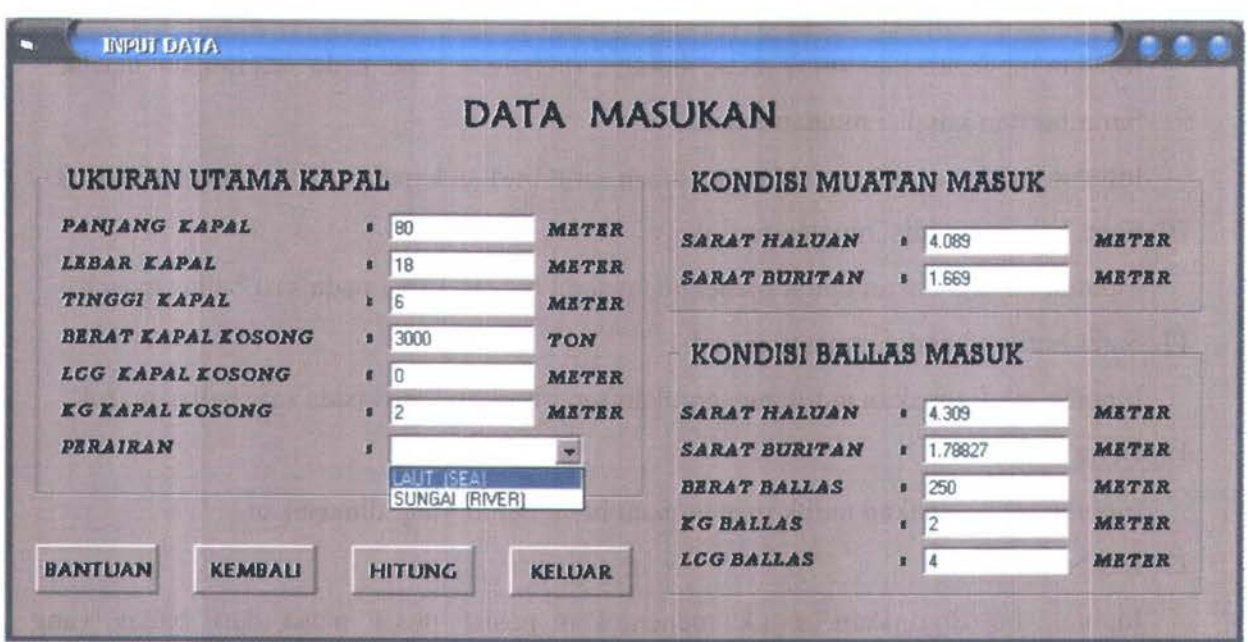

Gambar 4.3. Tampilan *Form* Input Data

*Padaform* ini banyak data yang harus diisi untuk keperluan *running* program antara lain:

1. Panjang Kapal

Data ini digunakan untuk menunjukkan nilai dari panjang kapal yang akan dianalisis

2. Lebar kapal

Data ini digunakan untuk menunjukkan nilai dari lebar kapal yang akan dianalisis

3. Tinggi kapal

Data ini digunakan untuk menunjukkan nilai dari tinggi kapal yang akan dianalisis

4. Berat kapal kosong

Berat kapal kosong disini adalah berat kapal kosong yang telah ditentukan pada tahap desain.

**5. KG kapal kosong** om dalense mensen mellinge bene dalen mellemente mensenten

Titik berat kapal yang digunakan disini adalah titik berat kapal kosong, pada saat desain. Dan yang diminta disini adalab jarak titik berat kapal total dari keel.

6. LCG kapal kosong

Titik berat kapal yang digunakan disini adalah titik berat kapal kosong, pada saat desain. Dan yang diminta disini adalah jarak titik berat kapal total dari AP.

- 7. Perairan lnputan ini digunakan untuk menentukan berat jenis fluida pada lingkungan kapai terse but.
- 8. Sarat baluan kondisi muatan masuk lnputan ini digunakan untuk menentukan sarat haluan kapal pada saat muatan masuk.
- 9. Sarat buritan kondisi muatan masuk lnputan ini digunakan untuk menentukan sarat buritan kapal pada saat muatan masuk.
- 10. Sarat haluan kondisi muatan masuk lnputan ini digunakan untuk menentukan sarat baluan kapal pada saat ballas masuk.
- 11. Sarat buritan kondisi muatan masuk

Inputan ini digunakan untuk menentukan sarat buritan kapal pada saat ballas masuk.

12. Berat ballas

lnputan ini digunakan untuk menentukan berat ballas yang dimasukan.

13. KG ballas

lnputan ini digunakan untuk menentukan posisi pusat masa dari ballas yang dimasukkan terhadap keel kapal

14. LCG ballas

Inputan ini digunakan untuk menentukan posisi pusat masa dari ballas yang dimasukkan terbadap midship.

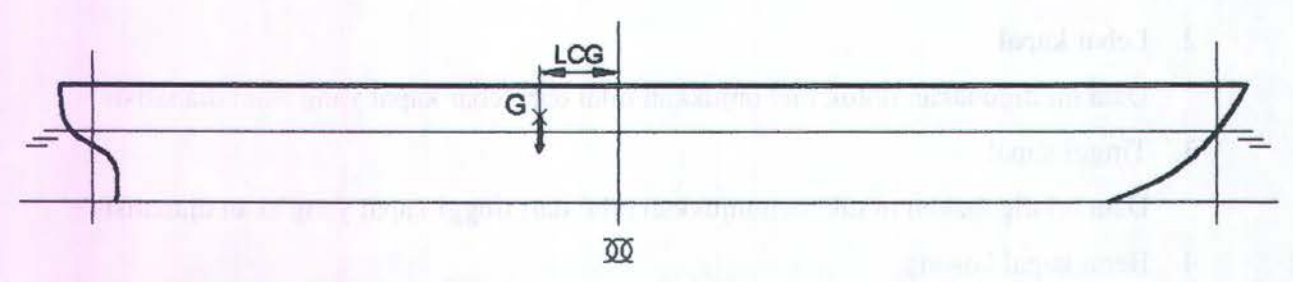

Gambar 4.4. Jarak Titik Berat Kapal Terhadap AP (LCG)

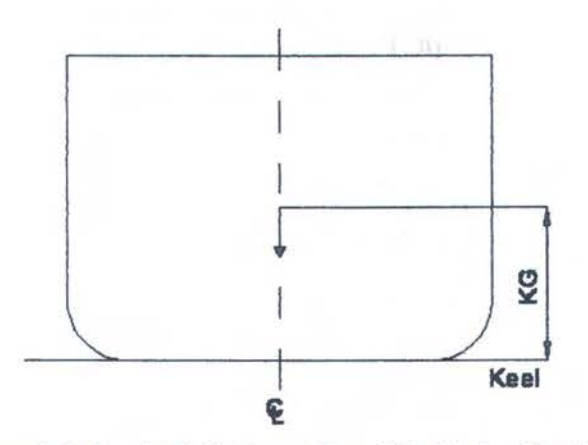

Gambar 4.5. Jarak Titik Berat Kapal Terhadap Keel (KG)

Pada jendela ini terdapat beberapa tombol antara lain:

1. Exit

Pilihan ini digunakan untuk keluar dari program ini.

2. Back

Pilihan ini digunakan untuk kembali ke *form* atau halaman pertama

3. Hitung

Pilihan ini digunakan untuk melanjutkan program sekaligus memulai semua perhitungan. Tetapi tombol ini hanya dapat digunakan setelah semua data terisi.

4. Help

Pilihan ini digunakan untuk membuka help dari program.

Pada bah sebelumnya telah dijelaskan jika persamaan LCG dan KG akan mempunyai nilai *error* yang kecil dan teratur jika digunakan untuk menganalisa kapal tongkang. Oleh karena itu input yang dibutuhkan untuk mengetahui bentuk kapal yang akan dianalisa adalah panjang, lebar dan tinggi kapal. Pada *form* ini setelah ditekan tombol hitung, maka proses perhitungan dimulai dan output basil perhitungan akan ditampilkan pada *form* berikutnya.

#### 4.5. **Perhituagan Matematis dalam** Program

Perhitungan yang dilakukan pada program Analisa Stabiltas ini, ditujukan untuk menghitung titik berat kapal, yang nantinya digunakan untuk menghitung lengan stabilitas kapal sebagai bahan yang dianalisa menurut aturan IMO. Karena tidak ada input data dari berat maupun letak muatan yang masuk ke kapal, maka perhitungan berat dan titik berat kapal total menggunakan analisa pada bagian kapal yang tercelup. Oleh karena program ini digunakan untuk kapal tongkang, maka untuk mengetahui bentuk dari bagian kapal yang tercelup cukup menggunakan dengan data panjang, Iebar, dan sarat kapal.

Data-data yang dibutuhkan agar perhitungan analisa stabilitas ini dapat dilakukan antara lain:

- 1. Data ukuran utama kapal, meliputi:
	- a. Panjang kapal (LPP)
	- b. Lebar Kapal  $(B_{\text{moulded}})$
	- c. Tinggi moulded kapal (H<sub>moulded</sub>) www. all the first with the first first duty
- 2. Kondisi pada saat kapal kosong
	- a. Berat kapal kosong mpong nadirimal antaliana malamalik ani madili<sup>ng</sup>
	- b. Titik berat kapal kosong, baik LCG maupun KG.
- 3. Kondisi muatan masuk ke kapal,meliputi:
	- a. Sarat haluan kapal mang industrial mindream share in share the muddiff
	- b. Sarat buritan kapal
- 4. Kondisi ballas masuk ke kapal, meliputi: per mai in lantant a communisties dad abad
	- a. Sarat haluan kapal dan kapangan shimo ng lamandi adal sanggi mili tigad gumi surus
- b. Sarat buritan kapal is you didenti dutes fundamente durant antibustida ance movi uti
	- c. Berat ballas in point a former mobility if the milliver the firmal gradit militarial

d. Titik berat dari ballas, baik LCG ballas maupun KG ballas. Nama ke kali bahasan ke kali balan ke kali balan Selanjutnya dengan data-data tersebut dapat dilakukan perhitungan-perhitungan untuk mendapakan titik berat kapal total serta dapat menganalisa stabilitas suatu kapal. Tabap perhitungan di dalam program analisa stabilitas ini adalah sebagai berikut:

- 1. Perhitungan data hidrostatik kapal.
- 2. Perhitungan berat dan titik berat kapal total.
- 3. Perhitungan *displacement,* KB dan LCB kapal pada setiap sudut oleng.
- 4. Perhitungan lengan stabilitas kapal tiap sudut oleng.
- *5.* Perhitungan analisa stabilitas menurut aturan IMO.

#### 4.5.1. Perhitungan Data Hidrostatik Kapal

Pada tahap ini akan dilakukan beberapa proses perhitungan untuk mendapatkan data hidrostatik kapal. Dari bentuk kapal yang tercelup dalan air dapat diketahui beberapa data hidrostatik dari kapal yaitu:

- I. *Displacement*
- 2. Pusat gaya apung baik LCB maupun KB
- 3. Tinggi metacenter (KM)

*Displacement* ( $\Delta$ ) dihitung dengan mengalikan nilai *volume displacement* (V) dengan masa jenis (p) dari fluida tempat kapal berada, yaitu:

$$
\Delta = V \times \rho \tag{4.1}
$$

Keterangan :

$$
\Delta = Displacement
$$

- V = *Volume displacement*
- $p =$ masa jenis dari fluida

Akan tetapi untuk mendapatkan nilai *Volume displacement* (V) dengan menggunakan rumus volume prisma tegak yaitu luas alas prisma dikalikan dengan tinggi prisma. Dimana alas dari prisma diasumsikan adalah sisi kapal dan tinggi prisma diasumsikan adalah Iebar kapal. Rumus yang dipakai dalam mencari *volume displacement* adalah :

 $V = 0.5$  x (TH + TB) x L x B (4.2)

Keterangan :

- V = *Volume displacement* Kapal
- $TH =$  Sarat Haluan Kapal
- TB = Sarat Buritan Kapal
- $L =$  Panjang Kapal
- $B = Lebar$  kapal

Dengan rumus diatas maka dapat diketahui nilai dari *volume displacement,* sehingga *displacement* kapal dapat dihitung. Perhitungan *displacement* kapal tersebut dilakukan pada kedua kondisi, baik kondisi muatan masuk maupun kondisi ballas masuk.

Untuk mencari pusat gaya apung baik secara memanjang (LCB) maupun jarak pusat gaya apung terhadap keel (KB), maka bagian tercelup kapal kembali diasumsikan sebagai prisma. Dengan langkah perhitungan LCB dan KB adalah sebagai berikut:

$$
LCB = \frac{L \times \left(\left(\frac{2 \times T}{3}\right) + TB\right)}{T + (2 \times TB)} - \frac{L}{2}
$$

$$
\begin{array}{c}\n\text{Answer: } \quad \text{if } \quad \text{if } \quad \text
$$

(i.e. appears  $(T$ ).) single-cores come mand  $(4.4)$ 

$$
LCB = \frac{L \times \left( \left( \frac{2 \times T}{3} \right) + TB \right)}{T + (2 \times TB)} - \frac{L}{2}
$$

$$
KB = \frac{TB^2 + (TB \times T) + \frac{T^2}{3}}{T + (2 \times TB)}
$$

Dengan menggunakan rumus tersebut nilai LCB dan KB dapat diketahui, untuk lebih jelasnya lihat gambar di bawah ini. jems (p) dari ilutda termai konduli bemba yaitu.

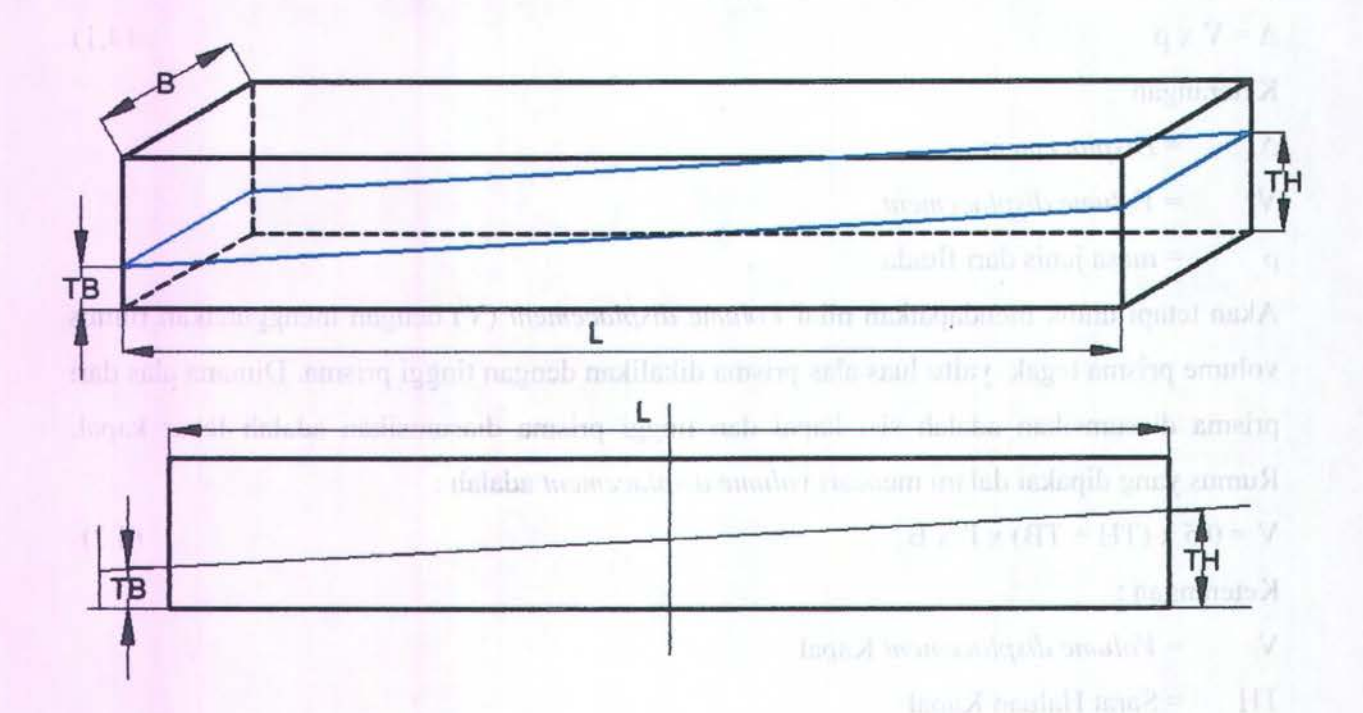

Gambar 4.6. Kapal Tongkang Pada Kondisi Trim

Selain data tersebut, data hidrostatik lain yang dibutuhkan untuk mencari nilai KG kapal adalah momen inersia memanjang kapal (I<sub>L</sub>) dan tinggi metacenter memanjang (KM<sub>L</sub>). Kedua data tersebut dicari dengan rumus :

$$
I_L = \frac{B \times L^3}{12}
$$

$$
BM_L = \frac{I_L}{V}
$$
 and transform (47.1) are common mass, find energy, using large linear and **(4.6)**  

$$
KM_L = KB + BM_L
$$

Sehingga pada tahap perhitungan data hidrostatik kapal didapatkan beberapa nilai yaitu :

- VD B = *Volume displacement* kapal kondisi ballas masuk
- VD M *=Volume displacement* kapal kondisi muatan masuk
- D\_B = *Displacement* kapal kondisi ballas masuk
- D M = *Displacement* kapal kondisi muatan masuk
- KB B = jarak pusat gaya apung dengan kell pada kondisi ballas masuk
- KB M = jarak pusat gaya apung dengan kell pada kondisi muatan masuk
- LCB B  $=$  jarak pusat gaya apung dengan midship pada kondisi ballas masuk
- LCB M  $=$  jarak pusat gaya apung dengan midship pada kondisi muatan masuk
- IL B  $=$  momen inersia memanjang kapal pada kondisi muatan masuk
- IL  $M =$  momen inersia memanjang kapal pada kondisi muatan masuk
- BML B masuk = jarak pusat gaya apung dengan titik metacenter pada kondisi ballas
- BML M masuk = jarak pusat gaya apung dengan titik metacenter pada kondisi muatan
- KML  $\overline{B}$  = tinggi metacenter pada kondisi ballas masuk
- $KML$  M = tinggi metacenter pada kondisi muatan masuk

Dimana basil perhitungan tersebut digunakan untuk melakukan perhitungan selanjutnya

#### 4.5.2. Perhitungan Berat dan Titik Berat Kapal Total

Pada perhitungan berat maupun titik berat kapal total menggunakan persamaan dasar dalam perhitungan desain kapal. Untuk: perhitungan berat kapal total dapat diketahui dari besar *displacement.* dan berat muatan yang masuk dapat diketahui dari pengurangan antara *Displacement* baru dengan *Displacement* awal. Sehingga berat muatan yang masuk dapat dihitung dengan rumus:

 $W_{\text{Muatan}} = D_M - W_{\text{KapalKosong}}$ 

Sedangkan pusat masa dari muatan dapat diketahui dengan menggunakan persamaan :

$$
LCG_{mu\alpha \tan} = \left(\frac{t_2 \times t_3}{(W_{mu\alpha \tan} \times L_2 \times t_3) - (W_{mu\alpha \tan} \times L_3 \times t_2)}\right) \times
$$
  

$$
\left[ (KG_{ballas} \times W_{ballas}) + (\overline{KM}_{L2} \times \Delta_2) - (\Delta_3 \times \overline{KM}_{L3}) + (\frac{W_{ballas} \times LCG_{ballan} \times L_3}{t_3}) \right]
$$

**Keterangan** 

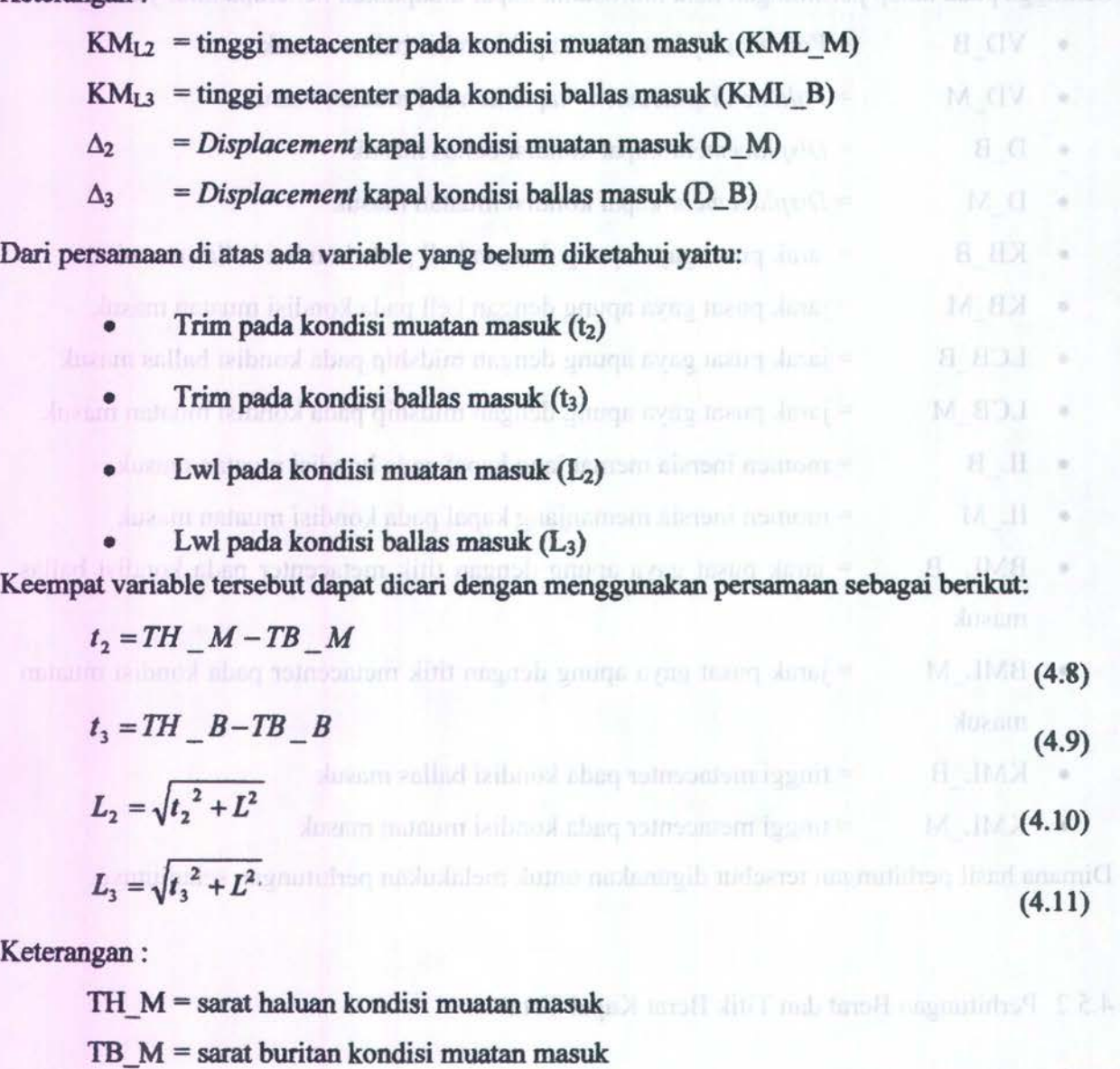

 $TH$   $B$  = sarat haluan kondisi ballas masuk

TB \_ B = sarat buritan kondisi ballas masuk

Jadi dengan diketahuinya variable tersebut, nilai LCG muatan dapat dicari dengan persamaan diatas. Sehingga jika nilai dari LCG muatan sudah diketahui, maka nilai KG total kapal dapat diketahui dengan rumus :

Pada perintenan hasal manusia bili. besal l

$$
\overline{KG_3} = \overline{KM}_{L3} - \frac{[(W_{\text{max than}} \times LCG_{\text{max than}}) + (W_{\text{ball as}} \times LCG_{\text{ballan}})] \times L_3}{\Delta_3 \times t_3}
$$
\n(4.12)

4.5.3. Perhitungan Lengan Stabilitas Untuk Setiap Sudut Oleng

Untuk menganalisa stabilitas kapal, maka harus mengetahui panjang dari lengan stabilitas kapal tiap sudut oleng. Dimana lengan stabilitas tersebut didapatkan jika telah mengetahui pusat gaya apung dari kapal, oleh karena itu perlu dihitung *displacement* dan KB pada tiap kondisi oleng. Pada tugas akhir ini, perhitungan lengan stabilitas dibagi menjadi 3 kondisi yaitu:

- 1. Kondisi sebelum sarat kapal mencapai *Deck* kapal
- 2. Kondisi setelah sarat kapal mencapai *Deck* kapal tetapi sebelum sarat kapal mencapai keel kapal
- 3. Kondisi setelah sarat kapal mencapai *Deck* kapal dan keel kapal

Untuk mengetahui ketiga kondisi diatas, maka dilakukan proses hitungan sebagai berikut:

1. Mencari sarat kapal kondisi even keel pada *displacement* sama dengan *displacement*  kapal kondisi setelah ballas masuk dengan menggunakan rumus:

$$
T_{-}K0 = \frac{\Delta_3}{L \times B \times \rho} \tag{4.13}
$$

Keterangan :

 $T K0 =$ sarat kapal kondisi even keel

2. Mencari nilai Tl\_T dan T2\_T dengan menggunakan rumus (untuk lebihjelasnya lihat gambar.....):

$$
T1\_T = T\_KO - \left(\frac{B}{2} \times Tan\theta\right)
$$
\n
$$
(R \quad \text{)}
$$
\n
$$
(1.14)
$$

$$
T2 \_T = T \_K0 + \left(\frac{B}{2} \times Tan\theta\right) \tag{4.15}
$$

Keterangan :

 $\theta$  = sudut oleng kapal

- 3. Dengan melihat nilai T1\_T dan T2\_T maka dapat menentukan kondisi kapal tersebut dengan kondisi:
	- a. Jika nilai  $T1 T > 0$  dan  $T2 T \leq H$ , maka kapal ini dalam keadaan sarat belum mencapai *Deck*
	- b. Jika nilai  $T1$  T > 0 dan T2 T > H, maka kapal ini dalam keadaan sarat sudah mencapai *Deck,* tetapi belum mencapai keel kapal.

c. Jika nilai Tl T < 0 dan T2 T > H, maka kapal ini dalam keadaan sarat sudah mencapai *Deck* dan keel kapal.

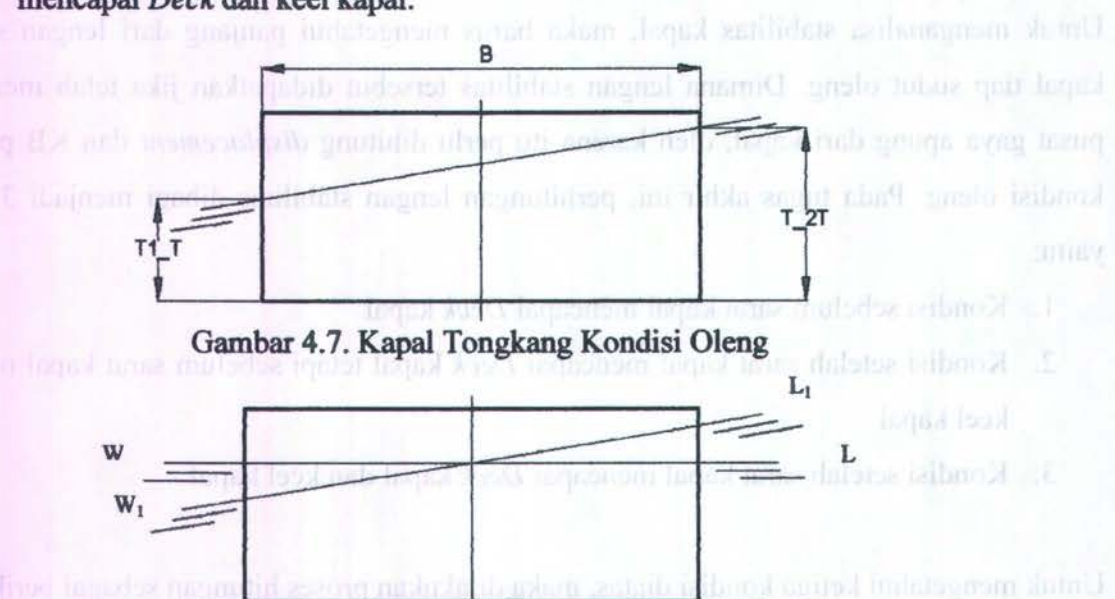

Gambar 4.8. Kapa1 Tongkang Oleng Pada Sarat Kapa1 Sebelum Menyentuh *Deck* Dan *Bottom* 

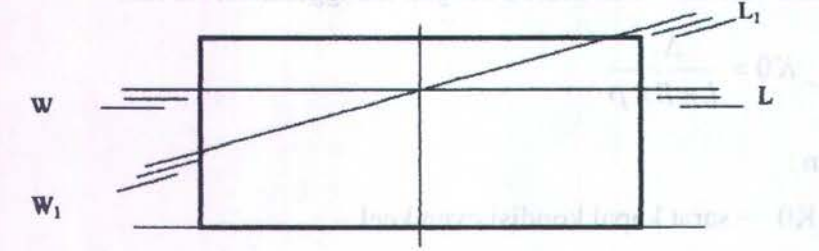

Gambar 4.9. Kapal Tongkang Oleng Pada Sarat Kapa1 Sudah Menyentuh *Deck* Dan Belum Mencapai *Bottom* 

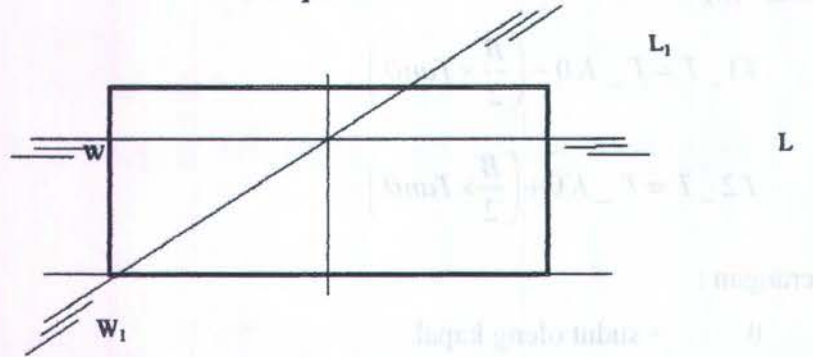

Gambar 4.1 0. Kapa1 Tongkang Oleng Pada Sarat Kapa1 Sudah Menyentuh *Deck* Dan *Bottom*  Pada kondisi sebelum sarat kapa1 mencapai *Deck* kapal, langkah-langkah perhitungan untuk mendapatkan GZ adalah: blub ini laqad askem at prifit mah o < prifit mini saht

- 1. Mencari nilai KB9 dengan cara:
	- $AT^{(n)} = T1$  T makes the impact reduce  $11 T$  of rank  $0 \leq T$  of index rate

 $B1 = B$ 

$$
CI = T2_T - T1_T
$$
  
\n
$$
VI\theta = \frac{(T2_T + T1_T)}{2} \times B \times L
$$
  
\n
$$
\Delta 1\theta = VI\theta \times \rho
$$
  
\n
$$
KB1\theta = \frac{A1^2 + (A1 \times C1) + \frac{C1^2}{3}}{C1 + (2 \times A1)}
$$
  
\n(4.16)

2. Mencari inersia transversal (IT) dengan cara:

$$
IT = \frac{L \times B^3}{12} \tag{4.17}
$$

3. Mencari tinggi metacenter melintang (KMT) dengan cara:

$$
BMT = \frac{IT}{V}
$$
  

$$
KMT = BMT + KB
$$
 (4.18)

4. Mencari lengan stabilitas (GZ) dengan cara

$$
MG = KMT - KG
$$
  
 
$$
GZ = MG \times Sin\theta
$$
 (4.19)

Rumusan dalam mencari GZ diatas merupakan rumusan untuk mencari lengan stabilitas pada sudut oleng kecil.

Pada kondisi sarat sudah mencapai *Deck* tetapi belum mencapai keel kapal, langkah-langkah perhitungan untuk mendapatkan GZ adalah:

1. Mencari nilai KB9 dengan cara =

A2 = T1\_T  
\nB2 = B  
\nC2 = H  
\nD2 = 
$$
\frac{B2}{2} - \frac{H - T}{Tan\theta}
$$
  
\nA21 = A2 x B2  
\nA22 = 0.5 x (B2 - D2) x (C2 - A2)  
\nA23 = D2 x (C2 - A2)
KB21 = 0.5 x A2  
\n
$$
KB22 = A2 + \frac{C2 - A2}{3}
$$
\n
$$
KB23 = A2 + \frac{C2 - A2}{2}
$$

$$
KB2 = \frac{(A21 \times KB21) + (A22 \times KB22) + (A23 \times KB23)}{A21 + A22 + A23}
$$
 (4.21)

$$
BWL2 = \sqrt{(B-D)^{2} + (C-A)^{2}}
$$

$$
\Delta 1\theta = V1\theta \times \rho
$$

$$
KB1\theta = \frac{A1^{2} + (A1 \times C1) + \frac{C1^{2}}{3}}{C1 + (2 \times A1)}
$$
(4.22)

2. Mencari inersia transversal (IT) dengan cara:

$$
IT2 = \frac{L \times BWL^3}{12}
$$
 (4.23)

3. Mencari tinggi metacenter melintang (KMT) dengan cara:

$$
\mathbf{BMT} = \frac{IT2}{V}
$$

$$
KMT = BMT + KB \tag{4.24}
$$

4. Mencari lengan stabilitas (GZ) dengan cara

$$
MG = KMT - KG
$$
  
 
$$
GZ = (MG + (0.5 \times BMT \times \tan^2 \theta)) \times Sin\theta
$$

 $SL \times SL = 151$ 

 $124 - 122 - 127$ 

 $Y^* = 653$  H2 H2 x tC2-A2+

Pada rumus GZ diatas dapat digunakan karena diasumsikan pada kondisi ini volume baji 桂叶 SB. masuk dan volume baji keluar memiliki selisih yang kecil.

Pada kondisi sarat sudah mencapai *Deck* dan keel kapal, langkah-langkah perbitungan untuk mendapatkan GZ adalah:

I. Mencari nilai KBe dengan cara =

$$
A3 = \frac{B}{2} - \frac{(T - K0)}{Tan\theta}
$$
  
B3 = H  

$$
C3 = \frac{B}{2} - \frac{(H - T - K0)}{Tan\theta}
$$

$$
VI\theta = \frac{(A3 + C3)}{2} \times B3 \times L
$$
  
\n
$$
VS = \frac{\Delta_3}{\rho}
$$
  
\n
$$
AS = \frac{VS}{L}
$$
  
\n
$$
CA = \frac{AS}{B3}
$$
  
\n
$$
h = \frac{CA - A3 - C3}{B3}
$$
  
\n
$$
A3' = A3 + h
$$
  
\n
$$
B3' = B3
$$
  
\n
$$
C3' = C3 + h
$$
  
\n
$$
L3_1' = 0.5 \times B3' \times (A3' - C3')
$$
  
\n
$$
L3_2' = B3' \times C3'
$$
  
\n
$$
KB31' = B' / 3
$$
  
\n
$$
KB32' = B' / 2
$$
  
\n
$$
KB32' = B' / 2
$$
  
\n
$$
KB32' = B' / 2
$$
  
\n
$$
KB32' = B' / 2
$$
  
\n
$$
KB33' = \frac{(L3_1' \times KB31') + (L3_2' \times KB32')}{L3_2' + L3_1'}
$$
  
\n
$$
TRB1 = C3' + \frac{A3'}{3}
$$
  
\n
$$
TR82 = \frac{(3_1' \times TRB1) + (L3_2' \times TRB2)}{L3_2' + L3_1'}
$$
  
\n
$$
(4.26)
$$

2. Mencari lengan stabilitas (GZ) dengan cara

$$
RC = KB3 \times Tan\theta
$$
  
\n
$$
KC = RC + TR3
$$
  
\n
$$
KN = KC \times Sin\theta
$$
  
\n
$$
GZ = KN - (KG_3 \times Sin\theta)
$$

(4.28)

(4.26)

Rumusan dalam mencari GZ diatas merupakan rumusan untuk mencari lengan stabilitas pada sudut oleng besar.

#### 4.6. Analisa Stabilitas Menurut Aturan IMO

Setelah lengan stabilitas kapal tiap sudut oleng diketahui, maka langkah berikutnya adalah membuat kurva stabiltas. Kurva stabilitas tersebut adalah kurva antara lengan stabilitas dengan sudut oleng, yang nantinya baru dapat dianalisa menggunakan aturan IMO. Berikut ini adalah contoh dari kurva stabilitas:

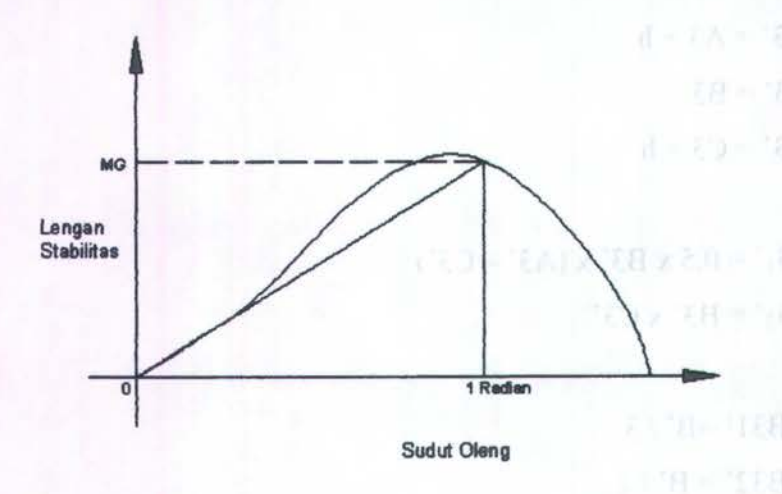

Gambar 4.11. Contoh dari Kurva Stabilitas

Kurva stabilitas tersebut adalah hasil pengeplotan dari lengan stabilitas yang sudah dihitung, dengan sudut oleng. Dari kurva tersebut baru dapat dilakukan analisa menurut aturan IMO. Langkah-langkah yang perlu dilakukan untuk menganalisa kurva tersebut adalah:

- Menghitung luasan dibawah kurva stabilitas yang memi1iki nilai GZ positif
- Menghitung besar range sudut oleng yang menghasilkan nilai GZ positif

Pada tugas akhir ini nilai GZ yang dihitung pada sudut 0° - 80°, dengan dengan langkah sudut oleng tiap 5°. Untuk menghitung besar range sudut oleng yang mempunyai sudut oleng positif, maka di butuhkan beberapa kondisi, yaitu :

- 1. Jika GZ pada sudut oleng  $5^{\circ}$  bernilai positif, maka  $\theta$ 1 = 0
- 2. Jika GZ pada sudut i bernilai positif dan GZ pada sudut (i-1) bernilai kurang dari sama dengan 0, maka 91 dihitung dengan rumus:

$$
\theta_1 = (\theta_{i-1}) - \left(\frac{5 \times GZ_{i-1}}{GZ_i - GZ_{i-1}}\right)
$$
\n(4.29)

- 3. Jika GZ pada sudut oleng  $5^\circ$  sampai 80° bernilai positif, maka  $\theta$ 2 = 80.
- 4. Jika GZ pada sudut i bemilai negatif dan GZ pada sudut (i-1) bemilai lebih dari sama dengan 0, maka 92 dihitung dengan rumus :

$$
\theta 2 = (\theta_{i-1}) - \left(\frac{5 \times GZ_{i-1}}{GZ_i - GZ_{i-1}}\right)
$$
\n(4.30)

Untuk menghitung luasan di bawah kurva stabilitas yang memiliki nilai GZ positif (LBK), maka dibutuhkan beberapa kondisi, yaitu:

1. Jika nilai GZ(i) yang diketahui antara 91 dan 92 berjumlah 1, maka LBK dihitung dengan rumus:

$$
LBK = 0.5 \times (0.2 - 0.1) \times GZ(i)
$$
 (4.31)

2. Jika nilai GZ(i) yang diketahui antara  $\theta$ 1 dan  $\theta$ 2 berjumlah 2 yaitu GZ(i) dan GZ(i+1), maka LBK dihitung dengan rumus:

LBK =  $(0.5 \times (i - \theta) \times (GZ(i)) + (0.5 \times (GZ(i) + GZ(i+1)) \times 5) + (0.5 \times (0.2 - (i+1)) \times$  $GZ(i+1)$ ) (4.32)

3. Jika nilai GZ(i) yang diketahui antara 91 dan 92 berjumlah lebih dari 2 dan bemilai ganjil, maka LBK dihitung dengan cara:

Tabel 4.1.Perhitungan Luasan Di Bawah Kurva Stabilitas Jika Nilai GZnya Positif Pada Sudut Antara 91 dan 92 Berjumlah Lebih Dari 2 Dan Bemilai Ganjil.

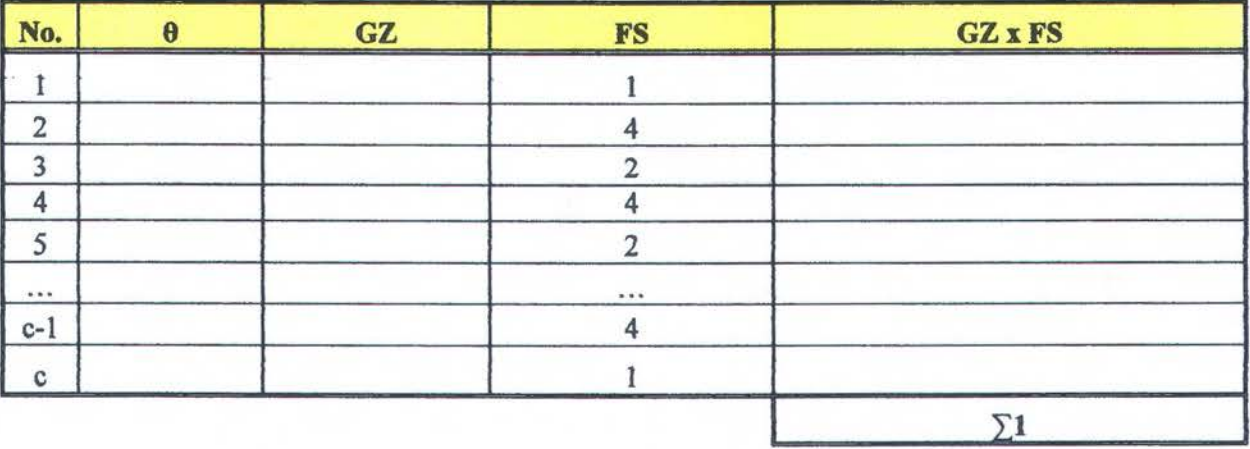

LBK =  $((0.5 \times (i - \theta)) \times GZ(i)) + (5 \times \Sigma 1/3) + (0.5 \times (\theta 2 - (i+1)) \times GZ(i+1)$  (4.33)

4. Jika nilai GZ(i) yang diketahui antara 91 dan 92 berjumlah 4, maka LBK dihitung dengan rumus:

Tabel 4.2. Perbitungan Luasan Di Bawah Kurva Stabilitas Jika Nilai GZnya Positif Pada Sudut Antara 91 dan 92 Berjumlah 4.

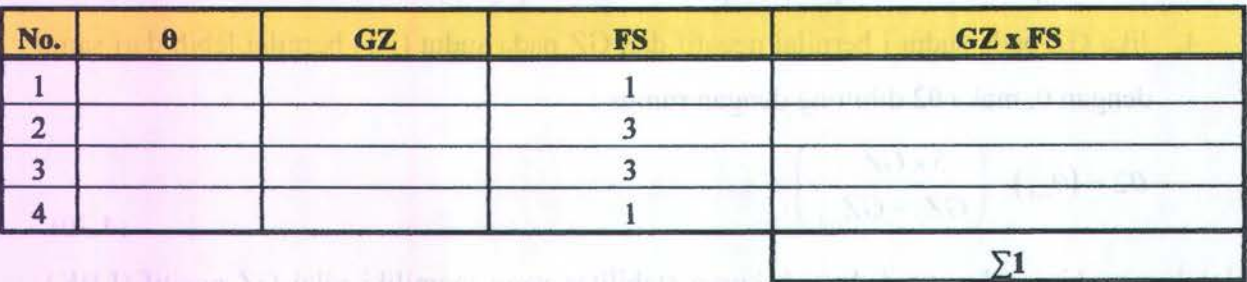

LBK =  $((0.5 \times (i - \theta_1) \times GZ(i)) + (5 \times 3 \times \Sigma_1 / 8) + (0.5 \times (\theta_2 - (i+1)) \times GZ(i+1))$ 

(4.44) I seen I delemined 10 aub 10 annual induced b gany (DND international).

*5.* Jika nilai GZ(i) yang diketahui antara 91 dan 92 berjumlah 10, maka LBK dihitung dengan rumus: 2. Jiharnisi G.Ki) yang didentik antar 61 dan 02 berjambad. 2

Tabel 4.3. Perbitungan Luasan Di Bawah Kurva Stabilitas Jika Nilai GZnya Positif Pada Sudut Antara 91 dan 92 Berjumlah 10.

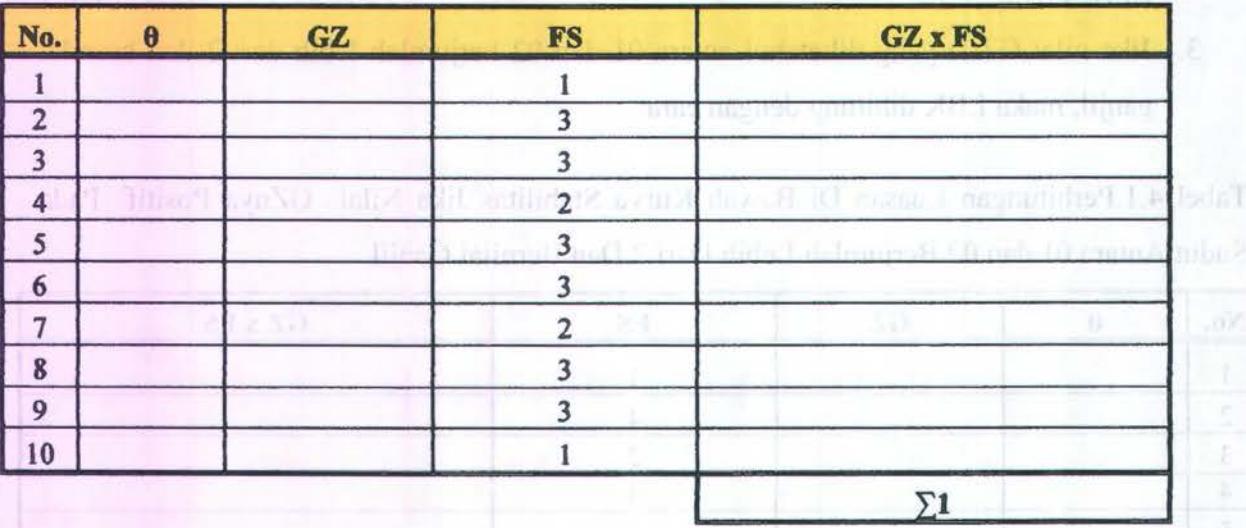

LBK =  $((0.5 \times (i - \theta_1) \times GZ(i)) + (5 \times 3 \times \Sigma_1 / 8) + (0.5 \times (\theta_2 - (i+1)) \times GZ(i+1))$ (4.45)

6. Jika nilai GZ(i) yang diketahui antara 91 dan 92 berjumlah 16, maka LBK dihitung dengan rumus:  $L(RK = t)$   $L = 1$   $R = 1$ 

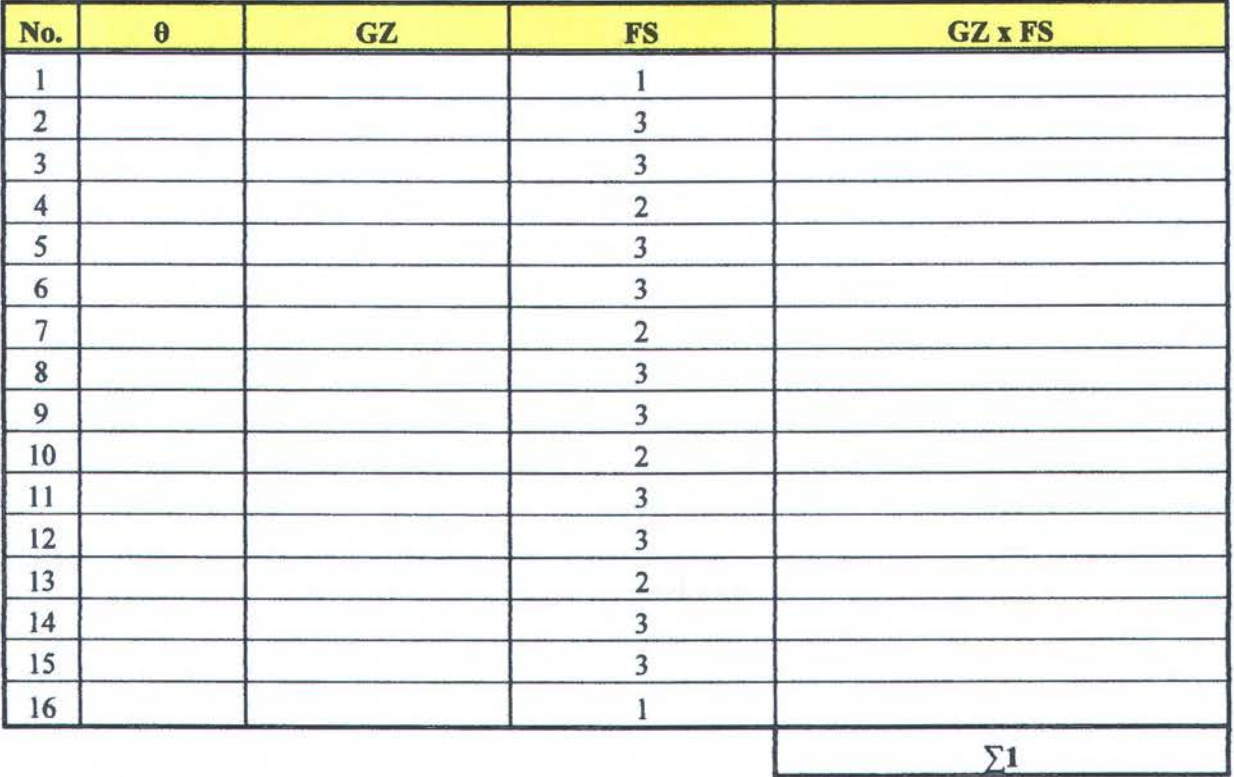

Tabel 4.4. Perhitungan Luasan Di Bawah Kurva Stabilitas Jika Nilai GZnya Positif Pada Sudut Antara 91 dan 92 Berjumlah 16.

LBK =  $((0.5 \times (i - \theta)) \times GZ(i)) + (5 \times 3 \times \Sigma) / 8) + (0.5 \times (\theta2 - (i+1)) \times GZ(i+1))$ (4.46)

7. Jika nilai GZ(i) yang diketahui antara 91 dan 92 berjumlah 6, maka LBK dihitung dengan rumus:

Tabel 4.5. Perhitungan Luasan Di Bawah Kurva Stabilitas Jika Nilai GZnya Positif Pada Sudut Antara 91 dan 92 Berjumlah 6. (Langkah 1)

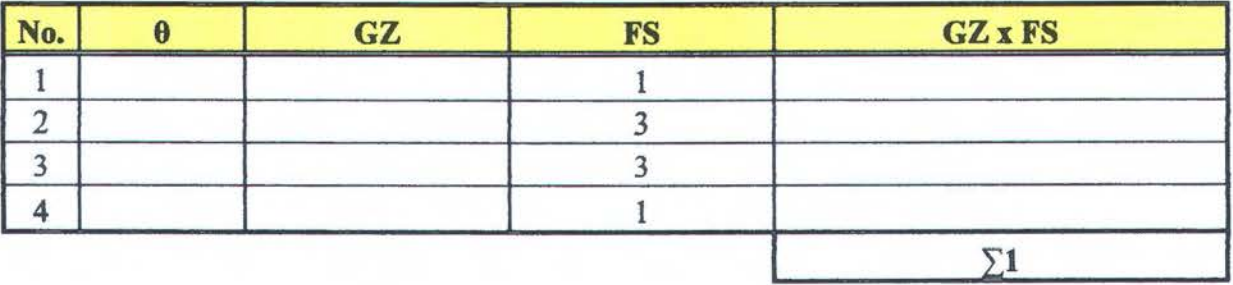

Tabel 4.6. Perhitungan Luasan Di Bawah Kurva Stabilitas Jika Nilai GZnya Positif Pada Sudut Antara 91 dan 92 Berjumlah 6. (Langkah 2)

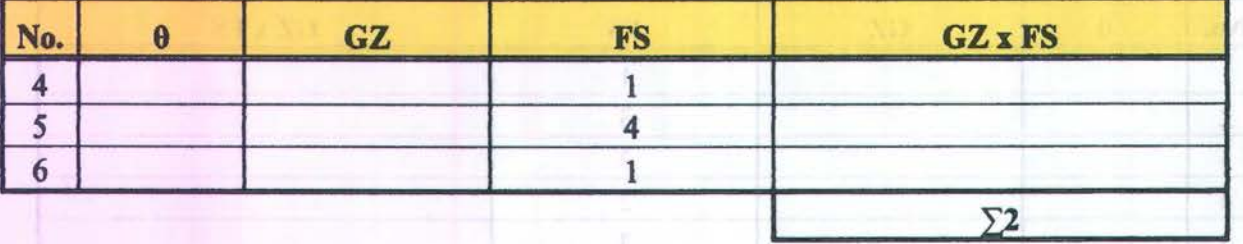

- LBK =  $((0.5 \times (i \theta_1) \times GZ(i)) + (5 \times 3 \times \Sigma_1 / 8) + (0.5 \times (\theta_2 (i+1)) \times GZ(i+1) + (5 \times$  $\sum 2/3$  (4.47)
- 8. Jika nilai GZ(i) yang diketahui antara 91 dan 92 berjumlah 12, maka LBK dihitung dengan rumus:

Tabel 4.7. Perhitungan Luasan Di Bawah Kurva Stabilitas Jika Nilai GZnya Positif Pada Sudut Antara 91 dan 92 Berjumlah 12 (Langkah 1).

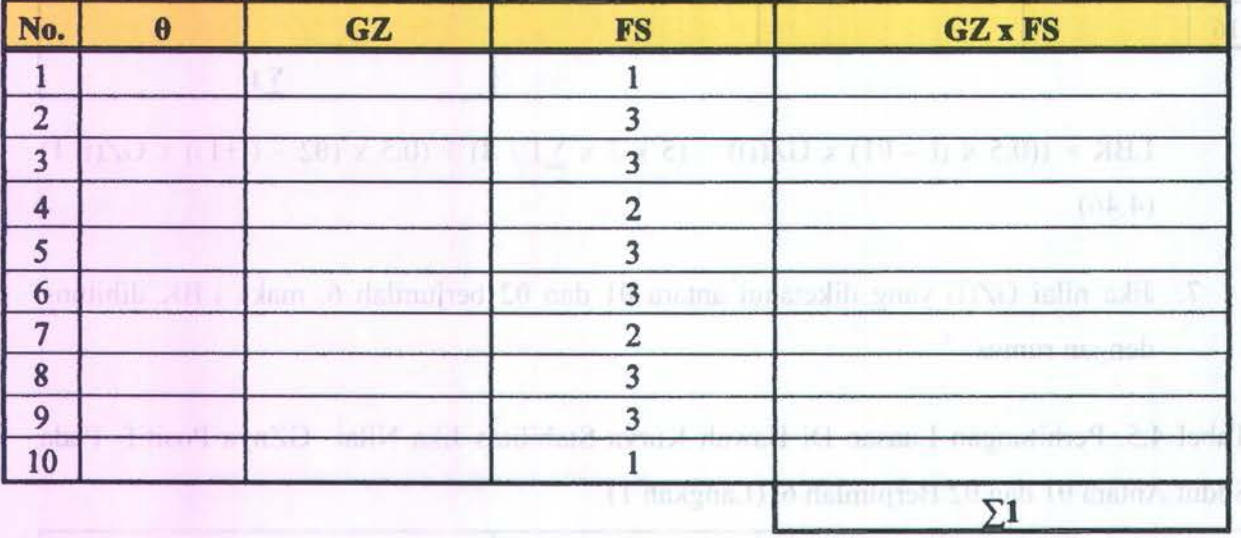

Tabel 4.8. Perhitungan Luasan Di Bawah Kurva Stabilitas Jika Nilai GZnya Positif Pada Sudut Antara 91 dan 92 Berjumlah 12. (Langkah 2)

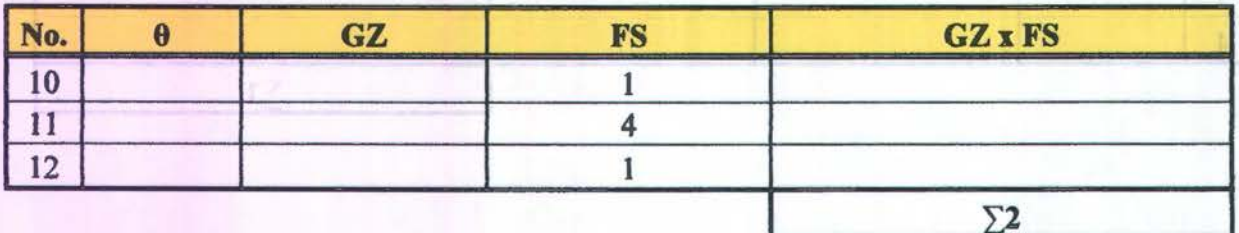

70 . '~ *"(* ) .. : ·~~~:·· ' ..

$$
LBK = ((0.5 \times (i - \theta 1) \times GZ(i)) + (5 \times 3 \times \Sigma 1 / 8) + (0.5 \times (\theta 2 - (i + 1)) \times GZ(i + 1) + (5 \times \Sigma 2 / 3))
$$
\n
$$
(4.48)
$$

9. Jika nilai GZ(i) yang diketahui antara 91 dan 92 berjumlah 14, maka LBK dihitung dengan rumus:

Tabel 4.9. Perhitungan Luasan Di Bawah Kurva Stabilitas Jika Nilai GZnya Positif Pada Sudut Antara 91 dan 92 Berjumlah 14.(Langkah 1)

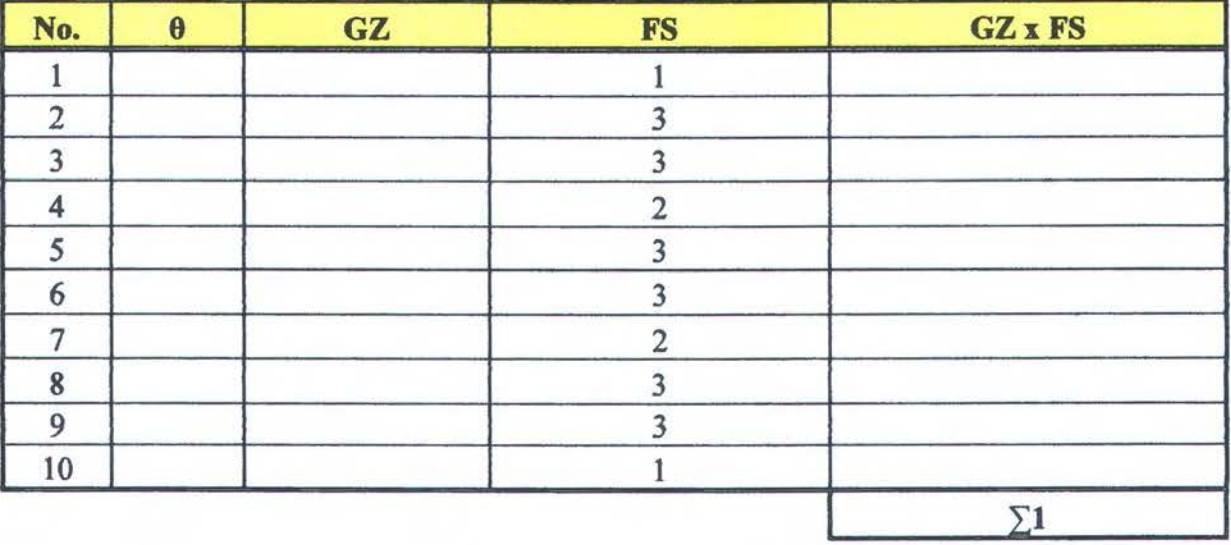

Tabel 4.1 0. Perhitungan Luasan Di Bawah Kurva Stabilitas Jika Nilai GZnya Positif Pada Sudut Antara 91 dan 92 Berjumlah 14.(Langkah 2)

| No.            | __ | GZ | <b>Info</b><br>-- | <b>GZ x FS</b> |
|----------------|----|----|-------------------|----------------|
| U              |    |    |                   |                |
|                |    |    |                   |                |
| $\overline{2}$ |    |    |                   |                |
| 13             |    |    |                   |                |
|                |    |    |                   |                |
|                |    |    |                   |                |

LBK =  $((0.5 \times (i - \theta)) \times (3\lambda)(i)) + (5 \times 3 \times (3\lambda)(i)) + (0.5 \times (3\lambda)(i + 1)) \times (3\lambda)(i + 1) + (5 \times (3\lambda)(i + 1))$  $\sum$  2 / 3) (4.49)

10. Jika nilai GZ(i) yang diketahui antara 91 dan 92 berjumlah 8, maka LBK dihitung dengan rumus:

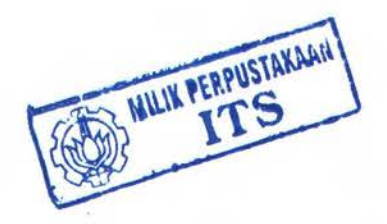

71

Tabel 4.11. Perhitungan Luasan Di Bawah Kurva Stabilitas Jika Nilai GZnya Positif Pada Sudut Antara 91 dan 92 Berjumlah 8.(Langkah 1)

| No. | GZ<br>____________<br>__ | <b>GZ x FS</b><br>contract in the contract of the contract of<br>---- |
|-----|--------------------------|-----------------------------------------------------------------------|
|     |                          | <b>T-7.7 T-7.7</b>                                                    |
|     |                          |                                                                       |
|     |                          |                                                                       |
|     |                          |                                                                       |
|     |                          |                                                                       |

Tabel 4.12. Perhitungan Luasan Di Bawah Kurva Stabilitas Jika Nilai GZnya Positif Pada SudutAntara 91 dan 92 Berjumlah 14.(Langkah 2)

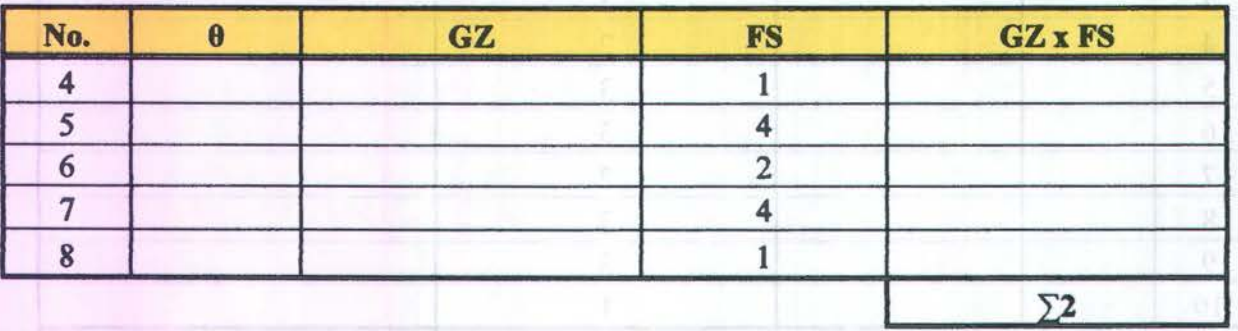

LBK =  $((0.5 \times (i - \theta)) \times GZ(i)) + (5 \times 3 \times \Sigma) / 8 + (0.5 \times (\theta2 - (i+1)) \times GZ(i+1) + (5 \times$  $\sum$  2 / 3) (4.50)

Dengan perhitungan di atas maka luasan di bawah kurva stabilitas yang memiliki nilai GZ positif dan besar range sudut oleng yang menghasilkan nilai GZ positif dapat diketahui nilainya. Dari nilai-nilai tersebut dibandingkan dengan nilai minimal yang ditetapkan oleh IMO.

Tabel4.13. Analisa Hasil Perhitungan Dengan Aturan Yang Ditetapkan Oleh IMO

**COMPANY** 

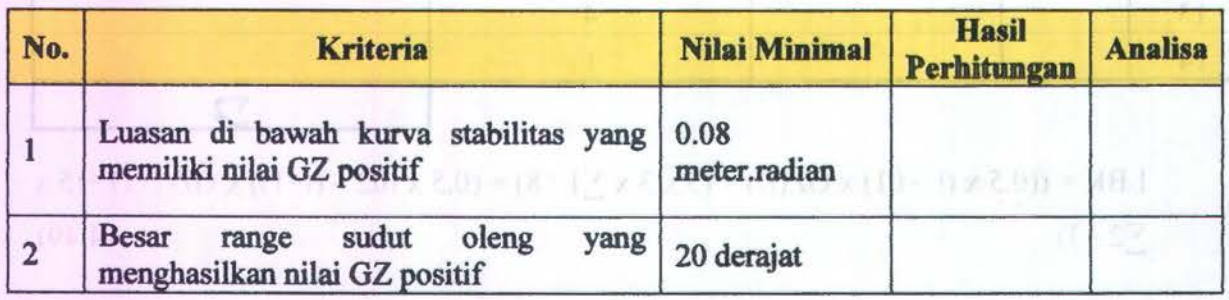

I miler X dalamined 20 mile 10 mans lodars its personal NJ actionalit. 01

Keterangan:

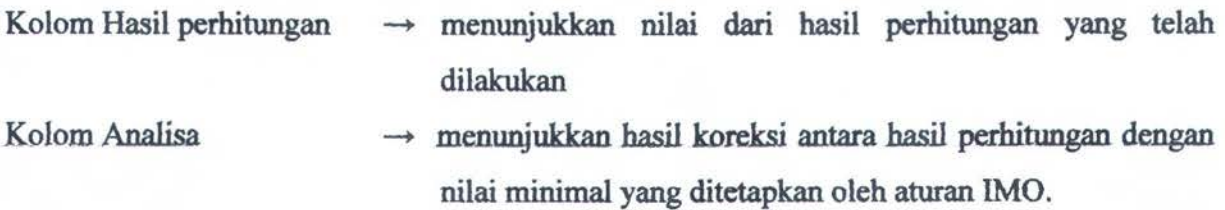

Jika pada kolom analisa berisi memenuhi semua, maka kapal tersebut dikatakan stabil akan tetapi jika ada bagian yang tidak memenuhi, maka kapal tersebut dinyatakan tidak stabil.

#### **4. 7. Hasil** *Running* **Program**

Hasil analisis yang menggunakan program analisa stabilitas untuk kapal tongkang dengan ukuran panjang, lebar dan tinggi kapal adalah 80 meter, 18 meter dan 6 meter, dengan penjelasan sebagai berikut:

#### 4. 7.1 Analisa Berat dan Titik Berat Kapal Total

Dari data inputan tersebut setelah melewati proses perhitungan seperti di atas, maka didapatkan basil analisa berat dan titik berat sebagai berikut:

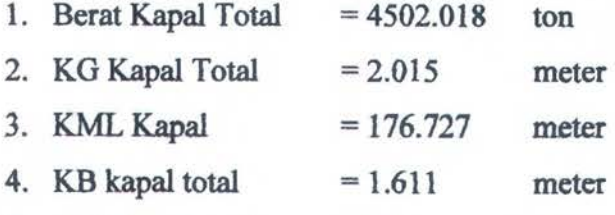

*5.* LCB kapal total  $= 5.512$ meter

Hasil analisa tersebut akan otomatis tampil ketika pada *form* input data ditekan tombol hitung. Dengan bentuk *tampilanform* ditunjukkan pada Gambar 4.12.

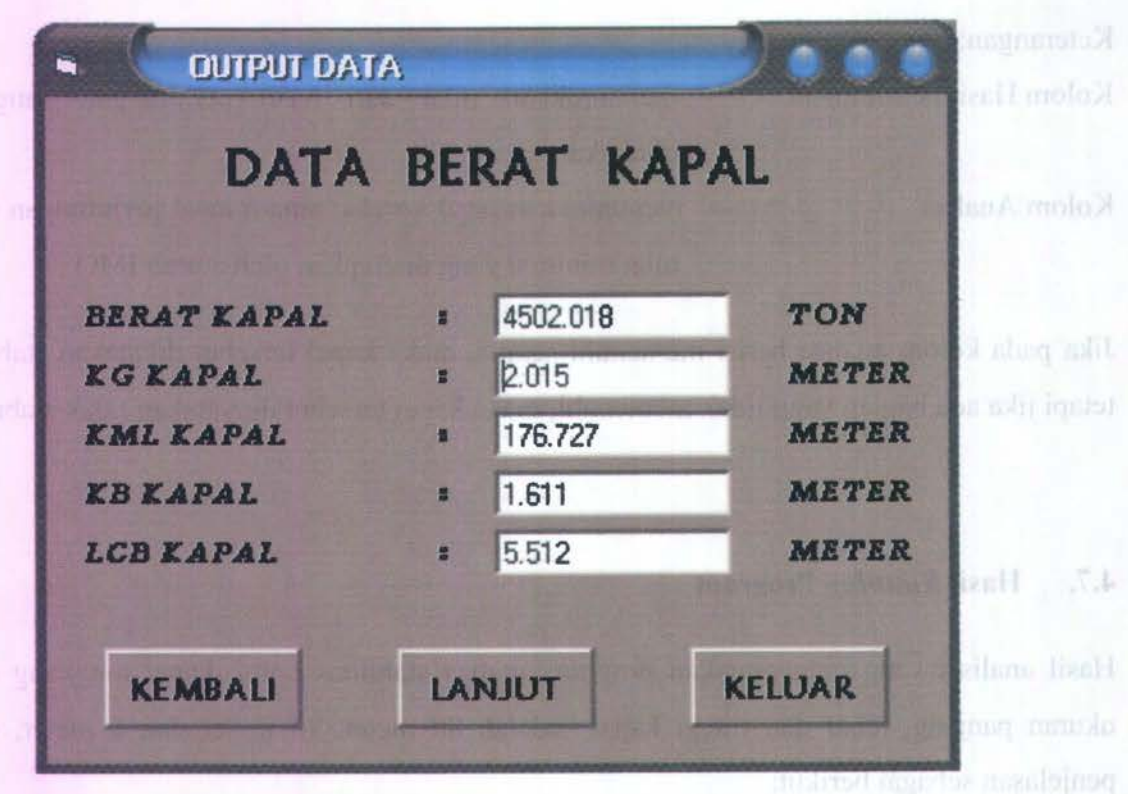

Gambar 4.12. Form Analisa Titik Berat Kapal

4.7.2 Analisa Lengan Stabilitas Kapal

Setelah data inputan melewati proses perhitungan lengan stabilitas, maka akan didapatkan nilai dari lengan stabilitas tiap sudut oleng. *Form* yang menunjukkan nilai-nilai dari lengan stabilitas tersebut akan ditampilkan setelah menekan tombol Lanjut. Tampilan dari *form*  tersebut ditunjukkan seperti pada gambar 4.13.

idasil acutisca reservata al seconda tampii ketika gada formi input datab alatican rombol latinis Dengan buntuk tampilan *taran* ditutujukkan pada Gambar 4,12.

Istot femal Hol - F

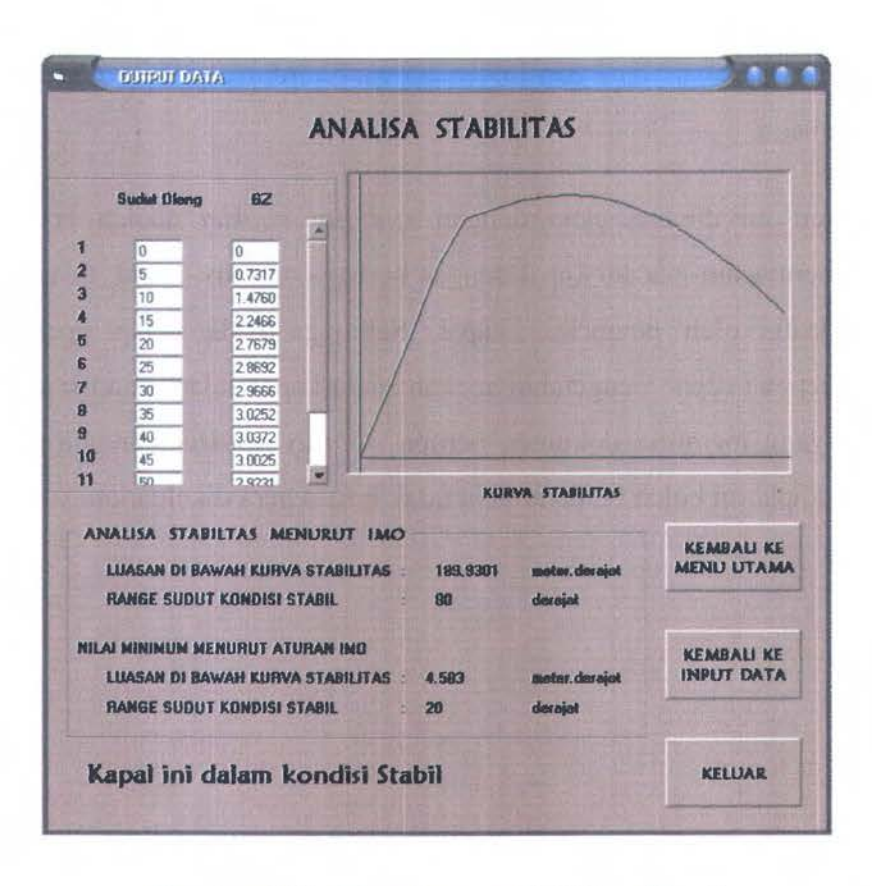

Gambar 4.13. *Form* Lengan Stabilitas Kapal

Dari tampilan tersebut akan didapatkan beberapa data tentang analisa stabilitas yaitu lengan stabilitas, bentuk kurva stabilitas, serta analisa stabilitas menurut aturan IMO tentang kapal tongkang.

Jadi program analisa stabilitas ini menghasilkan data output berupa komponen titik berat kapal, data lengan stabilitas serta analisa stabilitas menurut aturan IMO. Hal itu tidak jauh berbeda dengan *Final Stability Boolclet,* yaitu dokumen kapal yang memberikan informasi tentang stabilitas suatu kapal.

Perhitungan stabilitas tidak pernah terlepas dalam kegiatan mendesain kapal. Perhitungan ini dilakukan dengan beberapa kondisi yaitu kondisi kapal datang; kondisi kapal berangkat serta variasi muatan dari muatan kosong hingga muatan penuh. Perhitungan stabilitas juga perlu dilakukan pada kapal-kapal yang memiliki kondisi-kondisi kritis yang lain. Data-data tersebut ditulis pada *Stability Booklet* dari masing-masing kapal.

Pada peraturan stabilitas menurut IMO telah dijelaskan syarat-syarat kapal yang diwajibkan memiliki dokumen *stability boolclet,* sehingga tidak semua kapa1 diwajibkan memiliki *stability*  *booklet, .* Dimana perhitungan, data dan informasi yang terdapat pada *stability booklet* untuk tiap-tiap kapal berbeda.

Kelebihan program ini dibandingkan dengan *stability booklet* adalah program ini bisa dilakukan untuk bermacam-macam kapal dengan berbagai kondisi kapal, tidak banya kondisi yang dianggap kritis oleh perancang kapal. Sehingga pada tahap operasional kapal, syahbandar bisa dengan cepat mengetahui apakah suatu kapal dalam kondisi stabil atau labil, baik pada kapal yang memiliki dokumen berupa *stability booklet* maupun tidak, sehingga keputusan bahwa kapal ini boleh berlayar atau tidak bisa segera dikeluarkan.

### **DABS. Penutup**

#### **5.1. Kesimpulan**

Dari basil analisis dan perhitungan, dapat ditarik kesimpulan sebagai berikut:

- 1. Perhitungan berat dan titik berat kapal total dapat dilakukan walaupun tanpa diketahui berat muatan dan peletakan muatan yang masuk di dalam kapal. Dengan menganalisa bagian kapal yang tercelup dapat digunakan dasar dalam perhitungan berat dan titik berat kapal. Dasar perhitungan yang digunakan:
	- a. Kondisi trim kapal.
	- b. Bagian kapal yang tercelup.
	- c. Bentuk dari Water Plan Area (WPA).
- 2. Analisa berat dan titik berat kapal ini jika dilakukan pada kapal tongkang akan efektif pada sudut trim kapa11.73° sampai 2.25°, karena pada kondisi tersebut nilai erromya kurang dari 1%.
- 3. Analisa stabilitas diasumsikan kapal pada kondisi even keel.

#### *5.2.* **Saran**

Saran dari Tugas Akhir ini adalah:

- 1. Program ini dapat digunakan untuk membantu analisa stabilitas suatu kapal tetapi masih diperlukan penyempurnaan.
- 2. Pemrograman ini dapat dilanjutkan untuk menganalisis berat, titik berat serta stbilitas untuk kapal umum (selain kapal tongkang).

### DAFTAR PUSTAKA

- Ambarwulan, W., Hartini, S. dan Cornelia, M.I. 2003. Aplikasi citra satelit untuk inventarisasi swnberdaya alam pesisir dan laut di Delta Mahakam. Cibinong: Pusat Survei Sumberdaya Alam Laut-BAKOSURTANAL.
- Barrass, B. dan Derrett, D.R. 2006. Ship Stability for Master and Mates. Jordan HiiJ, Oxford. Elsevier Ltd.
- Intact Stability (IS) Code Intact Stability for All Types of Ships Covered by IMO **Instruments**
- Lewis, E.V. 1988. Principles of Naval Architecture Second Revision Volume I: Stability And Strength. Jersey City, NJ : The Society of Naval Architect and Marine Engineers 601 Pavonia A venue.
- Manfaat, J. 2001. Diktat Kuliah Perancangan Dibantu Komputer. Surabaya : Jurusan Teknik Perkapalan, FTK-ITS.
- Parsons, M.G. 2002. Parametric Design Chapter 11.
- Rawson, K.J. dan Tupper, E.C. 2001. Basic Ship Theory Volume 2 : Ship Dynamic and Design. Jordan Hill, Oxford : Longman Group Limited.
- Willy Aditya, W. Februari 2007. Nenek Moyang Kami Ada di Laut. Voice Of Hwnan Right, Human Rights NewsCentre, <URI>http://www. vhrmedia.nethomeindex.phpid=print&aid=4071&cid=l&lang=>

## **Validasi Rumus Simpson**

**Contoh 1** 

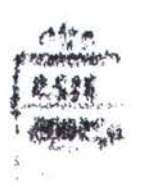

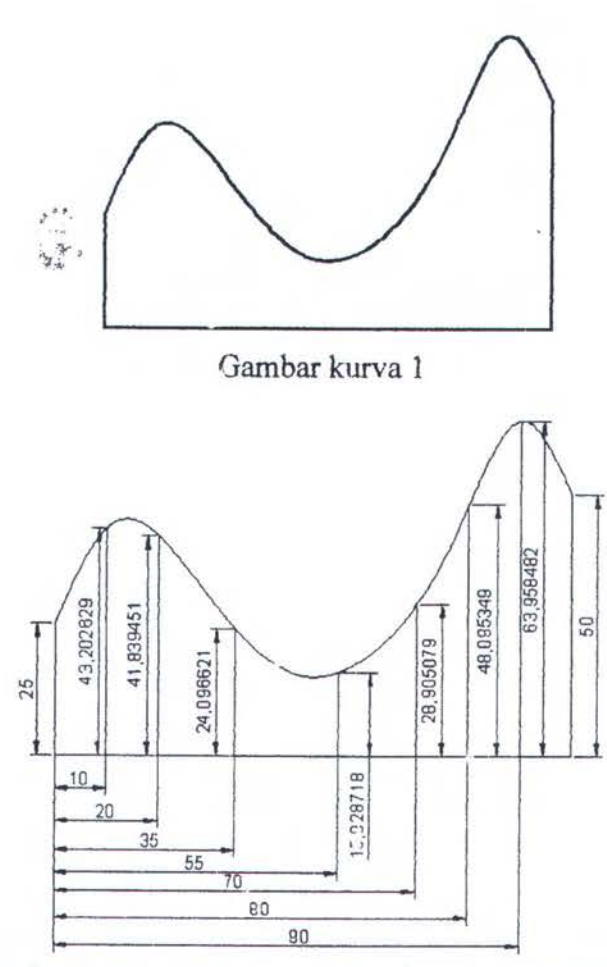

Gam bar Kurva 1 dibagi 9 ststion dengan jarak berbeda

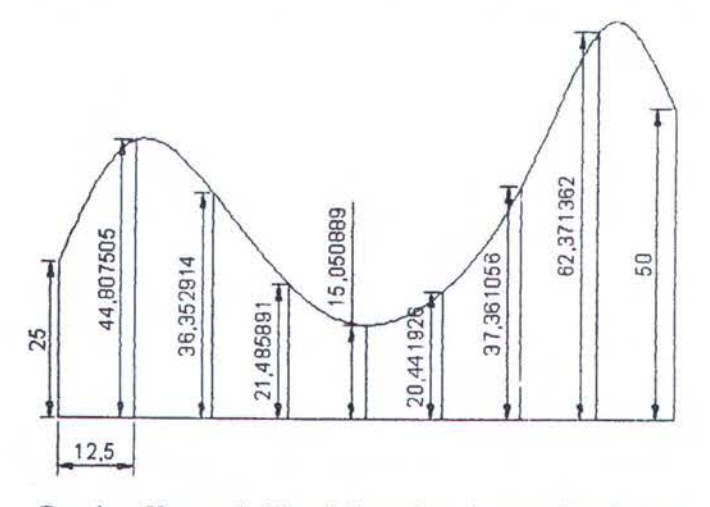

Gam bar Kurva 1 dibagi 9 station dengan jarak sama

Kurva diatas dihitung Iuasan dan titik beratnya dengan bantuan Auto Cad, metode simpson dengan jarak yang sama, dan metode simpson dengan jarak yang berbeda. Perhitungannya sebagai berikut:

• Hasil perhitungan Auto Cad  $Luas = 3500.787$  meter<sup>2</sup> Titik Berat  $X = 54.5168$  meter (dari garis paling kiri) Titik Berat  $Y = 20.7504$  meter ( dari garis paling bawah)

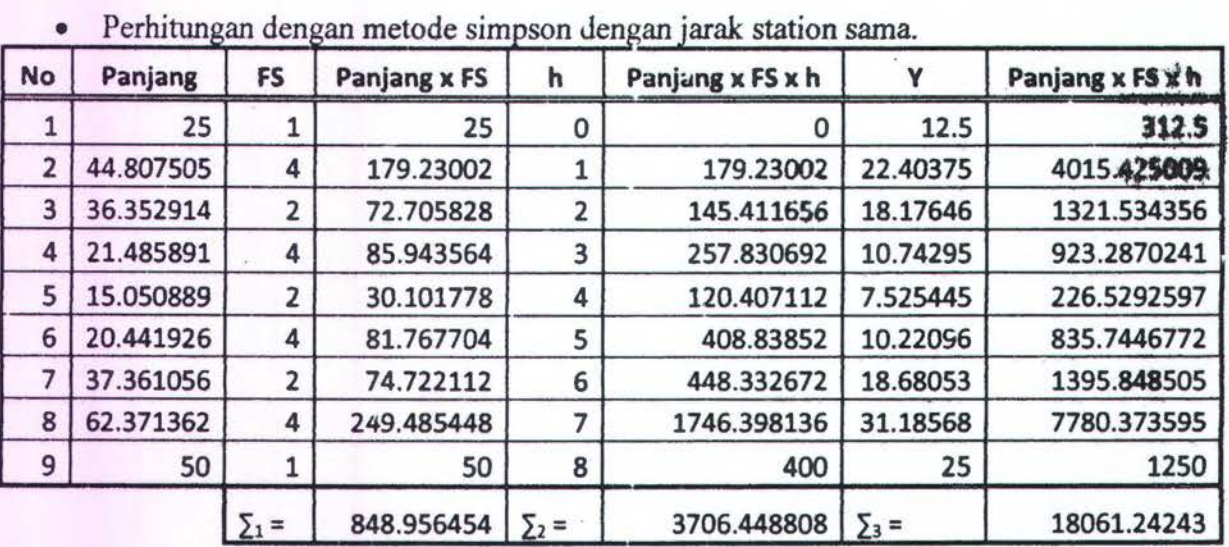

Luas =  $3537.319$  meter<sup>2</sup>

Titik Berat  $X = 54.5736$  meter (dari garis paling kiri)

Titik Berat  $Y = 21.27464$  meter (dari garis paling bawah)

Error yang dihasilkan :

 $Lu$ as = 1.0435 %

 $X = 0.1042 \%$ 

 $Y = 2.5264%$ 

· perhitungan dengar. metode simpson dengan jarak station beda

| <b>No</b> | Panjang (P) | x   | n  | FS      | A,        | PxFS        | PxFSxX     | PxFSxY     |
|-----------|-------------|-----|----|---------|-----------|-------------|------------|------------|
|           | 25          |     | 0  | 3.3333  | 12.5000   | 83.3333     | 0.0000     | 1041.6667  |
| 2         | 43.202629   | 10  | 10 | 13.3333 | 21.6013   | 576.0351    | 5760.3505  | 12443.1144 |
| 3         | 41.839451   | 20  | 10 | 7.2222  | 20.9197   | 302.1738    | 6043.4763  | 6321.3932  |
| 4         | 24.096621   | 35  | 15 | 23.8194 | 12.0483   | 573.9681    | 20088.8844 | 6915.3462  |
| 5         | 15.928718   | 55  | 20 | 12.8472 | 7.9644    | 204.6398    | 11255.1879 | 1629.8247  |
| 6         | 28.905079   | 70  | 15 | 17.3611 | 14.4525   | 501.8243    | 35127.7002 | 7252.6353  |
|           | 48.095349   | 80  | 10 | 5.4167  | 24.0477   | 260.5165    | 20841.3179 | 6264.8154  |
| 8         | 63.958482   | 90  | 10 | 13.3333 | 31.9792   | 852.7798    | 76750.1784 | 27271.2495 |
| 9         | 50          | 100 | 10 | 3.3333  | 25.0000   | 166.6667    | 16666.6667 | 4166.6667  |
|           |             |     |    |         | 3521.9373 | 192533.7622 | 73306.7119 |            |

Luas =  $3521.937$  meter<sup>2</sup>

Titik Berat  $X = 54.667$  meter (dari garis paling kiri)

Titik Berat  $Y = 20.81431$  meter (dari garis paling bawah)

Error yang dihasilkan : Luas =  $0.6042 \%$  $X = 0.2755 %$  $Y=0.3080\%$ 

**Contoh 2** 

间  $\mathbf{A}_i$ 

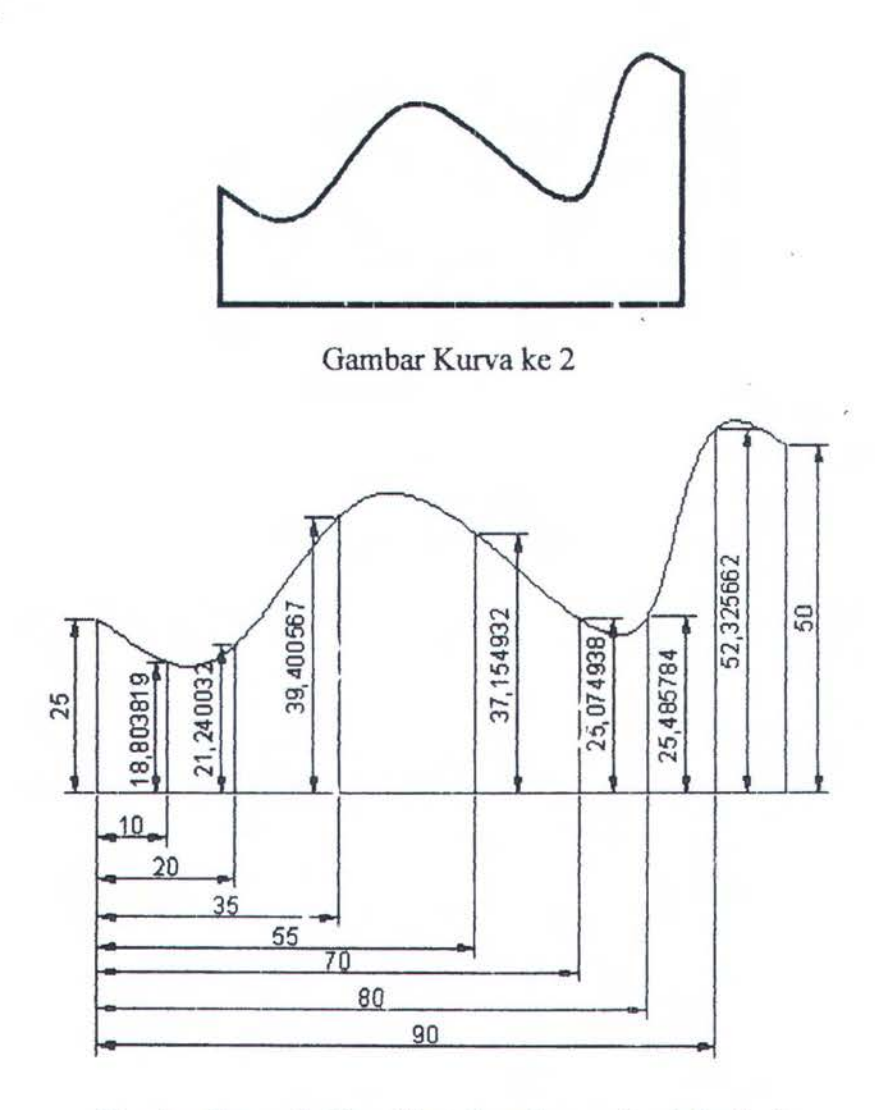

Gambar Kurva 2 dibagi 9 ststion dengan jarak berbeda

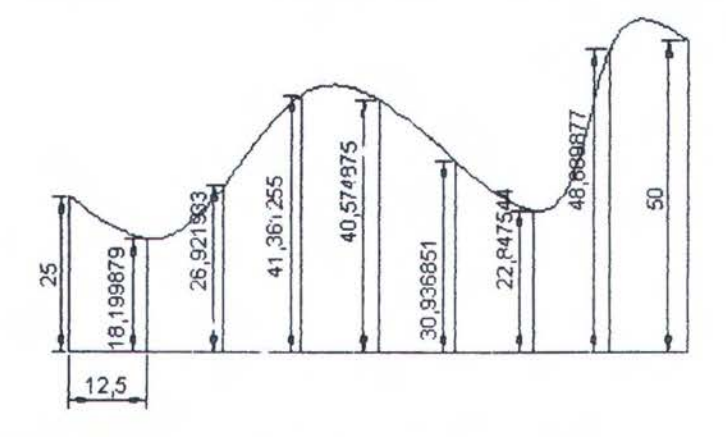

Gambar Kurva 2 dibagi 9 station dengan jarak sama

Kurva diatas dihitung luasan dan titik beratnya dengan bantuan Auto Cad, metode simpson dengan jarak yang sama, dan metode simpson dengan jarak yang berbeda. Perhitungannya sebagai berikut:

• Hasil perhitungan Auto Cad Luas =  $3500.787$  meter<sup>2</sup> Titik Berat  $X = 54.5168$  meter (dzri garis paling kiri) Titik Berat  $Y = 20.7504$  meter ( dari garis paling bawah)

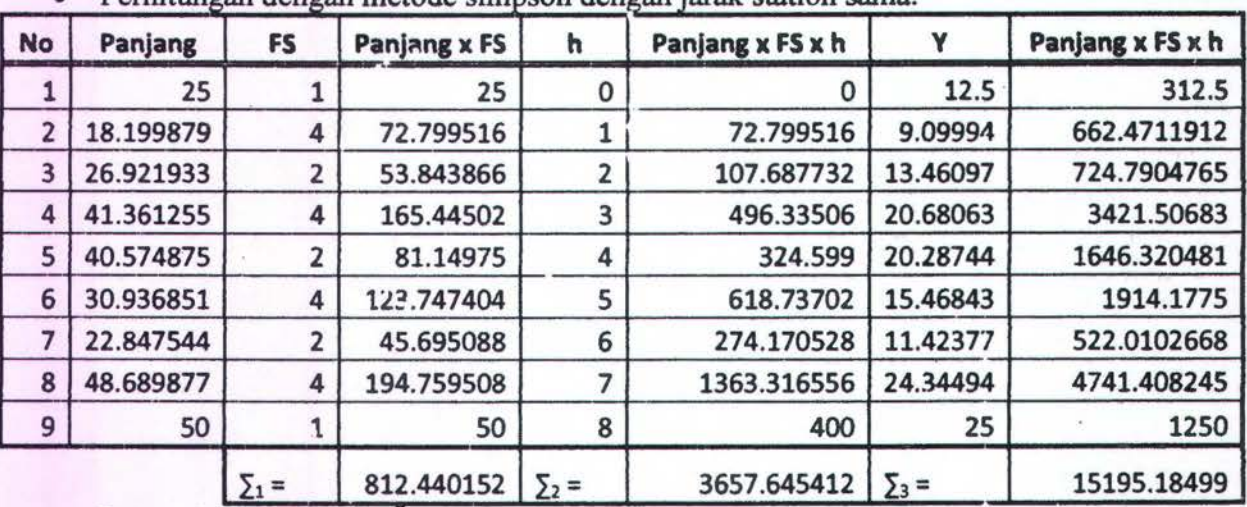

Perhitungan dengan metode simpson dengan jarak station sama

 $Lu$ as = 3385.167 meter<sup>2</sup>

Titik Berat  $X = 56.27561$  meter (dari garis paling kiri)

Titik Berat  $Y = 18.70314$  meter (dari garis paling bawah)

Error yang dihasilkan :

 $Luas = 2.2710%$ 

 $X = 1.0405 \%$ 

 $Y = 2.2969\%$ 

• per hitungan dengan metode simpson dengan jarak station beda

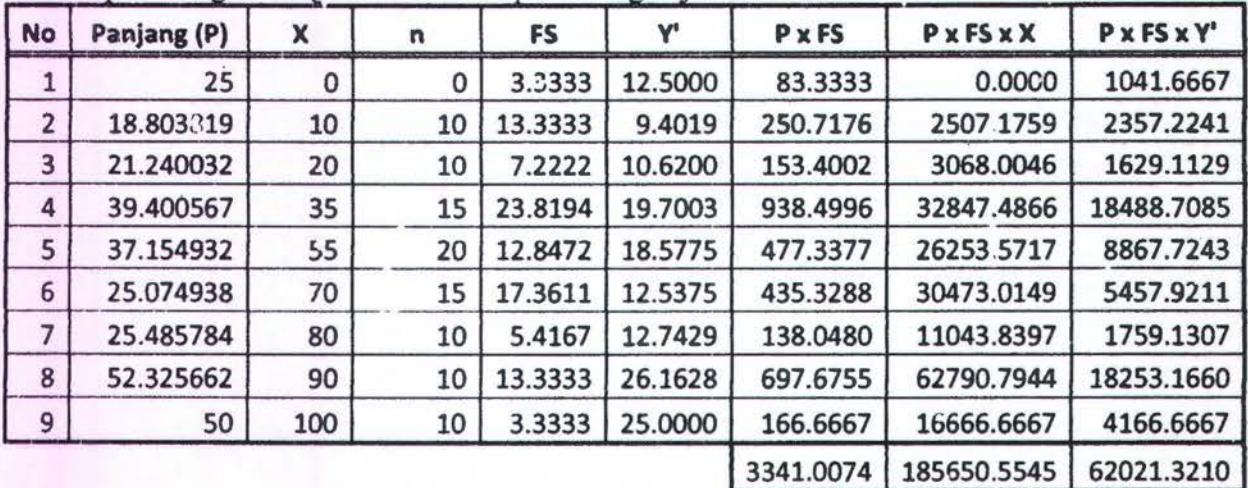

Luas =  $3341.007$  meter<sup>2</sup>

Titik Berat  $X = 55.56724$  meter (dari garis paling kiri)

Titik Berat  $Y = 18.56366$  meter (dari garis paling bawah)

Error yang dihasilkan :

Luas =  $0.9368\%$ 

 $X = 0.2314$  % Y= *l.53W%* 

### **Contoh 3**

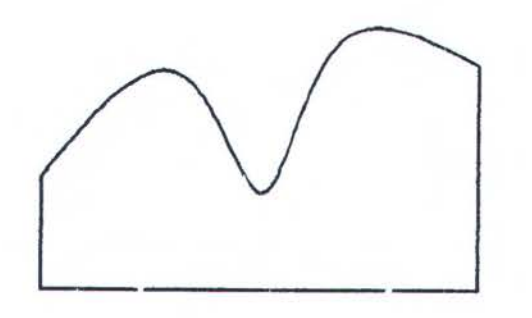

Gambar Kurva ke 3

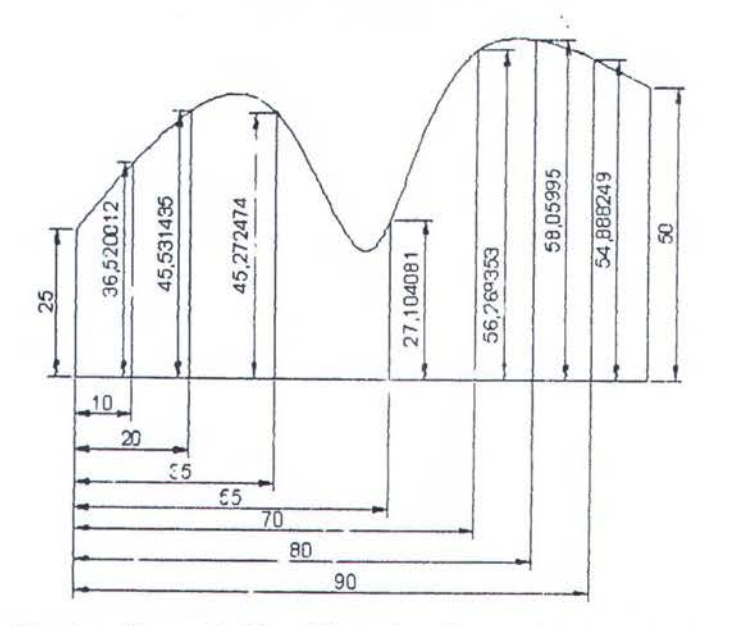

Gam bar Kurva 3 dibagi 9 ststion dengan jarak berbeda

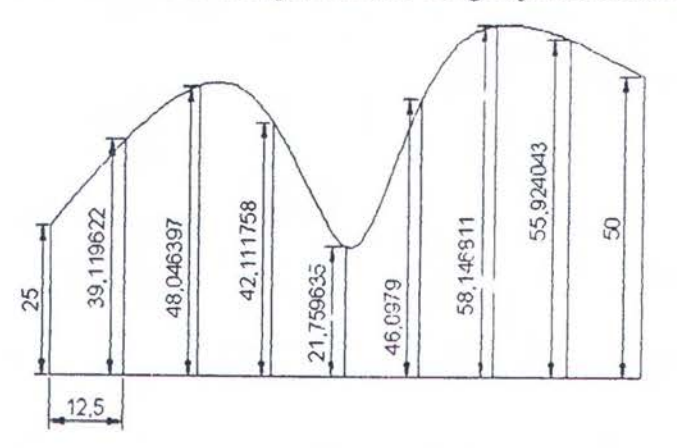

Gambar Kurva 3 dibagi 9 station dengan jarak sama

Kurva diatas dihitung luasan dan titik beratnya dengan bar,tuan Auto Cad, metode simpson dengan jarak yang sama, dan metode simpsor. dengan jarak yang berbeda. Perhitungannya sebagai berikut:

• Hasil perhitungan Auto Cad Luas =  $4457.094$  meter<sup>2</sup> Titik Berat  $X = 54.389$  meter (dari garis paling kiri) Titik Berat  $Y = 23.34577$  meter ( dari garis peling bawah)

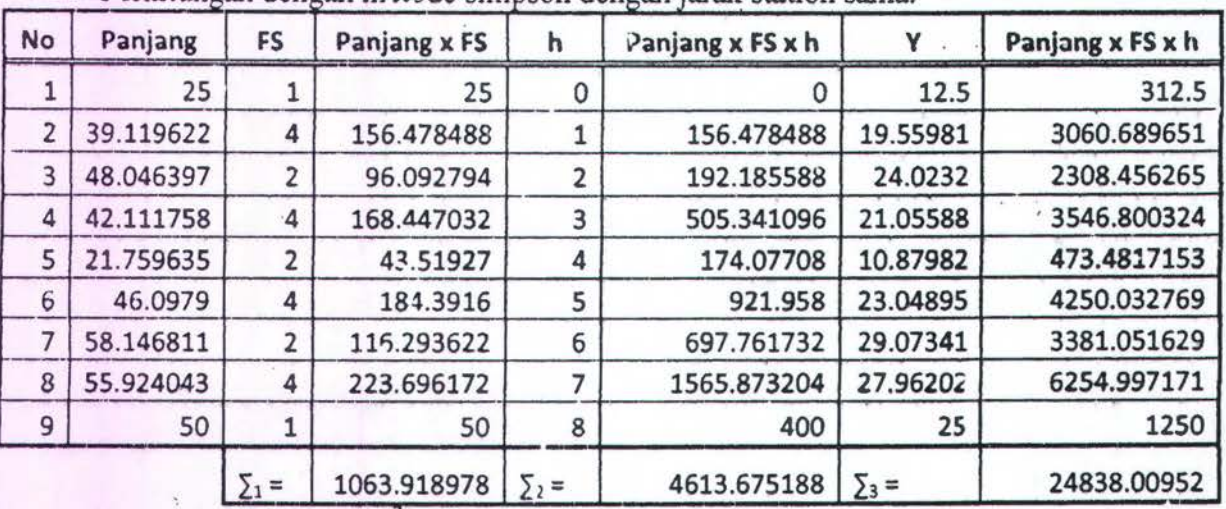

• Perhitungan dengan metode simpson dengan jarak station sama.

Luas =  $4432.996$  meter<sup>2</sup>

Titik Berat  $X = 54.20614$  meter (dari garis paling kiri)

Titik Berat  $Y = 23.34577$  meter (dari garis paling bawah)

Error yang dihasilkan :

 $Luas = 0.5407\%$ 

 $X = 0.3362\%$ 

 $Y = 0.4262\%$ 

| No             | Panjang (P) | x         | $\mathsf{n}$ | FS      | Y'      | PxFS      | PxFSxX      | P x FS x Y' |
|----------------|-------------|-----------|--------------|---------|---------|-----------|-------------|-------------|
|                | 25          | $\Omega$  | $\Omega$     | 3.3333  | 12.5000 | 83.3333   | 0.000J      | 1041.6667   |
| $\overline{2}$ | 36.520012   | 10        | 10           | 13.3333 | 18.2600 | 486.9335  | 4869.3349   | 8891.4085   |
| 3              | 45.531435   | 20        | 10           | 7.2222  | 22.7657 | 328.8381  | 6576.7528   | 7486.2362   |
| 4              | 45.272474   | 35        | 15           | 23.8194 | 22.6362 | 1078.3652 | 37742.7813  | 24410.1298  |
| 5              | 27.104081   | 55        | 20           | 12.8472 | 13.5520 | 348.2122  | 19151.6683  | 4718.9852   |
| 6              | 56.269358   | 70        | 15           | 17.3611 | 28.1347 | 976.8986  | 68382.9003  | 27484.7279  |
| 7              | 58.05995    | 80        | 10           | 5.4167  | 29.0300 | 314.4914  | 25159.3117  | 9129.6774   |
| 8              | 54.888249   | <b>90</b> | 10           | 13.3333 | 27.4441 | 731.8433  | 65865.8988  | 20084.7992  |
| 9              | 50          | 100       | 10           | 3.3333  | 25.0000 | 156.6667  | 16666.6667  | 4166.6667   |
|                |             |           |              |         |         | 4515.5823 | 244415.3249 | 107414.2974 |

 $Luas = 4515.582$  meter<sup>2</sup>

Titik Berat  $X = 54.12709$  meter (dari garis paling kiri)

Titik Berat  $Y = 23.78747$  meter ( dari garis paling bawah)

Error yang dihasilkan :

 $Lu$ as = 1.3123 %

-.

 $X = 0.4816%$  $Y = 1.4577\%$ 

## **KECELAKAANTRANSPORTASILAUT**

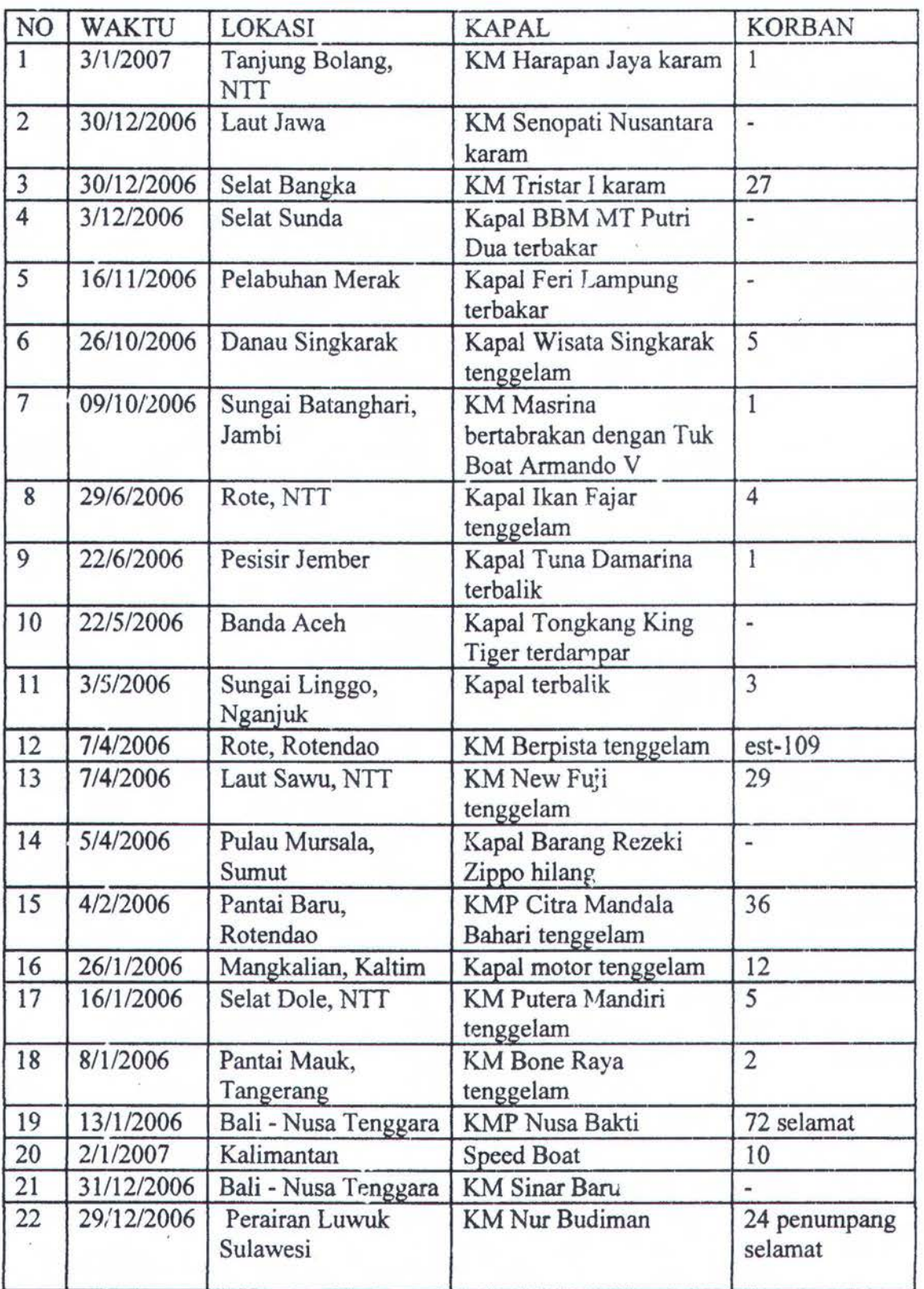

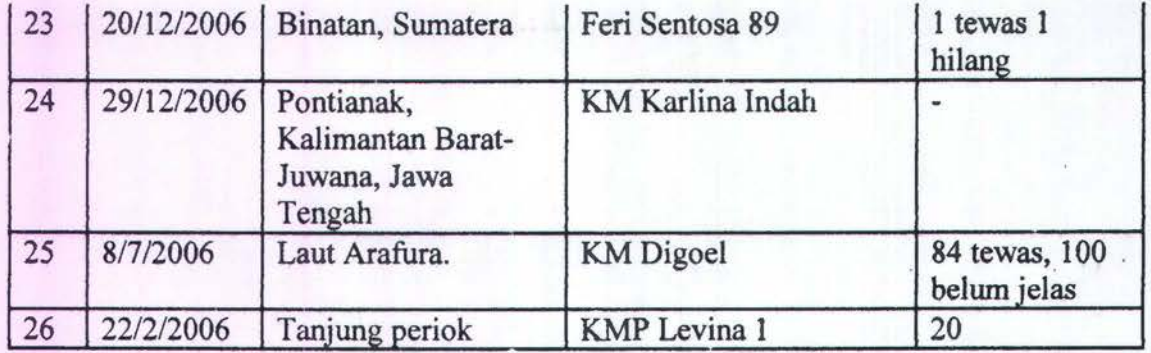

Sumber: data diolah Litbang VHR dari berbagai sumber

# PROSES PERHITUNGAN KG MANUAL

## **CONTOH1**

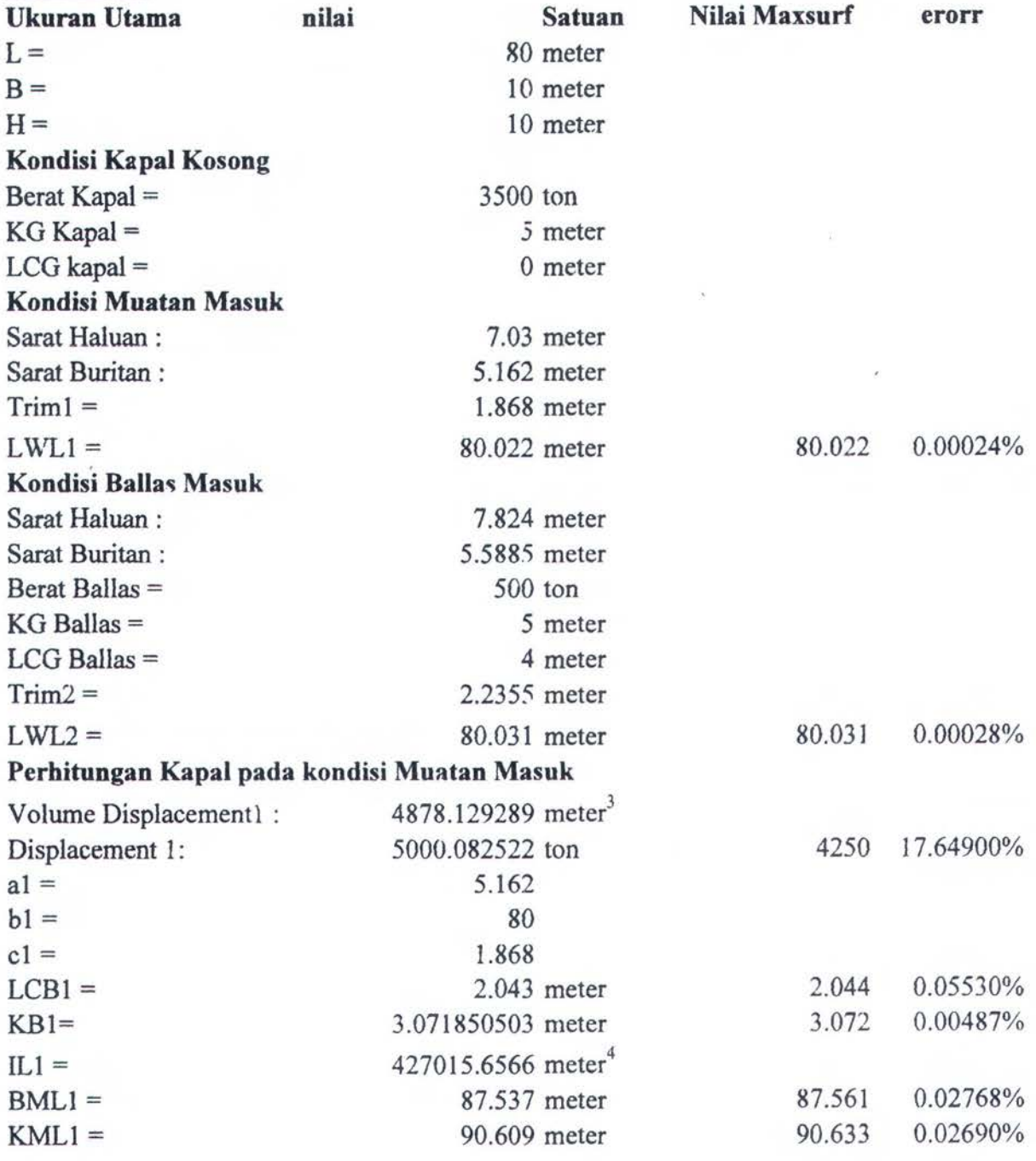

### Perhitungan Kapal pada kondisi Ballas Masuk

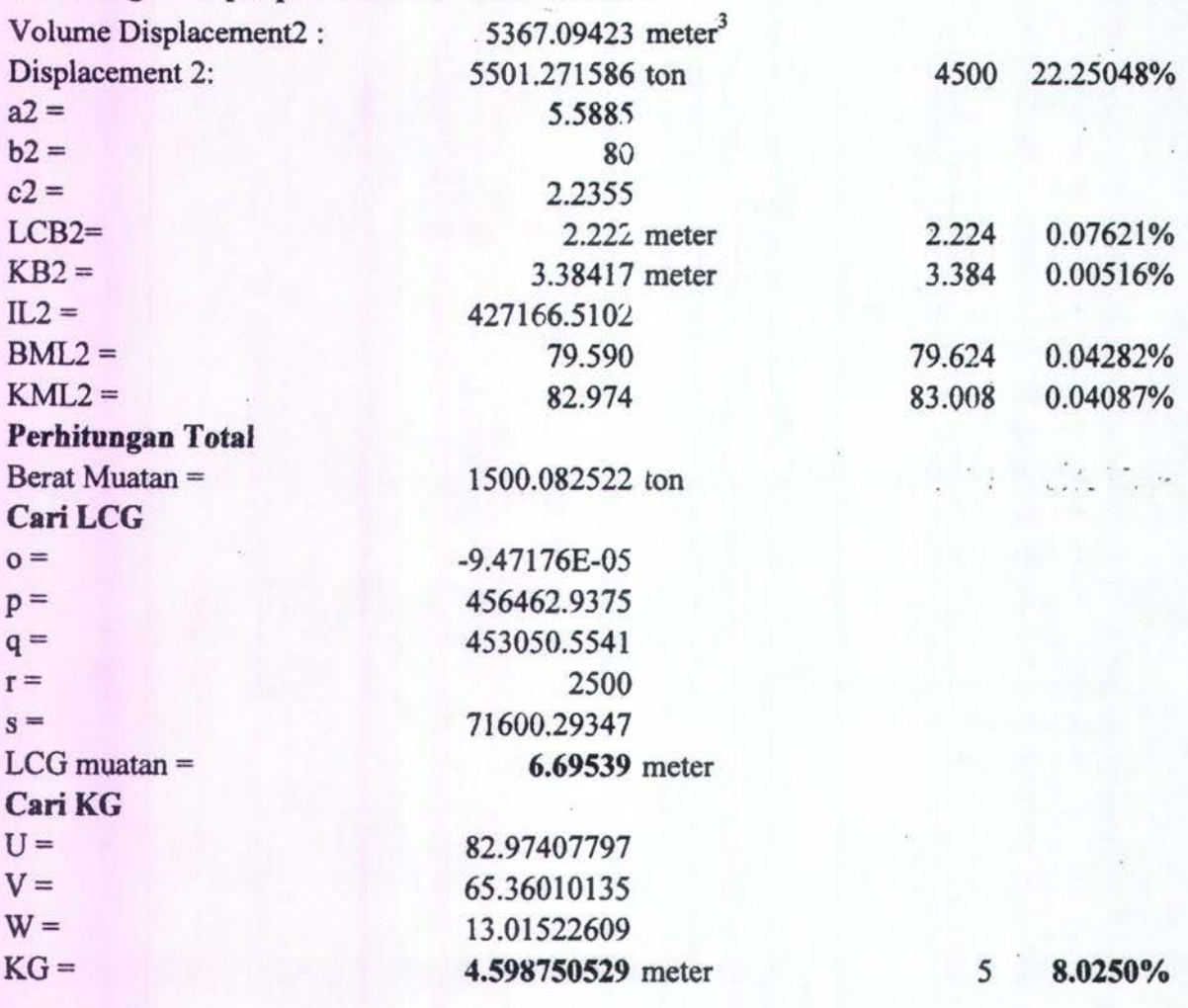

# PROSES PERHITUNGAN KG MANUAL

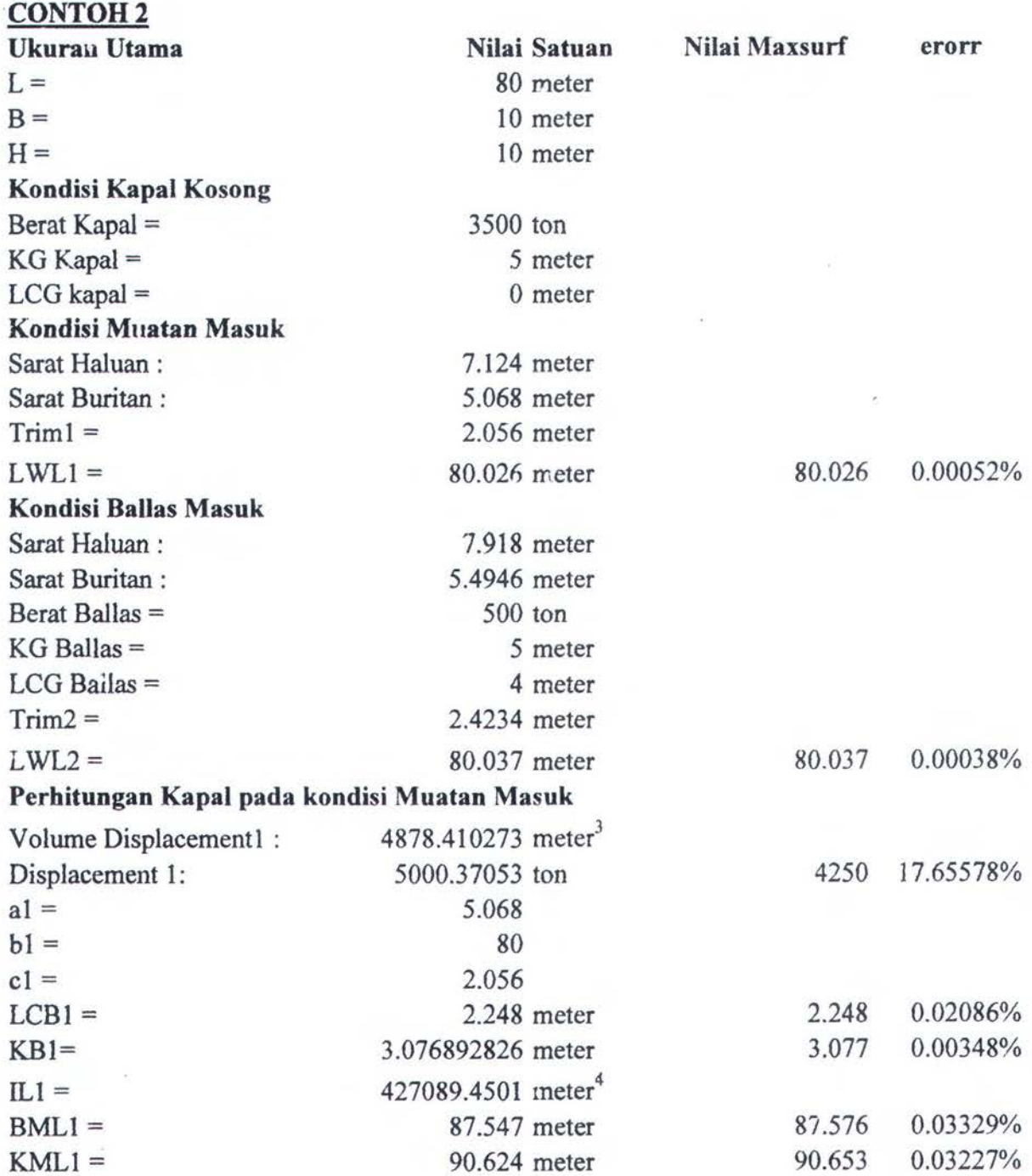

## Perhitungan Kapal pada kondisi Ballas Masuk

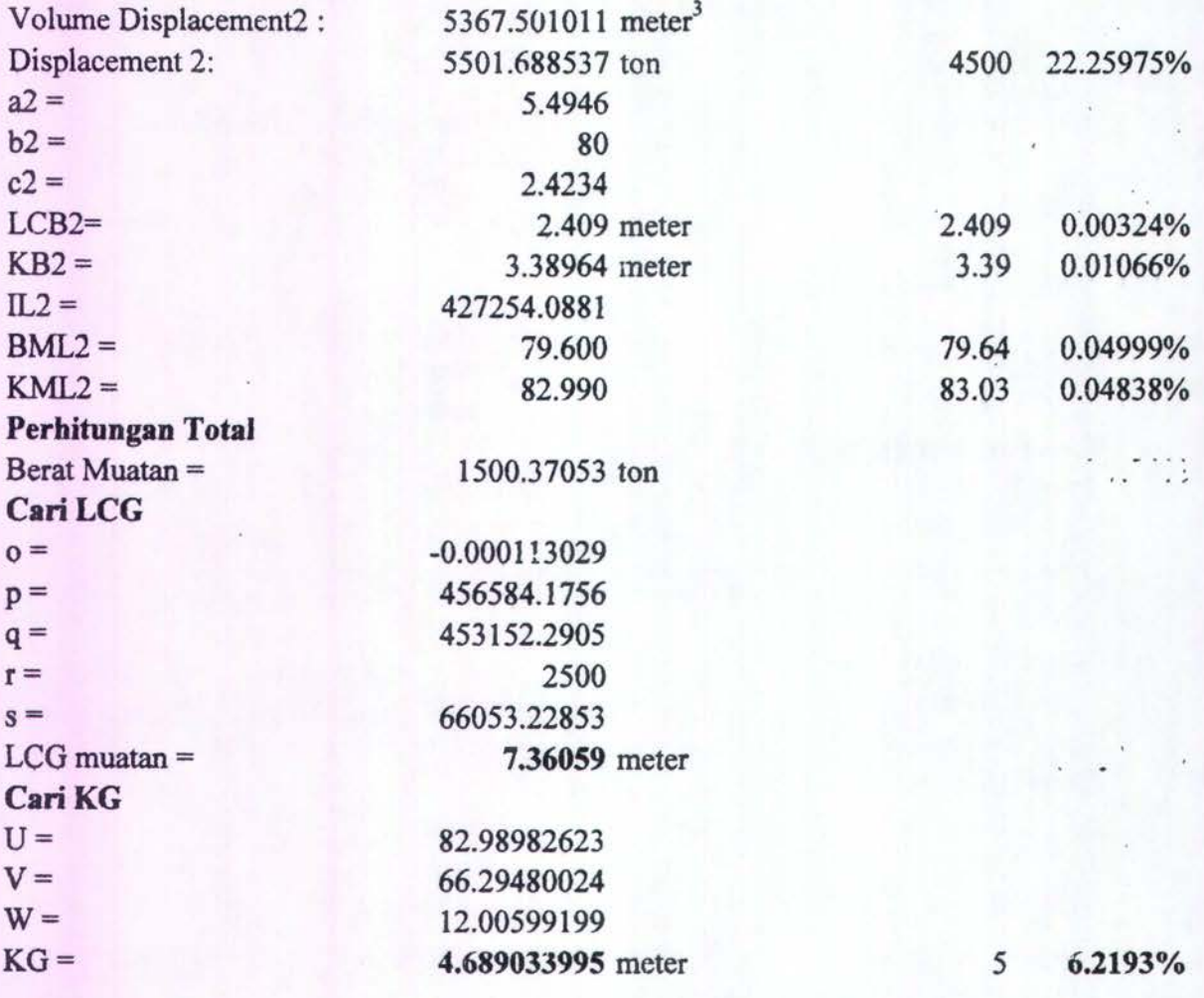

# PROSES PERHITUNGAN KG MANUAL

### CONTOH<sub>3</sub>

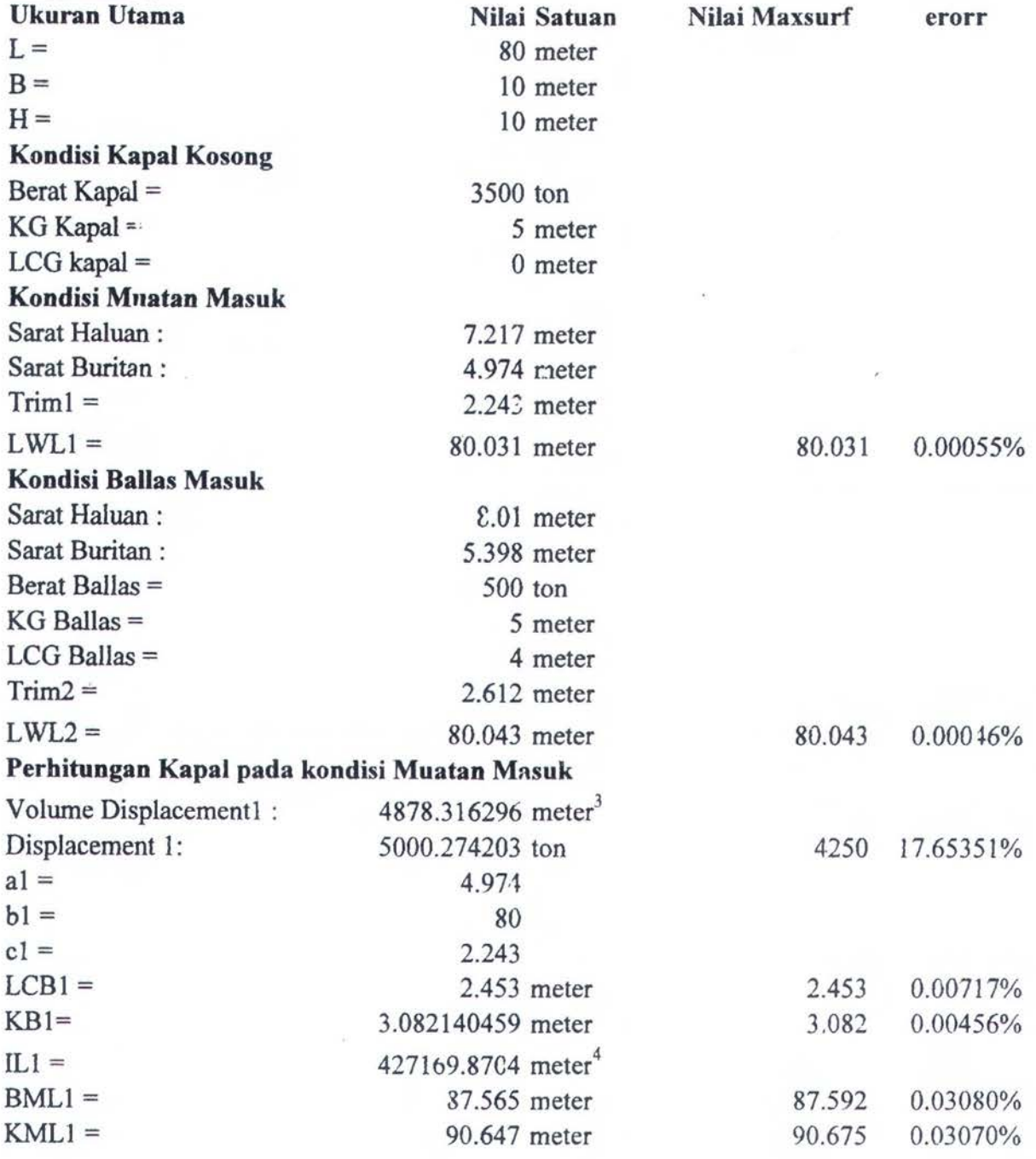

## Perhitungan Kapal pada kondisi Ballas Masuk

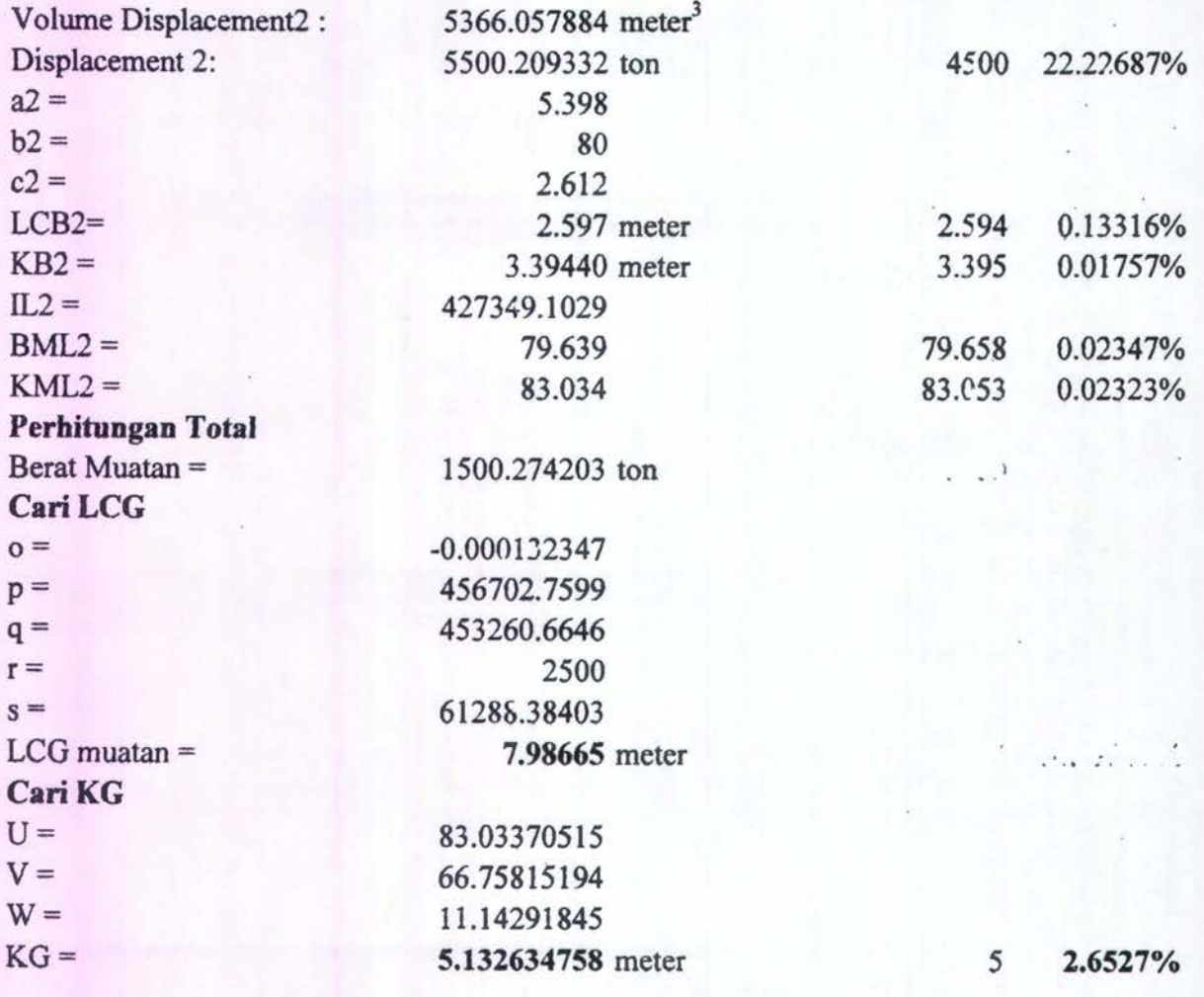

## PROSES PERHITUNGAN KG MANUAL

## CONTOH<sub>4</sub>

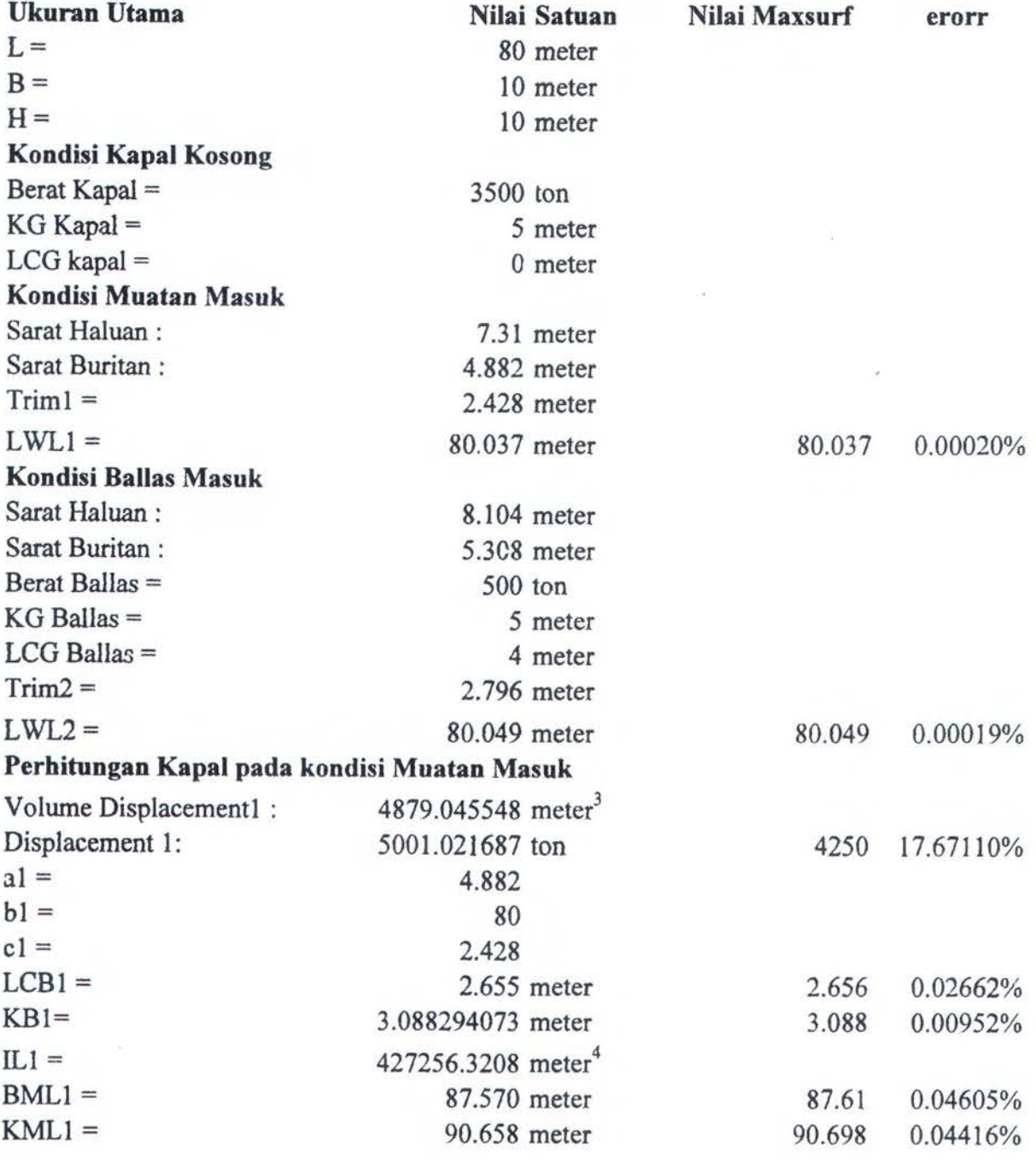

## Perhitungan Kapal pada kondisi Ballas Masuk

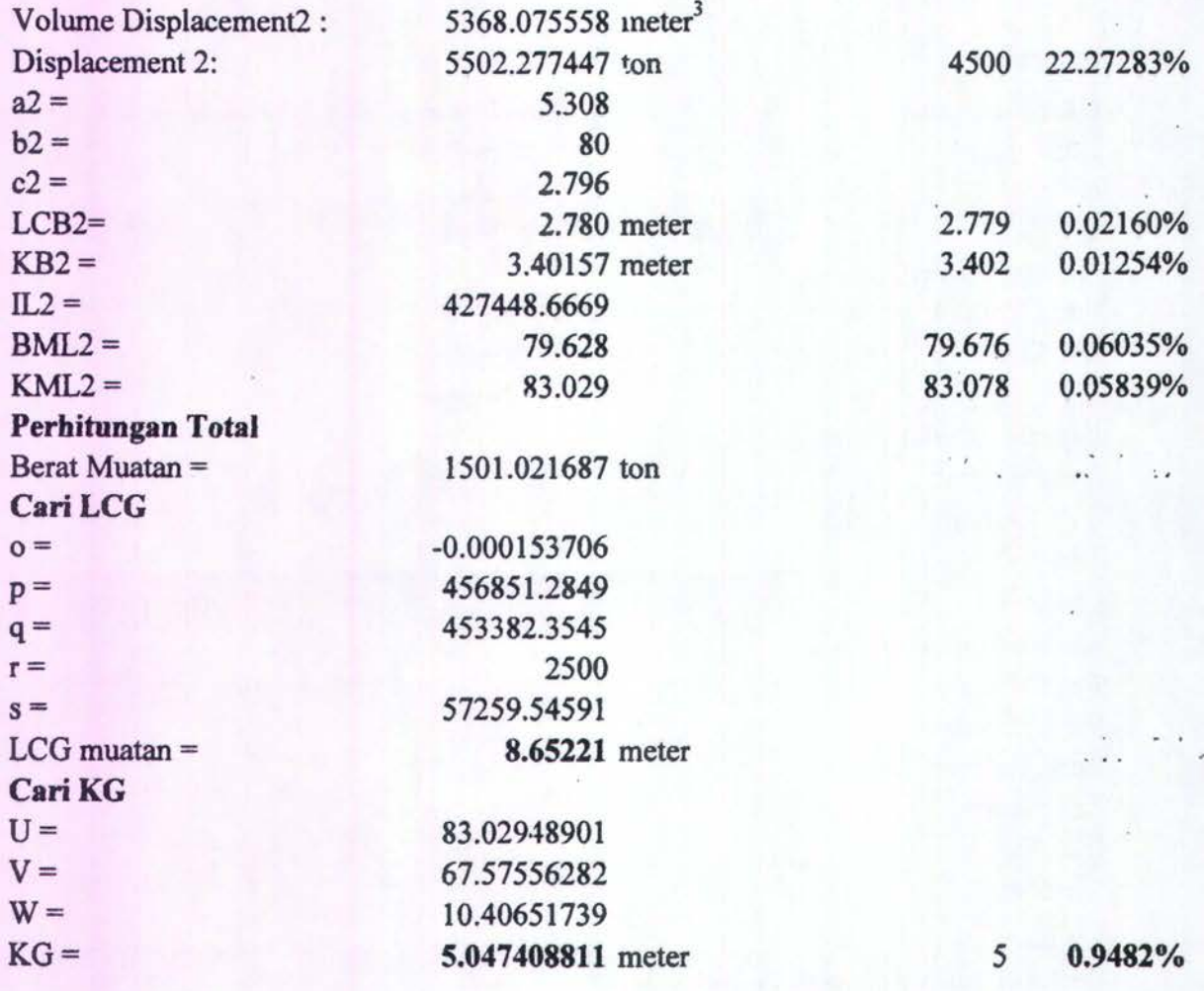

## PROSES PERHITUNGAN KG MANUAL

## CONTOH<sub>5</sub>

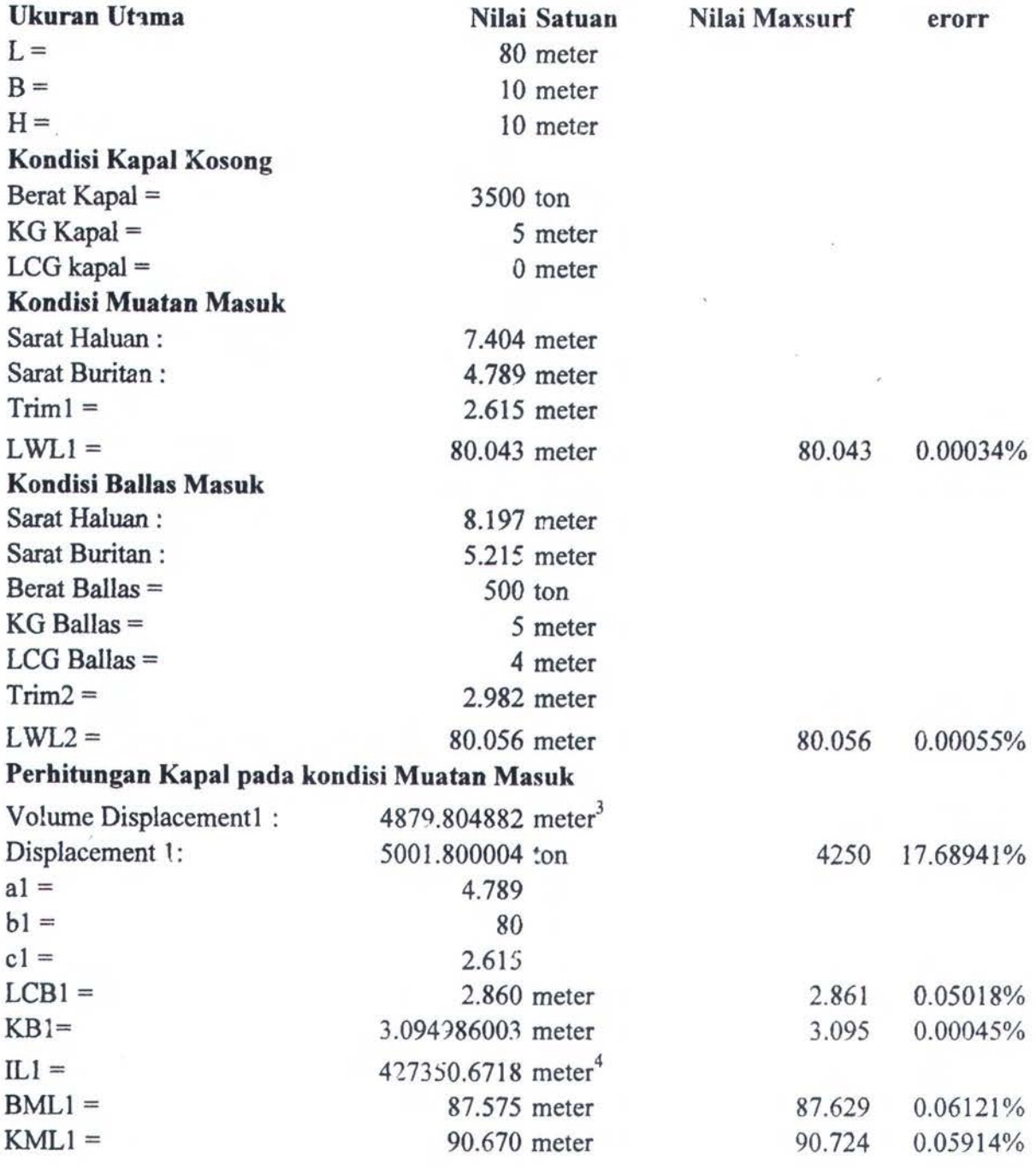

## Perhitungan Kapal pada kondisi Ballas Masuk

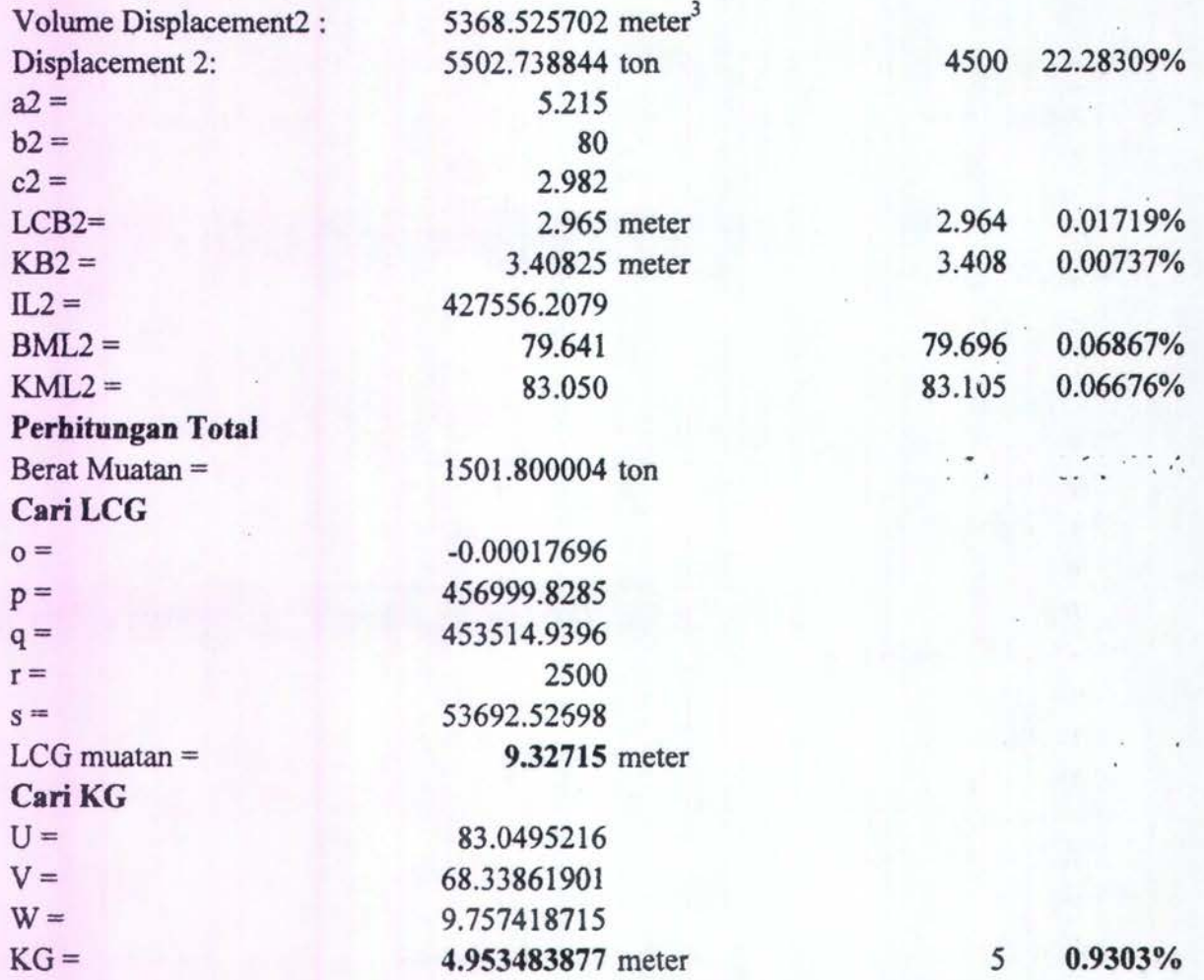

# PROSES PERHITUNGAN KG MANUAL

## CONTOH<sub>6</sub>

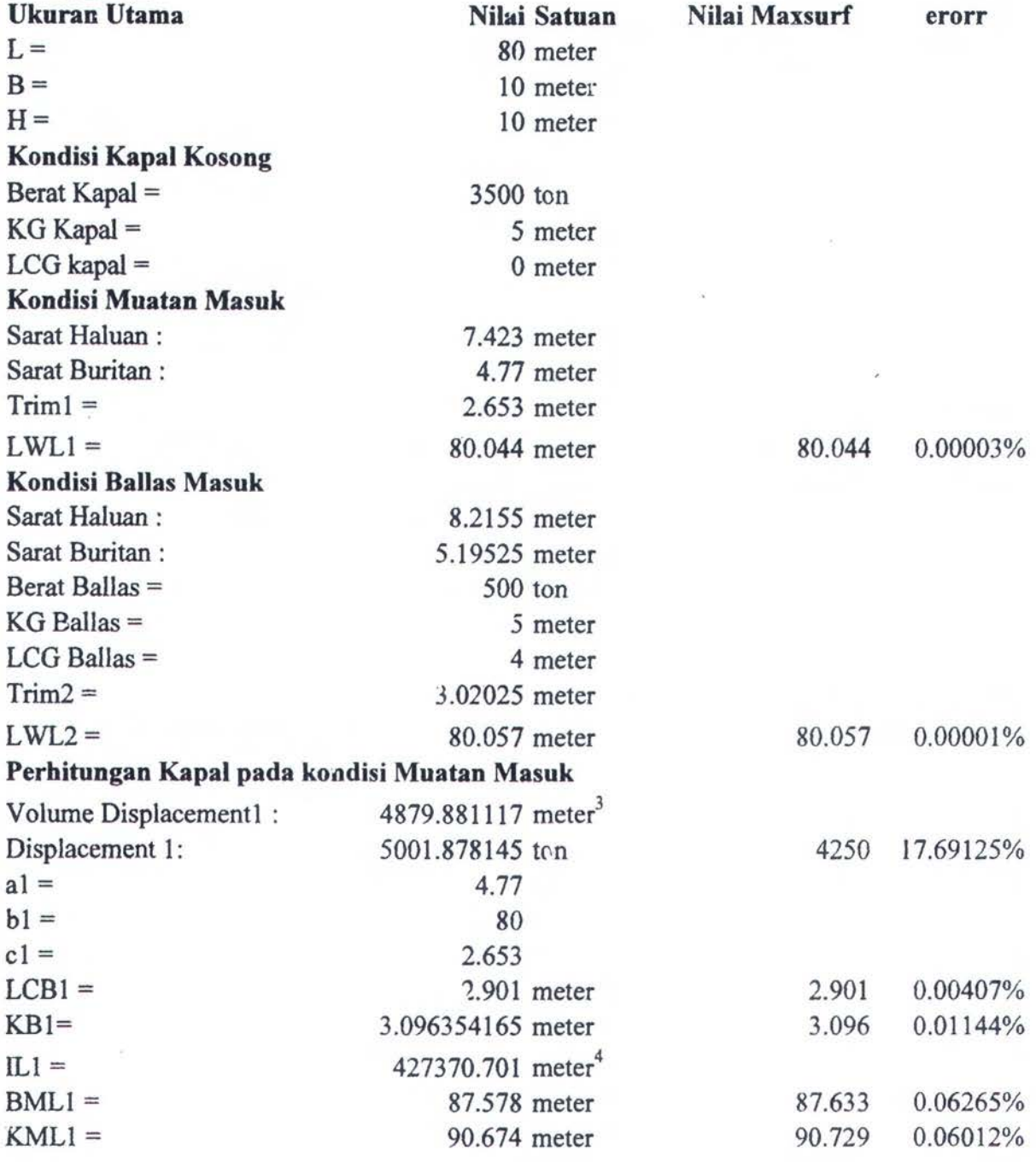

### **Perhitungan Kapal pada kondisi Ballas Masuk**

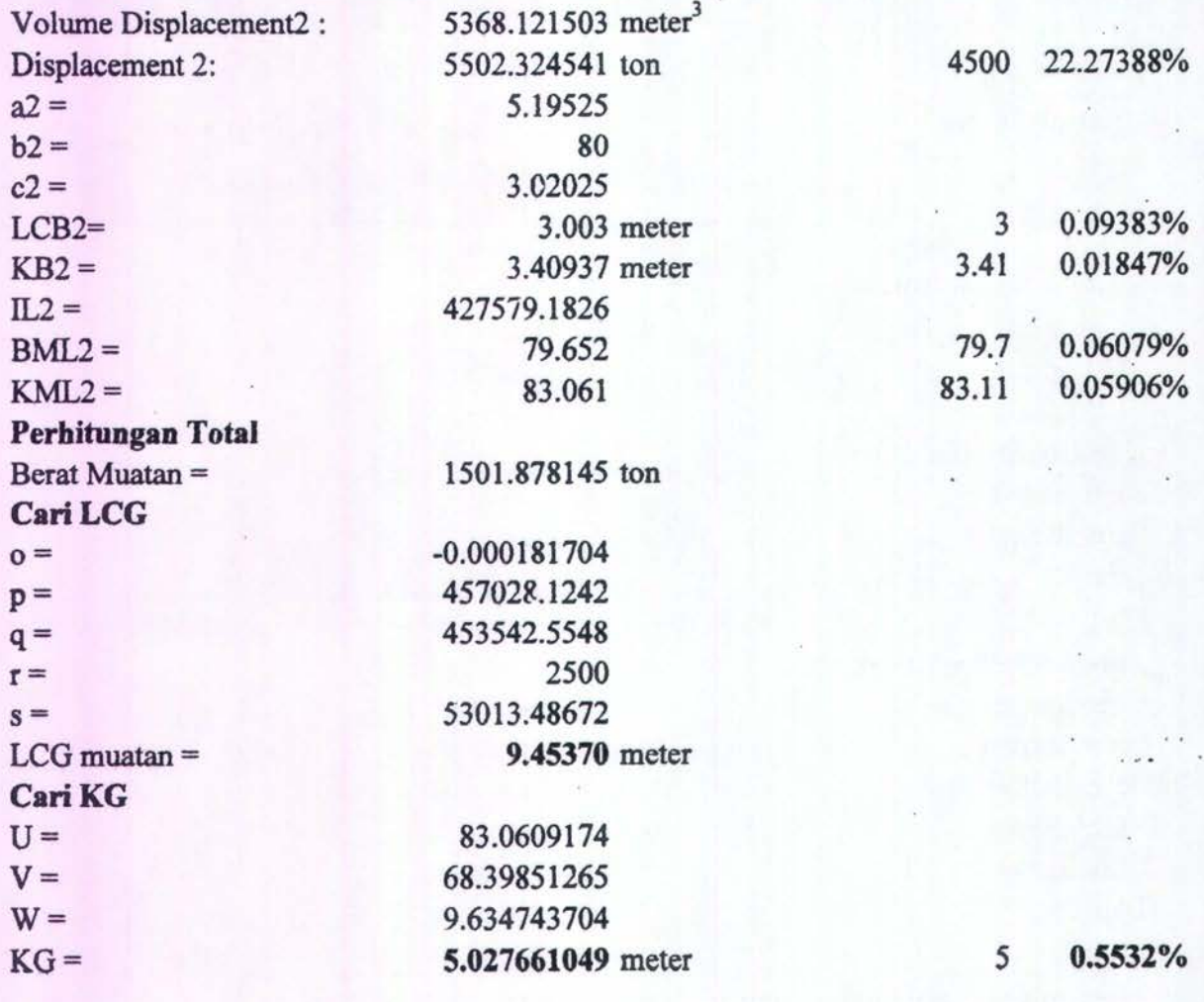

# PROSES PERHITUNGAN KG MANUAL

### CONTOH<sub>7</sub>

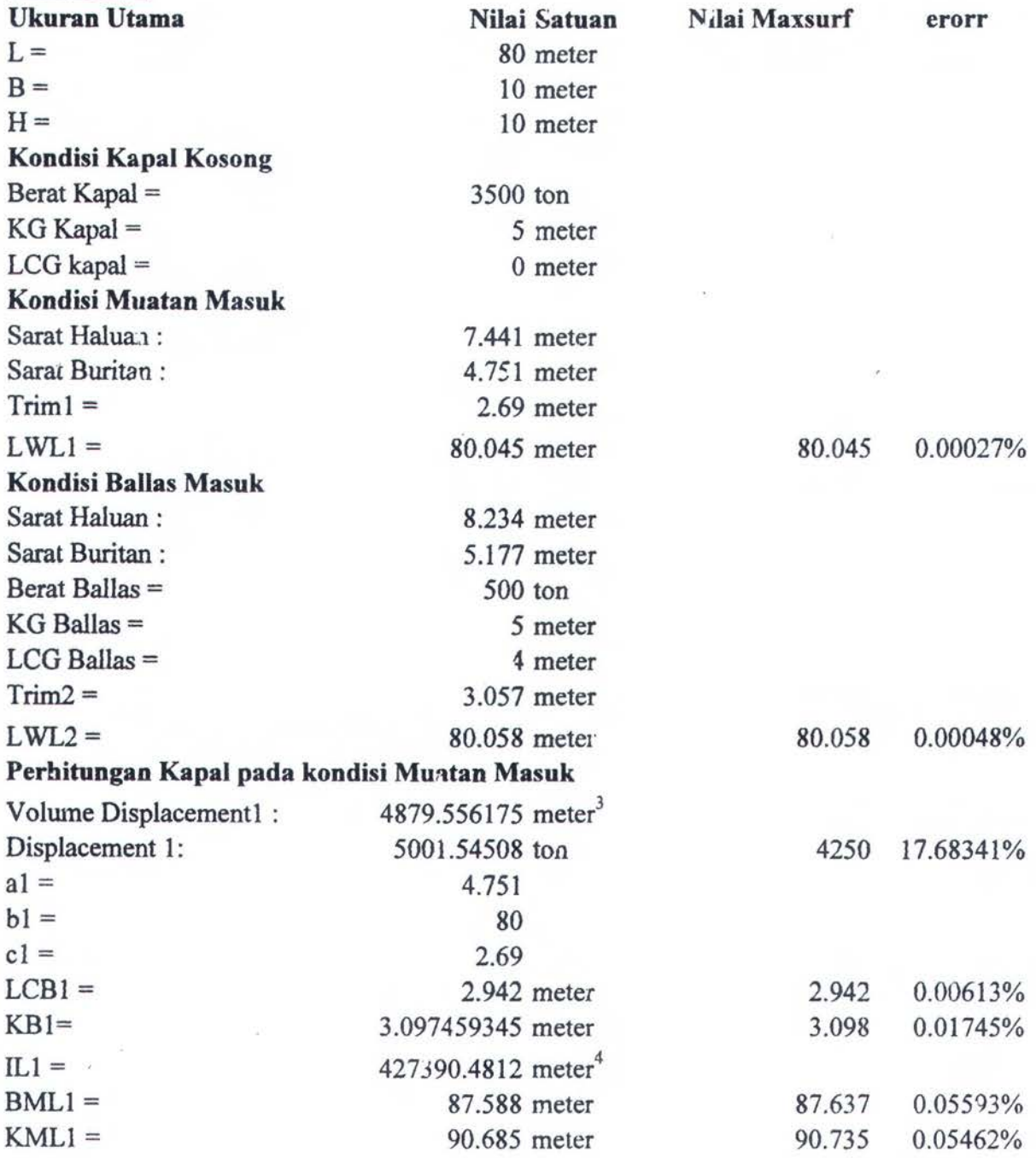
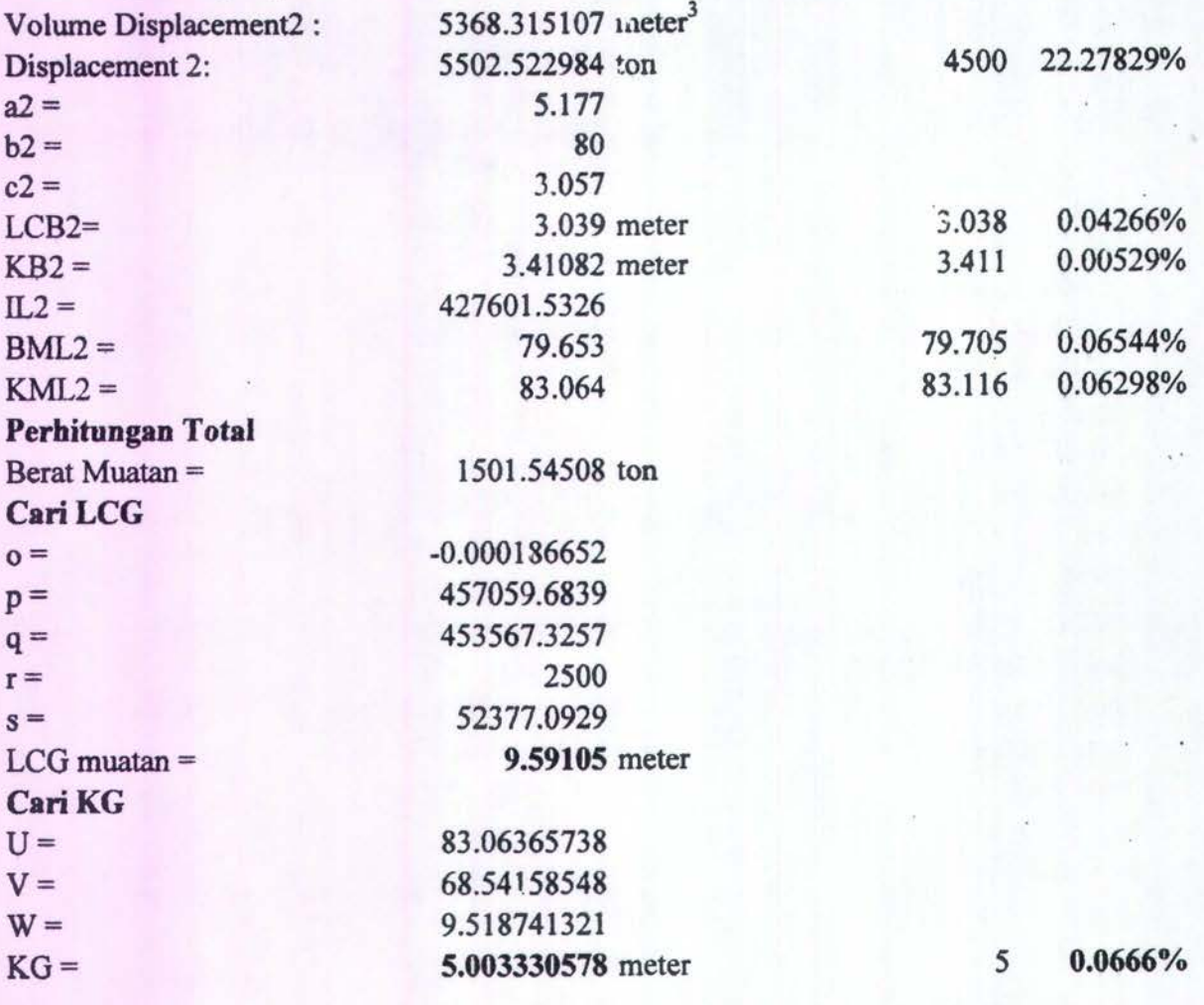

### CONTOH<sub>8</sub>

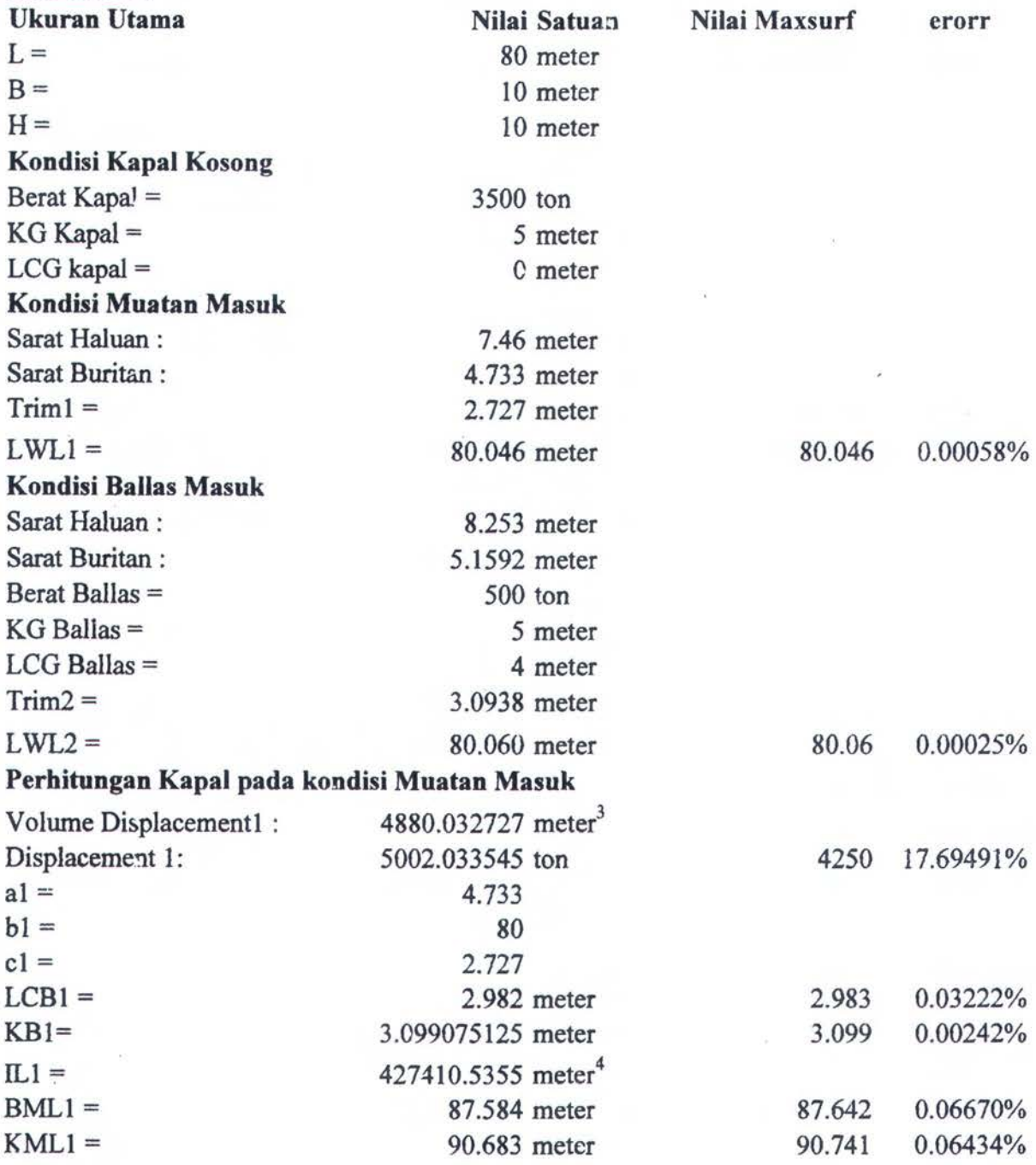

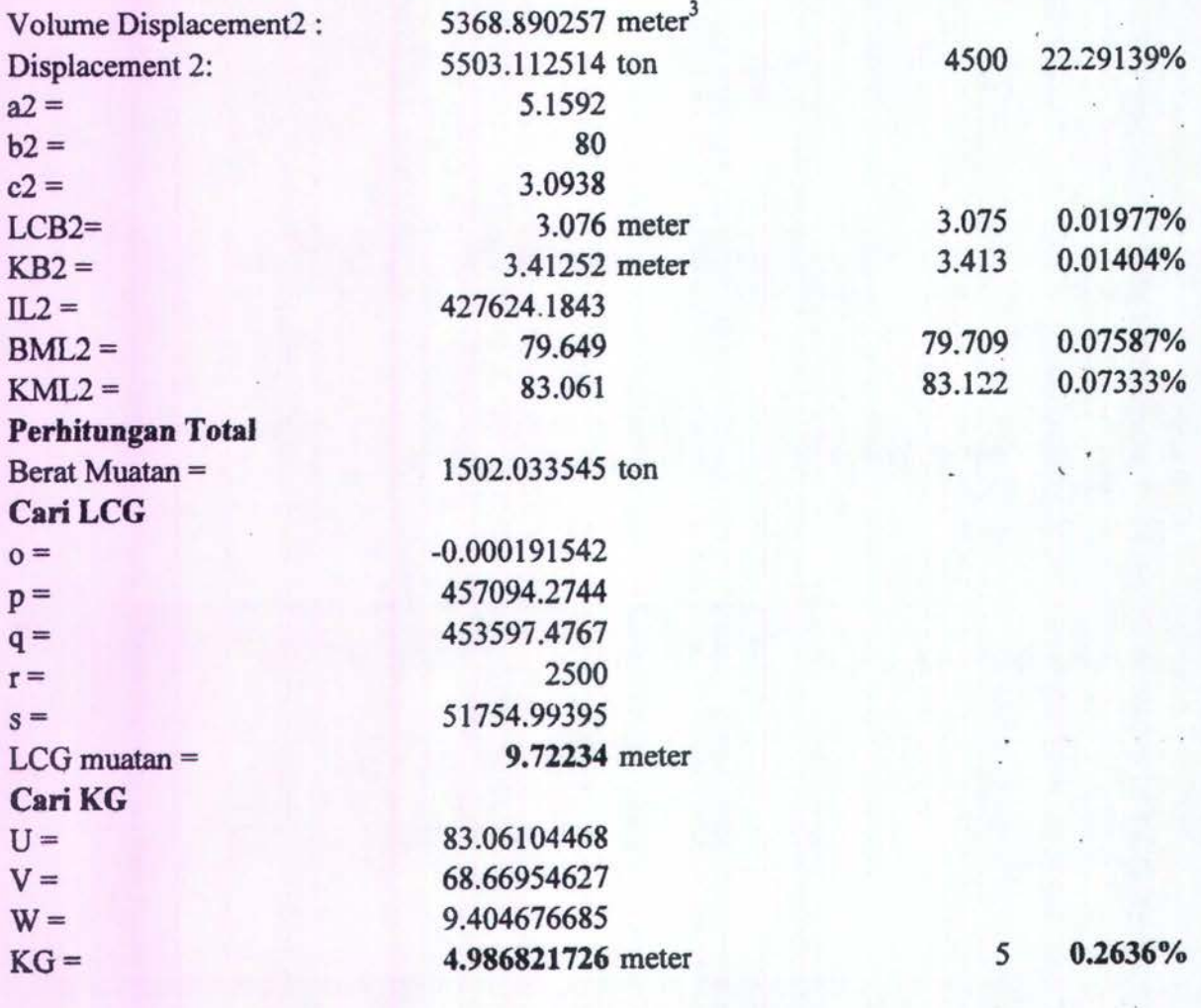

#### CONTOH<sub>9</sub>

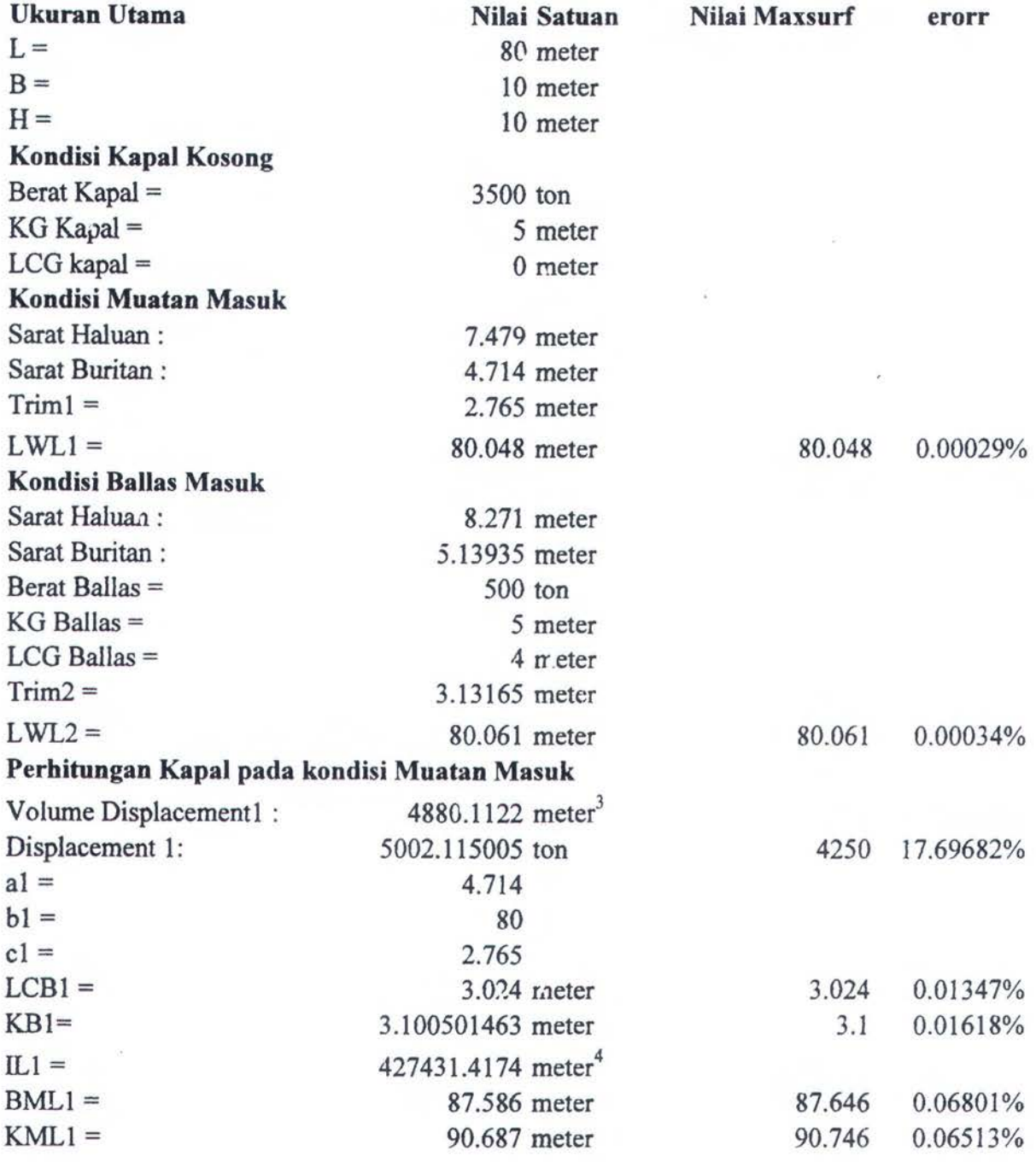

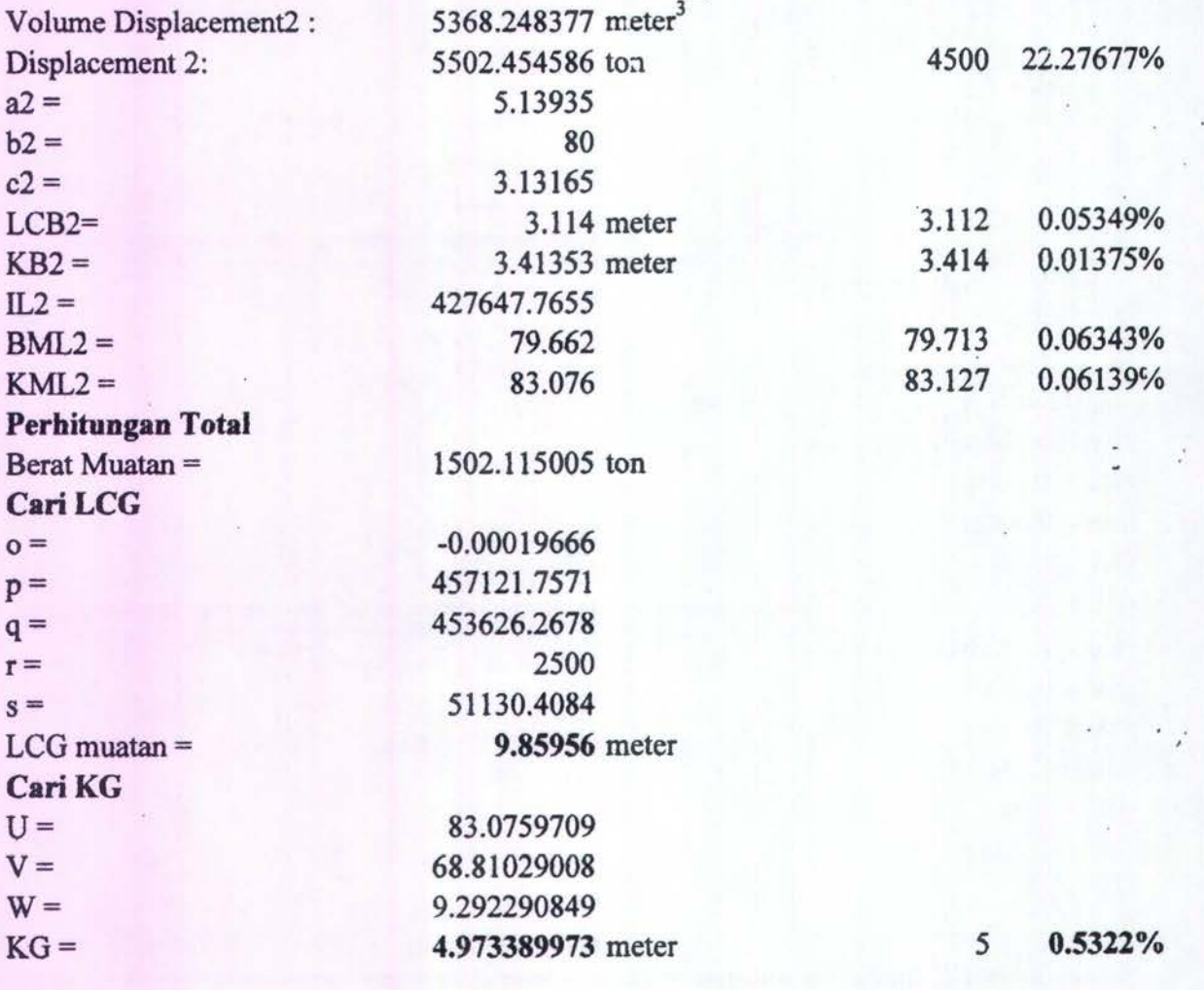

### CONTOH<sub>10</sub>

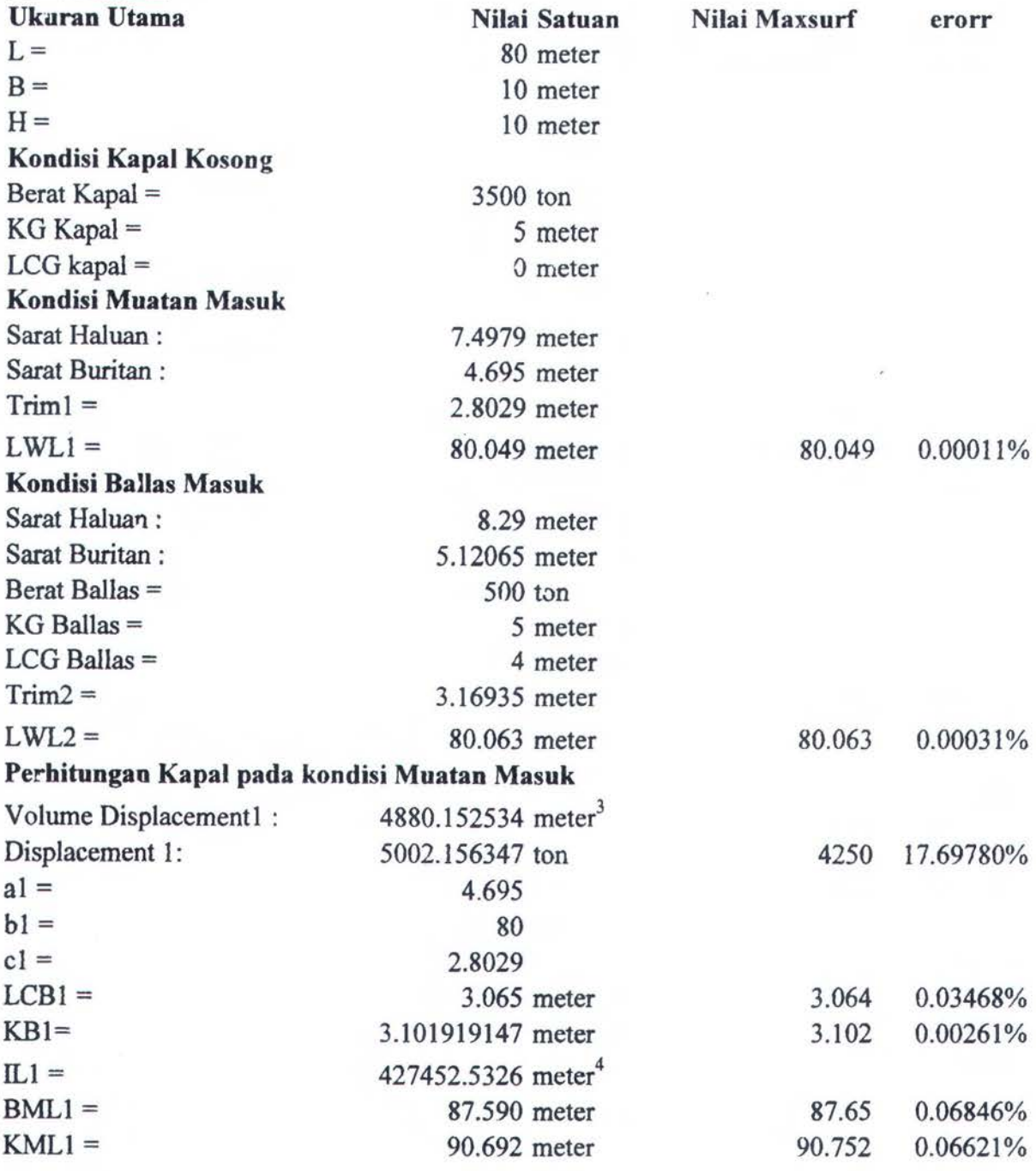

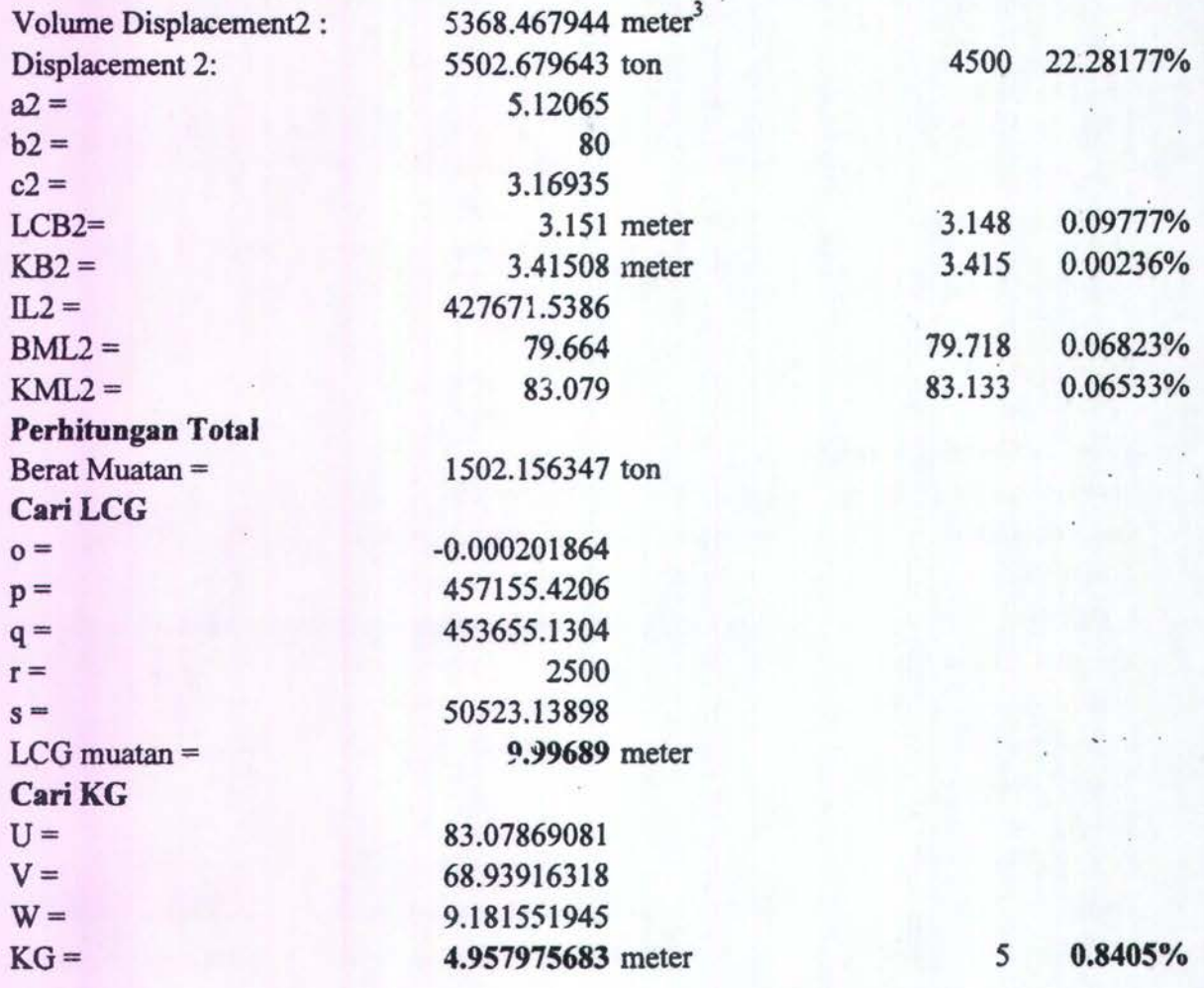

#### CONTOH<sub>11</sub>

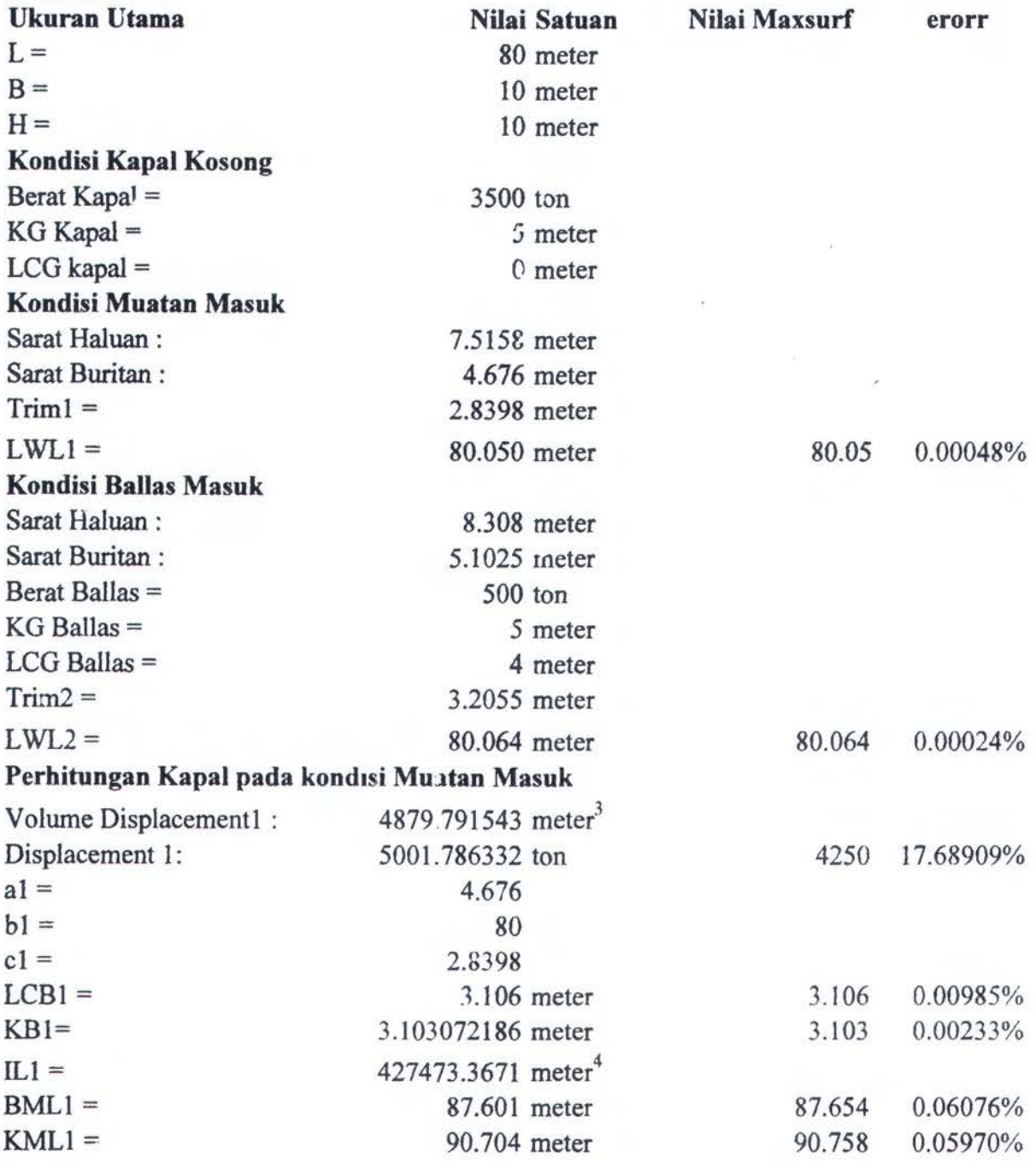

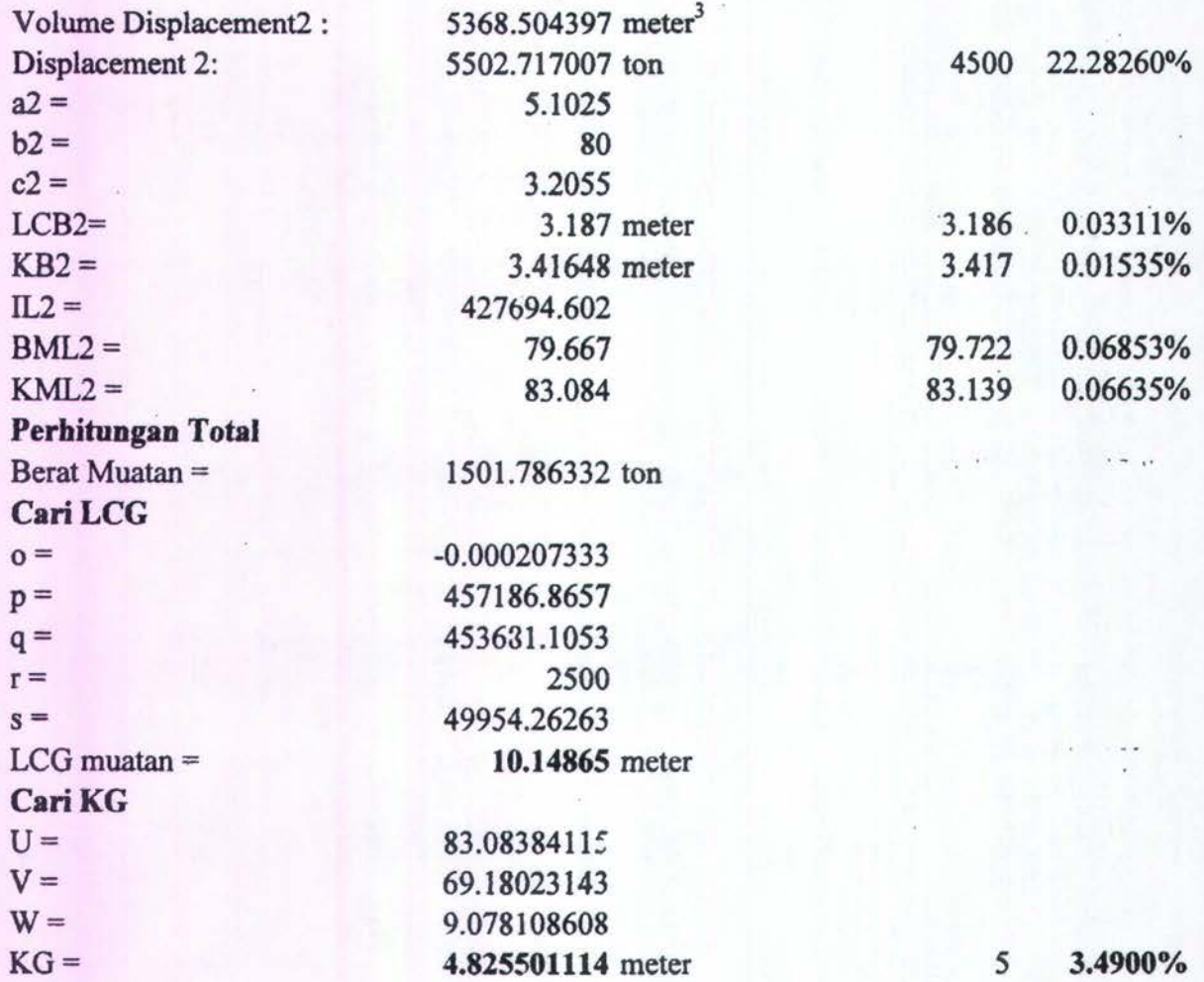

### CONTOH<sub>12</sub>

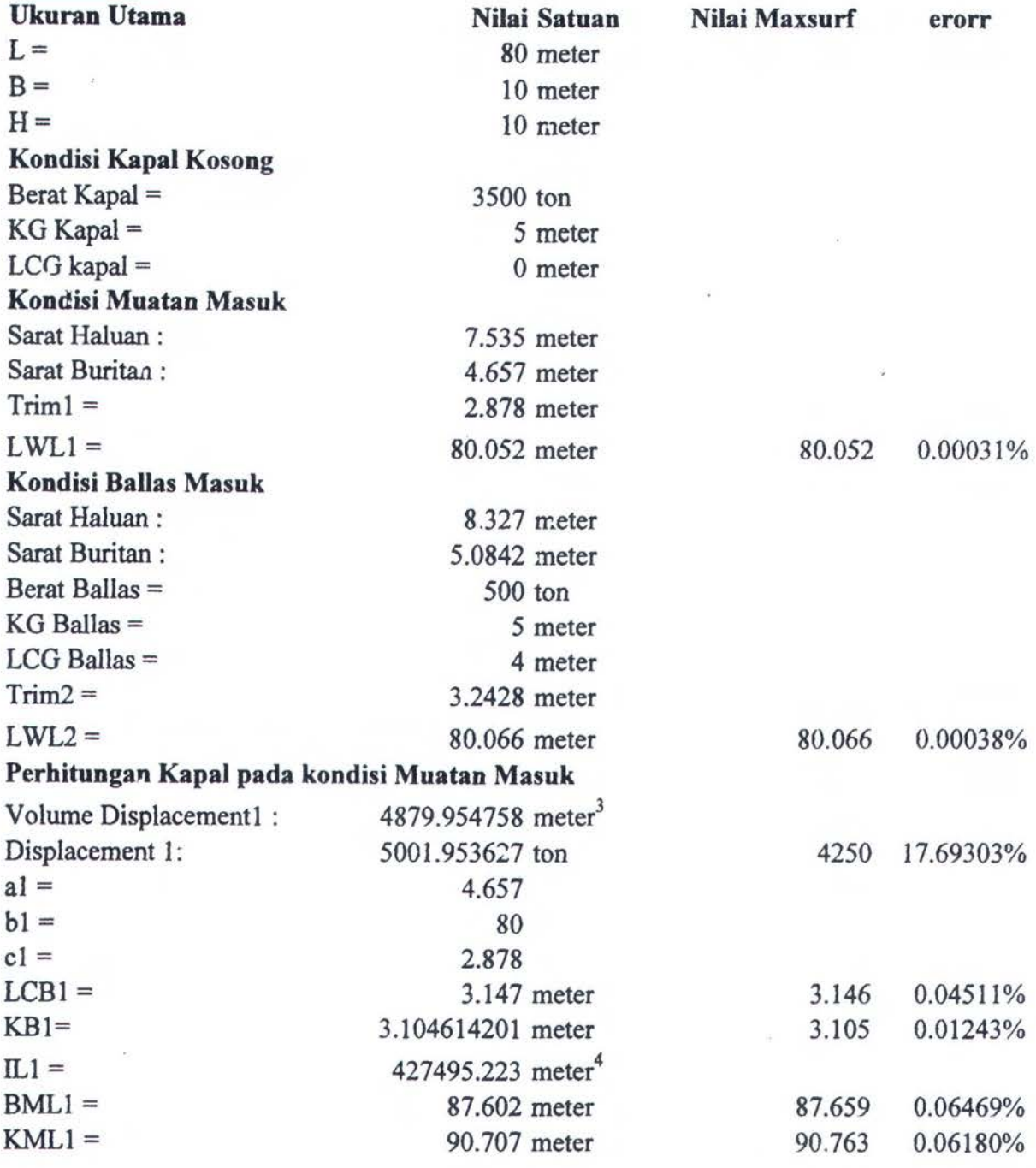

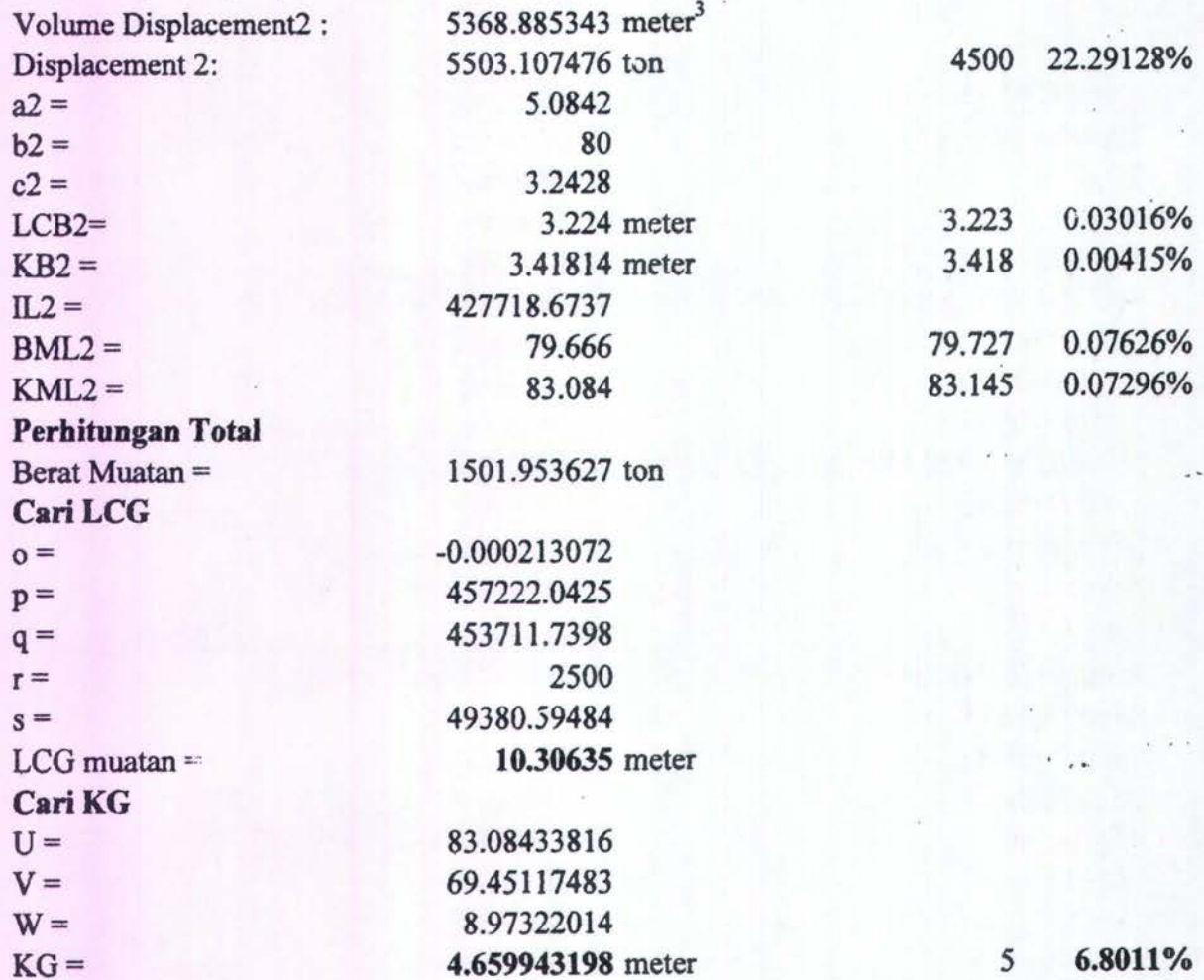

#### CONTOH<sup>13</sup>

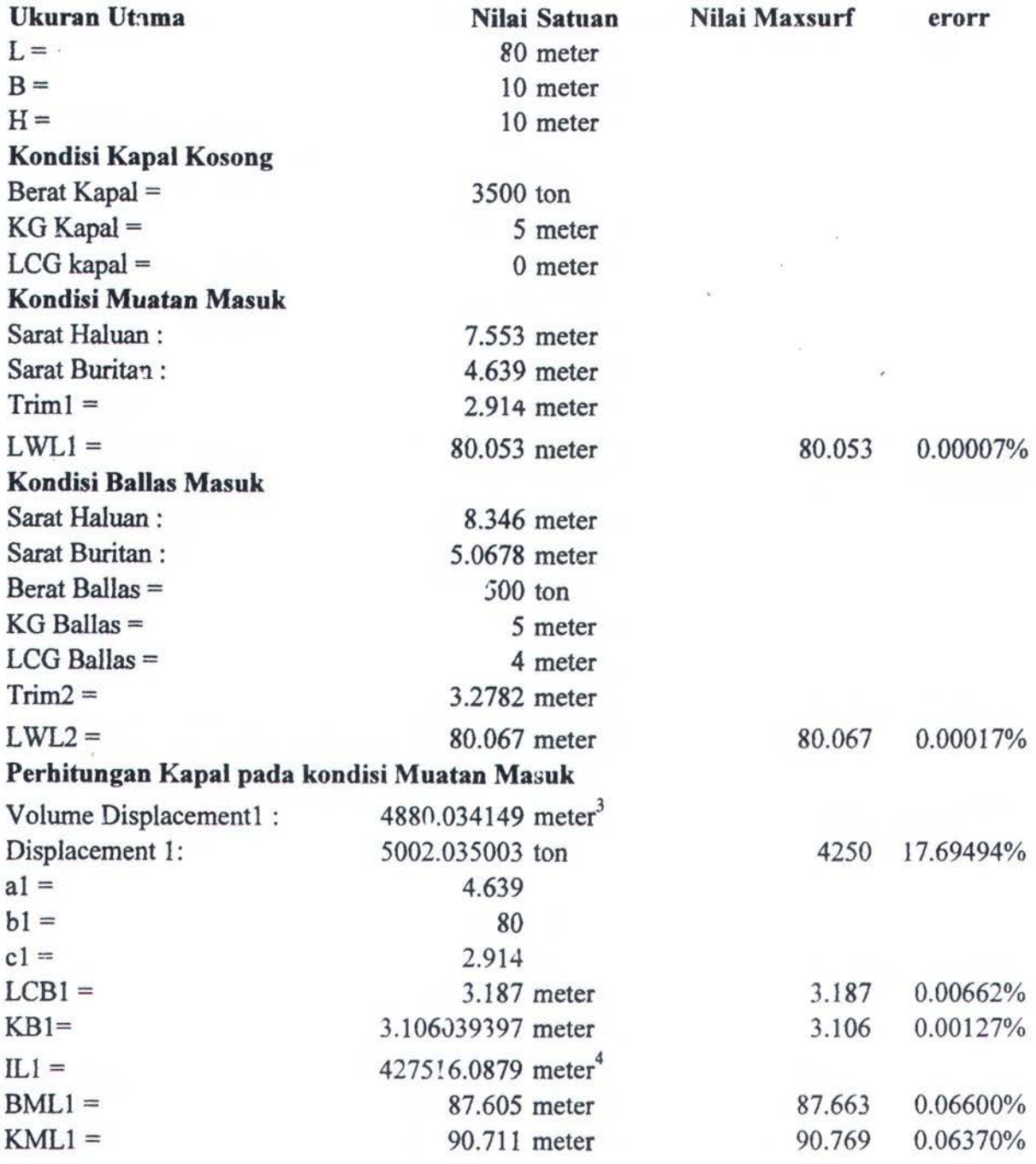

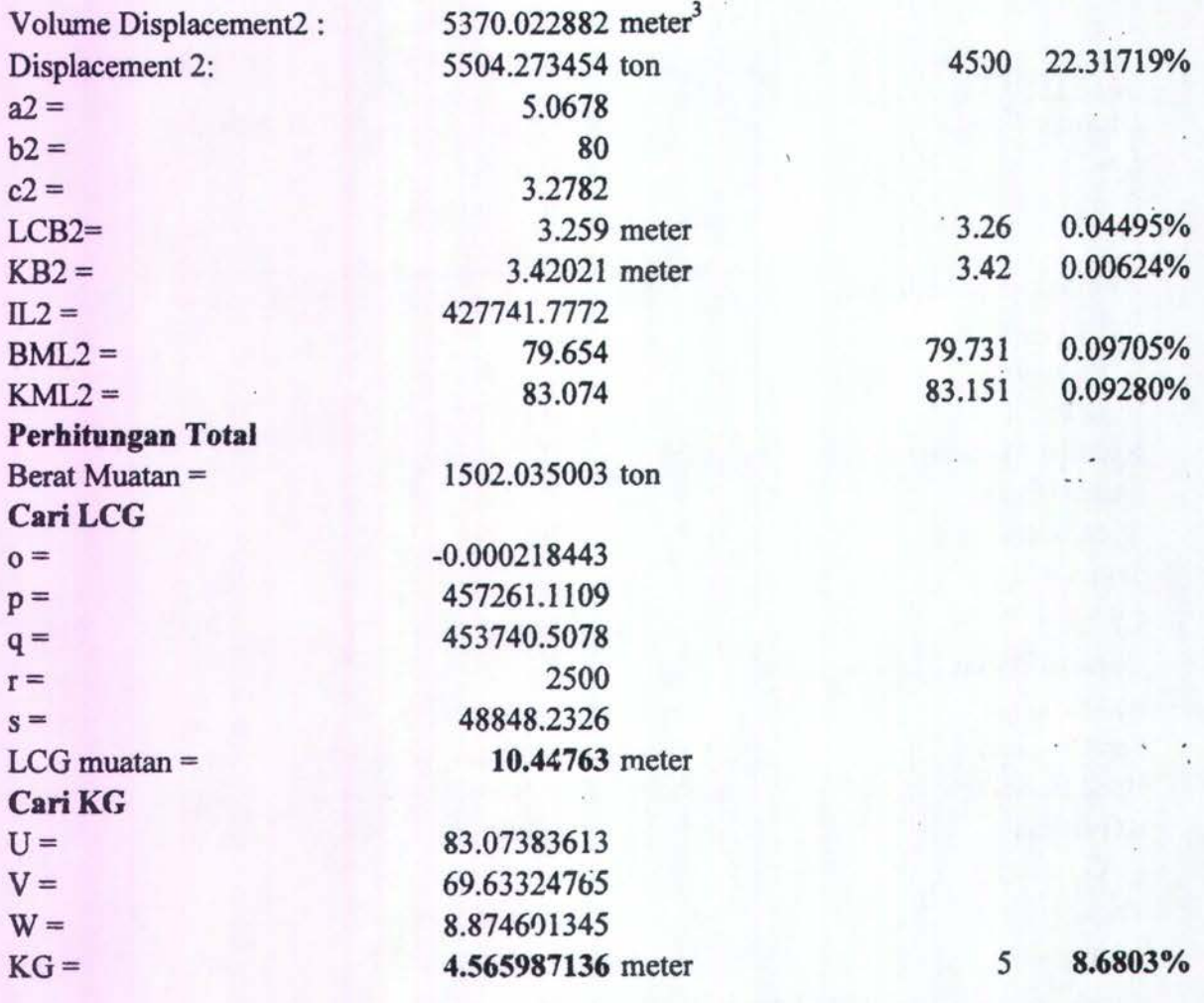

·.

### CONTOH<sub>14</sub>

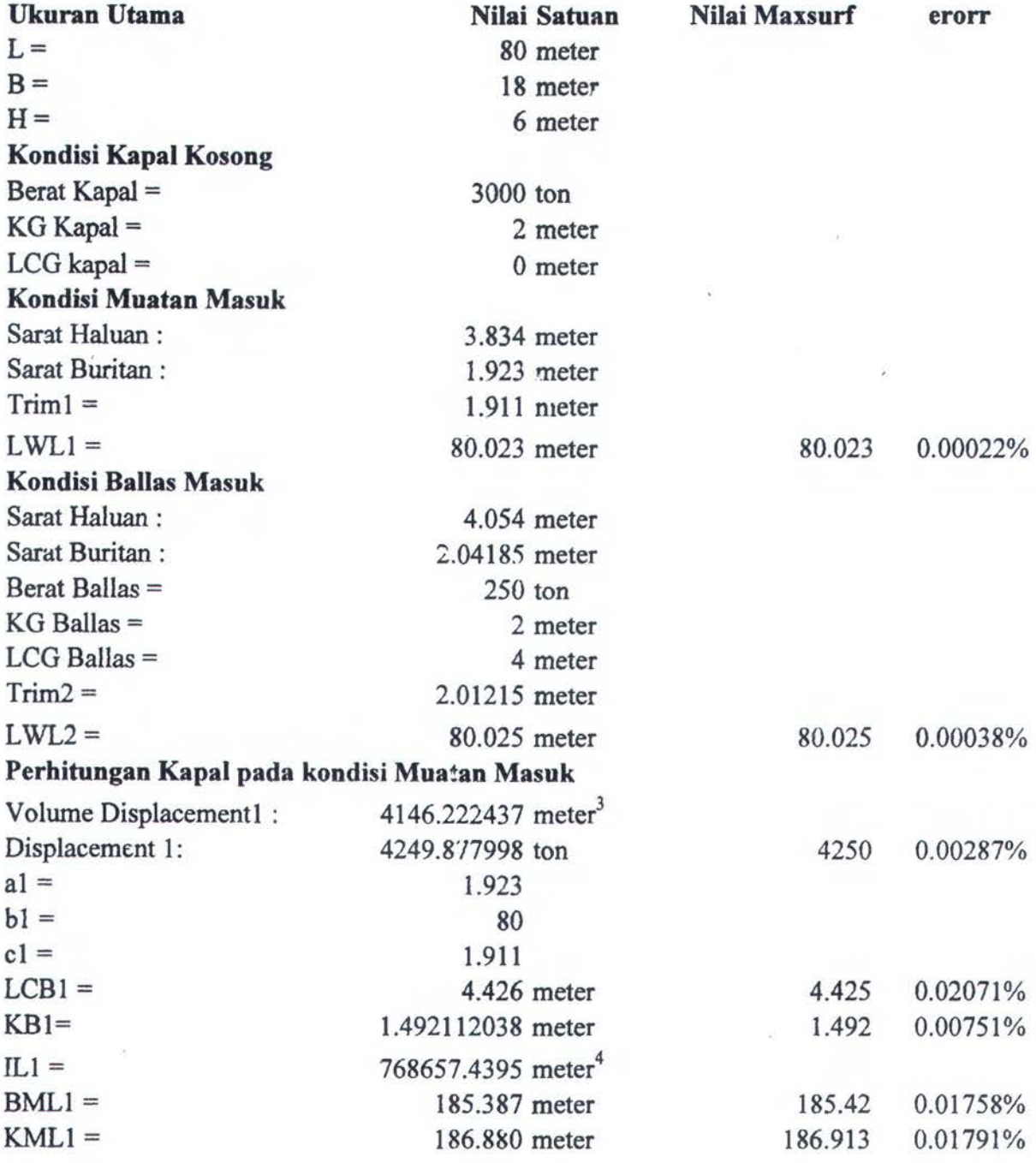

. .. . .. ··..;, ~-. . ...... '-

. '. ' ... ...•. . . . ... -. • •• i• *..\_.: ..* 

 $\sum_{i=1}^{n}$ 

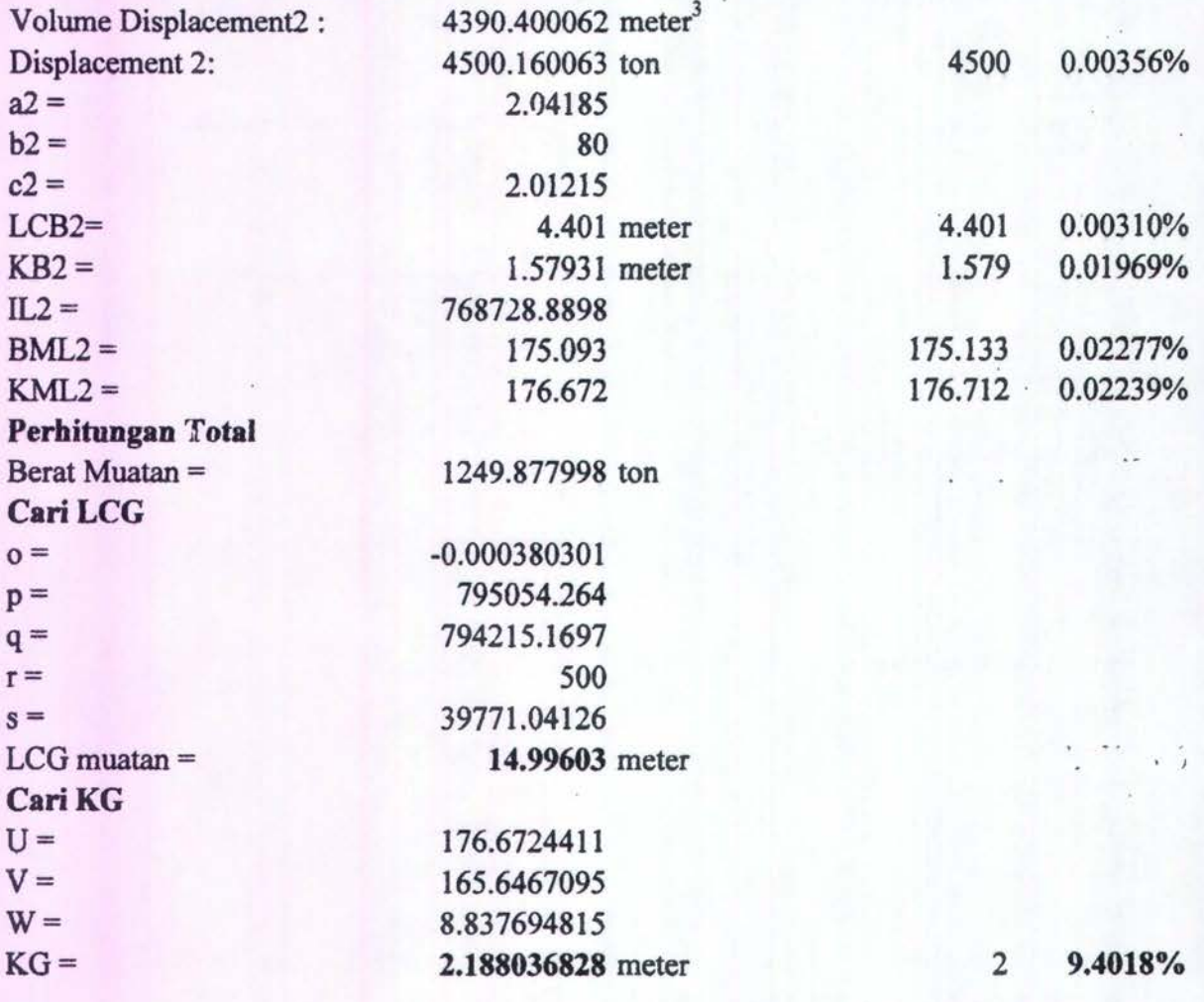

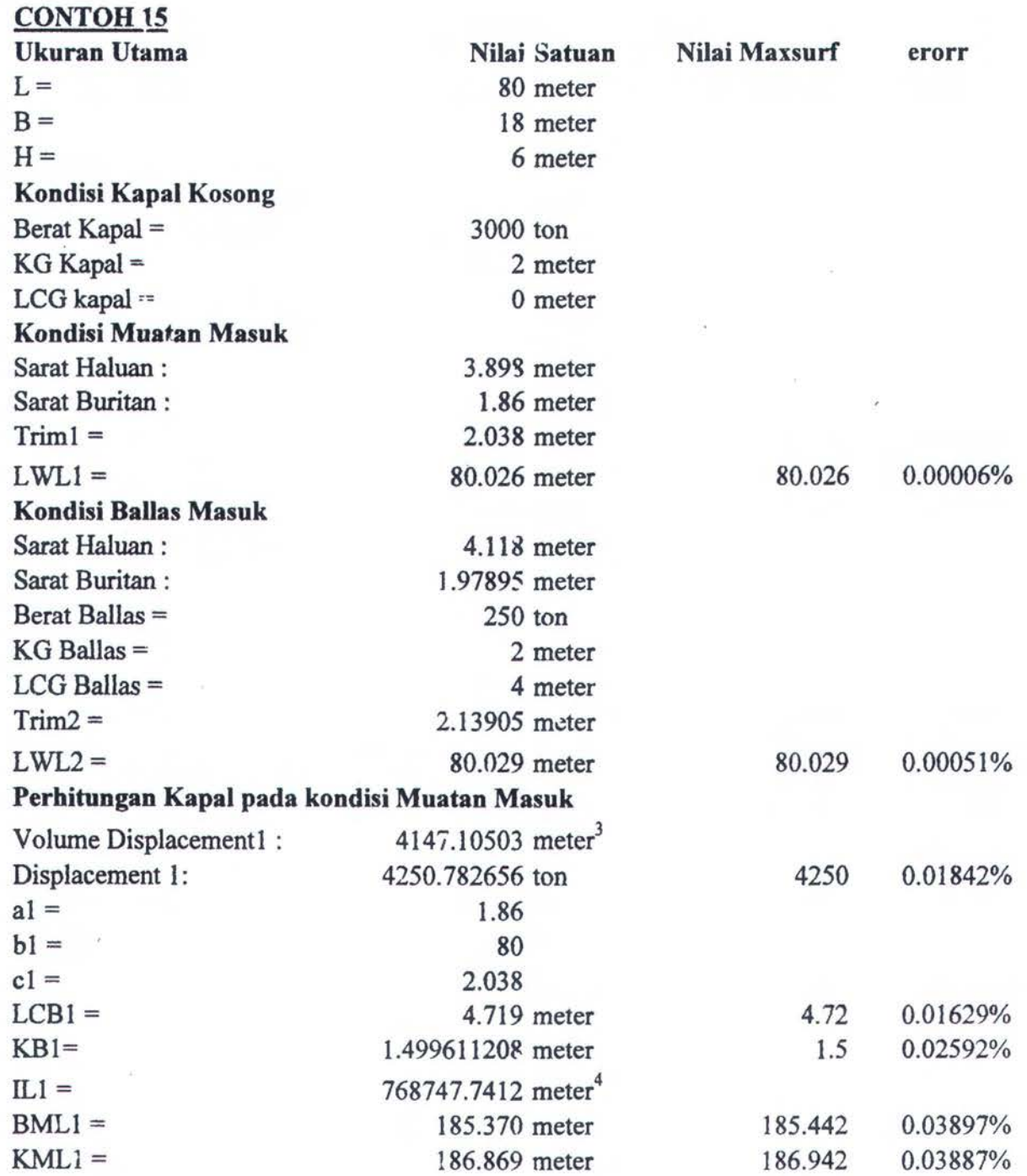

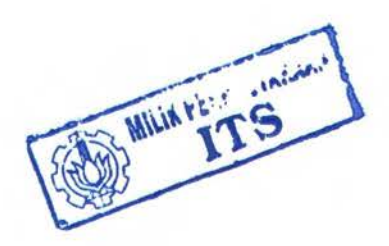

Lenie

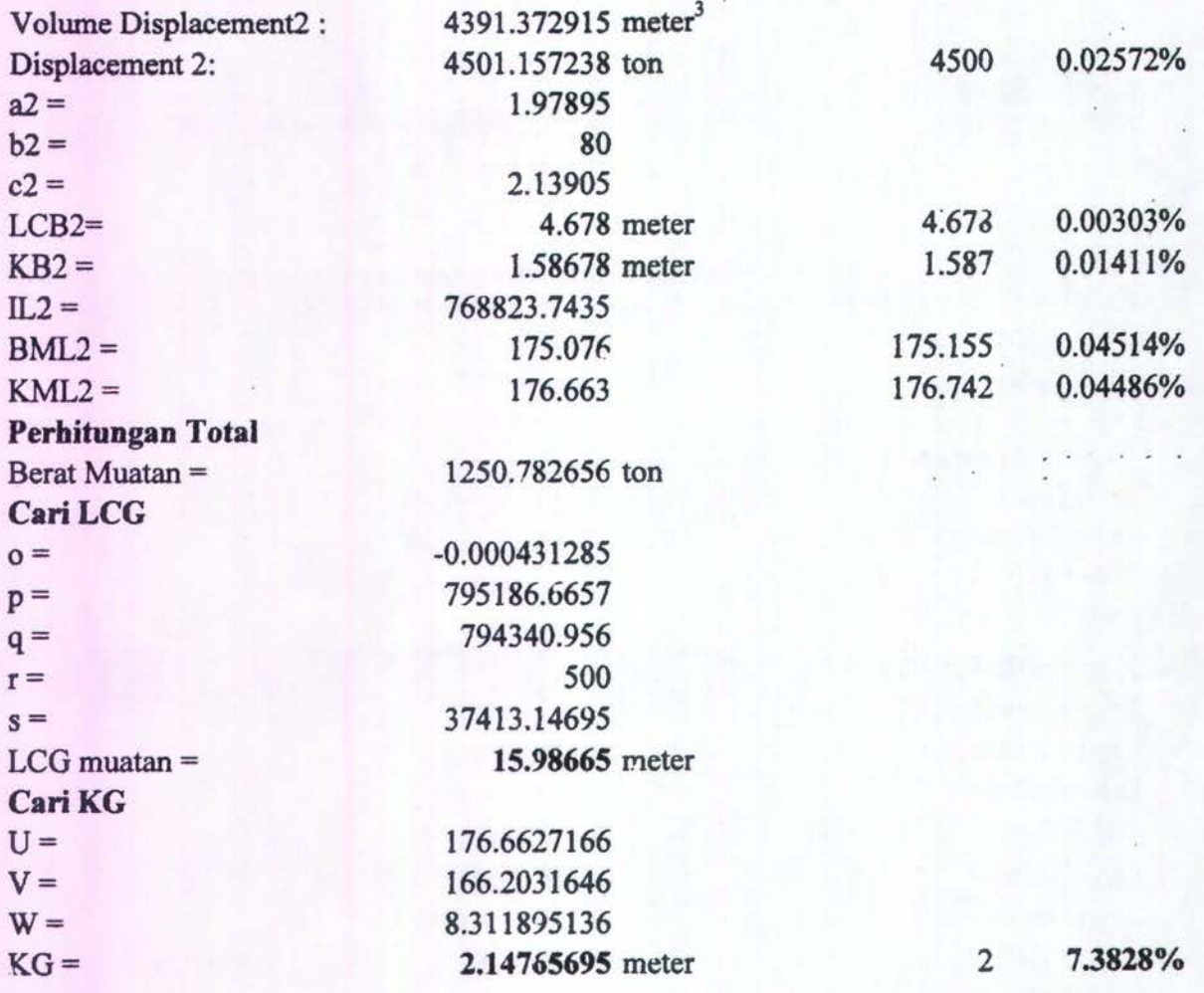

### CONTOH<sub>16</sub>

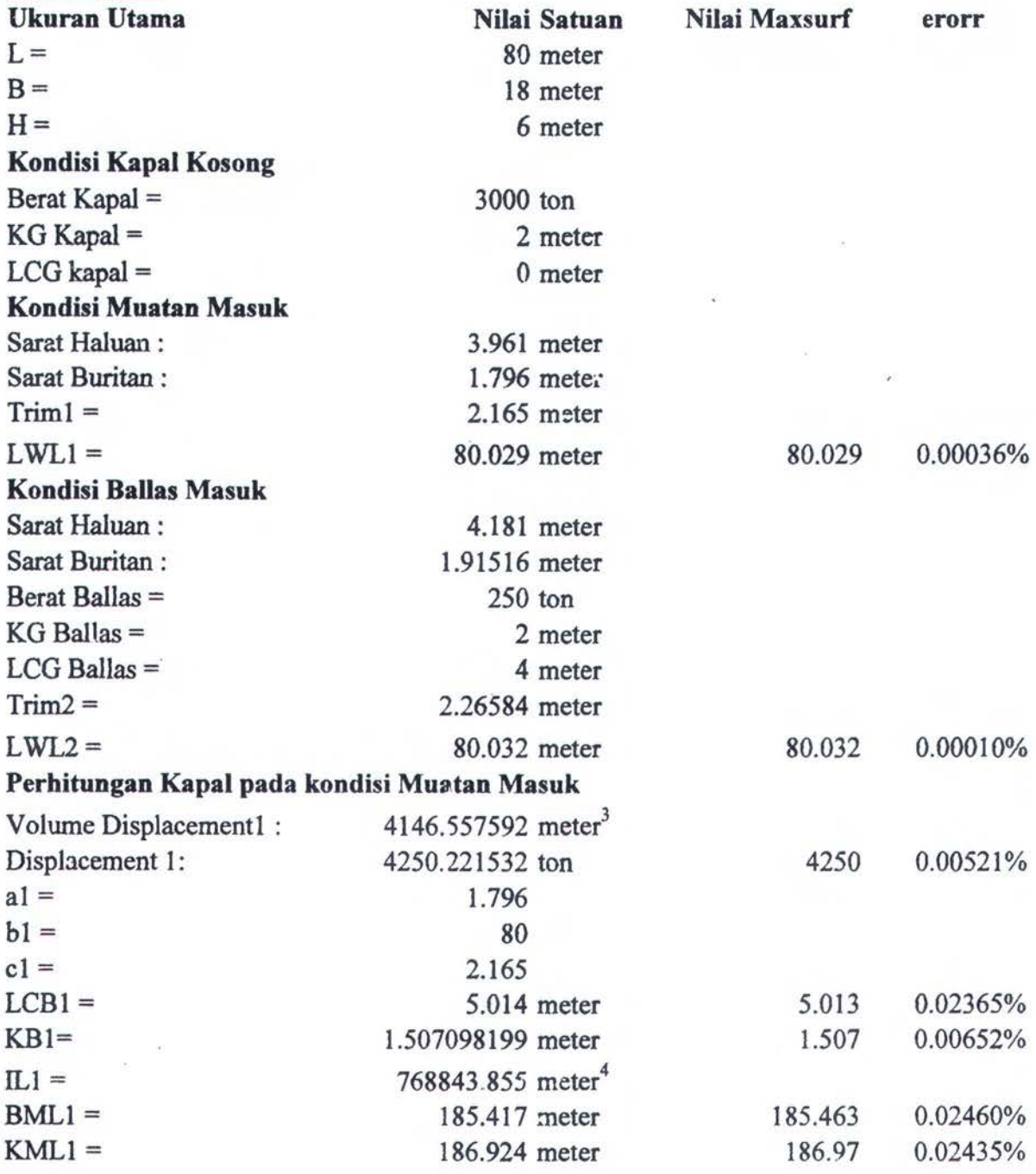

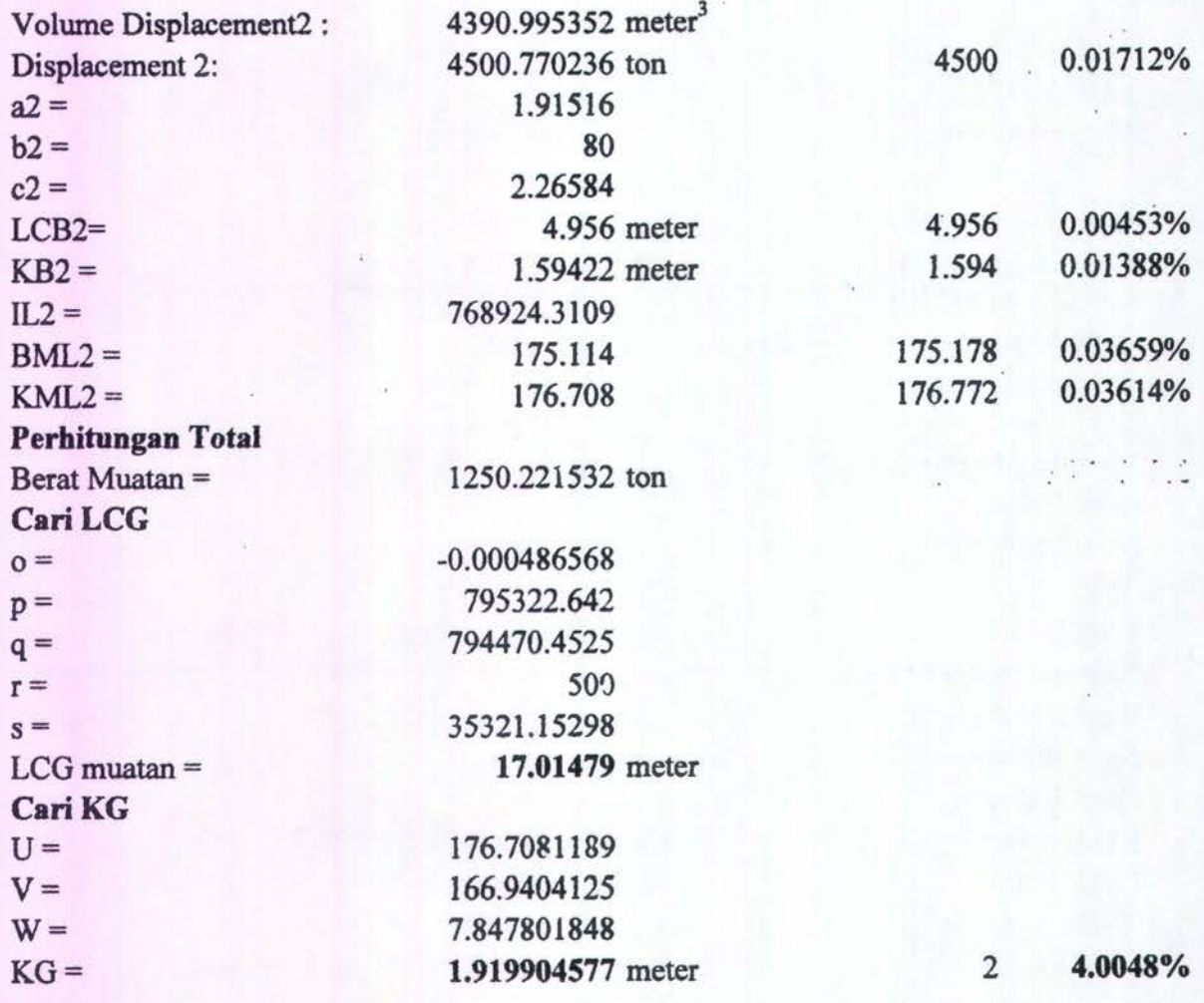

#### CONTOH<sub>17</sub>

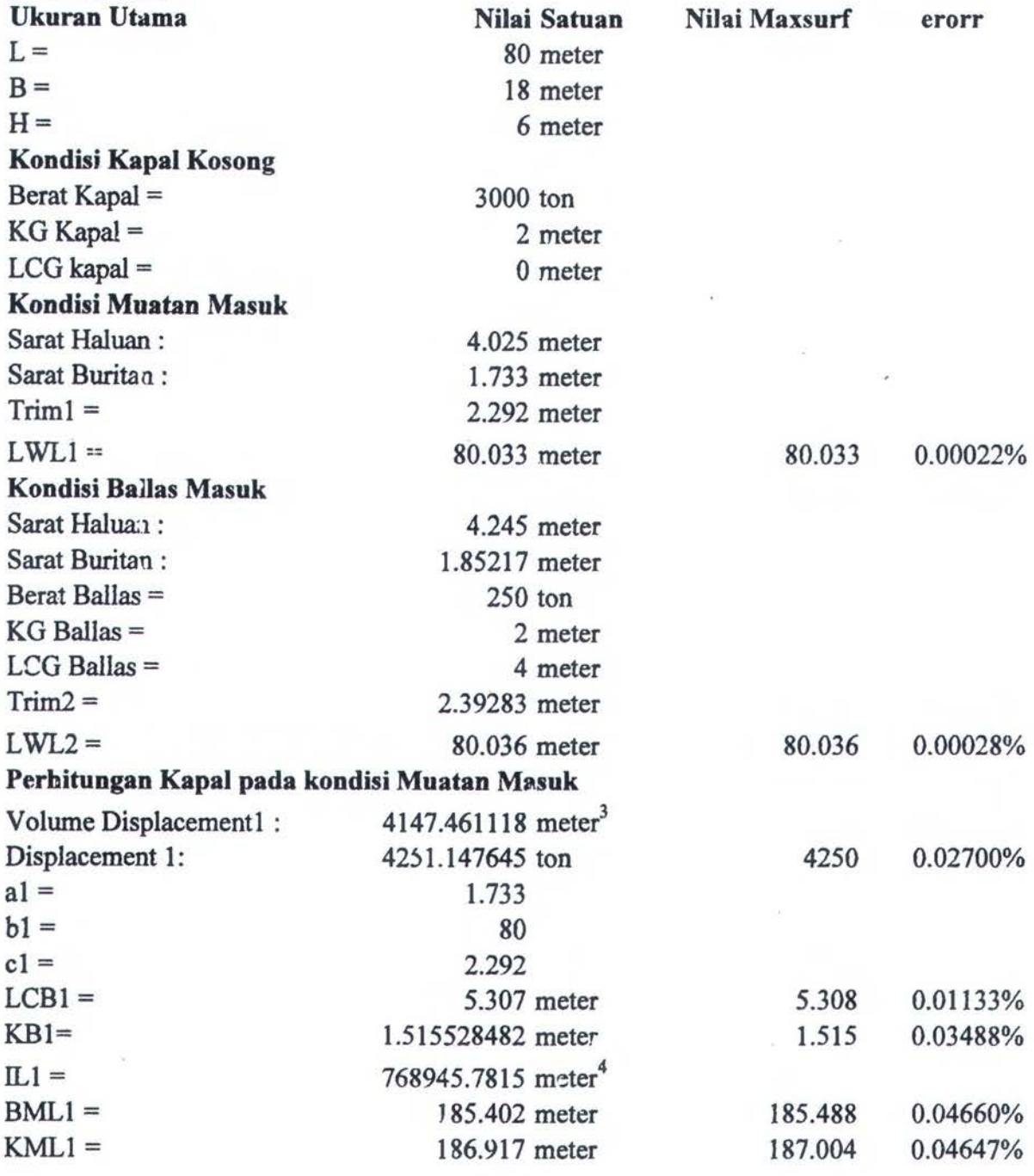

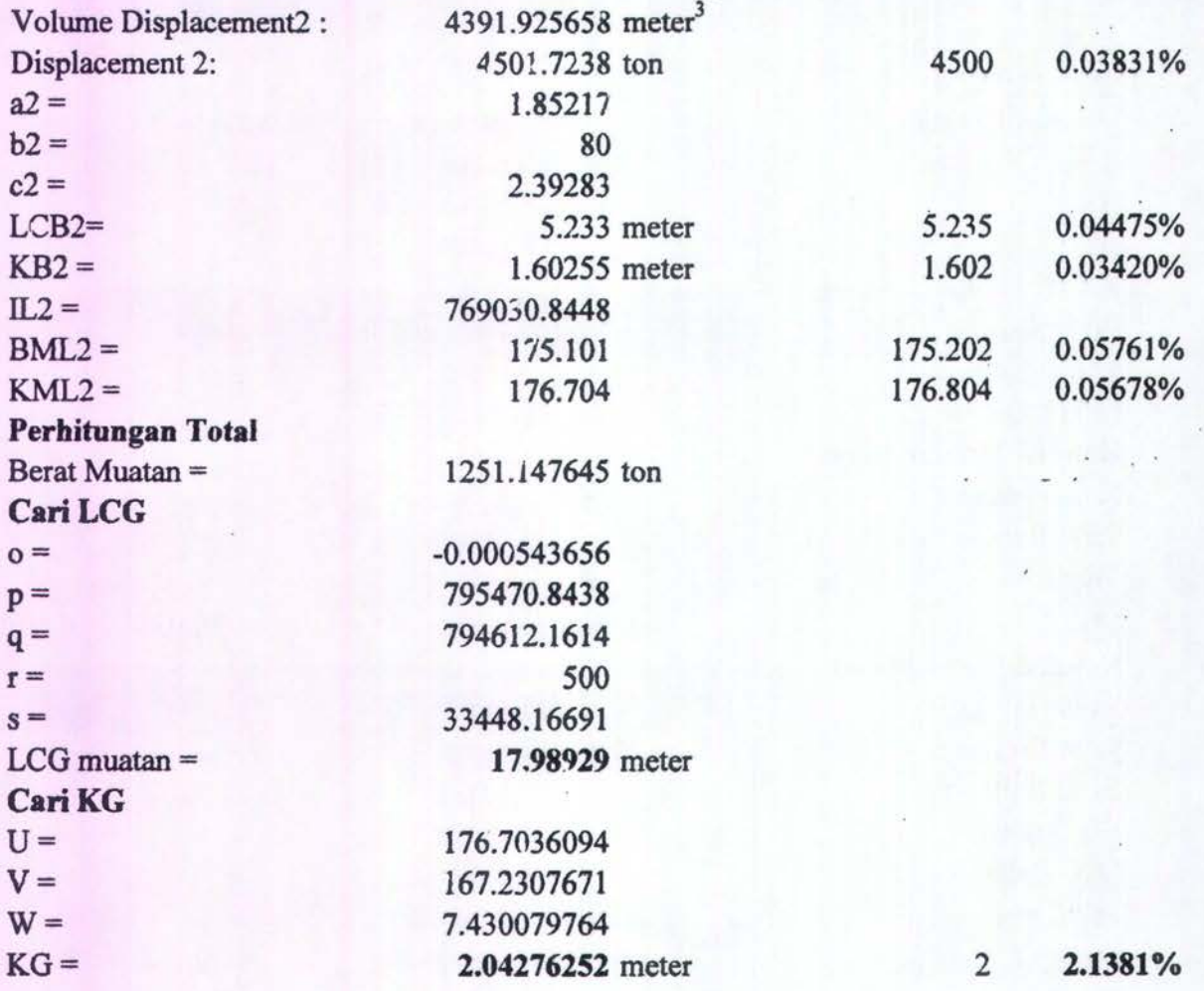

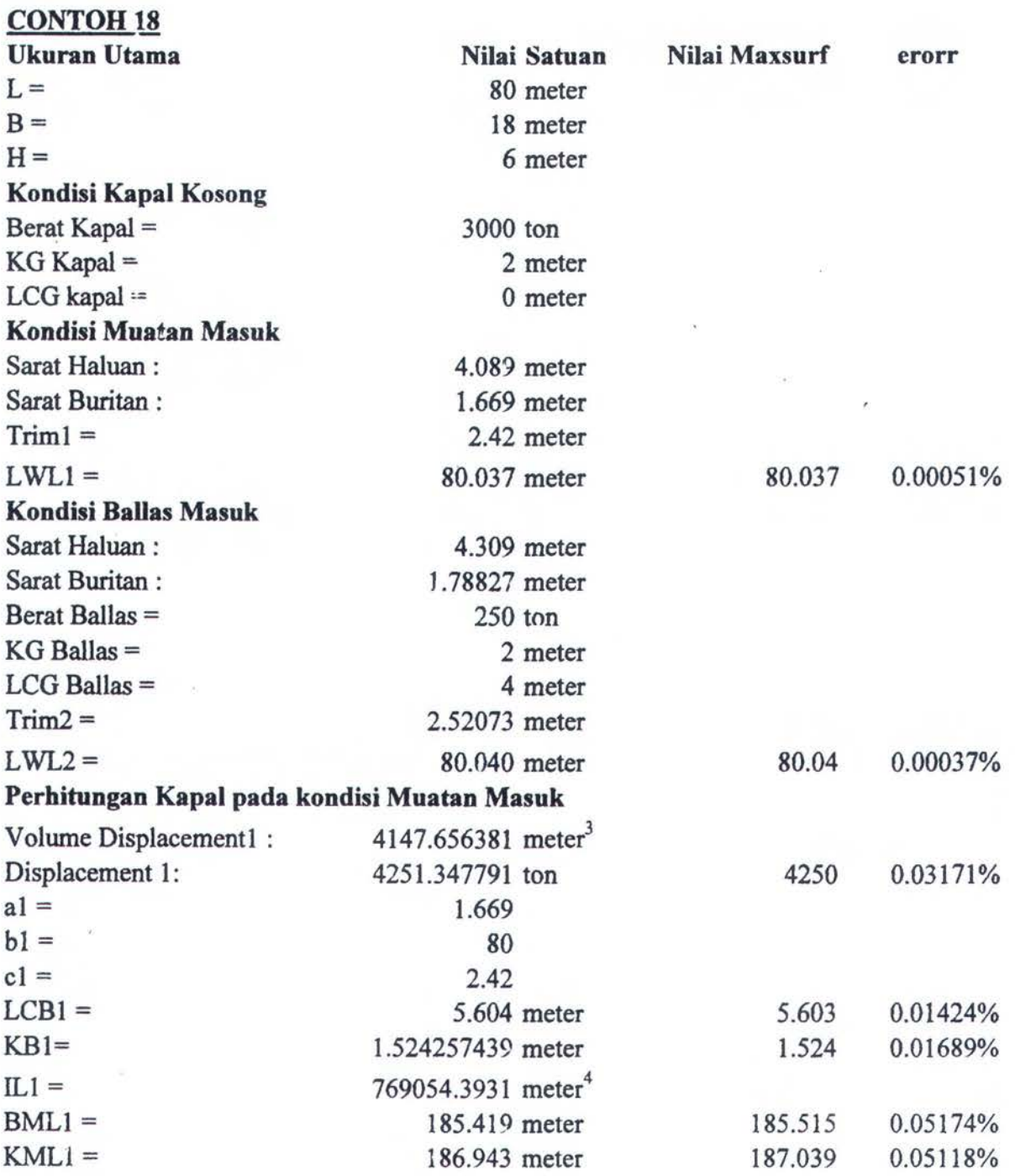

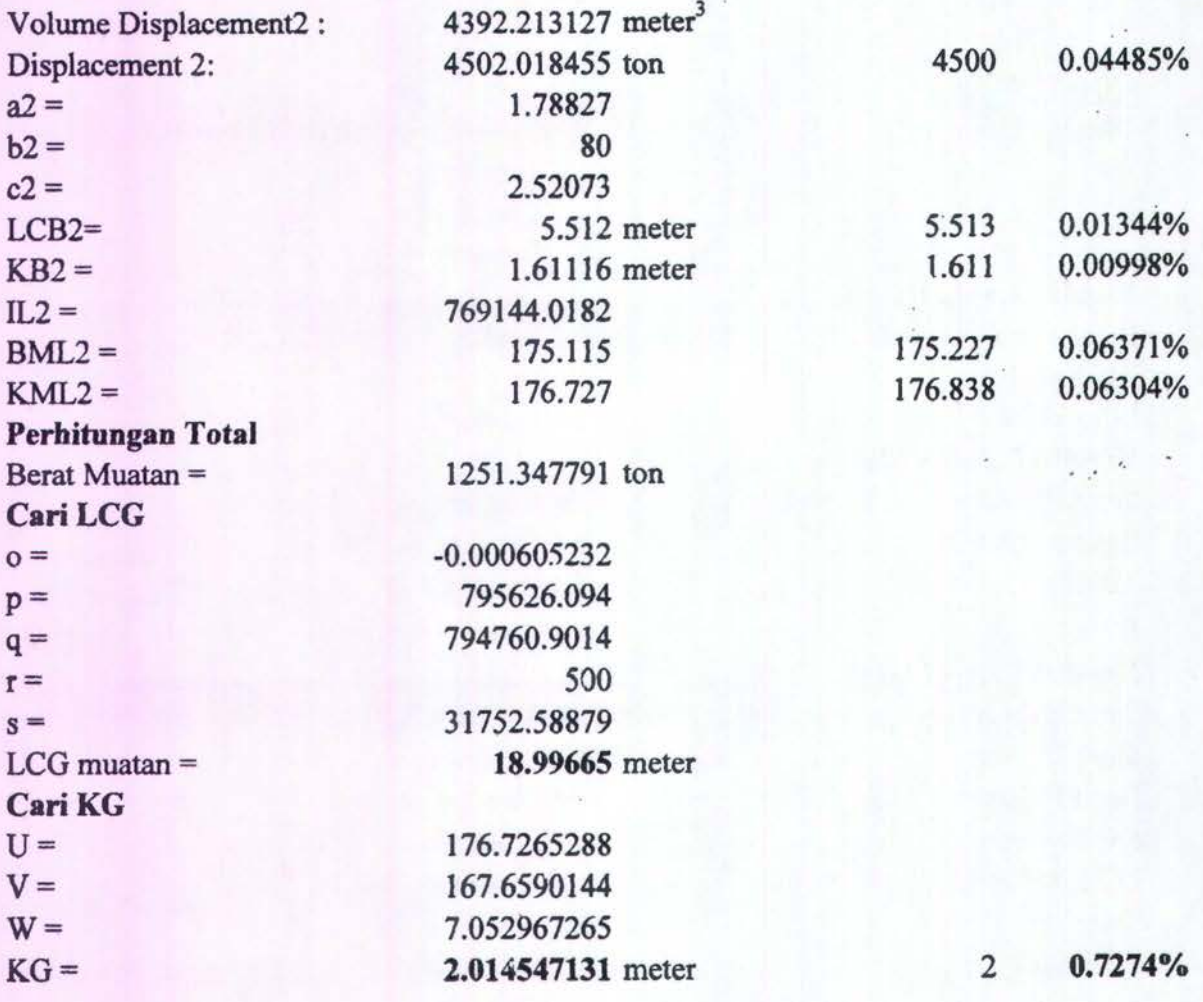

## CONTOH<sub>19</sub>

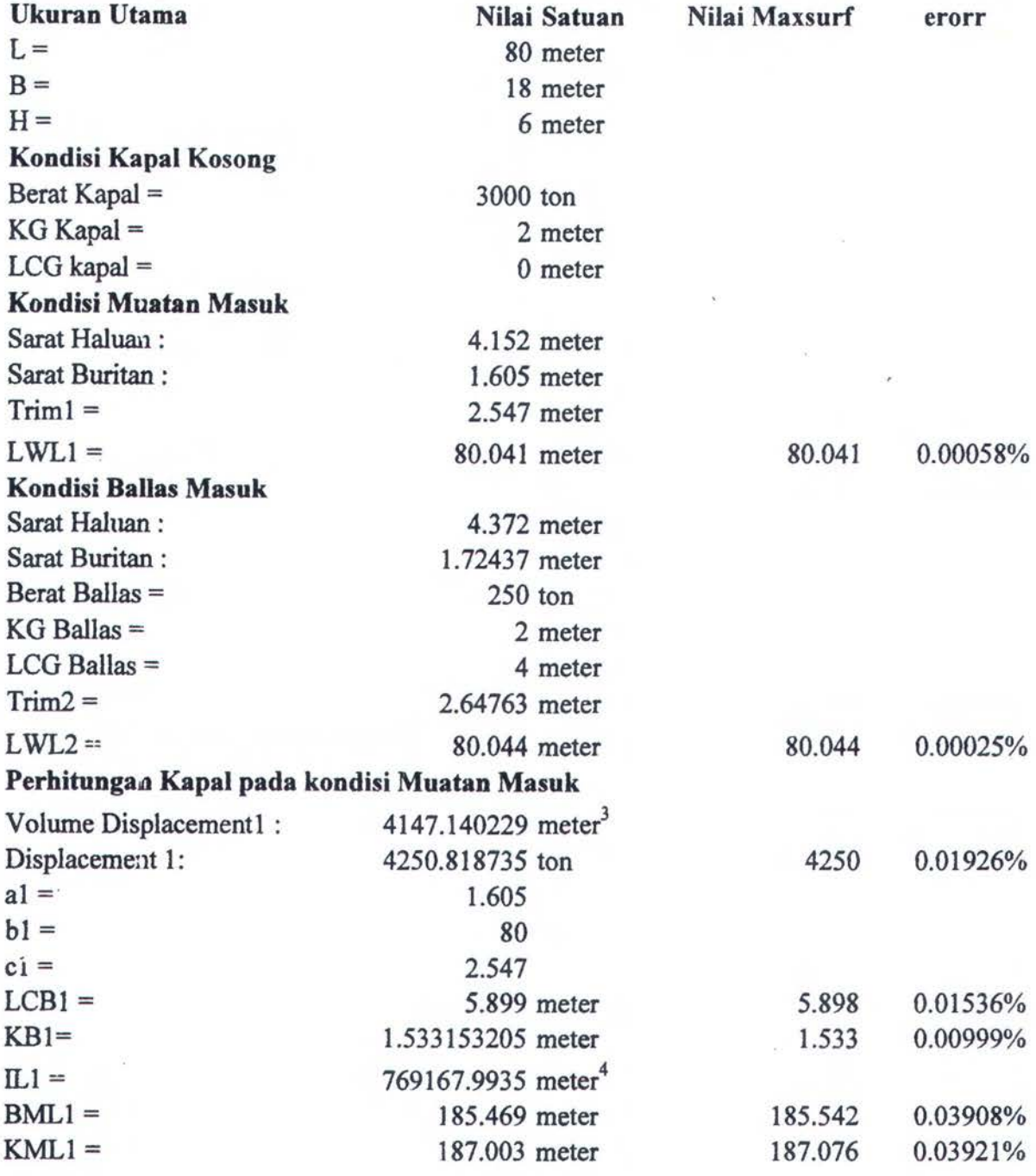

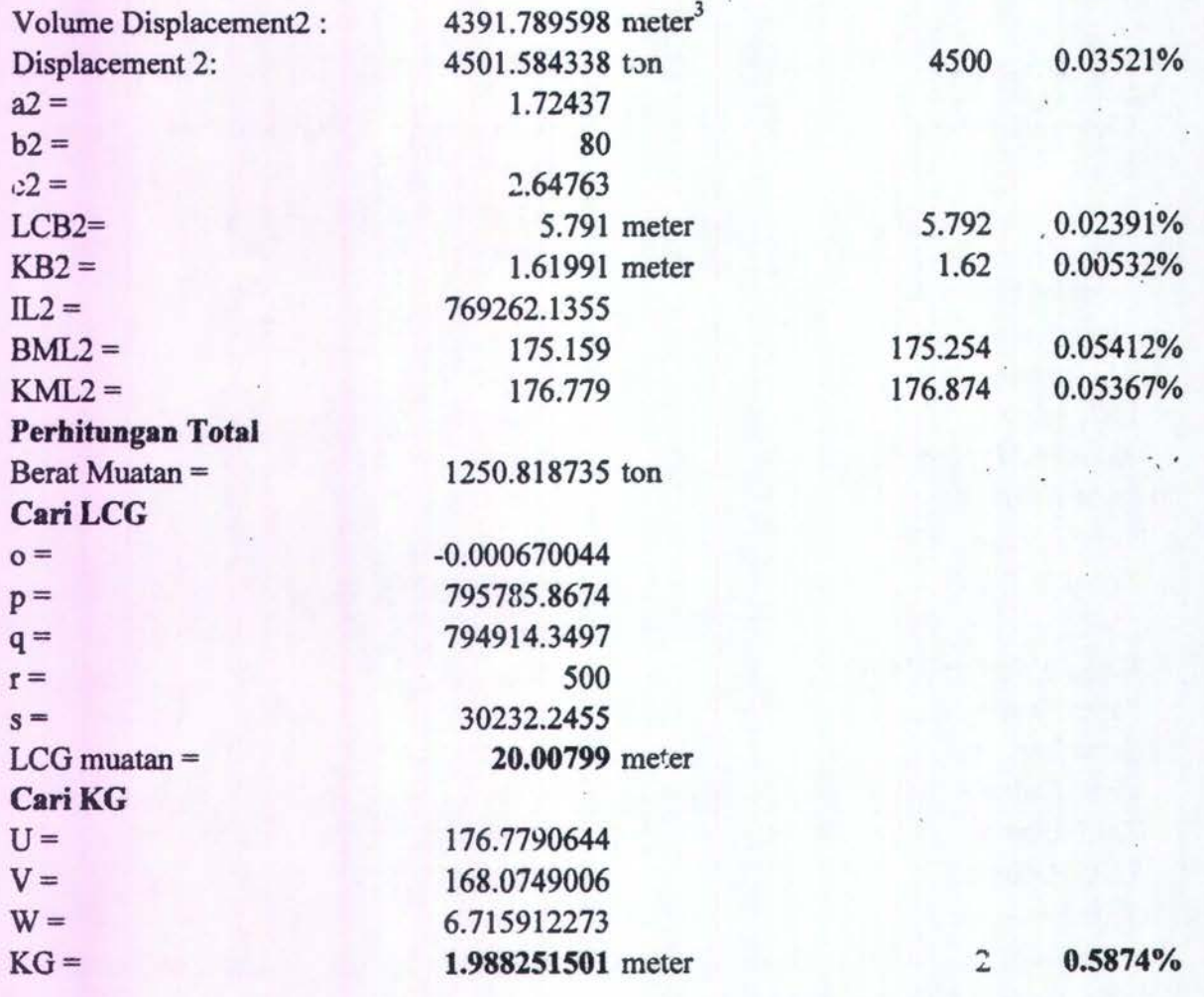

### CONTOH<sub>20</sub>

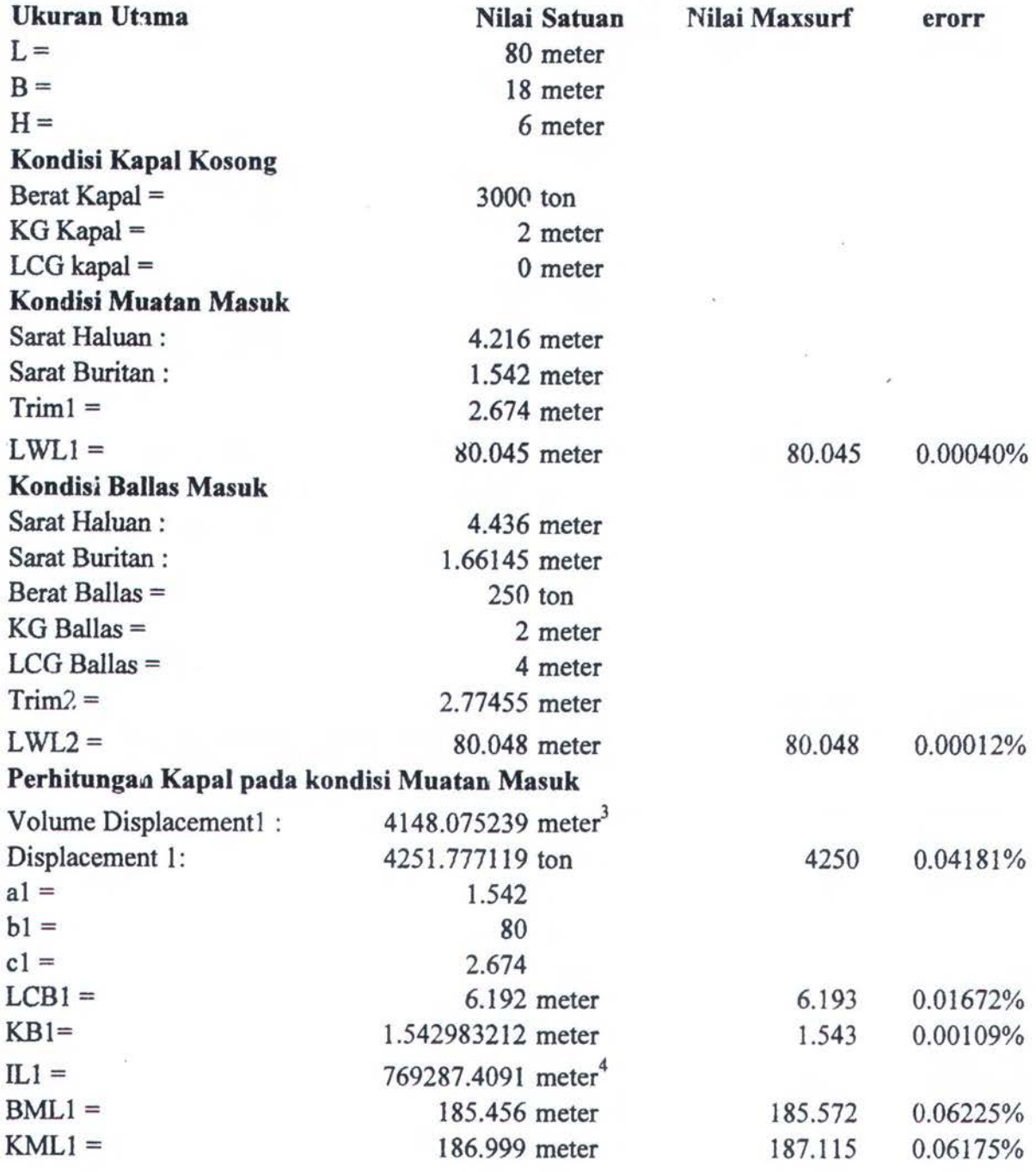

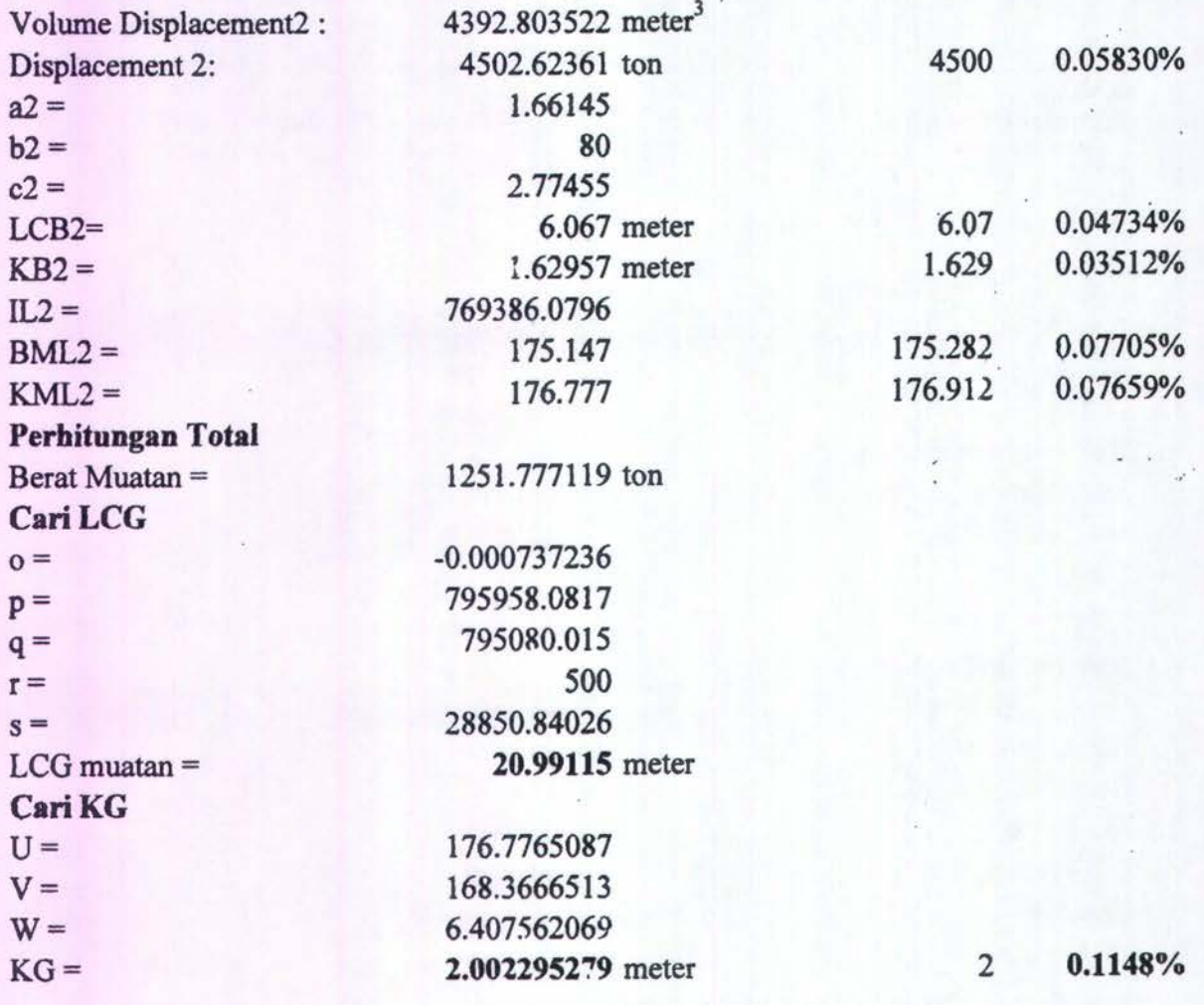

## CONTOH<sub>21</sub>

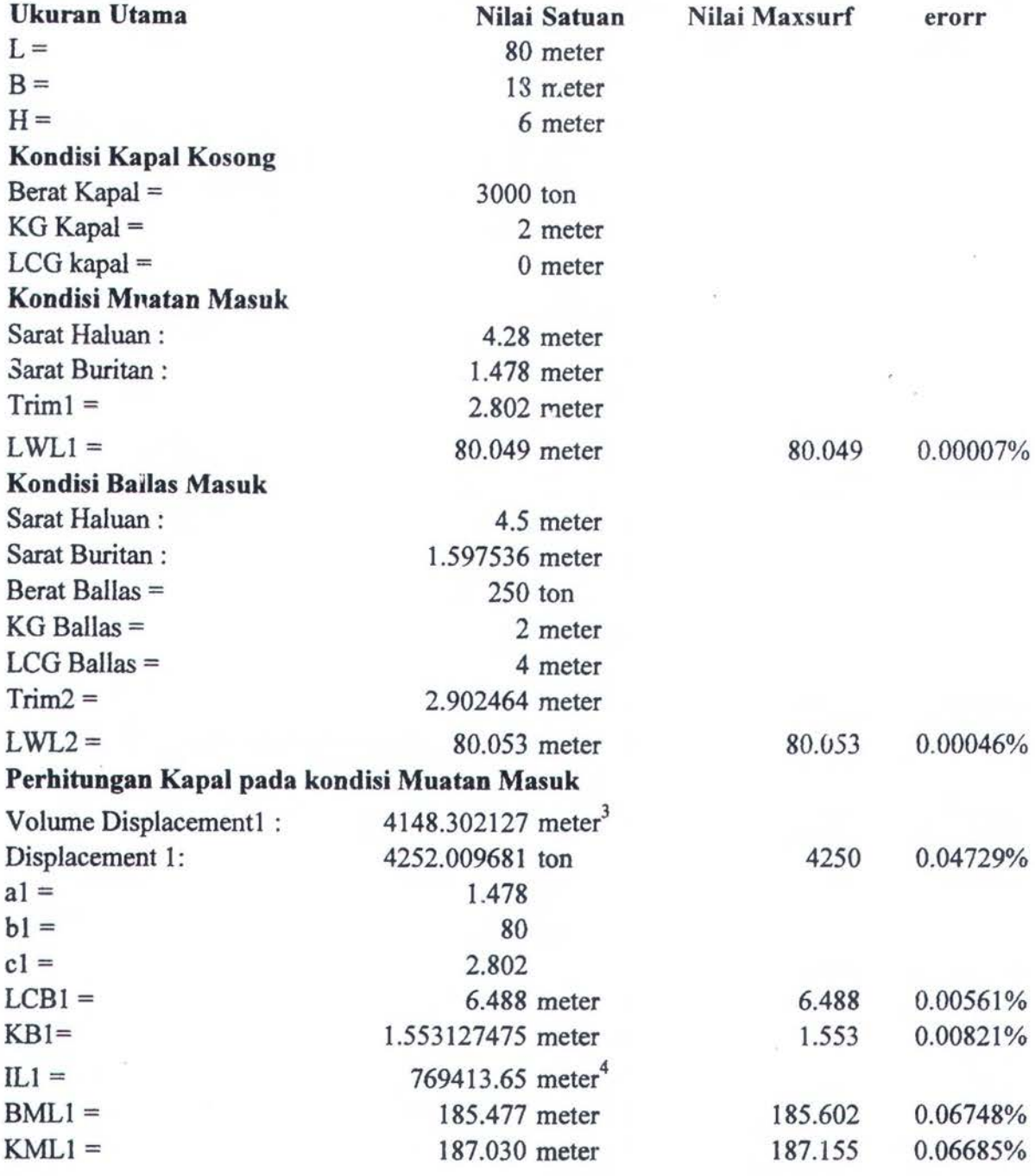

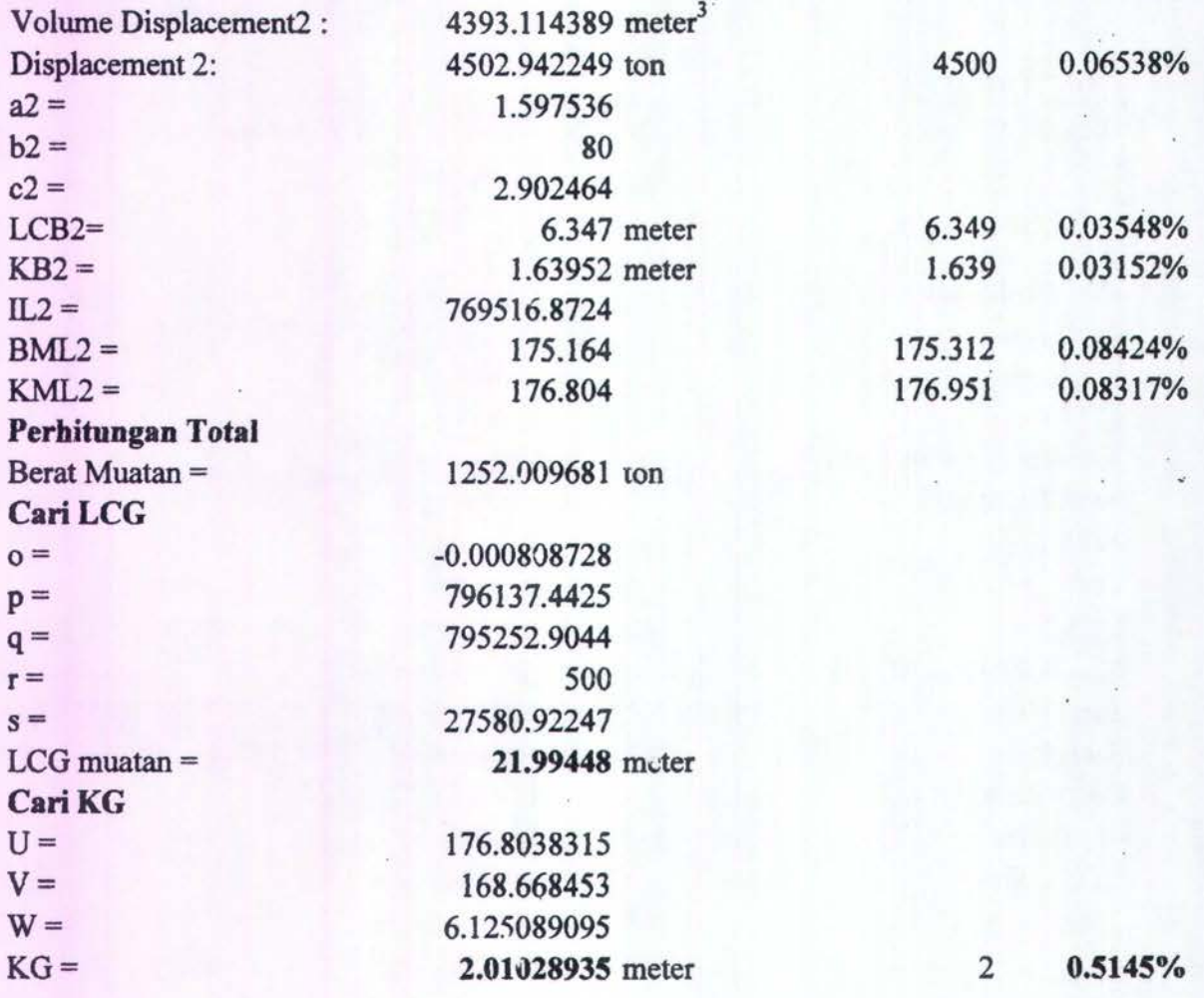

#### CONTOH<sub>22</sub>

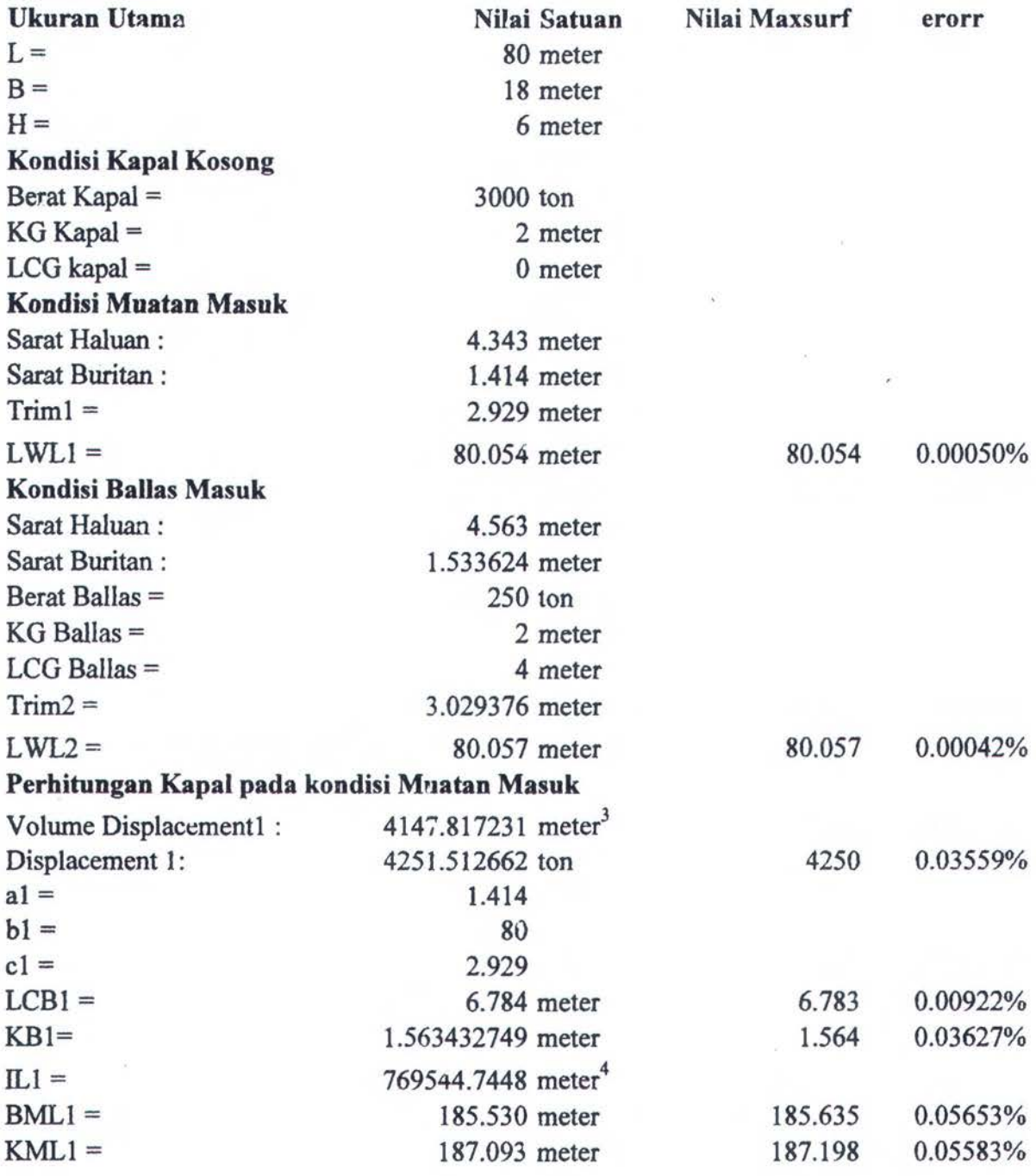

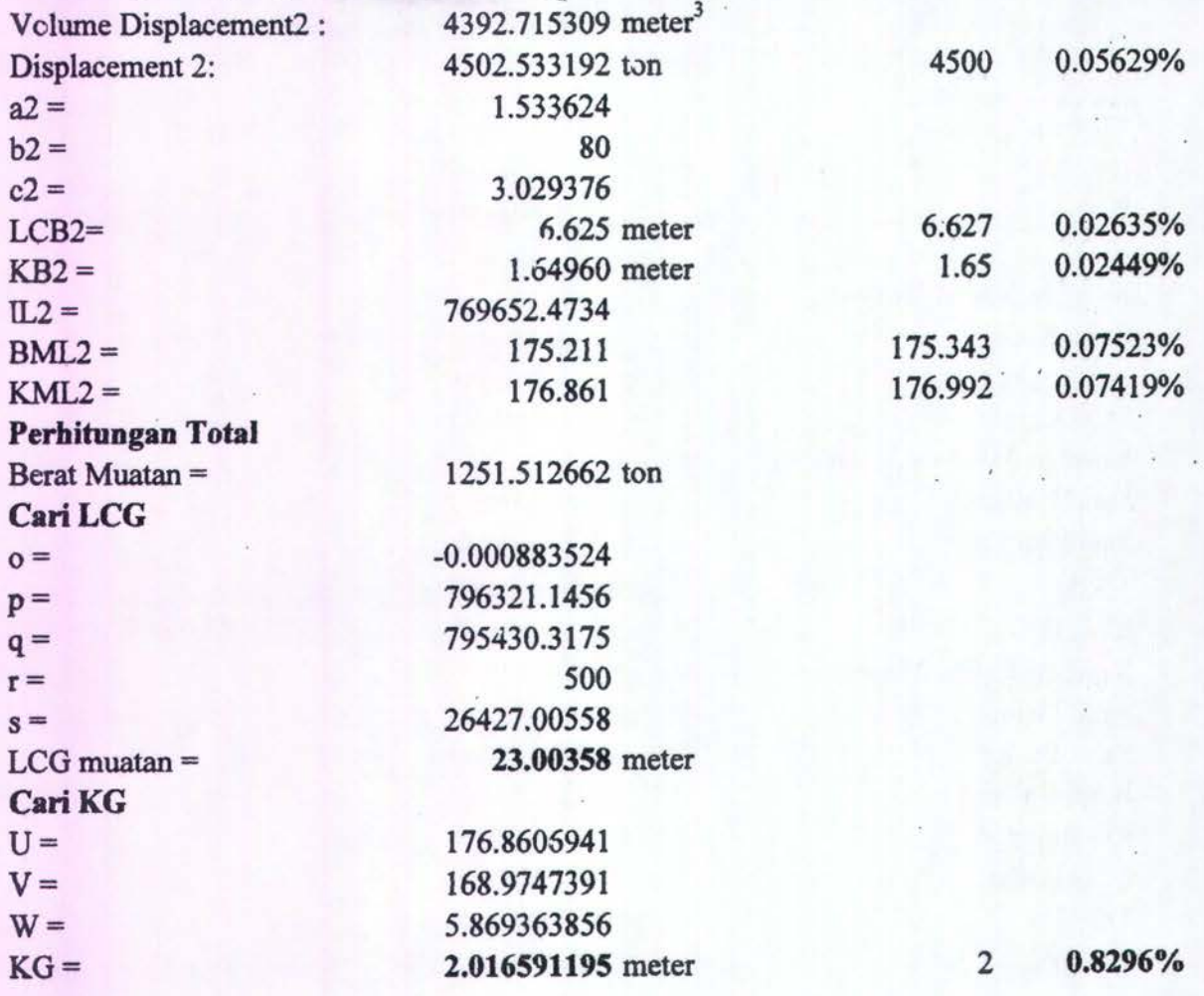

### CONTOH<sub>23</sub>

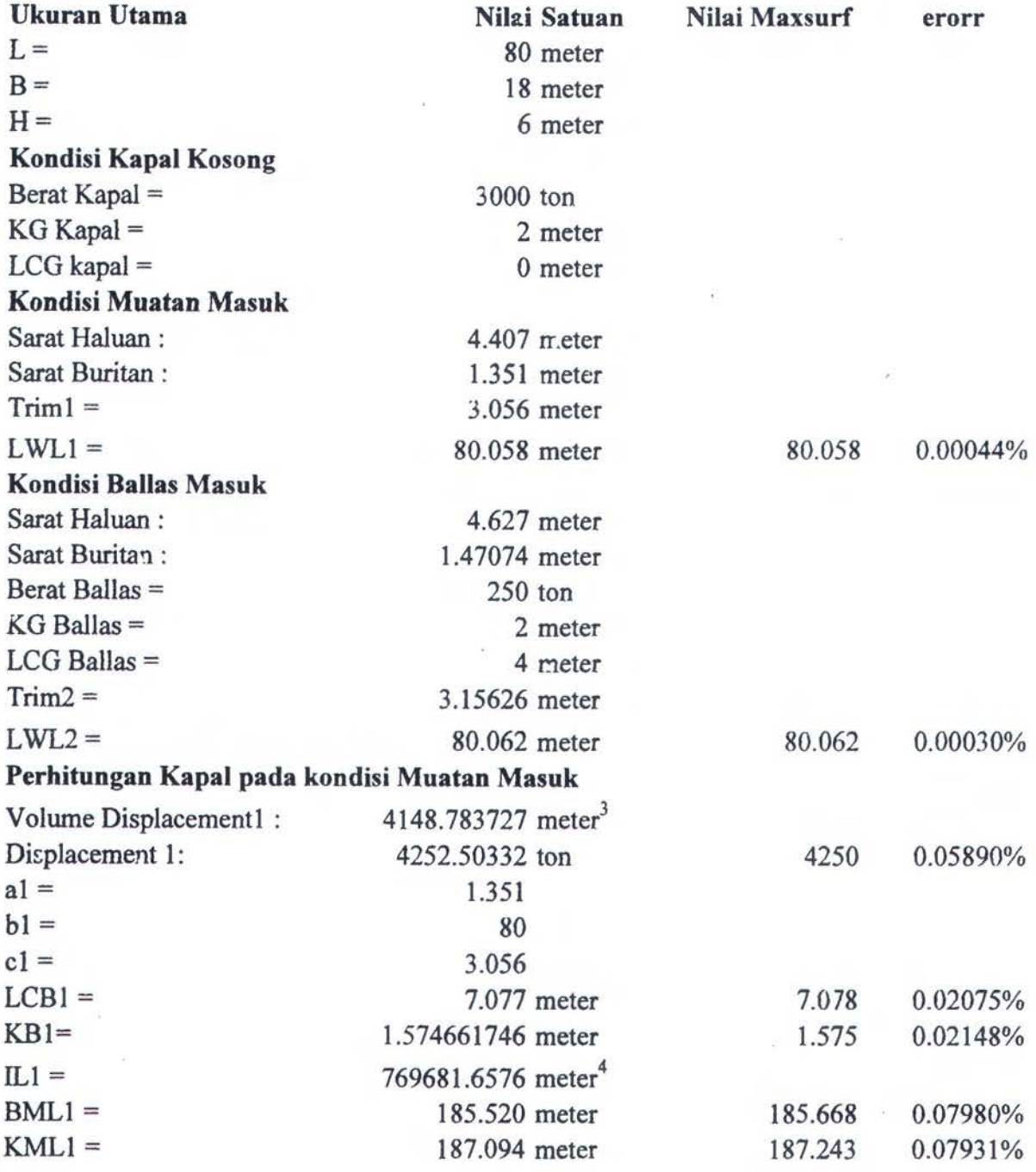

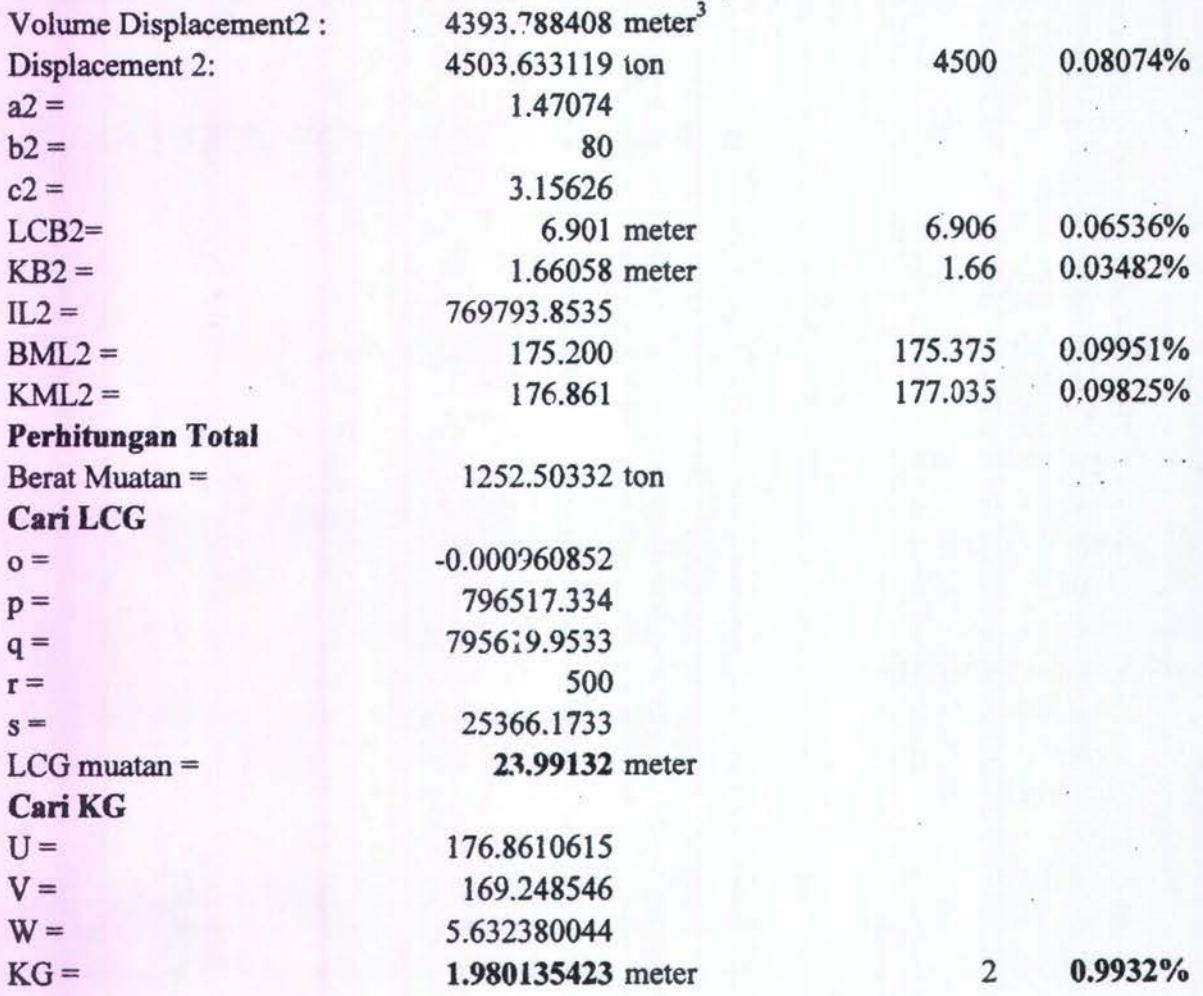

### CONTOH<sub>24</sub>

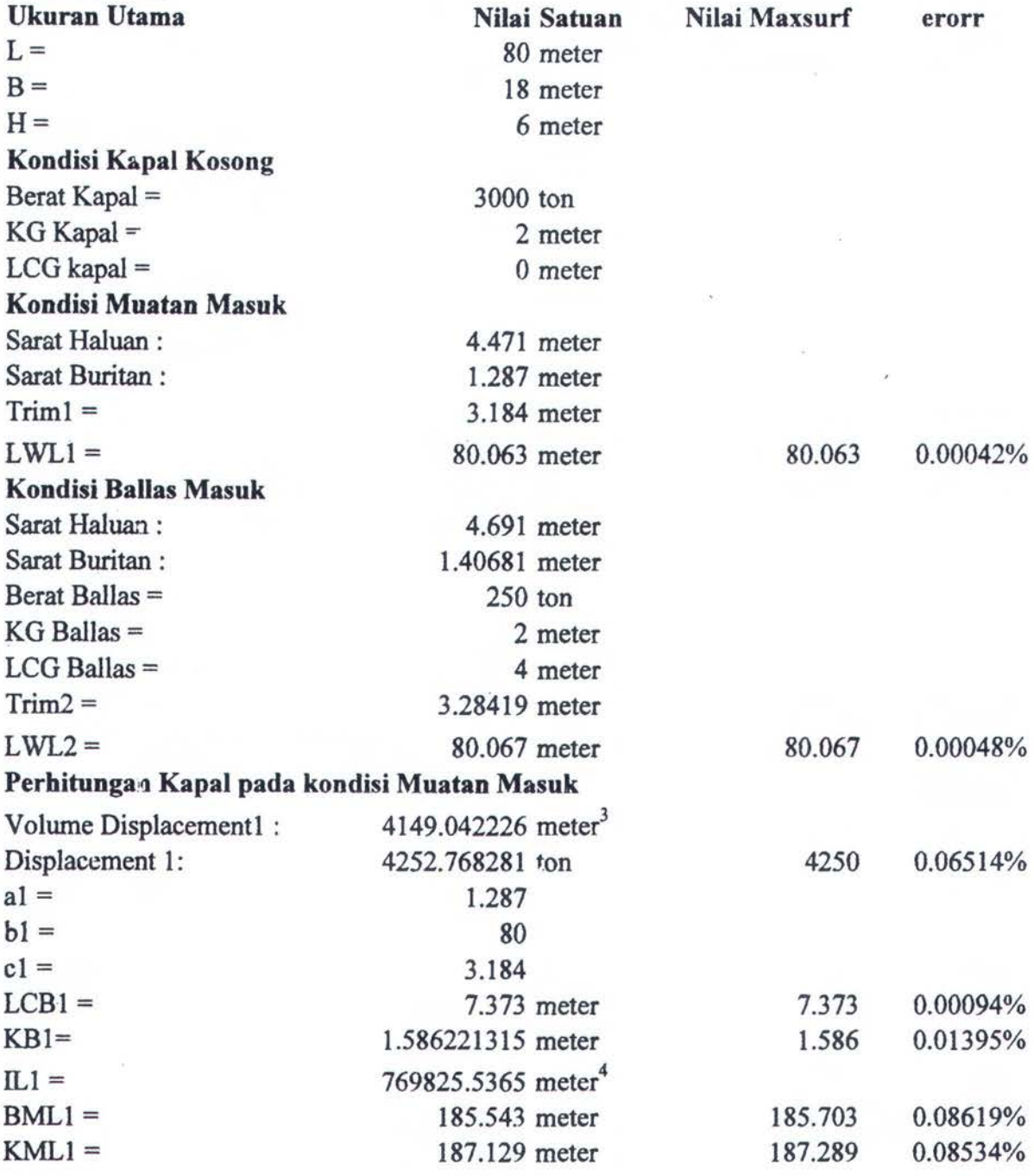

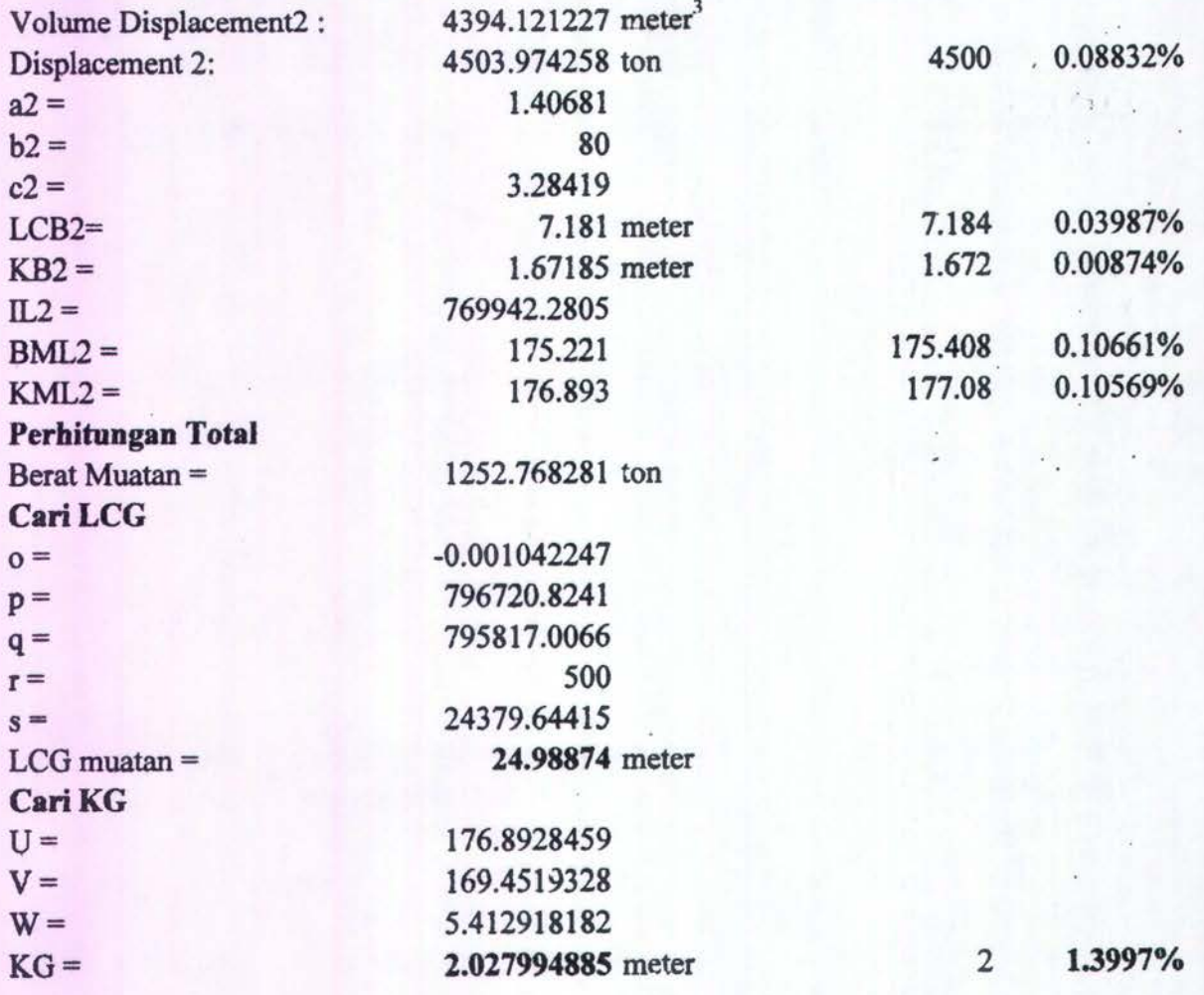

### CONTOH<sub>25</sub>

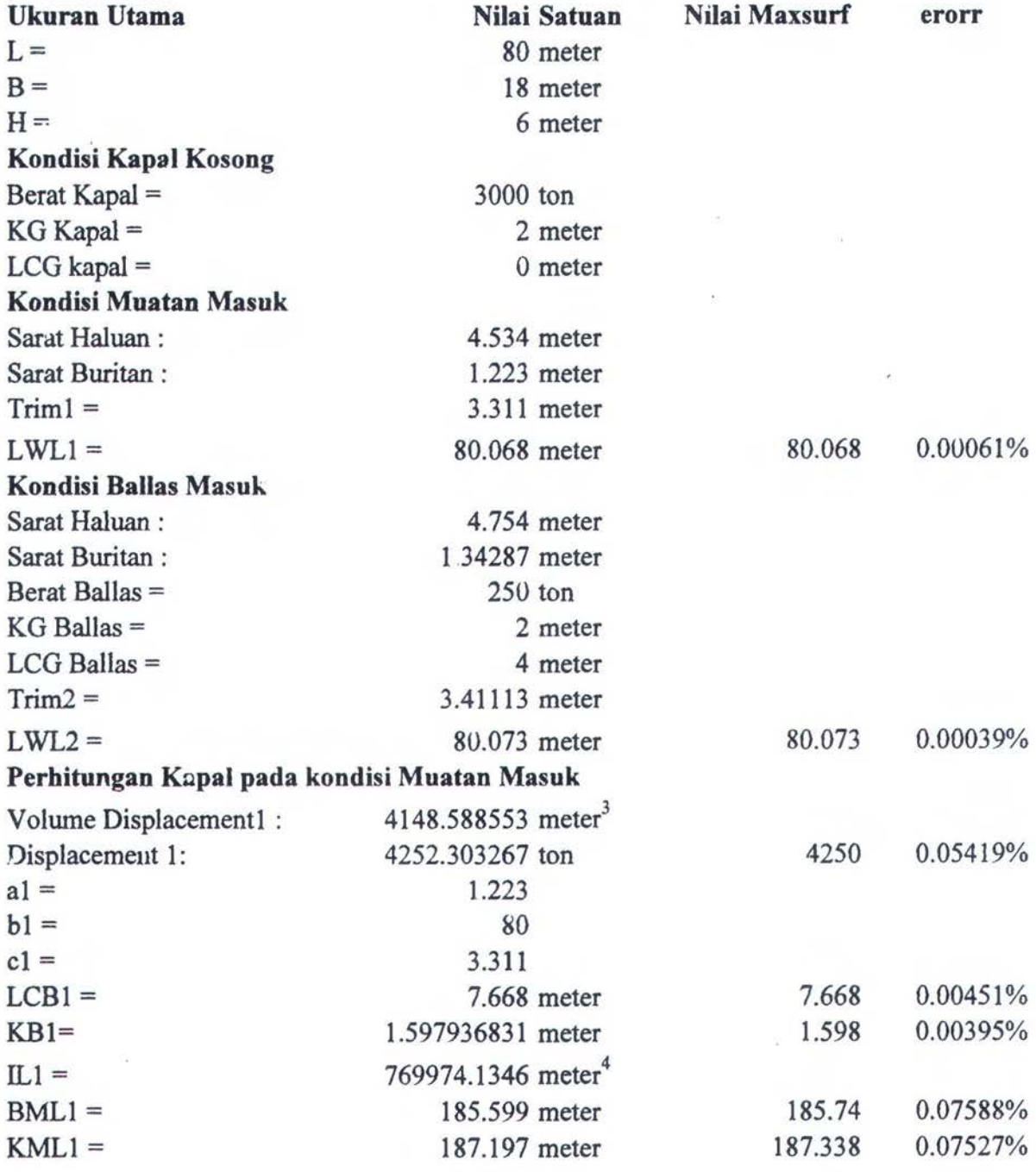
## Perhitungan Kapal pada kondisi Ballas Masuk

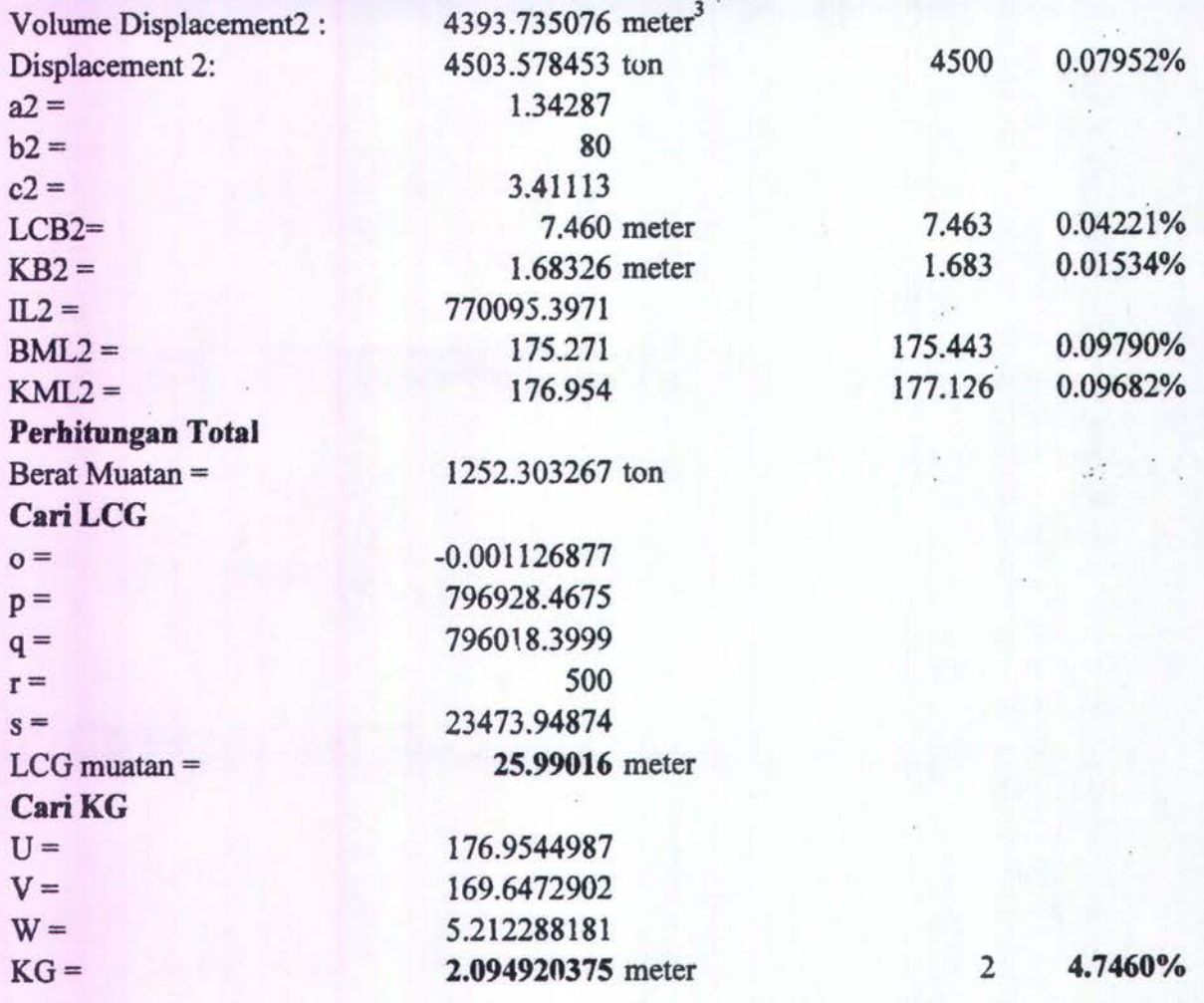

## PROSES PERHITUNGAN KG MANUAL

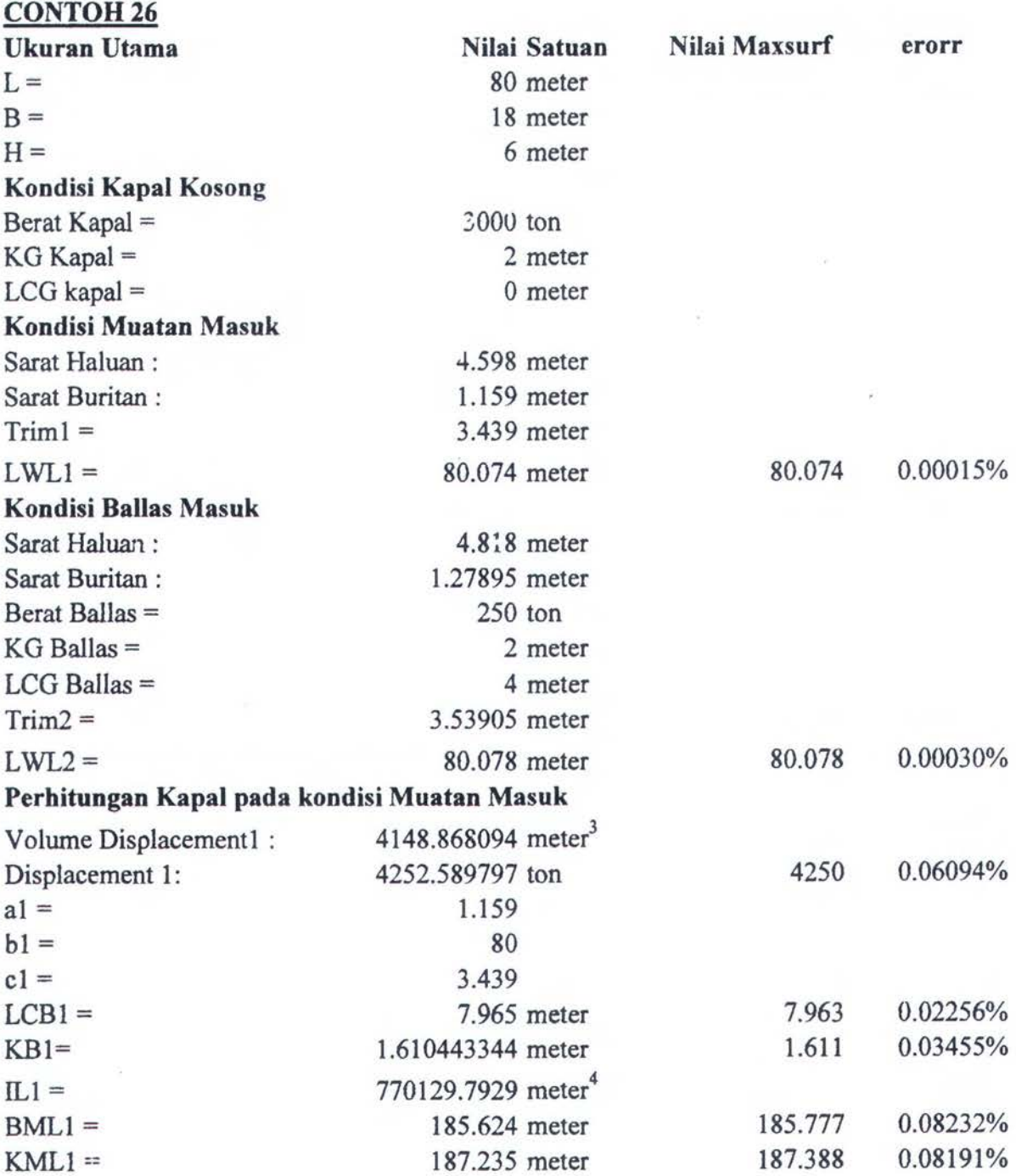

## Perhitungan Kapal pada kendisi Ballas Masuk

..

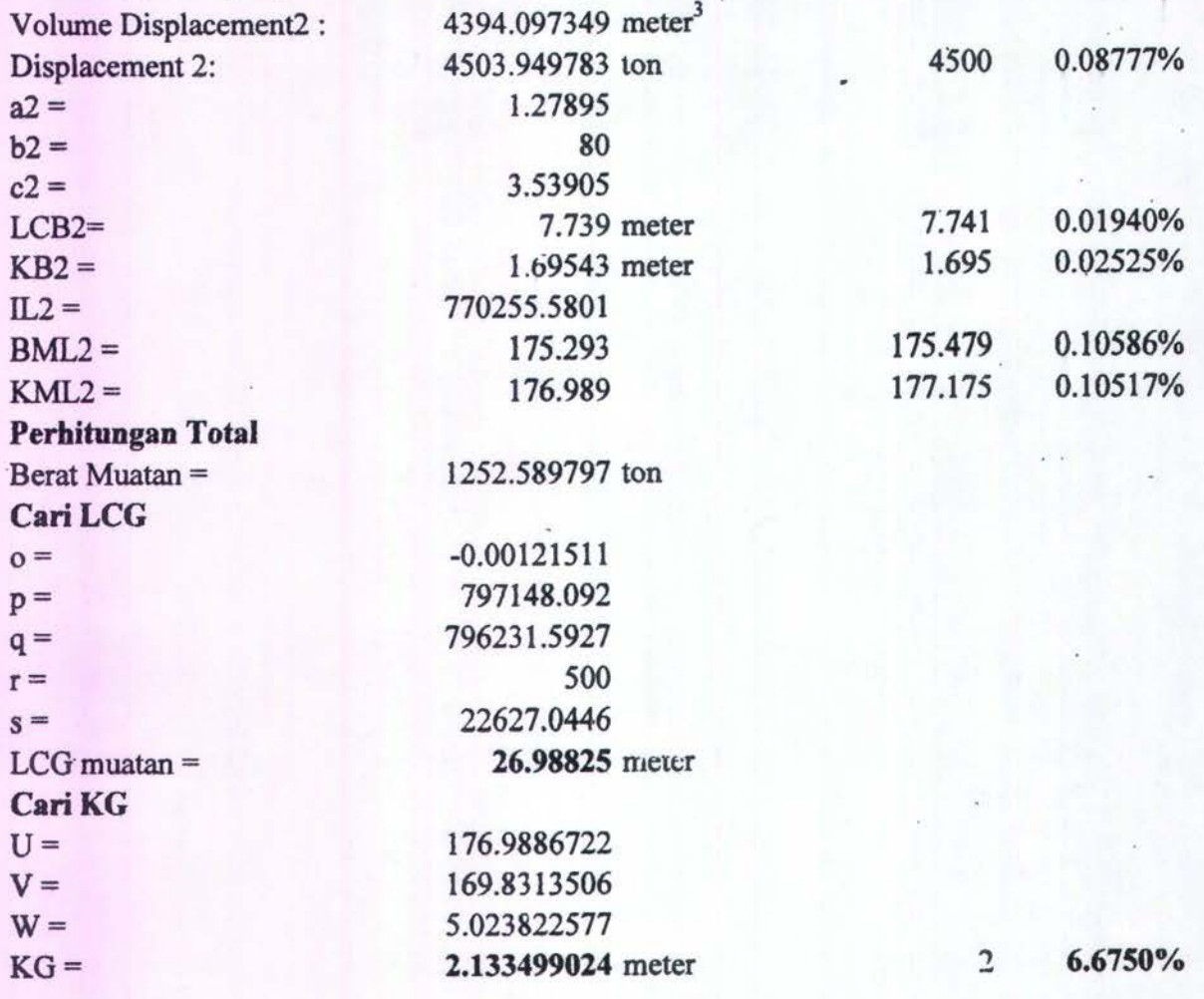